Charles Griebell

Homework 19

OK to post

PREAMBLE:

```
> 
read `C:/Users/cgrie/Dynam Models Bio/Homeworks/HW19/M19.txt`;
                                                                                    (1)
  Help19();
 SIRSdemo(N,IN,gamma,nu,h,A),e.g. SIRSdemo(100,20,1, 1,0.01, 10); EquPts(F,var), StEquPts(F,
   var) , IsStable(M), RandNice(var,K)
```
#Problem 1 Carefully read the Maple code for procedure

```
SIRSdemo(N,IN, gamma,nu,h,A)
```
and run it for the following parameter values (with  $h=0.01$ )

Population = 1000 people Initial infected people = 200 people No dead people (or removed people) at  $t=0$  (the start)

```
> 
SIRSdemo(1000,200,gamma,nu,0.01,A);
This is a numerical demonstration of the R0 phenomenon in the SIRS model using discretization with
   mesh size=, 0.01, and letting it run until time t=, A
              with population size, 1000, and fixed parameters nu = v, and gamma=, \gammawhere we change beta from 0.2*nu/N to 4*nu/N 
        Recall that the epidemic will persist if beta exceeds nu/N, that in this case is, \frac{v}{1000}We start with, 200, infected individuals, 0 removed and hence, 800, susceptible
                        We will show what happens once time is close to, A
                             beta is, \frac{1}{10}, times the threshold value
              Orb2) final value in for loop must be numeric or character
                   e/Dynam Models Bio/Homeworks/HW19/M19.txt:
> 
#at time t=10 (In SIRSdemo, let A=10),
```

```
#SIRSdemo(1000,200,gamma,nu,0.01,10);
```
**#Let nu =1, gamma = 3**

## **SIRSdemo(1000,200,3,1,0.01,10);**

This is a numerical demonstration of the R0 phenomenon in the SIRS model using discretization with mesh size=,  $0.01$ , and letting it run until time  $t=$ ,  $10$ 

> with population size, 1000, and fixed parameters  $nu =$ , 1, and gamma=, 3 *where we change beta from 0.2\*nu/N to 4\*nu/N*

Recall that the epidemic will persist if beta exceeds nu/N, that in this case is,  $\frac{1}{1000}$ 

We start with, 200, infected individuals, 0 removed and hence, 800, susceptible We will show what happens once time is close to, 10

beta is,  $\frac{1}{10}$ , times the threshold value

*the long-term behavior is*

[[9.98, [998.9666995, 0.9909989667]], [9.99, [998.9666995, 0.9909989667]], [10.00, [998.9666995, 0.9909989667]], [10.01, [998.9666995, 0.9909989667]]]

beta is, 
$$
\frac{3}{10}
$$
, times the threshold value

*the long-term behavior is*

[[9.98, [996.7009881, 2.978970309]], [9.99, [996.7009881, 2.978970309]], [10.00, [996.7009881, 2.978970309]], [10.01, [996.7009881, 2.978970309]]]

beta is,  $\frac{1}{2}$ , times the threshold value

*the long-term behavior is*

[[9.98, [994.1715221, 4.974854288]], [9.99, [994.1715221, 4.974854288]], [10.00, [994.1715221, 4.974854288]], [10.01, [994.1715221, 4.974854288]]]

beta is, 
$$
\frac{7}{10}
$$
, times the threshold value

*the long-term behavior is*

[[9.98, [991.3807432, 6.978577656]], [9.99, [991.3807432, 6.978577656]], [10.00, [991.3807432, 6.978577656]], [10.01, [991.3807432, 6.978577656]]]

beta is, 
$$
\frac{9}{10}
$$
, times the threshold value

*the long-term behavior is*

[[9.98, [988.3315033, 8.990054852]], [9.99, [988.3315033, 8.990054852]], [10.00, [988.3315033, 8.990054852]], [10.01, [988.3315033, 8.990054852]]]

beta is,  $\frac{11}{10}$ , times the threshold value

*the long-term behavior is*

[[9.98, [985.0270559, 11.00918827]], [9.99, [985.0270559, 11.00918827]], [10.00, [985.0270559, 11.00918827]], [10.01, [985.0270559, 11.00918827]]]

*beta*, *time the threshold value*  
\n[19.98, [981.4710448, 13.03586861]], [19.99, [981.4710448, 13.03586861]], [10.00, [981.4710448, 13.03586861]], [10.01, [981.4710448, 13.03586861]]]  
\n*beta is*, 
$$
\frac{3}{2}
$$
, *times the threshold value*  
\n*the long-term behavior is*  
\n[19.98, [977.6674922, 15.06997519]], [19.99, [977.6674922, 15.06997519]], [10.00, [977.6674922, 15.06997519]], [10.00, [977.6674922, 15.06997519]]]  
\n*beta is*,  $\frac{17}{10}$ , *times the threshold value*  
\n*the long-term behavior is*  
\n[19.98, [973.6207848, 17.11137641]], [19.99, [973.6207848, 17.11137641]], [10.00, [973.6207848, 17.11137641]]  
\n*beta times the threshold value*  
\n*the long-term behavior is*  
\n[19.98, [969.3356593, 19.15993017]], [19.99, [969.3356593, 19.15993017]], [10.00, [969.3356593, 19.15993017]], *beta timethe length of value*  
\n*the long-term behavior is*  
\n[19.98, [969.3356593, 19.15993017]], [10.01, [969.3356593, 19.15993017]], *beta time*  
\n*the long*

beta is,  $\frac{27}{10}$ , times the threshold value

*the long-term behavior is*[[9.98, [949.9170149, 27.42248950]], [9.99, [949.9170149, 27.42248950]], [10.00,

[949.9170149, 27.42248950]], [10.01, [949.9170149, 27.42248950]]] beta is,  $\frac{29}{10}$ , times the threshold value the long-term behavior is [[9.98, [944.5219011, 29.50434292]], [9.99, [944.5219011, 29.50434292]], [10.00, [944.5219011, 29.50434292]], [10.01, [944.5219011, 29.50434292]]] beta is,  $\frac{31}{10}$ , times the threshold value the long-term behavior is [[9.98, [938.9231598, 31.59230516]], [9.99, [938.9231598, 31.59230516]], [10.00, [938.9231598, 31.59230516]], [10.01, [938.9231598, 31.59230516]]] beta is,  $\frac{33}{10}$ , times the threshold value the long-term behavior is

[[9.98, [933.1274712, 33.68617582]], [9.99, [933.1274712, 33.68617582]], [10.00, [933.1274712, 33.68617582]], [10.01, [933.1274712, 33.68617582]]]

beta is,  $\frac{7}{2}$ , times the threshold value

the long-term behavior is

[[9.98, [927.1417118, 35.78574860]], [9.99, [927.1417118, 35.78574860]], [10.00, [927.1417118, 35.78574860]], [10.01, [927.1417118, 35.78574860]]]

beta is,  $\frac{37}{10}$ , times the threshold value

the long-term behavior is

[[9.98, [920.9729335, 37.89081195]], [9.99, [920.9729335, 37.89081195]], [10.00, [920.9729335, 37.89081195]], [10.01, [920.9729335, 37.89081195]]]

beta is,  $\frac{39}{10}$ , times the threshold value

the long-term behavior is

 $(2)$ 

[[9.98, [914.6283415, 40.00114971]], [9.99, [914.6283415, 40.00114971]], [10.00, [914.6283415, 40.00114971]], [10.01, [914.6283415, 40.00114971]]]

1000 -  $(914.6283415 + 40.00114971)$  people have died

 $>$  #LEt nu=2, gamma =3

SIRSdemo (1000, 200, 3, 2, 0.01, 10);

This is a numerical demonstration of the R0 phenomenon in the SIRS model using discretization with mesh size=,  $0.01$ , and letting it run until time  $t=$ , 10 with population size, 1000, and fixed parameters  $nu =$ , 2, and gamma=, 3

where we change beta from  $0.2*nu/N$  to  $4*nu/N$ 

Recall that the epidemic will persist if beta exceeds nu/N, that in this case is,  $\frac{1}{500}$ We start with, 200, infected individuals, 0 removed and hence, 800, susceptible We will show what happens once time is close to, 10 beta is,  $\frac{1}{10}$ , times the threshold value *the long-term behavior is* [[9.98, [998.9334028, 0.9819978668]], [9.99, [998.9334028, 0.9819978668]], [10.00,  $[998.9334028, 0.9819978668]], [10.01, [998.9334028, 0.9819978668]]]$ beta is,  $\frac{3}{10}$ , times the threshold value *the long-term behavior is* [[9.98, [996.4021571, 2.957935239]], [9.99, [996.4021571, 2.957935239]], [10.00, [996.4021571, 2.957935239]], [10.01, [996.4021571, 2.957935239]]] beta is,  $\frac{1}{2}$ , times the threshold value *the long-term behavior is* [[9.98, [993.3444243, 4.949667221]], [9.99, [993.3444243, 4.949667221]], [10.00, [993.3444243, 4.949667221]], [10.01, [993.3444243, 4.949667221]]] beta is,  $\frac{7}{10}$ , times the threshold value *the long-term behavior is* [[9.98, [989.7667603, 6.956997143]], [9.99, [989.7667603, 6.956997143]], [10.00, [989.7667603, 6.956997143]], [10.01, [989.7667603, 6.956997143]]] beta is,  $\frac{9}{10}$ , times the threshold value *the long-term behavior is* [[9.98, [985.6773407, 8.979679729]], [9.99, [985.6773407, 8.979679729]], [10.00, [985.6773407, 8.979679729]], [10.01, [985.6773407, 8.979679729]]] beta is,  $\frac{11}{10}$ , times the threshold value *the long-term behavior is* [[9.98, [981.0859054, 11.01742279]], [9.99, [981.0859054, 11.01742279]], [10.00, [981.0859054, 11.01742279]], [10.01, [981.0859054, 11.01742279]]] beta is,  $\frac{13}{10}$ , times the threshold value *the long-term behavior is* $\left[\left[9.98,\left[976.0036901,13.06988925\right]\right],\left[9.99,\left[976.0036901,13.06988925\right]\right],\left[10.00,\right. \right.$ 

[976.0036901, 13.06988925]], [10.01, [976.0036901, 13.06988925]]]

*beta* is, 
$$
\frac{3}{2}
$$
, *times the threshold value*  
\n[[9.98, [970.4433482, 15.13669951]], [9.99, [970.4433482, 15.13669951]], [10.00, [970.4433482, 15.13669951]]]  
\n[9.90, [970.4433482, 15.13669951]]  
\n*beta* is,  $\frac{17}{10}$ , *times the threshold value*  
\n*the long-term behavior is*  
\n[[9.98, [964.4188616, 17.21743410]], [9.99, [964.4188616, 17.21743410]], [10.00, [964.4188616, 17.21743410]]  
\n*beta* is,  $\frac{19}{10}$ , *times the threshold value*  
\n*the long-term behavior is*  
\n[[9.98, [957.9454447, 19.31163661]], [9.99, [957.9454447, 19.31163661]], [10.00, [957.9454447, 19.31163661]]  
\n*beta* is,  $\frac{19}{10}$ , *times the threshold value*  
\n*the long-term behavior is*  
\n[[9.98, [951.0394389, 21.41881679]], [10.01, [957.9454447, 19.31163661]]]  
\n*beta* is,  $\frac{21}{10}$ , *times the threshold value*  
\n*the long-term behavior is*  
\n[[9.98, [951.0394389, 21.41881679]], [10.01, [951.0394389, 21.41881679]]]  
\n*beta* is,  $\frac{23}{10}$ , *times the threshold value*  
\n*the long-term behavior is*  
\n[[9.98, [943.7182031, 2

beta is,  $\frac{25}{10}$ , times the threshold value

*the long-term behavior is*

[[9.98, [919.4495282, 29.96651411]], [9.99, [919.4495282, 29.96651411]], [10.00,

[919.4495282, 29.96651411]], [10.01, [919.4495282, 29.96651411]]]

beta is,  $\frac{31}{10}$ , times the threshold value

the long-term behavior is

[[9.98, [910.6572255, 32.13028319]], [9.99, [910.6572255, 32.13028319]], [10.00, [910.6572255, 32.13028319]], [10.01, [910.6572255, 32.13028319]]]

beta is,  $\frac{33}{10}$ , times the threshold value

the long-term behavior is

[[9.98, [901.5476397, 34.30357076]], [9.99, [901.5476397, 34.30357076]], [10.00, [901.5476397, 34.30357076]], [10.01, [901.5476397, 34.30357076]]]

beta is,  $\frac{7}{2}$ , times the threshold value

the long-term behavior is

[[9.98, [892.1417551, 36.48574730]], [9.99, [892.1417551, 36.48574730]], [10.00, [892.1417551, 36.48574730]], [10.01, [892.1417551, 36.48574730]]]

beta is, 
$$
\frac{37}{10}
$$
, times the threshold value

the long-term behavior is

[[9.98, [882.4607475, 38.67617753]], [9.99, [882.4607475, 38.67617753]], [10.00, [882.4607475, 38.67617753]], [10.01, [882.4607475, 38.67617753]]]

beta is,  $\frac{39}{10}$ , times the threshold value

the long-term behavior is

[[9.98, [872.5258747, 40.87422371]], [9.99, [872.5258747, 40.87422371]], [10.00,  $(3)$ [872.5258747, 40.87422371]], [10.01, [872.5258747, 40.87422371]]] # here, 1000 - (872.5258747 + 40.87422371) have died

 $>$  #LEt nu = 3, gamma = 7 SIRSdemo (1000, 200, 7, 3, 0.01, 10);

This is a numerical demonstration of the R0 phenomenon in the SIRS model using discretization with mesh size=,  $0.01$ , and letting it run until time  $t=$ , 10

with population size, 1000, and fixed parameters  $nu =$ , 3, and gamma=, 7 where we change beta from  $0.2*nu/N$  to  $4*nu/N$ 

Recall that the epidemic will persist if beta exceeds nu/N, that in this case is,  $\frac{3}{1000}$ We start with, 200, infected individuals, 0 removed and hence, 800, susceptible We will show what happens once time is close to, 10

beta is,  $\frac{1}{10}$ , times the threshold value

*the long-term behavior is* [[9.98, [998.9571869, 0.9729968716]], [9.99, [998.9571869, 0.9729968716]], [10.00, [998.9571869, 0.9729968716]], [10.01, [998.9571869, 0.9729968716]]] beta is,  $\frac{3}{10}$ , times the threshold value *the long-term behavior is* [[9.98, [996.6155905, 2.936908621]], [9.99, [996.6155905, 2.936908621]], [10.00, [996.6155905, 2.936908621]], [10.01, [996.6155905, 2.936908621]]] beta is,  $\frac{1}{2}$ , times the threshold value *the long-term behavior is* [[9.98, [993.9350689, 4.924545130]], [9.99, [993.9350689, 4.924545130]], [10.00, [993.9350689, 4.924545130]], [10.01, [993.9350689, 4.924545130]]] beta is,  $\frac{7}{10}$ , times the threshold value *the long-term behavior is* [[9.98, [990.9190693, 6.935665103]], [9.99, [990.9190693, 6.935665103]], [10.00, [990.9190693, 6.935665103]], [10.01, [990.9190693, 6.935665103]]] beta is,  $\frac{9}{10}$ , times the threshold value *the long-term behavior is* [[9.98, [987.5717147, 8.969979927]], [9.99, [987.5717147, 8.969979927]], [10.00, [987.5717147, 8.969979927]], [10.01, [987.5717147, 8.969979927]]] beta is,  $\frac{11}{10}$ , times the threshold value *the long-term behavior is* [[9.98, [983.8977865, 11.02715490]], [9.99, [983.8977865, 11.02715490]], [10.00,  $[\,983.8977865,\,11.02715490\,]\,],\, [\,10.01,\,[\,983.8977865,\,11.02715490\,]\,]\,]$ beta is,  $\frac{13}{10}$ , times the threshold value *the long-term behavior is* [[9.98, [979.9027040, 13.10681067]], [9.99, [979.9027040, 13.10681067]], [10.00, [979.9027040, 13.10681067]], [10.01, [979.9027040, 13.10681067]]] beta is,  $\frac{3}{2}$ , times the threshold value *the long-term behavior is*[[9.98, [975.5925002, 15.20852494]], [9.99, [975.5925002, 15.20852494]], [10.00, [975.5925002, 15.20852494]], [10.01, [975.5925002, 15.20852494]]]

*beta is,* 
$$
\frac{17}{10}
$$
, *times the threshold value*

*the long-term behavior is* [[9.98, [970.9737953, 17.33183428]], [9.99, [970.9737953, 17.33183428]], [10.00, [970.9737953, 17.33183428]], [10.01, [970.9737953, 17.33183428]]]

beta is,  $\frac{19}{10}$ , times the threshold value

*the long-term behavior is*

[[9.98, [966.0537675, 19.47623623]], [9.99, [966.0537675, 19.47623623]], [10.00, [966.0537675, 19.47623623]], [10.01, [966.0537675, 19.47623623]]]

beta is,  $\frac{21}{10}$ , times the threshold value

*the long-term behavior is*

[[9.98, [960.8401210, 21.64119148]], [9.99, [960.8401210, 21.64119148]], [10.00, [960.8401210, 21.64119148]], [10.01, [960.8401210, 21.64119148]]]

beta is,  $\frac{23}{10}$ , times the threshold value

*the long-term behavior is*

[[9.98, [955.3410529, 23.82612625]], [9.99, [955.3410529, 23.82612625]], [10.00, [955.3410529, 23.82612625]], [10.01, [955.3410529, 23.82612625]]]

beta is,  $\frac{5}{2}$ , times the threshold value

*the long-term behavior is*

[[9.98, [949.5652167, 26.03043478]], [9.99, [949.5652167, 26.03043478]], [10.00, [949.5652167, 26.03043478]], [10.01, [949.5652167, 26.03043478]]]

beta is,  $\frac{27}{10}$ , times the threshold value

*the long-term behavior is*

[[9.98, [943.5216861, 28.25348193]], [9.99, [943.5216861, 28.25348193]], [10.00, [943.5216861, 28.25348193]], [10.01, [943.5216861, 28.25348193]]]

beta is,  $\frac{29}{10}$ , times the threshold value

*the long-term behavior is*

[[9.98, [937.2199158, 30.49460585]], [9.99, [937.2199158, 30.49460585]], [10.00, [937.2199158, 30.49460585]], [10.01, [937.2199158, 30.49460585]]]

beta is,  $\frac{31}{10}$ , times the threshold value

*the long-term behavior is*

[[9.98, [930.6697029, 32.75312075]], [9.99, [930.6697029, 32.75312075]], [10.00,

[930.6697029, 32.75312075]], [10.01, [930.6697029, 32.75312075]]]

beta is,  $\frac{33}{10}$ , times the threshold value

*the long-term behavior is*

[[9.98, [923.8811464, 35.02831970]], [9.99, [923.8811464, 35.02831970]], [10.00, [923.8811464, 35.02831970]], [10.01, [923.8811464, 35.02831970]]]

beta is,  $\frac{7}{2}$ , times the threshold value

*the long-term behavior is*

[[9.98, [916.8646074, 37.31947743]], [9.99, [916.8646074, 37.31947743]], [10.00, [916.8646074, 37.31947743]], [10.01, [916.8646074, 37.31947743]]]

beta is,  $\frac{37}{10}$ , times the threshold value

*the long-term behavior is*

[[9.98, [909.6306685, 39.62585316]], [9.99, [909.6306685, 39.62585316]], [10.00,  $[909.6306685, 39.62585316$ ]], [10.01, [909.6306685, 39.62585316]]]

beta is,  $\frac{39}{10}$ , times the threshold value

*the long-term behavior is*

[[9.98, [902.1900937, 41.94669340]], [9.99, [902.1900937, 41.94669340]], [10.00, **(4)** [902.1900937, 41.94669340]], [10.01, [902.1900937, 41.94669340]]]

# here,  $1000 - 902.1900937 + 41.94669340$  people died

#PROBLEM 2

Using RandNice( $[x,y]$ , 8) 3 times, (call it F) each time. **> F1:= RandNice([x,y],8); F2:= RandNice([x,y],8); F3:= RandNice([x,y],8);**  $FI := [(1-2x-4y)(5-3x-4y), (8-x-7y)(8-x-y)]$  $F2 := [(2 - 2x - 3y)(4 - 7x - 5y), (8 - x - 6y)(4 - x - 7y)]$  $F3 := [(2-x-5y)(1-x-4y), (3-5x-7y)(4-6x-4y)]$ **(5)**

For each of them find the following:

(i) The set of equilibrium points

```
> 
print(`Equilibrium points for F1`);
 e1 := EquPts(F1,[x,y]);
 print(`Equilibrium points for F2`);
 e2 := EquPts(F2,[x,y]);
 print(`Equilibrium points for F3`);
 e3:= EquPts(F3,[x,y]);
```
*Equilibrium points for F1*  
\n
$$
eI := \left\{ [27, -19], \left[ -\frac{5}{2}, \frac{3}{2} \right], \left[ \frac{3}{17}, \frac{19}{17} \right], \left[ \frac{31}{2}, -\frac{15}{2} \right] \right\}
$$
\n*Equilibrium points for F2*  
\n
$$
e2 := \left\{ \left[ -\frac{16}{37}, \frac{52}{37} \right], \left[ -\frac{4}{3}, \frac{14}{9} \right], \left[ \frac{2}{11}, \frac{6}{11} \right] \right\}
$$
\n*Equilibrium points for F3*  
\n
$$
e3 := \left\{ \left[ \frac{1}{18}, \frac{7}{18} \right], \left[ \frac{3}{5}, \frac{1}{10} \right], \left[ \frac{5}{13}, \frac{2}{13} \right], \left[ \frac{6}{13}, \frac{4}{13} \right] \right\}
$$
 (6)

(ii) The set of stable equilibrium points

```
> 
print(`Stable Equilibrium points for F1`);
  s1:= StEquPts(F1,[x,y]);
  print(`Stable Equilibrium points for F2`);
  s2:= StEquPts(F2,[x,y]);
  print(`Stable Equilibrium points for F3`);
  s3:= StEquPts(F3,[x,y]);
                                   Stable Equilibrium points for F1
                                 sI := \left\{ \left[ -\frac{5}{2}, \frac{3}{2} \right], \left[ \frac{31}{2}, -\frac{15}{2} \right] \right\}Stable Equilibrium points for F2
                                                s2 := \emptysetStable Equilibrium points for F3
                                         s3 := \left\{ \left[ \frac{1}{18}, \frac{7}{18} \right] \right\}
```
(iii) Using  $Dis2(F, x, y, pt+[0.1, 0.1], 0.01, 10)$ ;

confirm numerically that for **pt** in the stable set it converges to that point, but for the other equilibrium points, the orbit goes elsewhere.

**(7)**

**> alleged\_unstable1 := e1 minus s1; alleged\_unstable2 := e2 minus s2; alleged\_unstable3 := e3 minus s3;**alleged\_unstable1 :=  $\left\{ [27, -19], \left[ \frac{3}{17}, \frac{19}{17} \right] \right\}$ alleged\_unstable2 :=  $\left\{ \left[ -\frac{16}{37}, \frac{52}{37} \right], \left[ -\frac{4}{3}, \frac{14}{9} \right], \left[ \frac{2}{11}, \frac{6}{11} \right] \right\}$ alleged\_unstable3 :=  $\left\{ \left[ \frac{3}{5}, \frac{1}{10} \right], \left[ \frac{5}{13}, \frac{2}{13} \right], \left[ \frac{6}{13}, \frac{4}{13} \right] \right\}$ **(8)**

```
> 
#Stable equilibria of f1:
  if nops(s1)=0 then print(`no stable equilibra`);
  end if:
  for i in s1 do:
  print(`for stable equilibrium point`, i);
  print(Dis2(F1,x,y,i+[0.01,0.01],0.01,10));
  od:for stable equilibrium point, \left[-\frac{5}{2},\frac{3}{2}\right][0.01, [-2.490000000, 1.510000000], [0.02, [-2.493858000, 1.502816000], [0.03,[-2.495381629, 1.500491456], [0.04, [-2.496108023, 1.499766597]], [0.05,
   [-2.496552559, 1.499563445]], [0.06, [-2.496886779, 1.499528216]], [0.07,
   [-2.497168511, 1.499545245], [0.08, [-2.497418112, 1.499576898]], [0.09,
   [-2.497643541, 1.499611074], [0.10, [-2.497848586, 1.499644009]], [0.11,[-2.498035567, 1.499674651], [0.12, [-2.498206232, 1.499702817]], [0.13,
   [-2.498362054, 1.499728599], [0.14, [-2.498504339, 1.499752163]], [0.15,
   [-2.498634267, 1.499773688], [0.16, [-2.498752913, 1.499793346]], [0.17,
   [-2.498861256, 1.499811298], [0.18, [-2.498960190, 1.499827692], [0.19,
   [-2.499050531, 1.499842662], [0.20, [-2.499133026, 1.499856332]], [0.21,
   [-2.499208355, 1.499868815], [0.22, [-2.499277141, 1.499880214], [0.23,[-2.499339952, 1.499890621], [0.24, [-2.499397306, 1.499900124]], [0.25,[-2.499449677, 1.499908803], [0.26, [-2.499497498, 1.499916728]], [0.27,
   [-2.499541165, 1.499923964], [0.28, [-2.499581038, 1.499930571], [0.29,
   [-2.499617446, 1.499936604], [0.30, [-2.499650690, 1.499942114], [0.31,[-2.499681046, 1.499947144], [0.32, [-2.499708764, 1.499951737], [0.33,[-2.499734074, 1.499955931], [0.34, [-2.499757184, 1.499959760]], [0.35,
   [-2.499778286, 1.499963257], [0.36, [-2.499797554, 1.499966451]], [0.37,
   [-2.499815148, 1.499969366], [0.38, [-2.499831213, 1.499972029]], [0.39,
   [-2.499845882, 1.499974460], [0.40, [-2.499859276, 1.499976679]], [0.41,
   [-2.499871506, 1.499978707], [0.42, [-2.499882674, 1.499980557]], [0.43,
   [-2.499892871, 1.499982246], [0.44, [-2.499902181, 1.499983789]], [0.45,
   [-2.499910682, 1.499985198], [0.46, [-2.499918445, 1.499986484]], [0.47,
   [-2.499925533, 1.499987658], [0.48, [-2.499932005, 1.499988731], [0.49,
   [-2.499937914, 1.499989710], [0.50, [-2.499943310, 1.499990605], [0.51,[-2.499948237, 1.499991421], [0.52, [-2.499952736, 1.499992167], [0.53,[-2.499956844, 1.499992848], [0.54, [-2.499960595, 1.499993469]], [0.55,
   [-2.499964020, 1.499994038], [0.56, [-2.499967147, 1.499994555]], [0.57,
   [-2.499970002, 1.499995029], [0.58, [-2.499972609, 1.499995461], [0.59,
   [-2.499974990, 1.499995855], [0.60, [-2.499977164, 1.499996216], [0.61,[-2.499979149, 1.499996544], [0.62, [-2.499980961, 1.499996845], [0.63,
```
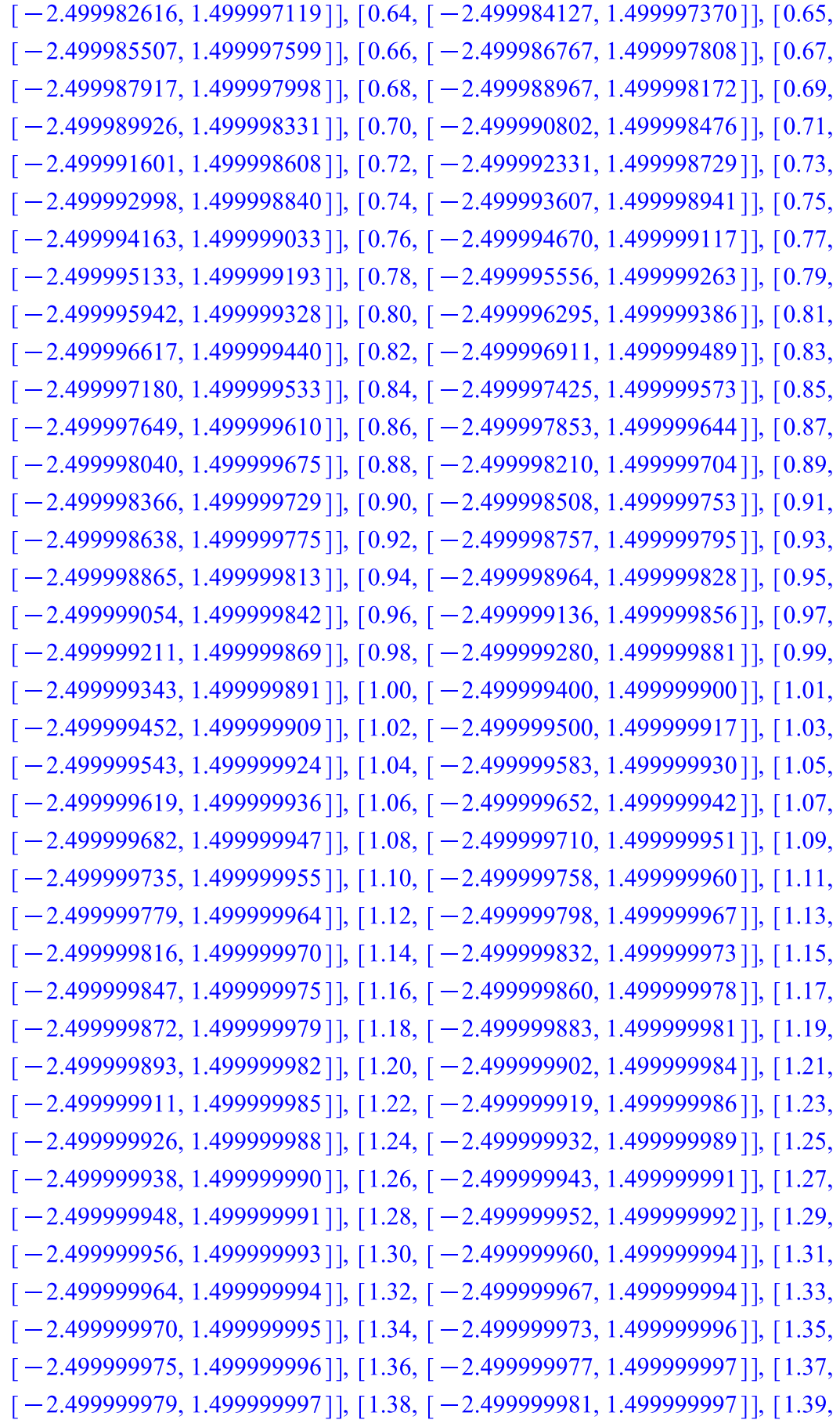

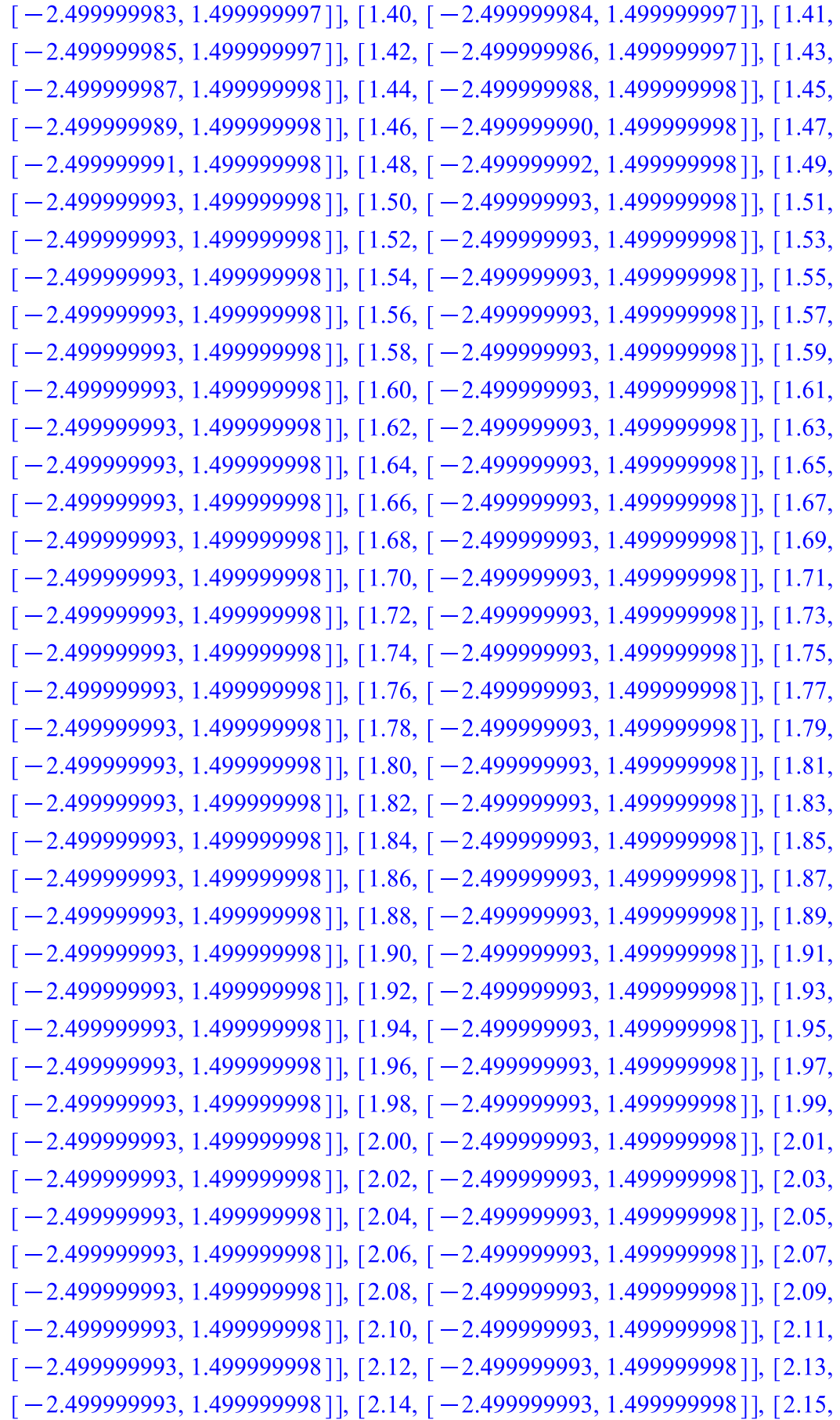

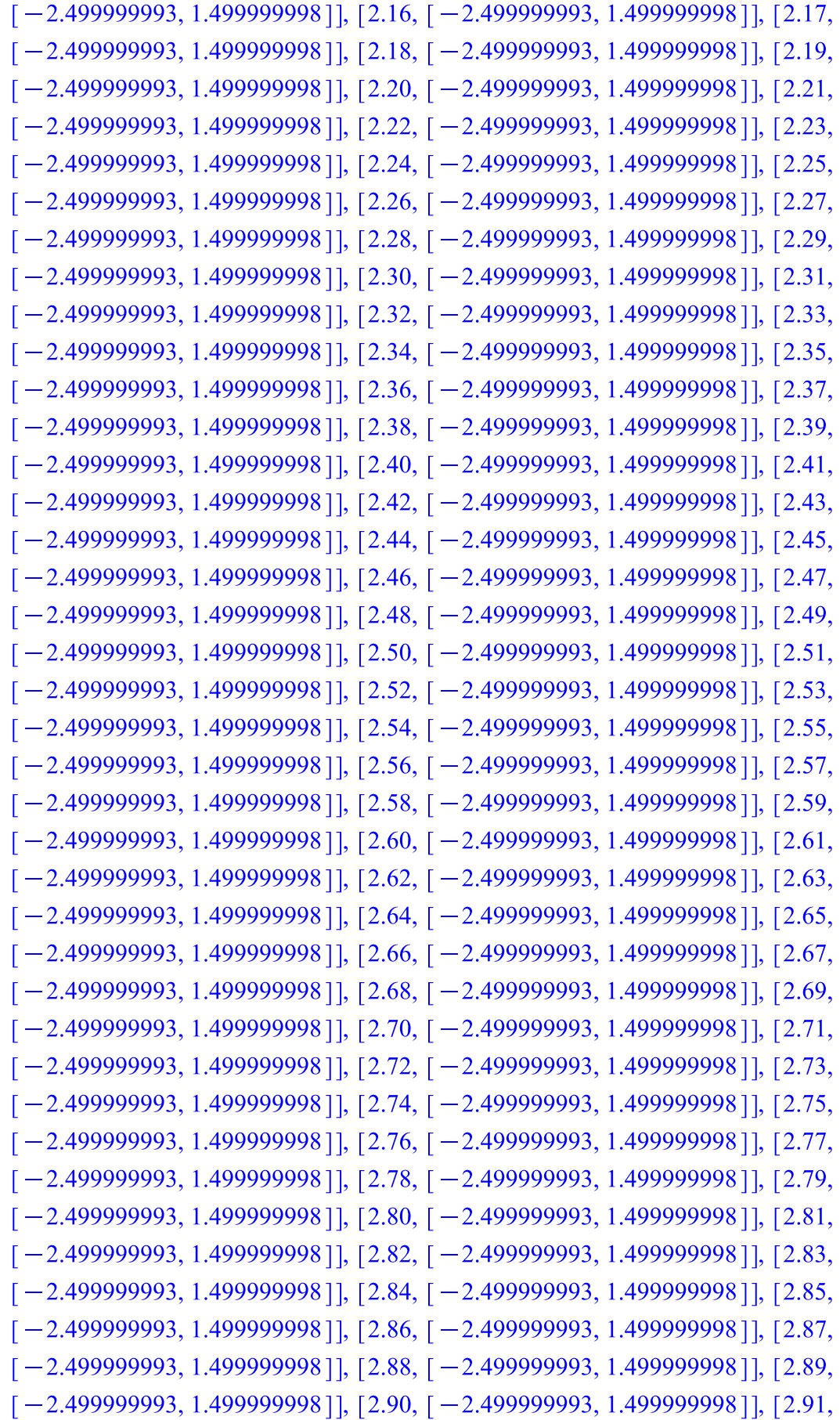

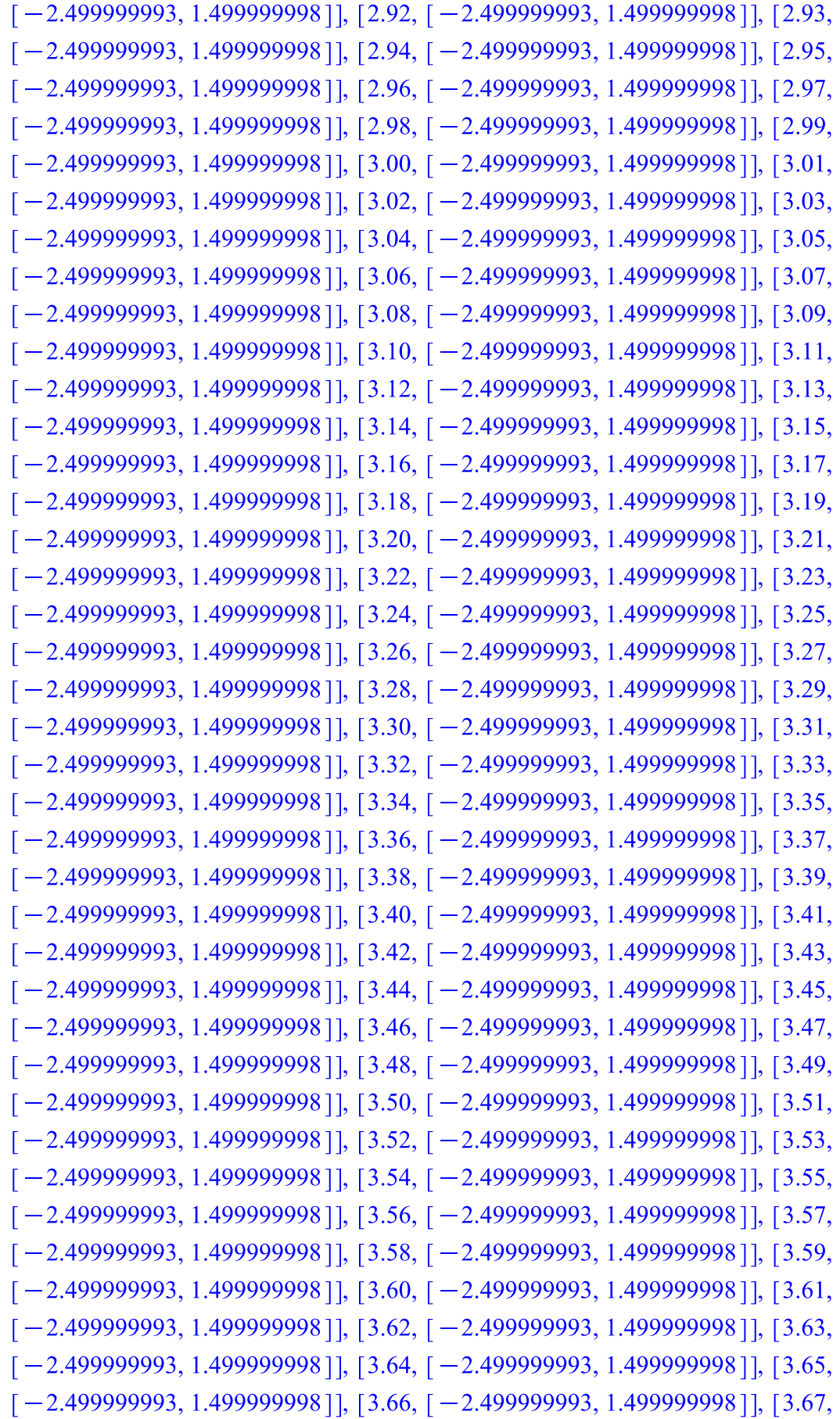

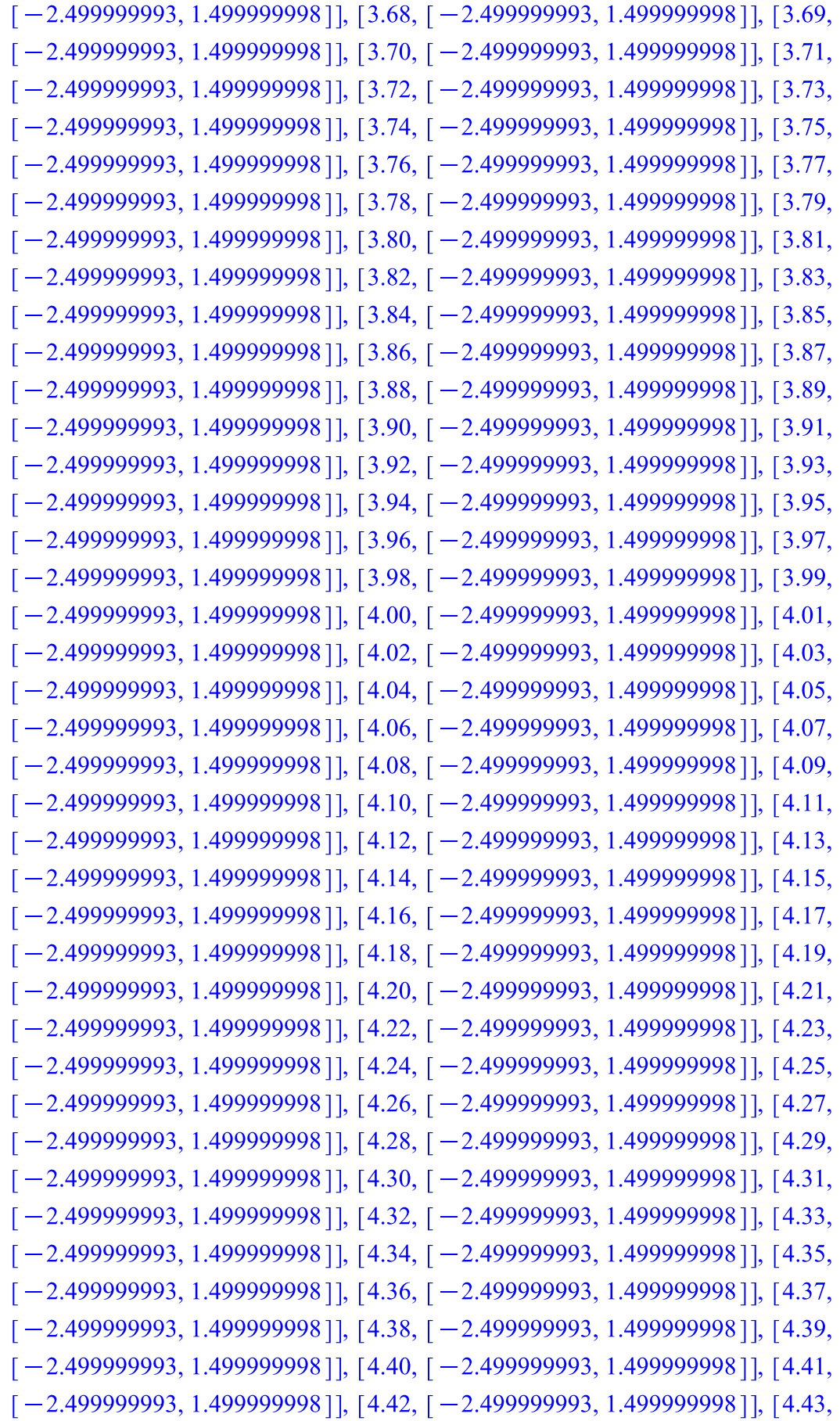

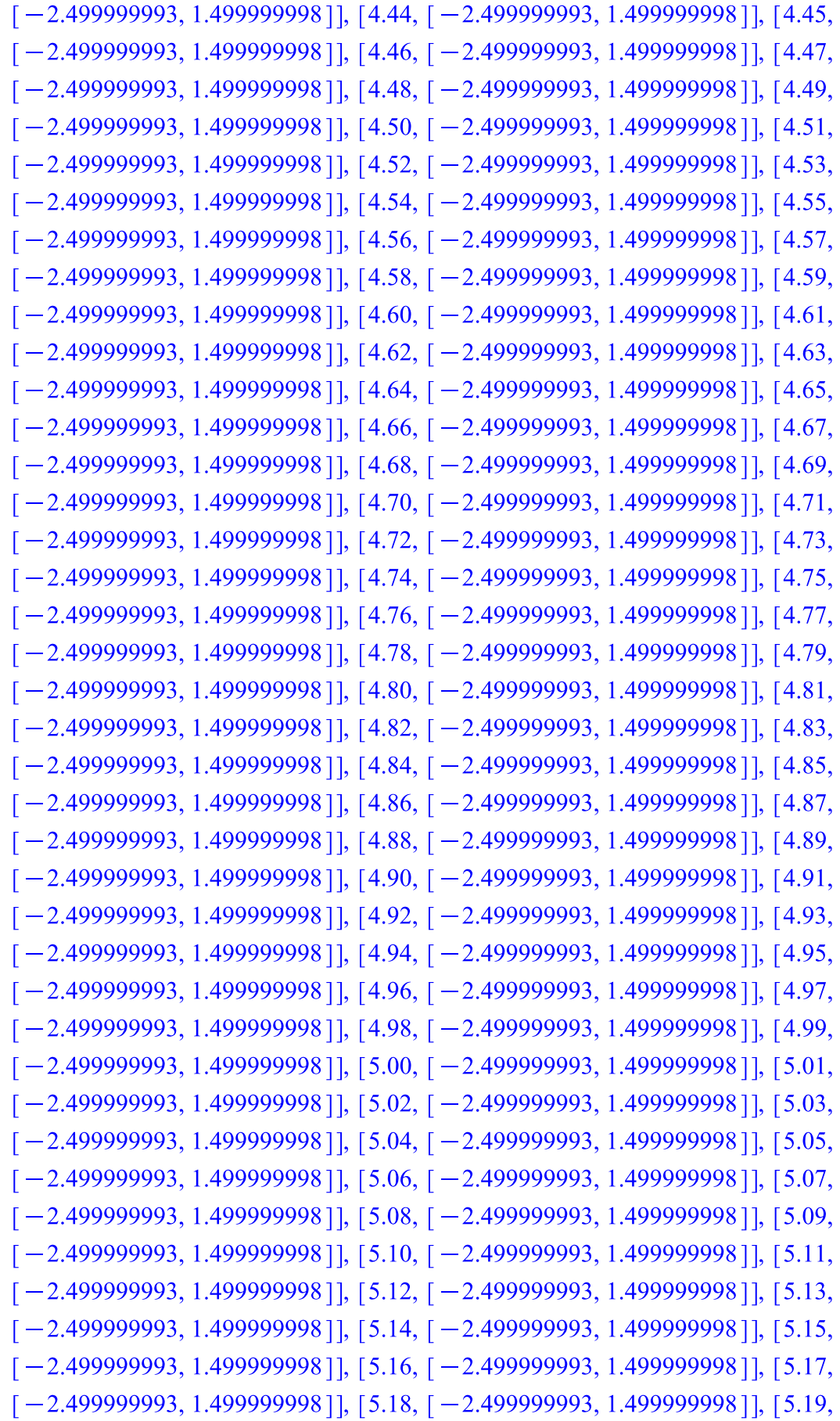

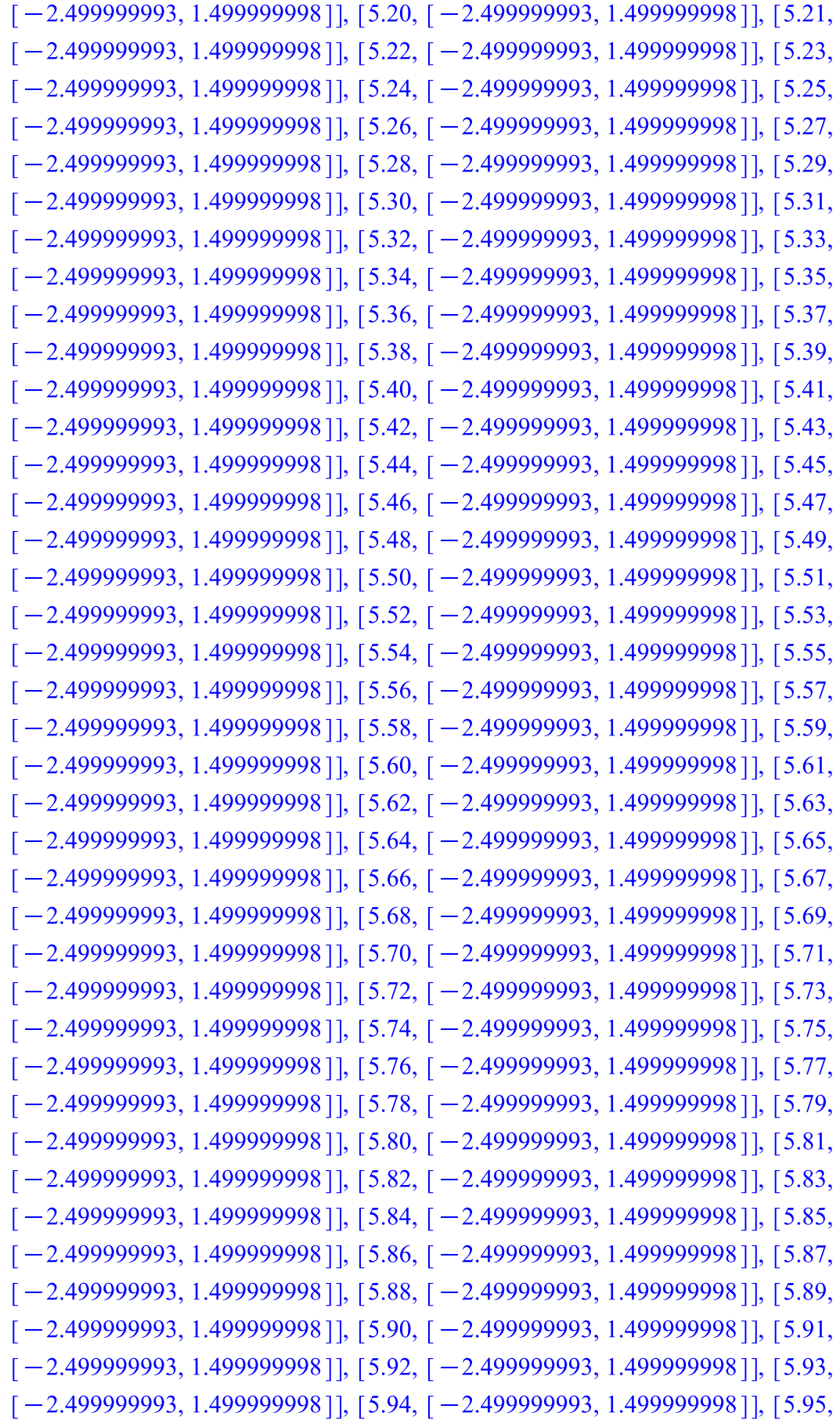

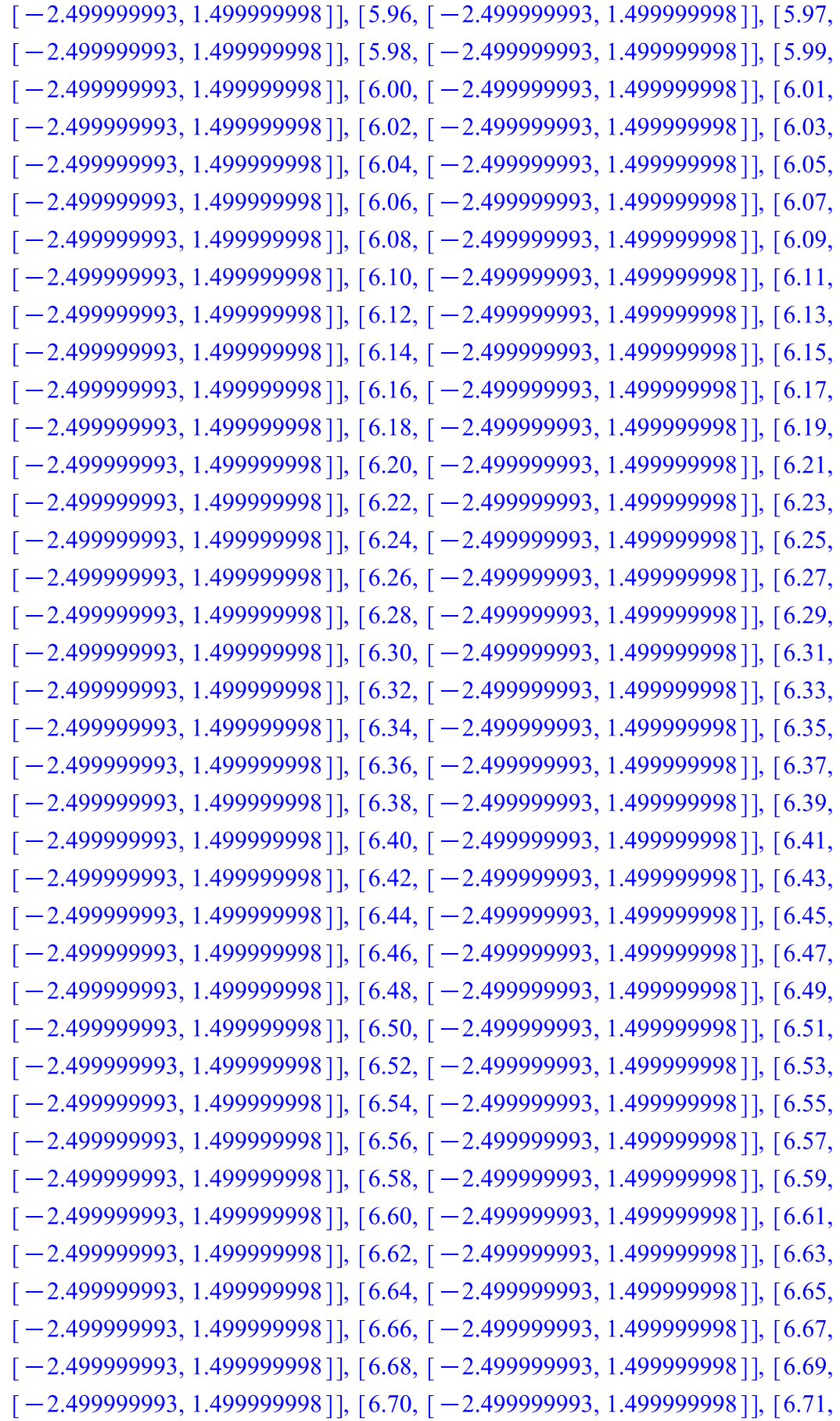

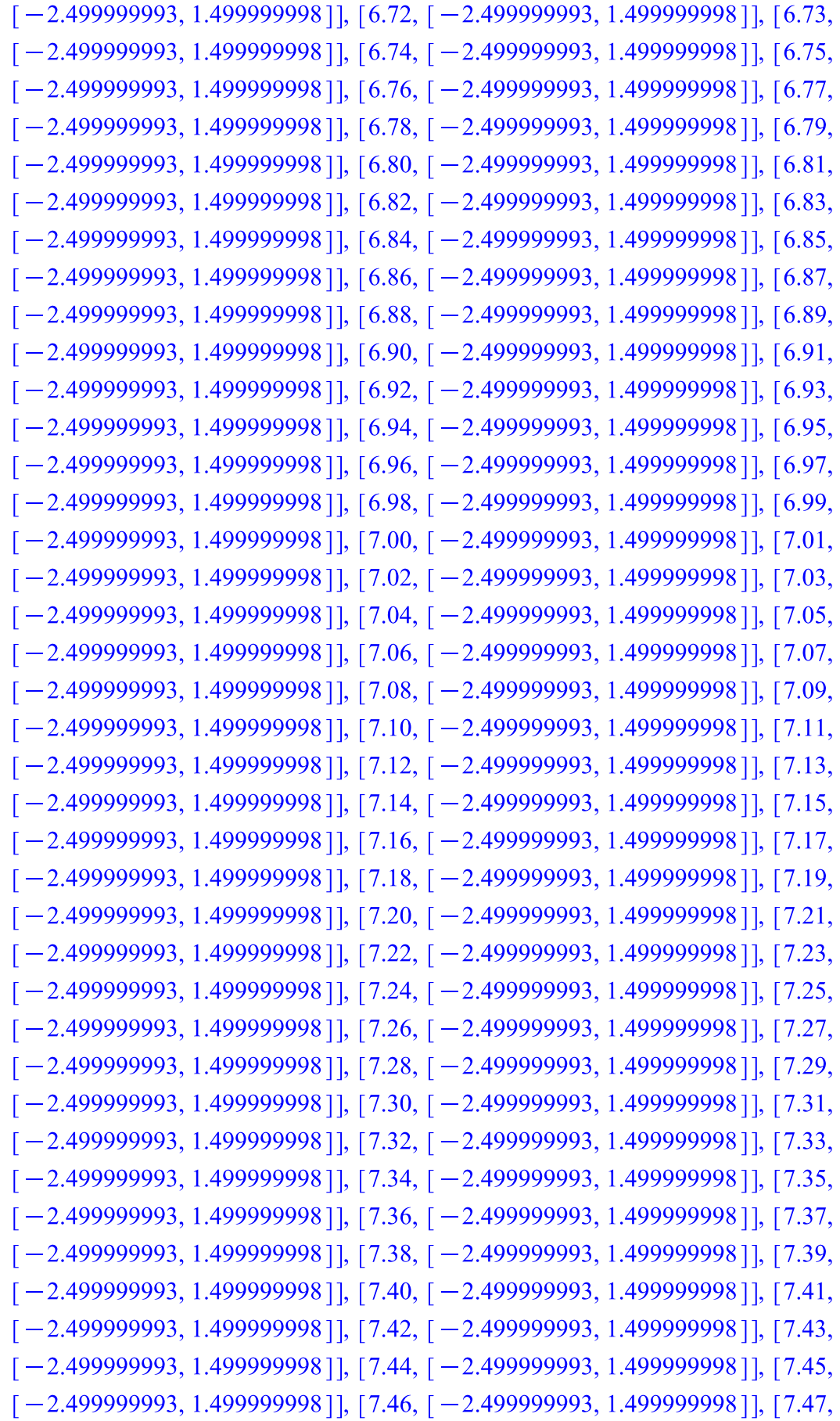

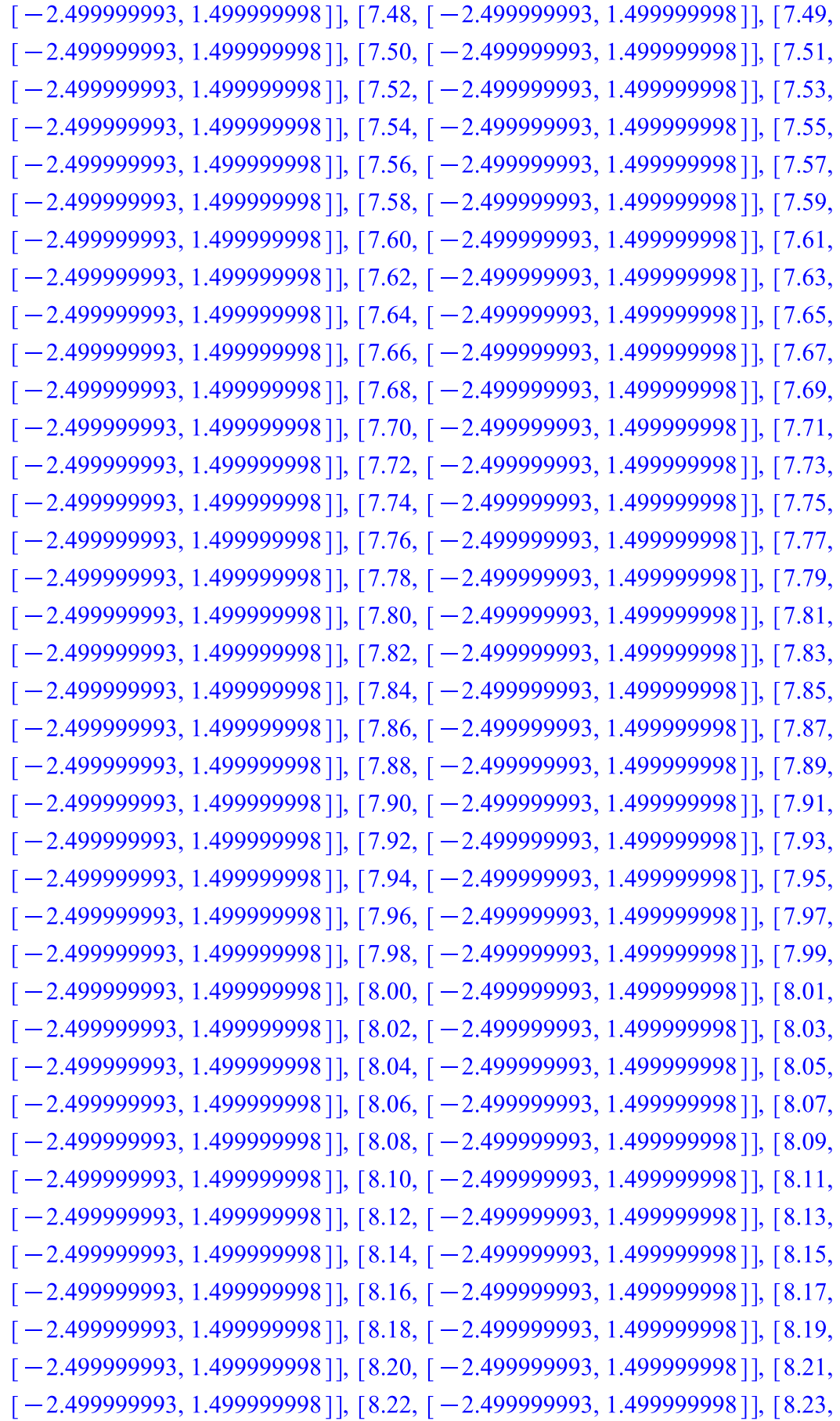

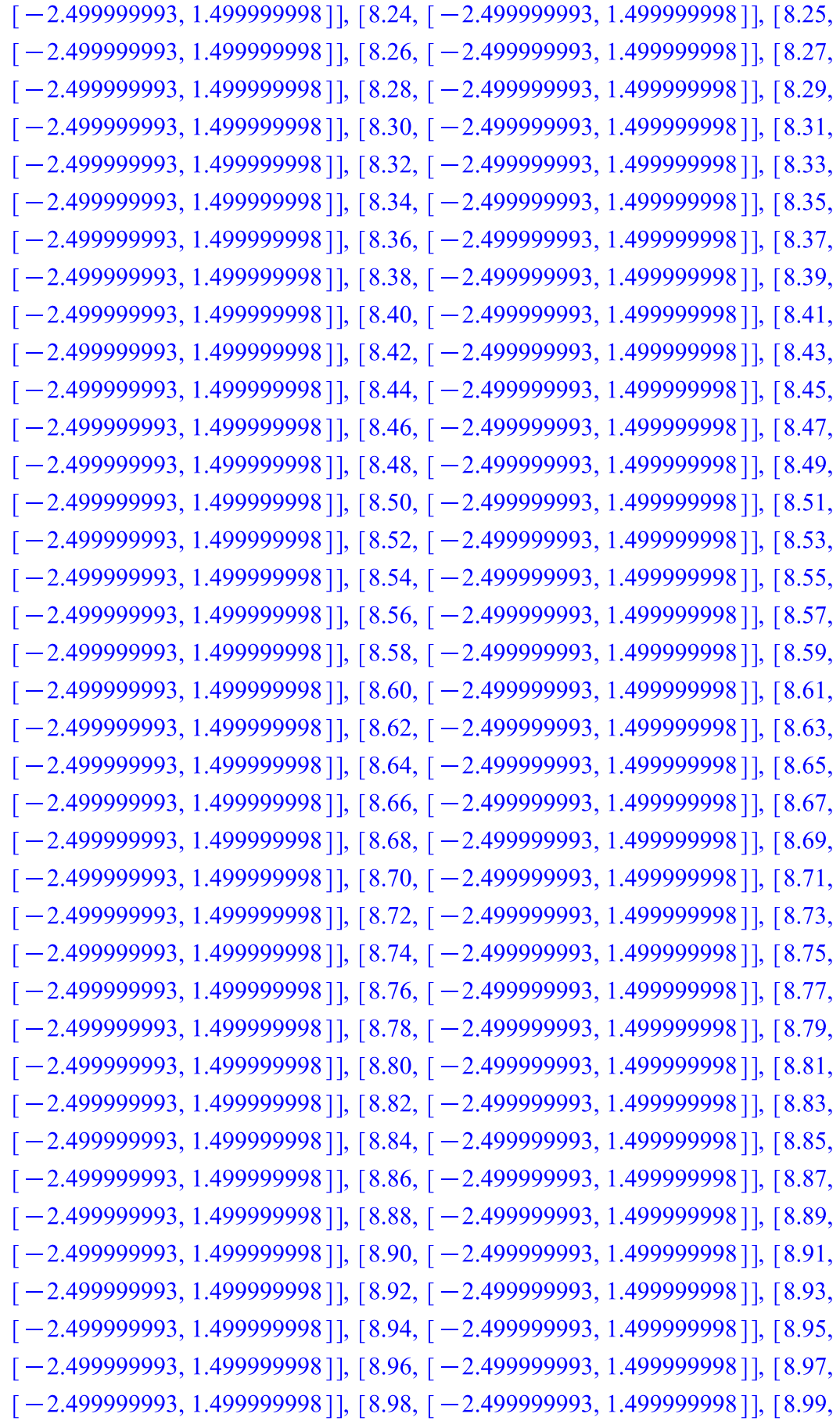

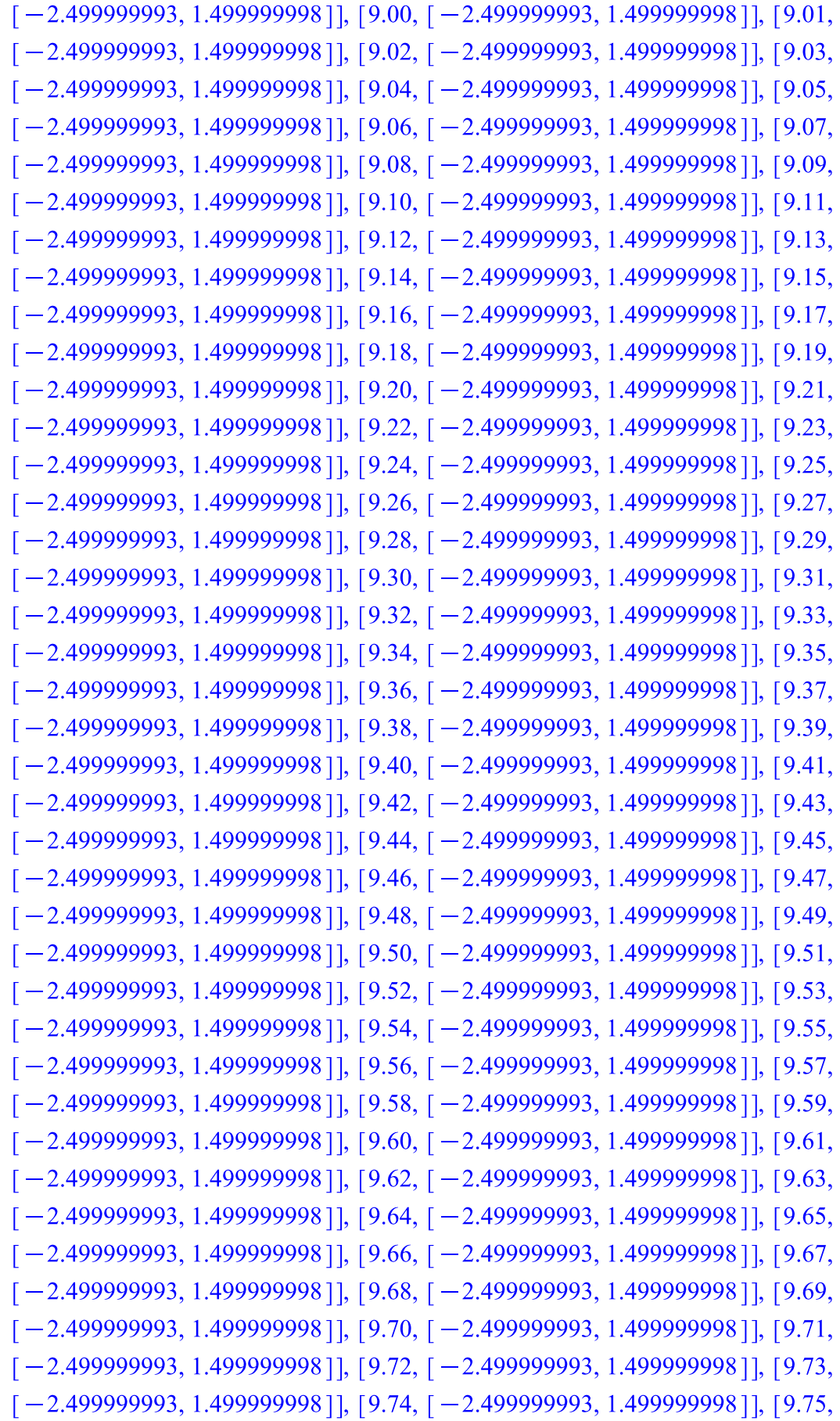

 $[-2.499999993, 1.499999998$ ], [9.76, [-2.499999993, 1.499999998]], [9.77,  $[-2.499999993, 1.499999998$ ], [9.78, [ $-2.499999993, 1.499999998$ ], [9.79,  $[-2.499999993, 1.499999998$ ], [9.80, [-2.499999993, 1.499999998]], [9.81,  $[-2.499999993, 1.499999998$ ], [9.82, [-2.499999993, 1.499999998]], [9.83,  $[-2.499999993, 1.499999998$ ], [9.84, [-2.499999993, 1.499999998]], [9.85,  $[-2.499999993, 1.499999998$ ]], [9.86, [-2.499999993, 1.499999998]], [9.87,  $[-2.499999993, 1.499999998$ ], [9.88, [-2.499999993, 1.499999998]], [9.89,  $[-2.499999993, 1.499999998]$ , [9.90, [-2.499999993, 1.499999998]], [9.91,  $[-2.499999993, 1.499999998$ ], [9.92, [-2.499999993, 1.499999998]], [9.93,  $[-2.499999993, 1.499999998$ ], [9.94, [-2.499999993, 1.499999998]], [9.95,  $[-2.499999993, 1.499999998$ ], [9.96, [-2.499999993, 1.499999998]], [9.97,  $[-2.499999993, 1.499999998]$ , [9.98, [-2.499999993, 1.499999998]], [9.99,  $[-2.499999993, 1.499999998$ ]], [10.00, [ $-2.499999993, 1.499999998$ ]], [10.01,  $[-2.499999993, 1.499999998]$ 

for stable equilibrium point,  $\left[\frac{31}{2}, -\frac{15}{2}\right]$ 

 $[0.01, 15.51000000, -7.490000000]$ ,  $[0.02, 15.51694200, -7.498984000]$ ,  $[0.03, 0.03, 0.05]$  $[15.52132685, -7.507060780]$ ,  $[0.04, 15.52298922, -7.513484520]$ ,  $[0.05,$  $[15.52207267, -7.517768422]$ ,  $[0.06, 15.51897722, -7.519709737]$ ,  $[0.07,$  $[15.51428446, -7.519379233]$ ,  $[0.08, 15.50867241, -7.517080402]$ ,  $[0.09,$  $[15.50283164, -7.513287482]$ ,  $[0.10, 15.49739188, -7.508572924]$ ,  $[0.11, 1.5.49739188, -7.508572924]$  $[15.49286511, -7.503534453]$ ,  $[0.12, 15.48960833, -7.498729848]$ ,  $[0.13,$  $[15.48780661, -7.494625028]$ ,  $[0.14, 15.48747505, -7.491558474]$ ,  $[0.15,$  $[15.48847708, -7.489722835]$ , [0.16, [15.49055549, -7.489162998]], [0.17,  $[15.49337195, -7.489788695]$ ,  $[0.18, 15.49655048, -7.491398836]$ ,  $[0.19,$  $[15.49972024, -7.493714152]$ ,  $[0.20, 15.50255336, -7.496414266]$ ,  $[0.21,$  $[15.50479435, -7.499175161]$ ,  $[0.22, [15.50627876, -7.501703202]$ ,  $[0.23,$  $[15.50694009, -7.503762461]$ ,  $[0.24, 15.50680551, -7.505193010]$ ,  $[0.25,$  $[15.50598202, -7.505919111]$ ,  $[0.26, 15.50463577, -7.505947442]$ ,  $[0.27,$  $[15.50296761, -7.505356704]$ ,  $[0.28, 15.50118802, -7.504280787]$ ,  $[0.29,$  $[15.49949410, -7.502888152]$ ,  $[0.30, 15.49805084, -7.501360125]$ ,  $[0.31, 0.31, 0.49805084, -7.501360125]$  $[15.49697793, -7.499870567]$ ,  $[0.32, 15.49634287, -7.498568819]$ ,  $[0.33,$  $[15.49616016, -7.497567284]$ ,  $[0.34, 15.49639601, -7.496934264]$ ,  $[0.35,$  $[15.49697740, -7.496692146]$ ,  $[0.36, 15.49780411, -7.496820453]$ ,  $[0.37,$  $[15.49876216, -7.497262901]$ ,  $[0.38, [15.49973714, -7.497937299]$ ,  $[0.39,$  $[15.50062610, -7.498746972]$ ,  $[0.40, [15.50134693, -7.499592403]$ ,  $[0.41,$  $[15.50184446, -7.500381866]$ ,  $[0.42, [15.50209311, -7.501040045]$ ,  $[0.43,$  $[15.50209611, -7.501513979]$ ,  $[0.44, [15.50188178, -7.501775987]$ ,  $[0.45,$ 

 $(9)$ 

 $[15.50149768, -7.501823605]$ ,  $[0.46, [15.50100341, -7.501676902]$ ,  $[0.47,$  $[15.50046299, -7.501373758]$ ,  $[0.48, [15.49993774, -7.500963829]$ ,  $[0.49,$  $[15.49948022, -7.500502019]$ ,  $[0.50, [15.49912985, -7.500042168]$ ,  $[0.51,$  $[15.49891037, -7.499631614$ ],  $[0.52, [15.49882922, -7.499307065]$ ],  $[0.53,$  $[15.49887869, -7.499092052]$ ,  $[0.54, [15.49903845, -7.498996050]$ ,  $[0.55,$  $[15.49927913, -7.499015127]$ ,  $[0.56, [15.49956642, -7.499133912]$ ,  $[0.57,$  $[15.49986515, -7.499328516]$ ,  $[0.58, [15.50014307, -7.499569977]$ ,  $[0.59,$  $[15.50037383, -7.499827851]$ ,  $[0.60, [15.50053903, -7.500073533]$ ,  $[0.61,$  $[15.50062919, -7.500283007]$ ,  $[0.62, 15.50064372, -7.500438794]$ ,  $[0.63,$  $[15.50058993, -7.500531016]$ ,  $[0.64, [15.50048135, -7.500557529]$ ,  $[0.65,$  $[15.50033561, -7.500523246]$ ,  $[0.66, 15.50017212, -7.500438804]$ ,  $[0.67,$  $[15.50000987, -7.500318788]$ ,  $[0.68, 15.49986551, -7.500179768]$ ,  $[0.69,$  $[15.49975190, -7.500038348]$ ,  $[0.70, 15.49967720, -7.499909445]$ ,  $[0.71,$  $[15.49964461, -7.499804935]$ ,  $[0.72, [15.49965260, -7.499732790]$ ,  $[0.73,$  $[15.49969561, -7.499696706]$ ,  $[0.74, [15.49976512, -7.499696213]$ ,  $[0.75,$  $[15.49985084, -7.499727220]$ ,  $[0.76, 15.49994202, -7.499782847]$ ,  $[0.77,$  $[15.50002858, -7.499854473]$ ,  $[0.78, [15.50010210, -7.499932819]$ ,  $[0.79,$  $[15.50015649, -7.500008994]$ ,  $[0.80, 15.50018835, -7.500075367]$ ,  $[0.81,$  $[15.50019700, -7.500126210]$ ,  $[0.82, [15.50018425, -7.500158066]$ ,  $[0.83,$  $[15.50015392, -7.500169849]$ ,  $[0.84, [15.50011119, -7.500162681]$ ,  $[0.85,$  $[15.50006193, -7.500139510]$ ,  $[0.86, 15.50001200, -7.500104598]$ ,  $[0.87,$  $[15.49996665, -7.500062928]$ ,  $[0.88, [15.49993003, -7.500019602]$ ,  $[0.89,$  $[15.49990492, -7.499979294]$ ,  $[0.90, 15.49989258, -7.499945826]$ ,  $[0.91,$  $[15.49989279, -7.499921865]$ ,  $[0.92, [15.49990407, -7.499908781]$ ,  $[0.93,$  $[15.49992397, -7.499906661]$ ,  $[0.94, [15.49994942, -7.499914450]$ ,  $[0.95,$  $[15.49997714, -7.499930186]$ ,  $[0.96, [15.50000400, -7.499951315]$ ,  $[0.97,$  $[15.50002732, -7.499975023]$ ,  $[0.98, [15.50004509, -7.499998557]$ ,  $[0.99,$  $[15.50005612, -7.500019497]$ ,  $[1.00, 15.50006006, -7.500035977]$ ,  $[1.01,$  $[15.50005732, -7.500046814]$ ,  $[1.02, 15.50004897, -7.500051542]$ ,  $[1.03,$  $[15.50003652, -7.500050385]$ ,  $[1.04, [15.50002174, -7.500044146]$ ,  $[1.05,$  $[15.50000643, -7.500034063]$ ,  $[1.06, 15.49999224, -7.500021628]$ ,  $[1.07,$  $[15.49998051, -7.500008403]$ , [1.08, [15.49997216, -7.499995851]], [1.09,  $[15.49996767, -7.499985190]$ ,  $[1.10, [15.49996705, -7.499977306]$ ,  $[1.11,$  $[15.49996991, -7.499972691]$ ,  $[1.12, [15.49997555, -7.499971440]$ ,  $[1.13,$  $[15.49998306, -7.499973289]$ , [1.14, [15.49999145, -7.499977686]], [1.15,  $[15.49999975, -7.499983880]$ , [1.16, [15.50000711, -7.499991021]], [1.17,  $[15.50001288, -7.499998261]$ , [1.18, [15.50001664, -7.500004840]], [1.19,  $[15.50001824, -7.500010150]$ ,  $[1.20, [15.50001777, -7.500013791]$ ,  $[1.21,$ 

 $[15.50001551, -7.500015582]$ ,  $[1.22, [15.50001191, -7.500015550]$ ,  $[1.23,$  $[15.50000750, -7.500013912]$ ,  $[1.24, [15.50000283, -7.500011027]$ ,  $[1.25,$  $[15.49999841, -7.500007338]$ , [1.26, [15.49999467, -7.500003320]], [1.27,  $[15.49999192, -7.499999427]$ ,  $[1.28, [15.49999032, -7.499996049]$ ,  $[1.29,$  $[15.49998991, -7.499993471]$ ,  $[1.30, [15.49999059, -7.499991869]$ ,  $[1.31,$  $[15.49999217, -7.499991293]$ ,  $[1.32, [15.49999437, -7.499991688]$ ,  $[1.33,$  $[15.49999690, -7.499992895]$ ,  $[1.34, [15.49999946, -7.499994697]$ ,  $[1.35,$  $[15.50000177, -7.499996840]$ ,  $[1.36, 15.50000363, -7.499999058]$ ,  $[1.37,$  $[15.50000490, -7.500001115]$ , [1.38, [15.50000551, -7.500002818]], [1.39,  $[15.50000548, -7.500004029]$ ,  $[1.40, [15.50000489, -7.500004682]$ ,  $[1.41,$  $[15.50000386, -7.500004776]$ ,  $[1.42, [15.50000255, -7.500004364]$ ,  $[1.43,$  $[15.50000113, -7.500003548]$ , [1.44, [15.49999976, -7.500002460]], [1.45,  $[15.49999857, -7.500001245]$ , [1.46, [15.49999767, -7.500000041], [1.47,  $[15.49999712, -7.499998974]$ , [1.48, [15.49999693, -7.499998140]], [1.49,  $[15.49999708, -7.499997596]$ ,  $[1.50, [15.49999751, -7.499997364]$ ,  $[1.51,$  $[15.49999815, -7.499997430]$ ,  $[1.52, [15.49999891, -7.499997754]$ ,  $[1.53,$  $[15.49999969, -7.499998274]$ ,  $[1.54, [15.50000041, -7.499998911]$ ,  $[1.55,$  $[15.50000101, -7.499999586]$ , [1.56, [15.50000143, -7.500000227]], [1.57,  $[15.50000165, -7.500000768]$ ,  $[1.58, [15.50000168, -7.500001165]$ ,  $[1.59,$  $[15.50000153, -7.500001397]$ ,  $[1.60, [15.50000124, -7.500001457]$ ,  $[1.61,$  $[15.50000085, -7.500001359]$ ,  $[1.62, [15.50000042, -7.500001130]$ ,  $[1.63,$  $[15.50000000, -7.500000810]$ ,  $[1.64, [15.49999963, -7.500000445]$ ,  $[1.65,$  $[15.49999934, -7.500000078]$ ,  $[1.66, 15.49999915, -7.499999746]$ ,  $[1.67,$  $[15.49999907, -7.499999478]$ ,  $[1.68, [15.49999910, -7.499999294]$ ,  $[1.69,$  $[15.49999922, -7.499999207]$ ,  $[1.70, [15.49999941, -7.499999213]$ ,  $[1.71,$  $[15.49999964, -7.499999302]$ ,  $[1.72, [15.49999988, -7.499999454]$ ,  $[1.73,$  $[15.50000010, -7.499999646]$ ,  $[1.74, [15.50000029, -7.499999850]$ ,  $[1.75,$  $[15.50000043, -7.500000048]$ ,  $[1.76, 15.50000051, -7.500000220]$ ,  $[1.77,$  $[15.50000053, -7.500000351]$ ,  $[1.78, [15.50000049, -7.500000432]$ ,  $[1.79,$  $[15.50000040, -7.500000458]$ ,  $[1.80, 15.50000028, -7.500000432]$ ,  $[1.81,$  $[15.50000015, -7.500000364]$ ,  $[1.82, 15.50000002, -7.500000268]$ ,  $[1.83,$  $[15.49999990, -7.500000156]$ , [1.84, [15.49999981, -7.500000041]], [1.85,  $[15.49999975, -7.499999937]$ ,  $[1.86, 15.49999972, -7.499999853]$ ,  $[1.87,$  $[15.49999972, -7.499999793]$ ,  $[1.88, [15.49999975, -7.499999760]$ ,  $[1.89,$  $[15.49999980, -7.499999756]$ ,  $[1.90, [15.49999987, -7.499999776]$ ,  $[1.91,$  $[15.49999994, -7.499999818]$ ,  $[1.92, [15.50000001, -7.499999873]$ ,  $[1.93,$  $[15.50000007, -7.499999935]$ ,  $[1.94, [15.50000012, -7.499999996]$ ,  $[1.95,$  $[15.50000015, -7.500000052]$ ,  $[1.96, 15.50000016, -7.500000096]$ ,  $[1.97,$ 

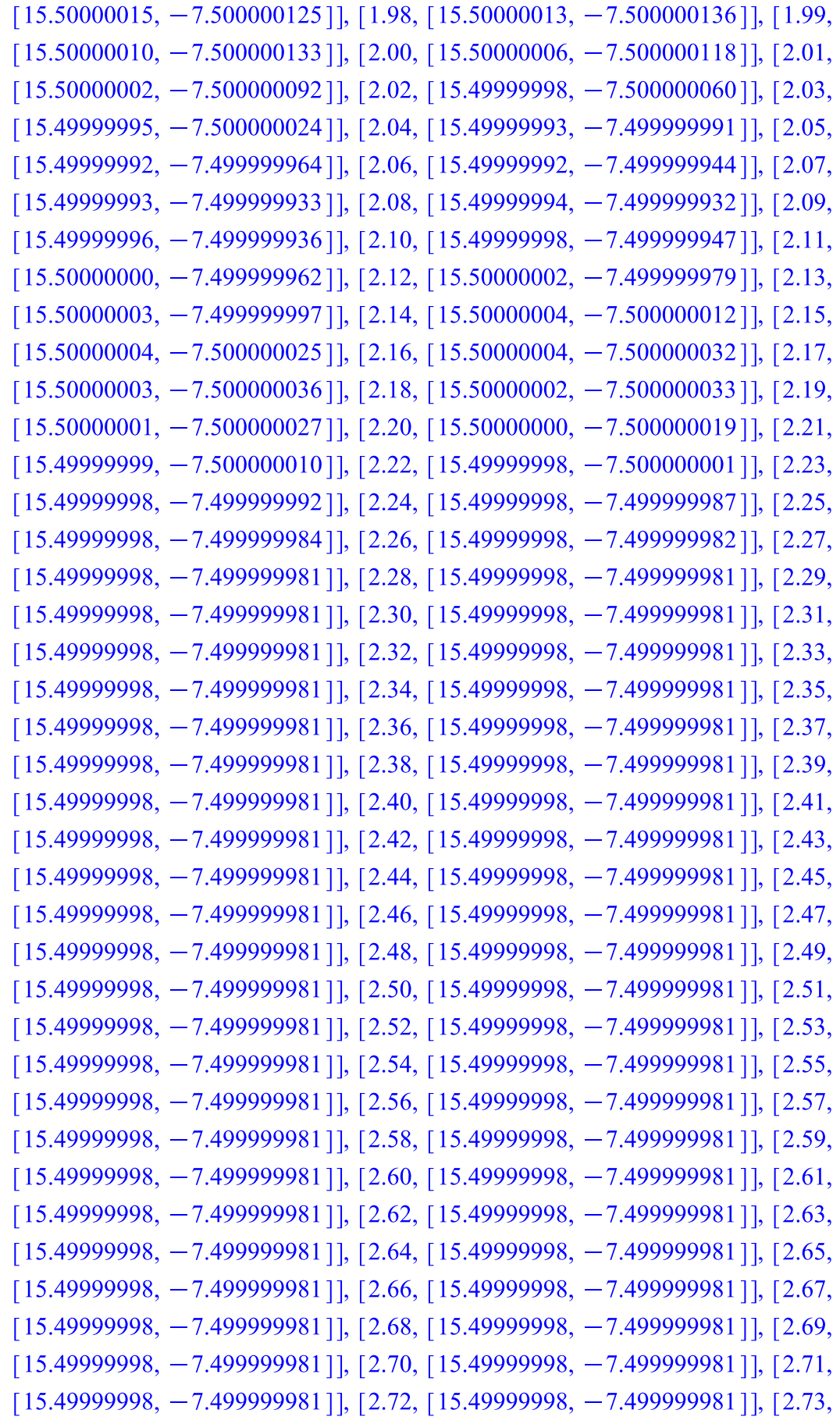

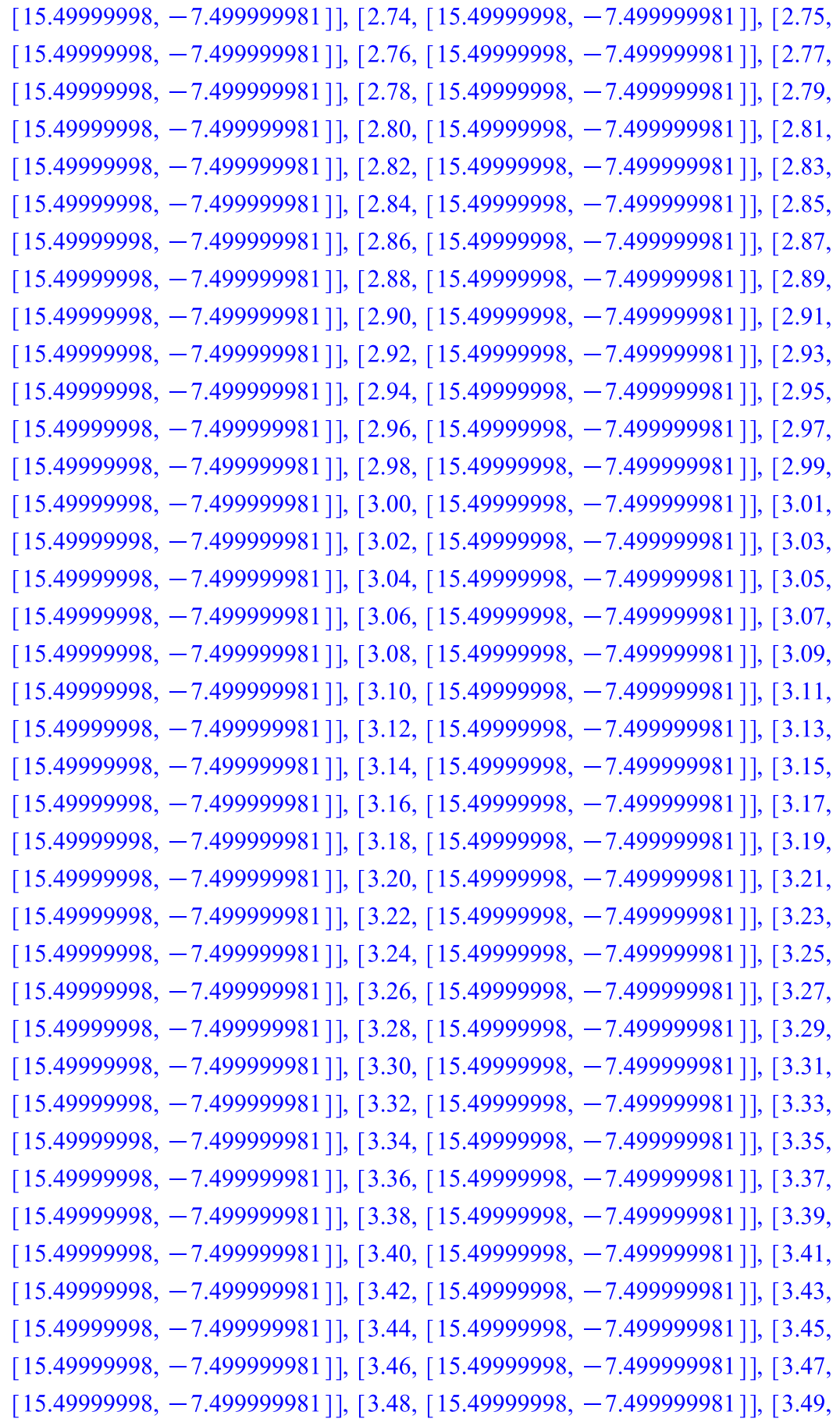

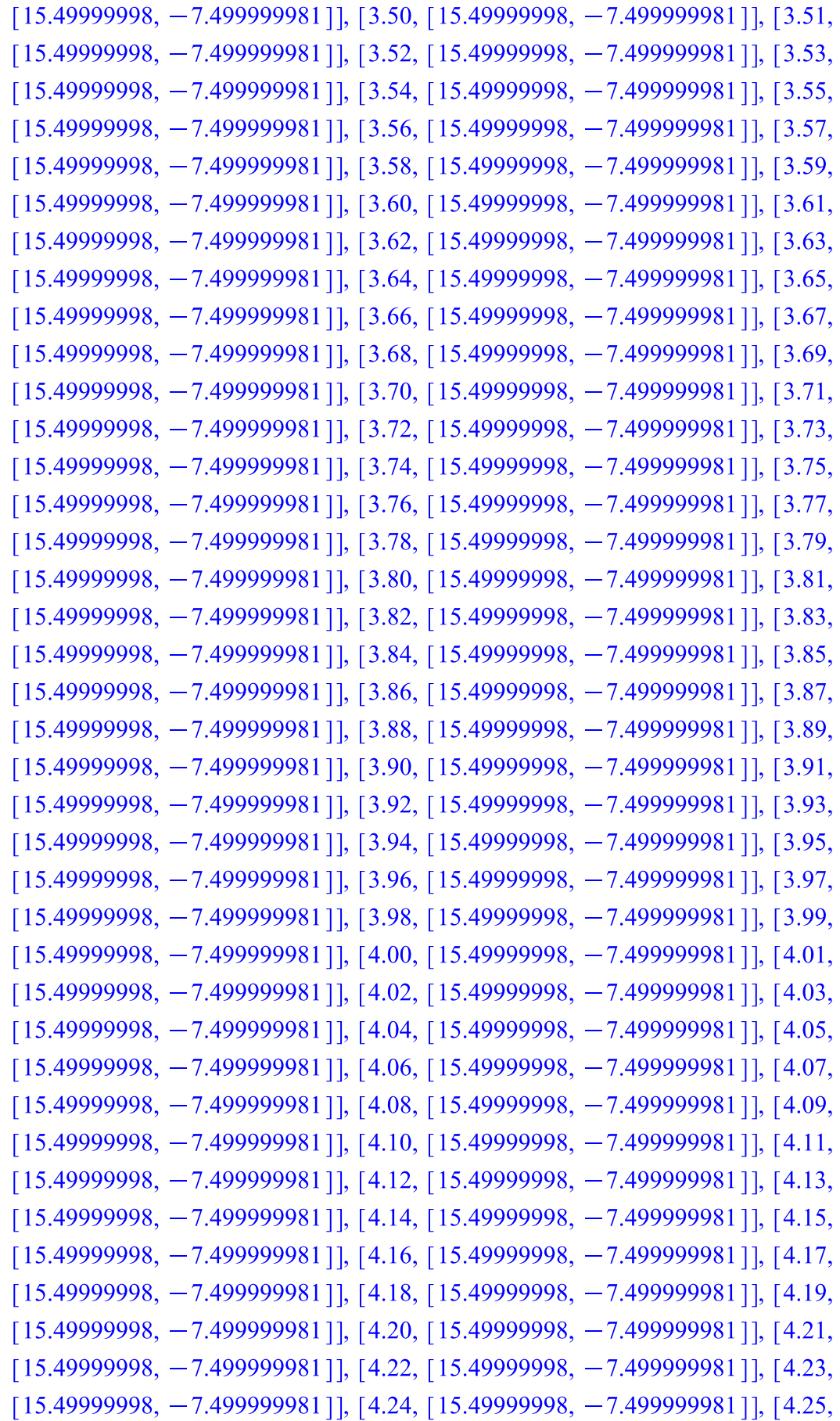

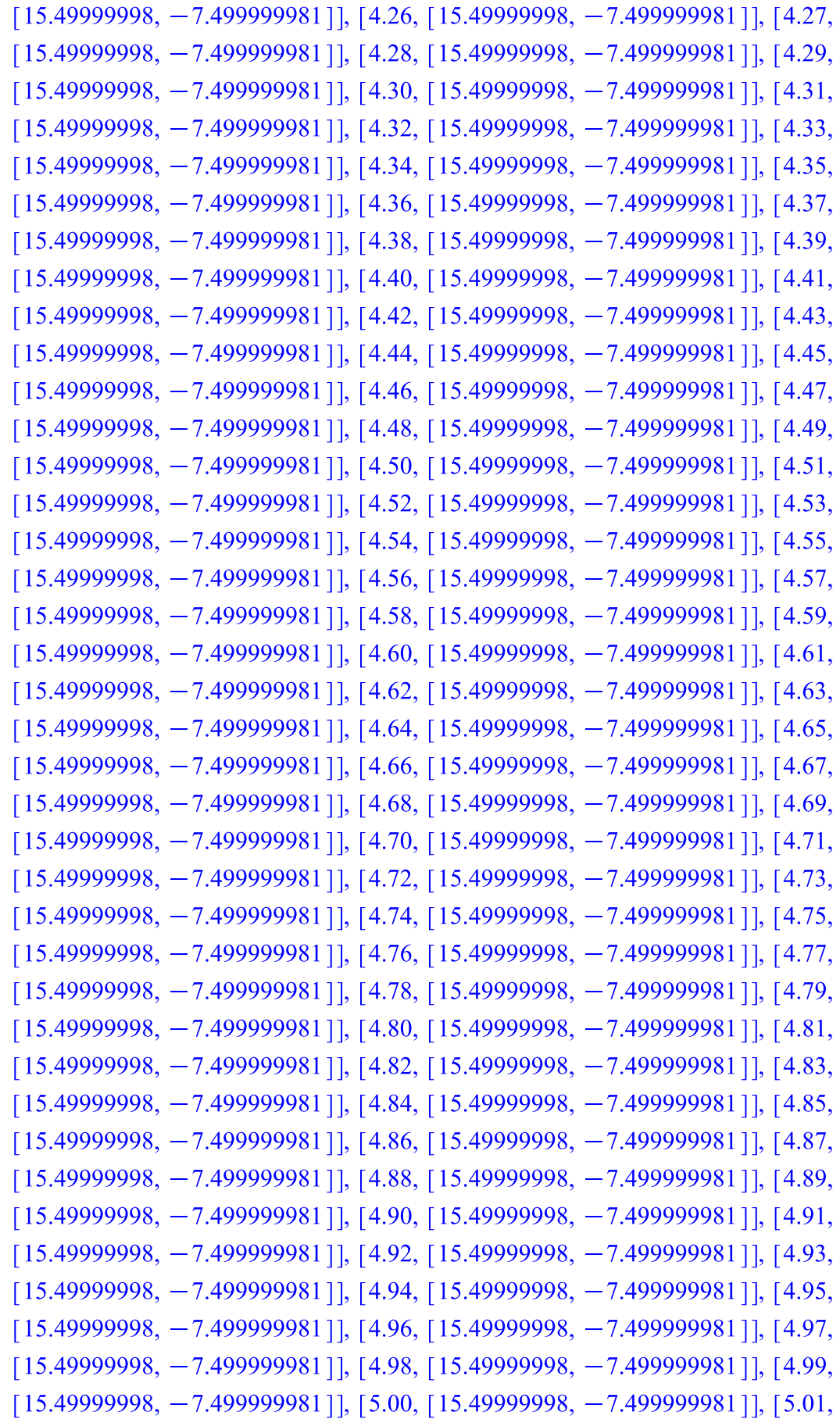

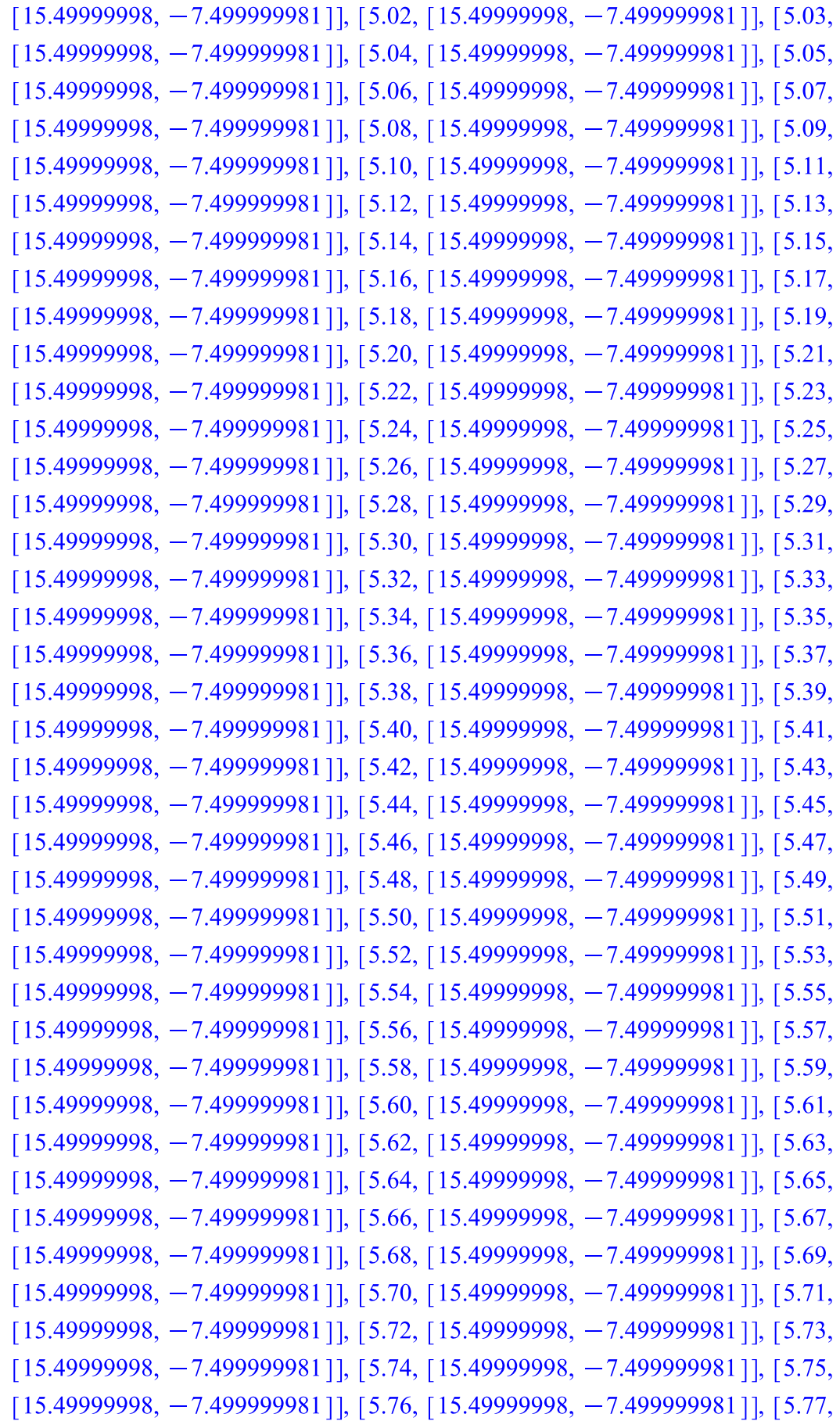

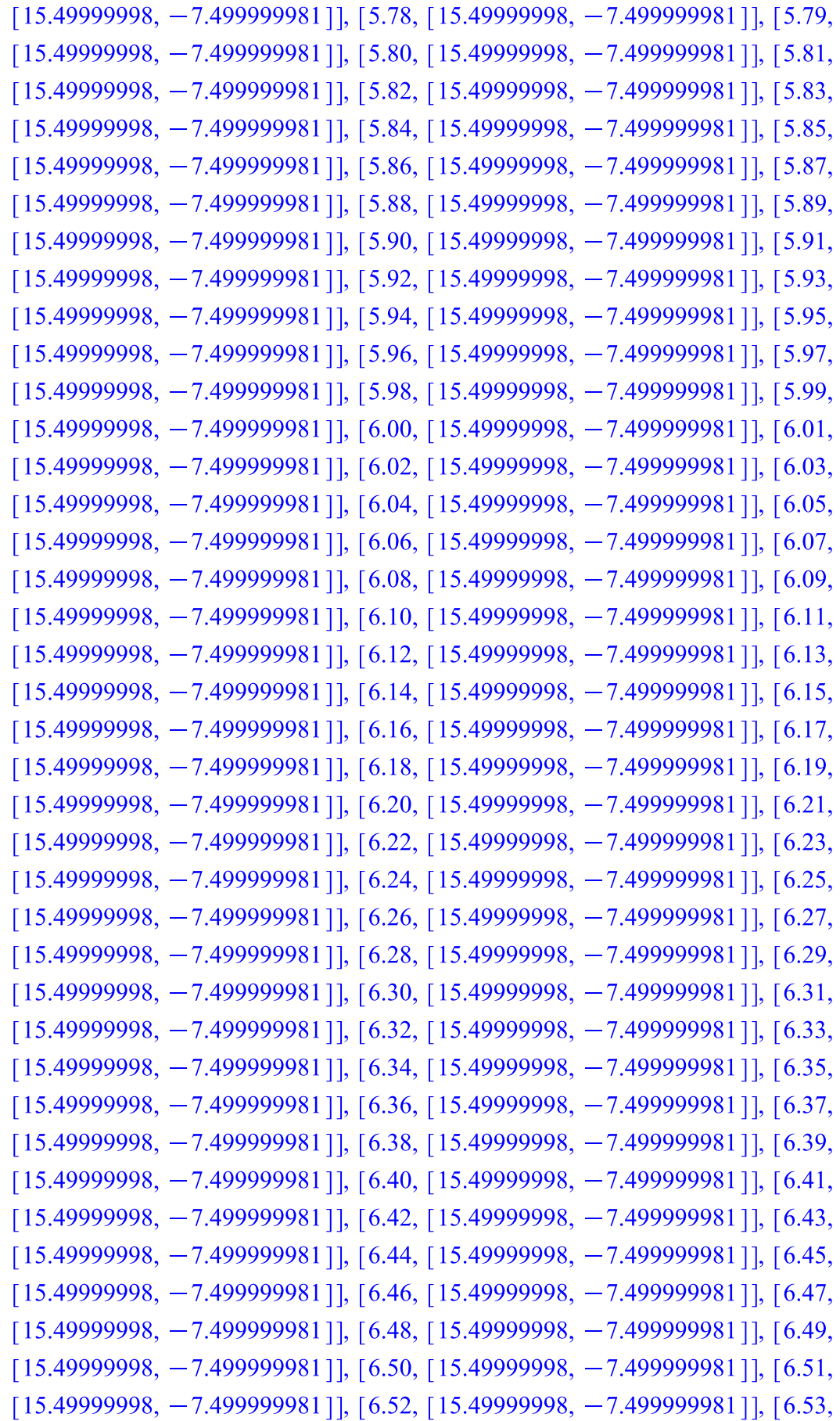

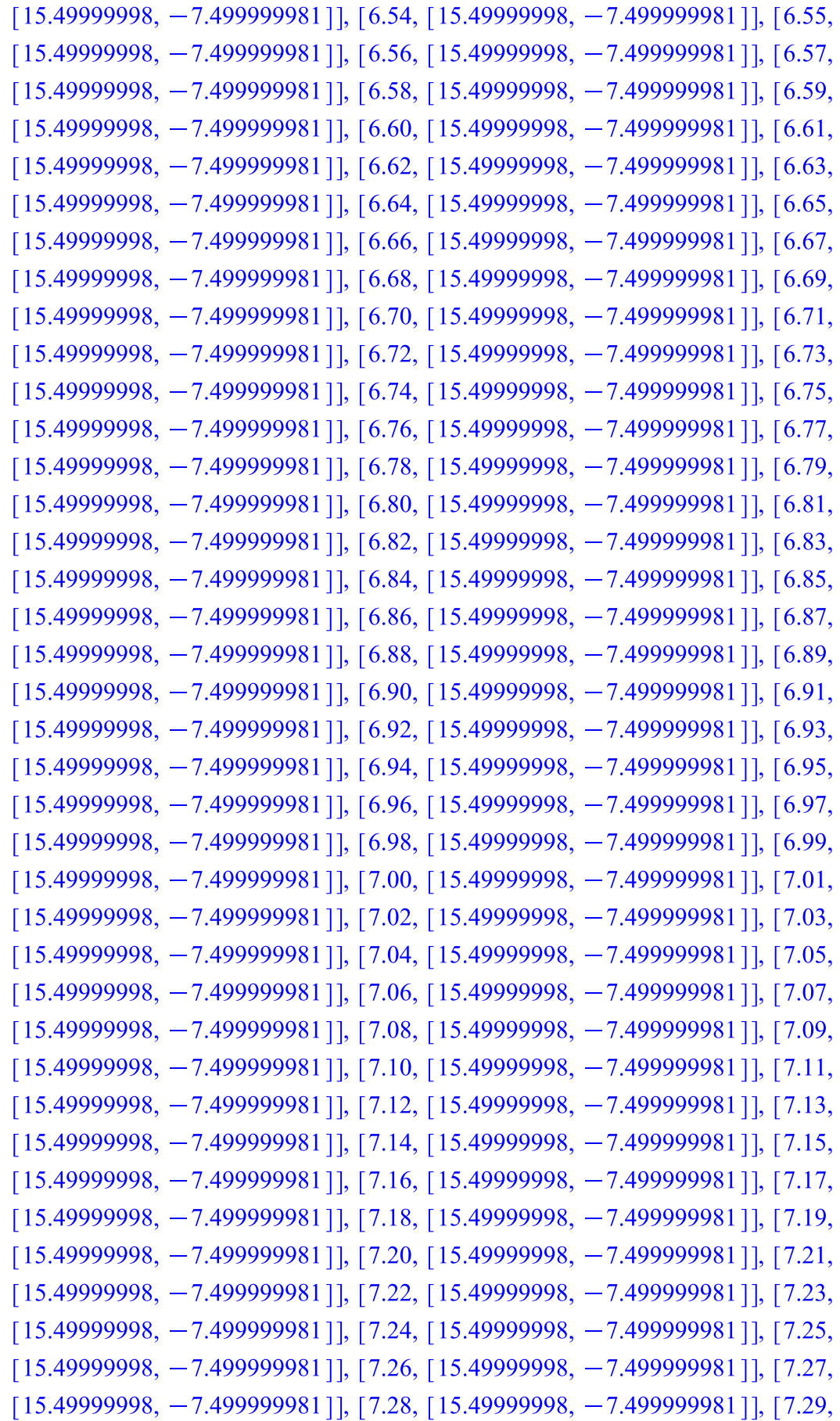

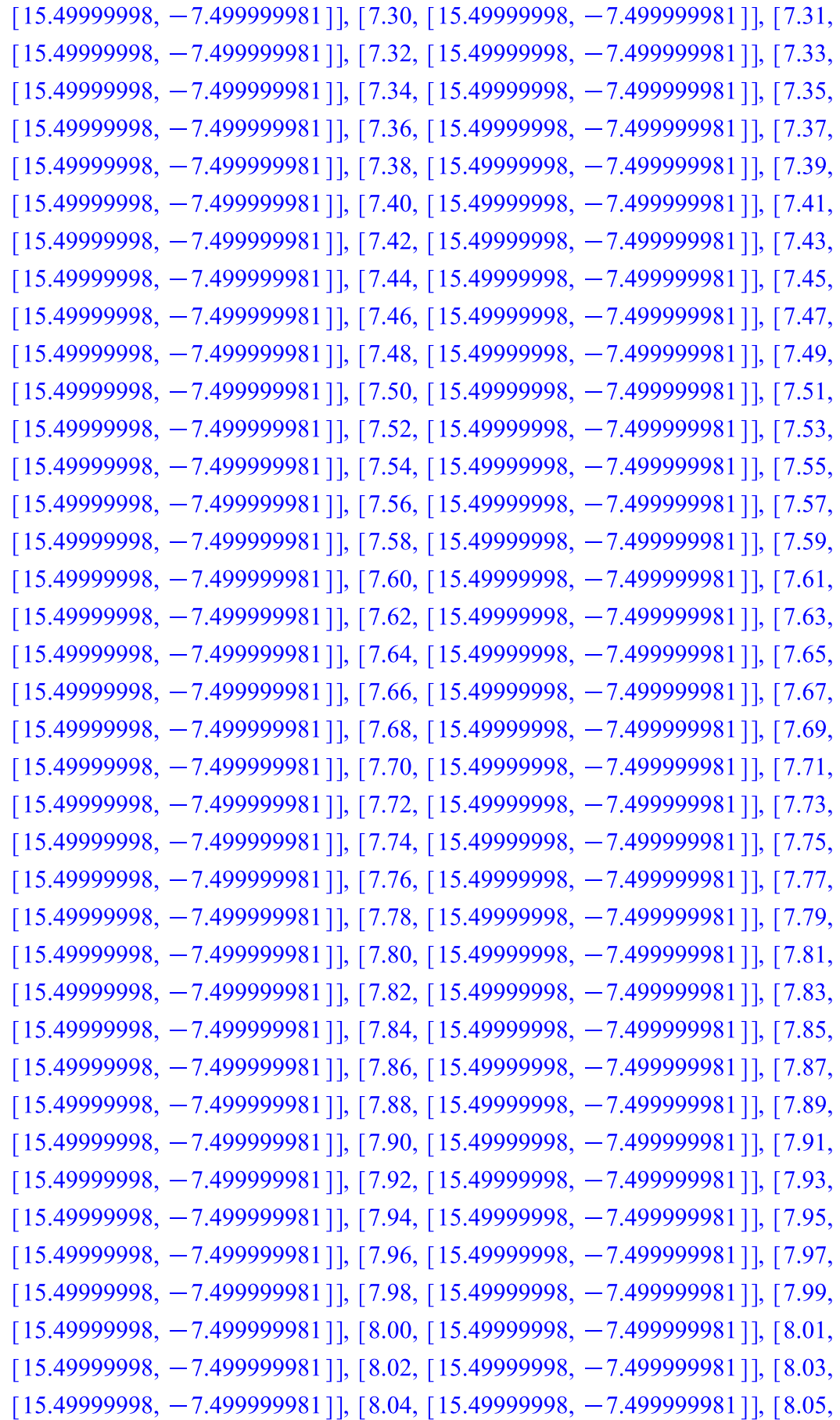

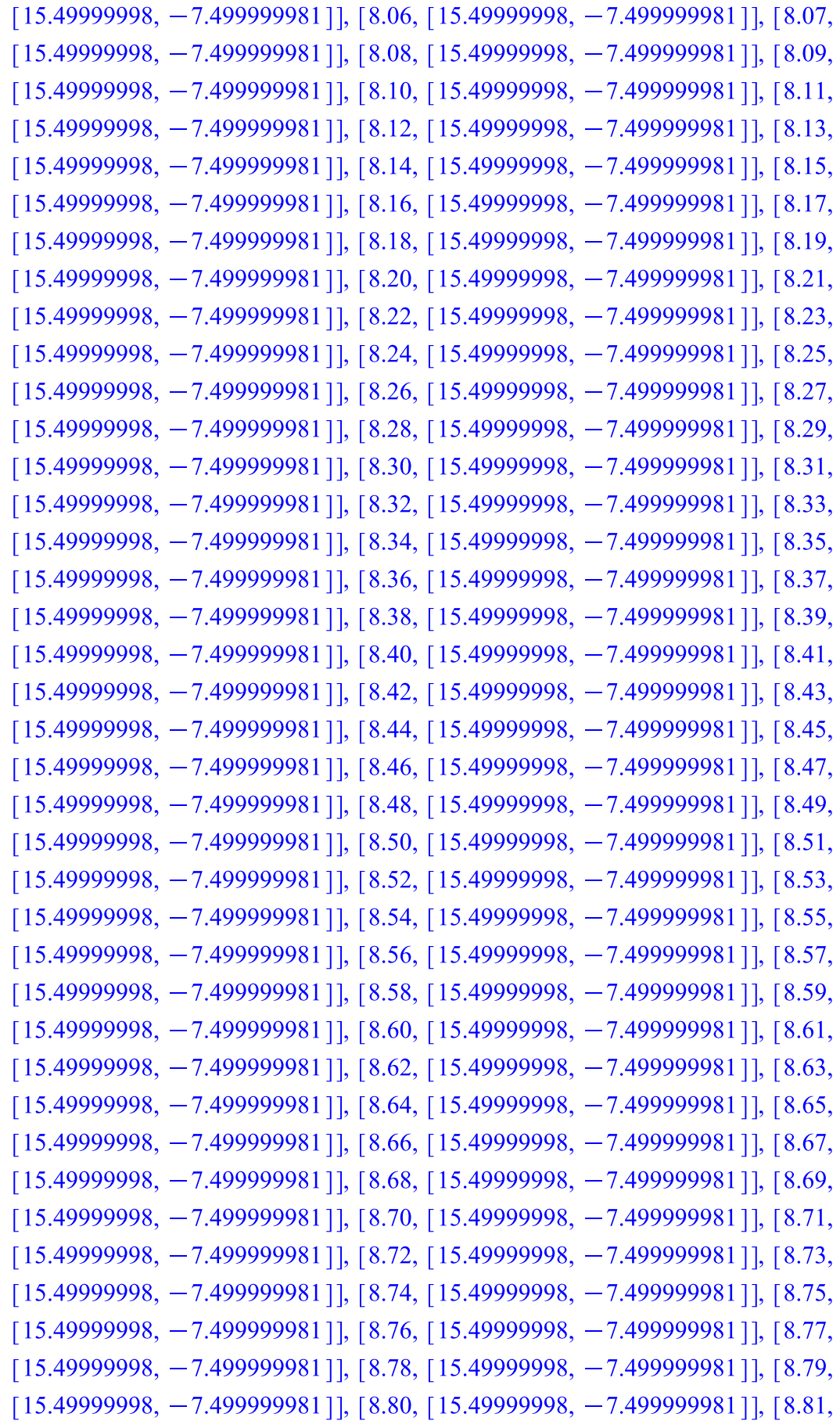
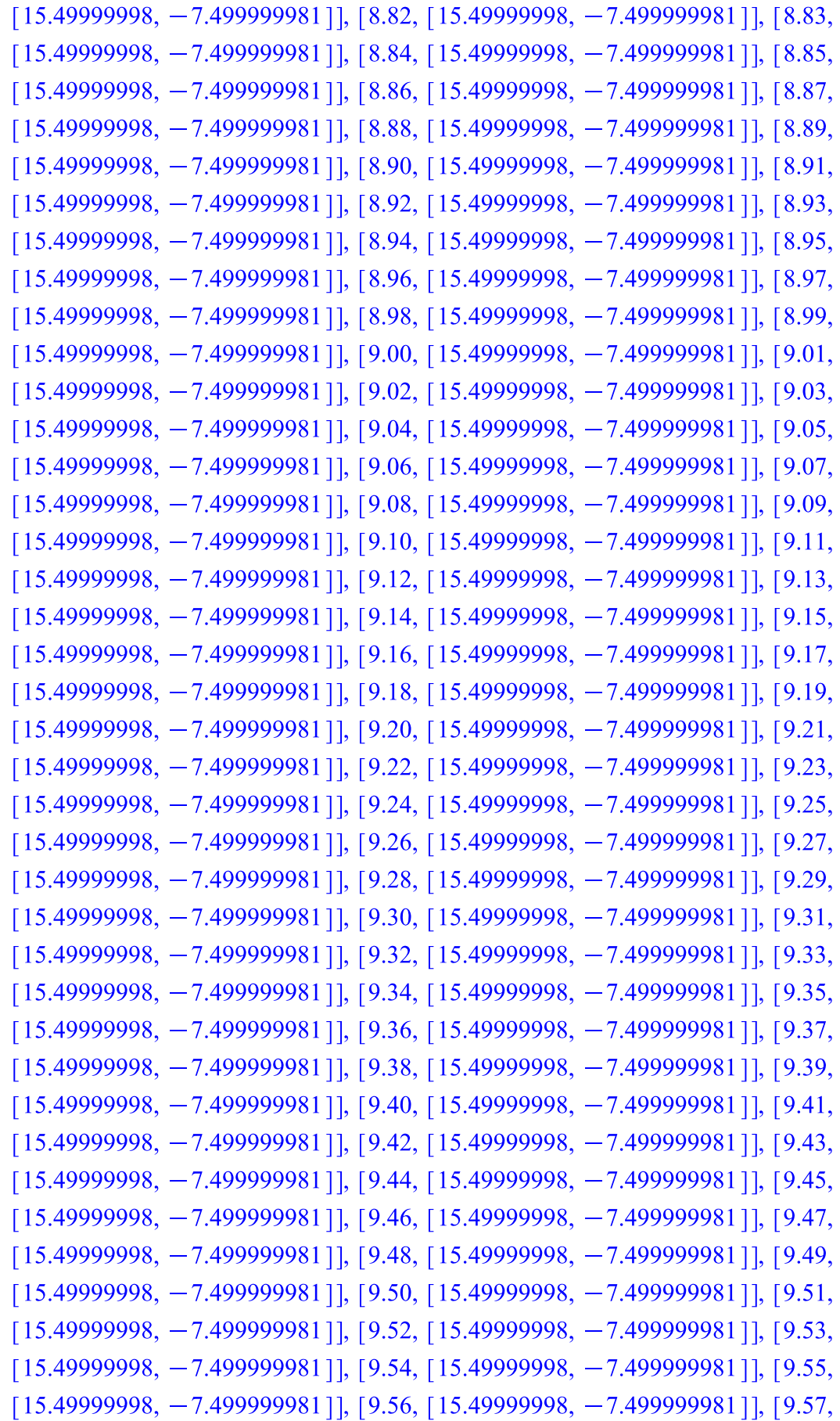

```
[15.49999998, -7.499999981], [9.58, [15.49999998, -7.499999981]], [9.59,
   [15.49999998, -7.499999981], [9.60, [15.49999998, -7.499999981]], [9.61,
   [15.49999998, -7.499999981], [9.62, [15.49999998, -7.499999981]], [9.63,
   [15.49999998, -7.499999981], [9.64, [15.49999998, -7.499999981]], [9.65,
   [15.49999998, -7.499999981], [9.66, [15.49999998, -7.499999981]], [9.67,
   [15.49999998, -7.499999981], [9.68, [15.49999998, -7.499999981]], [9.69,
   [15.49999998, -7.499999981], [9.70, [15.49999998, -7.499999981]], [9.71,
   [15.49999998, -7.499999981], [9.72, [15.49999998, -7.499999981]], [9.73,
   [15.49999998, -7.499999981], [9.74, [15.49999998, -7.499999981]], [9.75,
   [15.49999998, -7.499999981], [9.76, [15.49999998, -7.499999981]], [9.77,
   [15.49999998, -7.499999981], [9.78, [15.49999998, -7.499999981]], [9.79,
   [15.49999998, -7.499999981], [9.80, [15.49999998, -7.499999981]], [9.81,
   [15.49999998, -7.499999981], [9.82, [15.49999998, -7.499999981]], [9.83,
   [15.49999998, -7.499999981], [9.84, [15.49999998, -7.499999981]], [9.85,
   [15.49999998, -7.499999981], [9.86, [15.49999998, -7.499999981]], [9.87,
   [15.49999998, -7.499999981], [9.88, [15.49999998, -7.499999981]], [9.89,
   [15.49999998, -7.499999981], [9.90, [15.49999998, -7.499999981]], [9.91,
   [15.49999998, -7.499999981], [9.92, [15.49999998, -7.499999981]], [9.93,
   [15.49999998, -7.499999981], [9.94, [15.49999998, -7.499999981]], [9.95,
   [15.49999998, -7.499999981], [9.96, [15.49999998, -7.499999981]], [9.97,
   [15.49999998, -7.499999981], [9.98, [15.49999998, -7.499999981]], [9.99,
   [15.49999998, -7.499999981], [10.00, [15.49999998, -7.499999981], [10.01,[15.49999998, -7.499999981]> 
#unstable equilibrium point of f1:
  for i in alleged_unstable1 do:
  print(`for unstable equilibrium point`, i);
  print(Dis2(F1,x,y,i+[0.01,0.01],0.01,10));
  od:for unstable equilibrium point, [27, -19]
```

```
[0.01, [27.01, -18.99]], [0.02, [26.993942, -19.012784]], [0.03, [27.00992714,-18.99128612]], [0.04, [26.99509601, -19.01252366]], [0.05, [27.01004035,
   -18.99264001]], [0.06, [26.99637081, -19.01246569]], [0.07, [27.01037809,
   -18.99410290], [0.08, [26.99781614, -19.01264821]], [0.09, [27.01099076,
   -18.99572619], [0.10, [26.99949480, -19.01312156]], [0.11, [27.01194411,
   -18.99757447]], [0.12, [27.00148648, -19.01395170]], [0.13, [27.01332350,
   -18.99972936]], [0.14, [27.00389268, -19.01522461]], [0.15, [27.01523951,
    -19.00229457], [0.16, [27.00684304, -19.01705191]], [0.17, [27.01783509,
```
 $-19.00540231$ ], [0.18, [27.01050349, -19.01957816]], [0.19, [27.02129481,  $-19.00922155$ ], [0.20, [27.01508676, -19.02299029]], [0.21, [27.02585682,  $-19.01396874$ ], [0.22, [27.02086595, -19.02752970]], [0.23, [27.03182827,  $-19.01992157$ ], [0.24, [27.02819208, -19.03350802]], [0.25, [27.03960532,  $-19.02743688$ ], [0.26, [27.03751681, -19.04132745]], [0.27, [27.04969909,  $-19.03697373$ ], [0.28, [27.04942197, -19.05150725]], [0.29, [27.06276939,  $-19.04912354$ ], [0.30, [27.06465798, -19.06471817]], [0.31, [27.07966877,  $-19.06464932$ ], [0.32, [27.08419414, -19.08182750]], [0.33, [27.10150024,  $-19.08453703$ ], [0.34, [27.10928462, -19.10395825]], [0.35, [27.12969337,  $-19.11006325$ ], [0.36, [27.14155569, -19.13256737]], [0.37, [27.16610525,  $-19.14288474$ ], [0.38, [27.18312183, -19.16954980]], [0.39, [27.21315549,  $-19.18515814$ ], [0.40, [27.23674168, -19.21737832]], [0.41, [27.27400880,  $-19.23970135$ ], [0.42, [27.30602984, -19.27929349]], [0.43, [27.35282487,  $-19.31021382$ ], [0.44, [27.39574854, -19.35956537]], [0.45, [27.45510567,  $-19.40158170$ ]], [0.46, [27.51221563, -19.46386003]], [0.47, [27.58818727,  $-19.52030785$ ], [0.48, [27.66388668, -19.59976340]], [0.49, [27.76195153,  $-19.67513035$ ], [0.50, [27.86220394, -19.77754805]], [0.51, [27.98988312,  $-19.87793354$ ], [0.52, [28.12286719, -20.01132779]], [0.53, [28.29068830,  $-20.14512647$ ], [0.54, [28.46779238, -20.32085628]], [0.55, [28.69086554,  $-20.49979242$ ], [0.56, [28.92822982, -20.73444489]], [0.57, [29.22897094,  $-20.97515074$ ]], [0.58, [29.54990291, -21.29394151]], [0.59, [29.96309758,  $-21.62031197$ ]], [0.60, [30.40176166, -22.06380486]], [0.61, [30.98500278,  $-22.51005948$ ], [0.62, [31.59118386, -23.14926388]], [0.63, [32.44994377,  $-23.76111828$ ], [0.64, [33.28917879, -24.73840931]], [0.65, [34.65292638,  $-25.55288549$ ], [0.66, [35.75579806, -27.22733772]], [0.67, [38.30616031,  $-28.08785911$ ], [0.68, [39.20000665, -31.77709040]], [0.69, [46.41186362,  $-30.67347759$ ], [0.70, [42.84892571,  $-44.31644403$ ]], [0.71, [92.57548824,  $-18.24610025$ ], [0.72, [314.6219002, -46.86538294]], [0.73, [3626.678242,  $-102.5462196$ ]], [0.74, [719649.6632, 101895.3350]], [0.75, [4.740135409  $\times 10^{10}$ ,  $1.177197955 \times 10^{10}$ ], [0.76, [2.685875769  $\times 10^{20}$ , 7.681007052  $\times 10^{19}$ ], [0.77,  $[9.398369244 \times 10^{39}, 2.784796407 \times 10^{39}]$ ,  $[0.78, [1.177508421 \times 10^{79}, 3.519953408$  $\[\times 10^{78}\]$ , [0.79, [1.859111757  $\times 10^{157}$ , 5.569650946  $\times 10^{156}$ ], [0.80, [4.641034812]

 $\times 10^{313}$ , 1.391145019  $\times 10^{313}$ ], [0.81, [2.893268255  $\times 10^{626}$ , 8.673701504  $\times 10^{625}$ ], [0.82,  $[1.124539933 \times 10^{1252}, 3.371359421 \times 10^{1251}$ ],  $[0.83, [1.698856725 \times 10^{2503}, 5.093197203$  $\times 10^{2502}$ ]], [0.84, [3.877241491  $\times 10^{5005}$ , 1.162405007  $\times 10^{5005}$ ]], [0.85, [2.019554743  $\times 10^{10010}$ , 6.054669876  $\times 10^{10009}$ ], [0.86, [5.479252705  $\times 10^{20019}$ , 1.642692309  $\times 10^{20019}$ ], [0.87, [4.033227954  $\times 10^{40038}$ , 1.209170865  $\times 10^{40038}$ ]], [0.88, [2.185323080  $\times 10^{80076}$ , 6.551648087  $\times 10^{80075}$ ], [0.89, [6.415661217  $\times 10^{160151}$ , 1.923429767  $\times 10^{160151}$ ]], [0.90, [5.529590414  $\times 10^{320302}$ , 1.657783734  $\times 10^{320302}$ ]], [0.91,  $[4.107674725 \times 10^{640604}, 1.231490188 \times 10^{640604}$ ]], [0.92, [2.266742616  $\times 10^{1281208}$ , 6.795745718 × 10<sup>1281207</sup>]], [0.93, [6.902629095 × 10<sup>2562415</sup>, 2.069423842 × 10<sup>2562415</sup>]],  $[0.94, [6.400872756 \times 10^{5124830}, 1.918996154 \times 10^{5124830}]], [0.95, [5.504127763$  $\times 10^{10249660}$ , 1.650149974  $\times 10^{10249660}$ ], [0.96, [4.069931795  $\times 10^{20499320}$ , 1.220174773  $\times 10^{20499320}$ ]], [0.97, [2.225278545  $\times 10^{40998640}$ , 6.671435501  $\times 10^{40998639}$ ]], [0.98,  $[6.652408044 \times 10^{81997279}, 1.994407005 \times 10^{81997279}$ ]], [0.99, [5.945219296 × 10<sup>163994558</sup>,  $1.782390215 \times 10^{163994558}$ ], [1.00, [4.748384469  $\times 10^{327989116}$ , 1.423576422  $\times 10^{327989116}$ ], [1.01, [3.029018113  $\times 10^{655978232}$ , 9.081064923  $\times 10^{655978231}$ ], [1.02,  $[1.232576431 \times 10^{1311956464}, 3.695292064 \times 10^{1311956463}$ ], [1.03, [2.040975711]  $\times 10^{2623912927}$ , 6.118891421  $\times 10^{2623912926}$ ], [1.04, [5.596104180  $\times 10^{5247825853}$ ,  $1.677724712 \times 10^{5247825853}$ ], [1.05, [4.207089009  $\times 10^{10495651706}$ , 1.261294816  $\times 10^{10495651706}$ ]], [1.06, [2.377790125  $\times 10^{20991303412}$ , 7.128668667  $\times 10^{20991303411}$ ]],  $[1.07, [7.595513791 \times 10^{41982606823}, 2.277152244 \times 10^{41982606823}]], [1.08, [7.750405615$  $\times 10^{83965213646}$ , 2.323589163  $\times 10^{83965213646}$ ], [1.09, [8.069729584  $\times 10^{167930427292}$ ,  $2.419323214 \times 10^{167930427292}$ ], [1.10, [8.748388929  $\times 10^{335860854584}$ , 2.622786822  $\times 10^{335860854584}$ ], [1.11, [1.028173209  $\times 10^{671721709169}$ , 3.082486574  $\times 10^{671721709168}$ ]],  $\left[\,1.12,\,\left[\,1.420177687 \times 10^{1343443418337},\, 4.257724880 \times 10^{1343443418336}\right]\right],\, \left[\,1.13,\,\left[\,2.709539510\right]\,\right]$  $\times 10^{2686886836673}$ , 8.123260841  $\times 10^{2686886836672}$ ], [1.14, [9.862819723  $\times 10^{5373773673345}$  $2.956895698 \times 10^{5373773673345}$ ], [1.15, [1.306809576  $\times 10^{10747547346691}$ , 3.917844717  $\times 10^{10747547346690}$ ], [1.16, [2.294218275  $\times 10^{21495094693381}$ , 6.878118370  $\times 10^{21495094693380}$ ], [1.17, [7.070979665  $\times 10^{42990189386761}$ , 2.119895724  $\times 10^{42990189386761}$ ], [1.18, [6.716906381  $\times 10^{85980378773522}$ , 2.013743751  $\times 10^{85980378773522}$ ], [1.19, [6.061061750  $\times 10^{171960757547044}$ , 1.817120046  $\times 10^{171960757547044}$ ], [1.20, [4.935231573  $\times 10^{343921515094088}$ , 1.479593608  $\times 10^{343921515094088}$ ], [1.21, [3.272089618  $\times 10^{687843030188176}$ , 9.809798811

 $\times 10^{687843030188175}$ ], [1.22, [1.438336489  $\times 10^{1375686060376352}$ , 4.312165385  $\times 10^{1375686060376351}$ ], [1.23, [2.779272402  $\times 10^{2751372120752703}$ , 8.332321636  $\times 10^{2751372120752702}$ ], [1.24, [1.037701270  $\times 10^{5502744241505406}$ , 3.111051921  $\times 10^{5502744241505405}$ ], [1.25, [1.446621166  $\times 10^{11005488483010811}$ , 4.337003033  $\times 10^{11005488483010810}$ ], [1.26, [2.811381280  $\times 10^{22010976966021621}$ , 8.428584776  $\times 10^{22010976966021620}$ ], [1.27, [1.061816857  $\times 10^{44021953932043242}$ , 3.183350996  $\times 10^{44021953932043241}$ ], [1.28, [1.514639749  $\times 10^{88043907864086483}$ , 4.540924288  $\times 10^{88043907864086482}$ ], [1.29, [3.081972920  $\times 10^{176087815728172965}$ , 9.239824647  $\times 10^{176087815728172964}$ ], [1.30, [1.276050187  $\times 10^{352175631456345930}$ , 3.825627373  $\times 10^{352175631456345929}$ ], [1.31, [2.187487749  $\times 10^{704351262912691859}$ , 6.558137834  $\times 10^{704351262912691858}$ ]], [1.32, [6.428377575  $\times 10^{1408702525825383717}$ , 1.927242161  $\times 10^{1408702525825383717}$ ], [1.33, [5.551532325  $\times 10^{2817405051650767434}$ , 1.664361970  $\times 10^{2817405051650767434}$ ], [1.34, [4.140338648  $\times 10^{5634810103301534868}$ , 1.241282908  $\times$  10<sup>5634810103301534868</sup>]], [1.35, [Float(∞), Float(∞)]], [1.36, [Float(∞), Float(∞)]], [1.37, [Float( $\infty$ ), Float( $\infty$ )]], [1.38, [Float( $\infty$ ), Float( $\infty$ )]], [1.39, [Float( $\infty$ ), Float( $\infty$ )]], [1.40, [Float( $\infty$ ), Float( $\infty$ )]], [1.41, [Float( $\infty$ ), Float( $\infty$ )]], [1.42, [ Float( $\infty$ ), Float( $\infty$ )]], [1.43, [Float( $\infty$ ), Float( $\infty$ )]], [1.44, [Float( $\infty$ ), Float( $\infty$ )]],  $[1.45,$  [Float( $\infty$ ), Float( $\infty$ )]], [1.46, [Float( $\infty$ ), Float( $\infty$ )]], [1.47, [Float( $\infty$ ), Float( $\infty$ )], [1.48, [Float( $\infty$ ), Float( $\infty$ )], [1.49, [Float( $\infty$ ), Float( $\infty$ )], [1.50, [ Float( $\infty$ ), Float( $\infty$ )]], [1.51, [Float( $\infty$ ), Float( $\infty$ )]], [1.52, [Float( $\infty$ ), Float( $\infty$ )]],  $[1.53,$  [Float( $\infty$ ), Float( $\infty$ )]], [1.54, [Float( $\infty$ ), Float( $\infty$ )]], [1.55, [Float( $\infty$ ), Float( $\infty$ )], [1.56, [Float( $\infty$ ), Float( $\infty$ )], [1.57, [Float( $\infty$ ), Float( $\infty$ )], [1.58, [ Float( $\infty$ ), Float( $\infty$ )]], [1.59, [Float( $\infty$ ), Float( $\infty$ )]], [1.60, [Float( $\infty$ ), Float( $\infty$ )]],  $[1.61,$  [Float( $\infty$ ), Float( $\infty$ )]], [1.62, [Float( $\infty$ ), Float( $\infty$ )]], [1.63, [Float( $\infty$ ), Float( $\infty$ )], [1.64, [Float( $\infty$ ), Float( $\infty$ )], [1.65, [Float( $\infty$ ), Float( $\infty$ )], [1.66, [ Float( $\infty$ ), Float( $\infty$ )]], [1.67, [Float( $\infty$ ), Float( $\infty$ )]], [1.68, [Float( $\infty$ ), Float( $\infty$ )]],  $[1.69, \text{[Float]} \infty)$ , Float $(\infty)$ ], [1.70, [Float $(\infty)$ , Float $(\infty)$ ], [1.71, [Float $(\infty)$ , Float( $\infty$ )]], [1.72, [Float( $\infty$ ), Float( $\infty$ )]], [1.73, [Float( $\infty$ ), Float( $\infty$ )]], [1.74, [ Float( $\infty$ ), Float( $\infty$ )]], [1.75, [Float( $\infty$ ), Float( $\infty$ )]], [1.76, [Float( $\infty$ ), Float( $\infty$ )]],  $[1.77,$  [Float( $\infty$ ), Float( $\infty$ )]], [1.78, [Float( $\infty$ ), Float( $\infty$ )]], [1.79, [Float( $\infty$ ), Float( $\infty$ )]], [1.80, [Float( $\infty$ ), Float( $\infty$ )]], [1.81, [Float( $\infty$ ), Float( $\infty$ )]], [1.82, [ Float( $\infty$ ), Float( $\infty$ )]], [1.83, [Float( $\infty$ ), Float( $\infty$ )]], [1.84, [Float( $\infty$ ), Float( $\infty$ )]],  $[1.85,$  [Float( $\infty$ ), Float( $\infty$ )]], [1.86, [Float( $\infty$ ), Float( $\infty$ )]], [1.87, [Float( $\infty$ ), Float( $\infty$ )], [1.88, [Float( $\infty$ ), Float( $\infty$ )], [1.89, [Float( $\infty$ ), Float( $\infty$ )], [1.90, [ Float( $\infty$ ), Float( $\infty$ )]], [1.91, [Float( $\infty$ ), Float( $\infty$ )]], [1.92, [Float( $\infty$ ), Float( $\infty$ )]],

 $[1.93,$  [Float( $\infty$ ), Float( $\infty$ )]], [1.94, [Float( $\infty$ ), Float( $\infty$ )]], [1.95, [Float( $\infty$ ), Float( $\infty$ )]], [1.96, [Float( $\infty$ ), Float( $\infty$ )]], [1.97, [Float( $\infty$ ), Float( $\infty$ )]], [1.98, [ Float( $\infty$ ), Float( $\infty$ )]], [1.99, [Float( $\infty$ ), Float( $\infty$ )]], [2.00, [Float( $\infty$ ), Float( $\infty$ )]], [2.01, [Float( $\infty$ ), Float( $\infty$ )]], [2.02, [Float( $\infty$ ), Float( $\infty$ )]], [2.03, [Float( $\infty$ ), Float( $\infty$ )]], [2.04, [Float( $\infty$ ), Float( $\infty$ )]], [2.05, [Float( $\infty$ ), Float( $\infty$ )]], [2.06, [ Float( $\infty$ ), Float( $\infty$ )]], [2.07, [Float( $\infty$ ), Float( $\infty$ )]], [2.08, [Float( $\infty$ ), Float( $\infty$ )]], [2.09, [Float( $\infty$ ), Float( $\infty$ )]], [2.10, [Float( $\infty$ ), Float( $\infty$ )]], [2.11, [Float( $\infty$ ), Float( $\infty$ )]], [2.12, [Float( $\infty$ ), Float( $\infty$ )]], [2.13, [Float( $\infty$ ), Float( $\infty$ )]], [2.14, [ Float( $\infty$ ), Float( $\infty$ )]], [2.15, [Float( $\infty$ ), Float( $\infty$ )]], [2.16, [Float( $\infty$ ), Float( $\infty$ )]], [2.17, [Float( $\infty$ ), Float( $\infty$ )]], [2.18, [Float( $\infty$ ), Float( $\infty$ )]], [2.19, [Float( $\infty$ ), Float( $\infty$ )]], [2.20, [Float( $\infty$ ), Float( $\infty$ )]], [2.21, [Float( $\infty$ ), Float( $\infty$ )]], [2.22, [ Float( $\infty$ ), Float( $\infty$ )]], [2.23, [Float( $\infty$ ), Float( $\infty$ )]], [2.24, [Float( $\infty$ ), Float( $\infty$ )]], [2.25, [Float( $\infty$ ), Float( $\infty$ )]], [2.26, [Float( $\infty$ ), Float( $\infty$ )]], [2.27, [Float( $\infty$ ), Float( $\infty$ )], [2.28, [Float( $\infty$ ), Float( $\infty$ )], [2.29, [Float( $\infty$ ), Float( $\infty$ )], [2.30, [ Float( $\infty$ ), Float( $\infty$ )], [2.31, [Float( $\infty$ ), Float( $\infty$ )], [2.32, [Float( $\infty$ ), Float( $\infty$ )], [2.33, [Float( $\infty$ ), Float( $\infty$ )]], [2.34, [Float( $\infty$ ), Float( $\infty$ )]], [2.35, [Float( $\infty$ ), Float( $\infty$ )], [2.36, [Float( $\infty$ ), Float( $\infty$ )], [2.37, [Float( $\infty$ ), Float( $\infty$ )], [2.38, [ Float( $\infty$ ), Float( $\infty$ )]], [2.39, [Float( $\infty$ ), Float( $\infty$ )]], [2.40, [Float( $\infty$ ), Float( $\infty$ )]], [2.41, [Float( $\infty$ ), Float( $\infty$ )]], [2.42, [Float( $\infty$ ), Float( $\infty$ )]], [2.43, [Float( $\infty$ ), Float( $\infty$ )], [2.44, [Float( $\infty$ ), Float( $\infty$ )], [2.45, [Float( $\infty$ ), Float( $\infty$ )], [2.46, [ Float( $\infty$ ), Float( $\infty$ )]], [2.47, [Float( $\infty$ ), Float( $\infty$ )]], [2.48, [Float( $\infty$ ), Float( $\infty$ )]], [2.49, [Float( $\infty$ ), Float( $\infty$ )]], [2.50, [Float( $\infty$ ), Float( $\infty$ )]], [2.51, [Float( $\infty$ ), Float( $\infty$ )]], [2.52, [Float( $\infty$ ), Float( $\infty$ )]], [2.53, [Float( $\infty$ ), Float( $\infty$ )]], [2.54, [ Float( $\infty$ ), Float( $\infty$ )]], [2.55, [Float( $\infty$ ), Float( $\infty$ )]], [2.56, [Float( $\infty$ ), Float( $\infty$ )]], [2.57, [Float( $\infty$ ), Float( $\infty$ )]], [2.58, [Float( $\infty$ ), Float( $\infty$ )]], [2.59, [Float( $\infty$ ), Float( $\infty$ )]], [2.60, [Float( $\infty$ ), Float( $\infty$ )]], [2.61, [Float( $\infty$ ), Float( $\infty$ )]], [2.62, [ Float( $\infty$ ), Float( $\infty$ )]], [2.63, [Float( $\infty$ ), Float( $\infty$ )]], [2.64, [Float( $\infty$ ), Float( $\infty$ )]], [2.65, [Float( $\infty$ ), Float( $\infty$ )]], [2.66, [Float( $\infty$ ), Float( $\infty$ )]], [2.67, [Float( $\infty$ ), Float( $\infty$ )], [2.68, [Float( $\infty$ ), Float( $\infty$ )], [2.69, [Float( $\infty$ ), Float( $\infty$ )], [2.70, [ Float( $\infty$ ), Float( $\infty$ )]], [2.71, [Float( $\infty$ ), Float( $\infty$ )]], [2.72, [Float( $\infty$ ), Float( $\infty$ )]], [2.73, [Float( $\infty$ ), Float( $\infty$ )]], [2.74, [Float( $\infty$ ), Float( $\infty$ )]], [2.75, [Float( $\infty$ ), Float( $\infty$ )]], [2.76, [Float( $\infty$ ), Float( $\infty$ )]], [2.77, [Float( $\infty$ ), Float( $\infty$ )]], [2.78, [ Float( $\infty$ ), Float( $\infty$ )]], [2.79, [Float( $\infty$ ), Float( $\infty$ )]], [2.80, [Float( $\infty$ ), Float( $\infty$ )]], [2.81, [Float( $\infty$ ), Float( $\infty$ )]], [2.82, [Float( $\infty$ ), Float( $\infty$ )]], [2.83, [Float( $\infty$ ), Float( $\infty$ )], [2.84, [Float( $\infty$ ), Float( $\infty$ )], [2.85, [Float( $\infty$ ), Float( $\infty$ )], [2.86, [ Float( $\infty$ ), Float( $\infty$ )]], [2.87, [Float( $\infty$ ), Float( $\infty$ )]], [2.88, [Float( $\infty$ ), Float( $\infty$ )]], [2.89, [Float( $\infty$ ), Float( $\infty$ )]], [2.90, [Float( $\infty$ ), Float( $\infty$ )]], [2.91, [Float( $\infty$ ), Float( $\infty$ )]], [2.92, [Float( $\infty$ ), Float( $\infty$ )]], [2.93, [Float( $\infty$ ), Float( $\infty$ )]], [2.94, [

Float( $\infty$ ), Float( $\infty$ )]], [2.95, [Float( $\infty$ ), Float( $\infty$ )]], [2.96, [Float( $\infty$ ), Float( $\infty$ )]], [2.97, [Float( $\infty$ ), Float( $\infty$ )]], [2.98, [Float( $\infty$ ), Float( $\infty$ )]], [2.99, [Float( $\infty$ ), Float( $\infty$ )], [3.00, [Float( $\infty$ ), Float( $\infty$ )], [3.01, [Float( $\infty$ ), Float( $\infty$ )], [3.02, [ Float( $\infty$ ), Float( $\infty$ )]], [3.03, [Float( $\infty$ ), Float( $\infty$ )]], [3.04, [Float( $\infty$ ), Float( $\infty$ )]], [3.05, [Float( $\infty$ ), Float( $\infty$ )]], [3.06, [Float( $\infty$ ), Float( $\infty$ )]], [3.07, [Float( $\infty$ ), Float( $\infty$ )], [3.08, [Float( $\infty$ ), Float( $\infty$ )], [3.09, [Float( $\infty$ ), Float( $\infty$ )], [3.10, [ Float( $\infty$ ), Float( $\infty$ )]], [3.11, [Float( $\infty$ ), Float( $\infty$ )]], [3.12, [Float( $\infty$ ), Float( $\infty$ )]], [3.13, [Float( $\infty$ ), Float( $\infty$ )]], [3.14, [Float( $\infty$ ), Float( $\infty$ )]], [3.15, [Float( $\infty$ ), Float( $\infty$ )], [3.16, [Float( $\infty$ ), Float( $\infty$ )], [3.17, [Float( $\infty$ ), Float( $\infty$ )], [3.18, [ Float( $\infty$ ), Float( $\infty$ )]], [3.19, [Float( $\infty$ ), Float( $\infty$ )]], [3.20, [Float( $\infty$ ), Float( $\infty$ )]], [3.21, [Float( $\infty$ ), Float( $\infty$ )]], [3.22, [Float( $\infty$ ), Float( $\infty$ )]], [3.23, [Float( $\infty$ ), Float( $\infty$ )]], [3.24, [Float( $\infty$ ), Float( $\infty$ )]], [3.25, [Float( $\infty$ ), Float( $\infty$ )]], [3.26, [ Float( $\infty$ ), Float( $\infty$ )]], [3.27, [Float( $\infty$ ), Float( $\infty$ )]], [3.28, [Float( $\infty$ ), Float( $\infty$ )]], [3.29, [Float( $\infty$ ), Float( $\infty$ )]], [3.30, [Float( $\infty$ ), Float( $\infty$ )]], [3.31, [Float( $\infty$ ), Float( $\infty$ )], [3.32, [Float( $\infty$ ), Float( $\infty$ )], [3.33, [Float( $\infty$ ), Float( $\infty$ )], [3.34, [ Float( $\infty$ ), Float( $\infty$ )]], [3.35, [Float( $\infty$ ), Float( $\infty$ )]], [3.36, [Float( $\infty$ ), Float( $\infty$ )]], [3.37, [Float( $\infty$ ), Float( $\infty$ )]], [3.38, [Float( $\infty$ ), Float( $\infty$ )]], [3.39, [Float( $\infty$ ), Float( $\infty$ )], [3.40, [Float( $\infty$ ), Float( $\infty$ )], [3.41, [Float( $\infty$ ), Float( $\infty$ )], [3.42, [ Float( $\infty$ ), Float( $\infty$ )]], [3.43, [Float( $\infty$ ), Float( $\infty$ )]], [3.44, [Float( $\infty$ ), Float( $\infty$ )]], [3.45, [Float( $\infty$ ), Float( $\infty$ )]], [3.46, [Float( $\infty$ ), Float( $\infty$ )]], [3.47, [Float( $\infty$ ), Float( $\infty$ )], [3.48, [Float( $\infty$ ), Float( $\infty$ )], [3.49, [Float( $\infty$ ), Float( $\infty$ )], [3.50, [ Float( $\infty$ ), Float( $\infty$ )]], [3.51, [Float( $\infty$ ), Float( $\infty$ )]], [3.52, [Float( $\infty$ ), Float( $\infty$ )]], [3.53, [Float( $\infty$ ), Float( $\infty$ )]], [3.54, [Float( $\infty$ ), Float( $\infty$ )]], [3.55, [Float( $\infty$ ), Float( $\infty$ )], [3.56, [Float( $\infty$ ), Float( $\infty$ )], [3.57, [Float( $\infty$ ), Float( $\infty$ )], [3.58, [ Float( $\infty$ ), Float( $\infty$ )]], [3.59, [Float( $\infty$ ), Float( $\infty$ )]], [3.60, [Float( $\infty$ ), Float( $\infty$ )]], [3.61, [Float( $\infty$ ), Float( $\infty$ )]], [3.62, [Float( $\infty$ ), Float( $\infty$ )]], [3.63, [Float( $\infty$ ), Float( $\infty$ )]], [3.64, [Float( $\infty$ ), Float( $\infty$ )]], [3.65, [Float( $\infty$ ), Float( $\infty$ )]], [3.66, [ Float( $\infty$ ), Float( $\infty$ )]], [3.67, [Float( $\infty$ ), Float( $\infty$ )]], [3.68, [Float( $\infty$ ), Float( $\infty$ )]], [3.69, [Float( $\infty$ ), Float( $\infty$ )]], [3.70, [Float( $\infty$ ), Float( $\infty$ )]], [3.71, [Float( $\infty$ ), Float( $\infty$ )], [3.72, [Float( $\infty$ ), Float( $\infty$ )], [3.73, [Float( $\infty$ ), Float( $\infty$ )], [3.74, [ Float( $\infty$ ), Float( $\infty$ )]], [3.75, [Float( $\infty$ ), Float( $\infty$ )]], [3.76, [Float( $\infty$ ), Float( $\infty$ )]], [3.77, [Float( $\infty$ ), Float( $\infty$ )]], [3.78, [Float( $\infty$ ), Float( $\infty$ )]], [3.79, [Float( $\infty$ ), Float( $\infty$ )]], [3.80, [Float( $\infty$ ), Float( $\infty$ )]], [3.81, [Float( $\infty$ ), Float( $\infty$ )]], [3.82, [ Float( $\infty$ ), Float( $\infty$ )]], [3.83, [Float( $\infty$ ), Float( $\infty$ )]], [3.84, [Float( $\infty$ ), Float( $\infty$ )]], [3.85, [Float( $\infty$ ), Float( $\infty$ )]], [3.86, [Float( $\infty$ ), Float( $\infty$ )]], [3.87, [Float( $\infty$ ), Float( $\infty$ )], [3.88, [Float( $\infty$ ), Float( $\infty$ )], [3.89, [Float( $\infty$ ), Float( $\infty$ )], [3.90, [ Float( $\infty$ ), Float( $\infty$ )]], [3.91, [Float( $\infty$ ), Float( $\infty$ )]], [3.92, [Float( $\infty$ ), Float( $\infty$ )]], [3.93, [Float( $\infty$ ), Float( $\infty$ )]], [3.94, [Float( $\infty$ ), Float( $\infty$ )]], [3.95, [Float( $\infty$ ),

Float( $\infty$ )], [3.96, [Float( $\infty$ ), Float( $\infty$ )]], [3.97, [Float( $\infty$ ), Float( $\infty$ )]], [3.98, [ Float( $\infty$ ), Float( $\infty$ )]], [3.99, [Float( $\infty$ ), Float( $\infty$ )]], [4.00, [Float( $\infty$ ), Float( $\infty$ )]],  $[4.01,$  [Float( $\infty$ ), Float( $\infty$ )]], [4.02, [Float( $\infty$ ), Float( $\infty$ )]], [4.03, [Float( $\infty$ ), Float( $\infty$ )]], [4.04, [Float( $\infty$ ), Float( $\infty$ )]], [4.05, [Float( $\infty$ ), Float( $\infty$ )]], [4.06, [ Float( $\infty$ ), Float( $\infty$ )]], [4.07, [Float( $\infty$ ), Float( $\infty$ )]], [4.08, [Float( $\infty$ ), Float( $\infty$ )]],  $[4.09, \text{[Float]} \infty)$ , Float $(\infty)$ ], [4.10, [Float $(\infty)$ , Float $(\infty)$ ], [4.11, [Float $(\infty)$ , Float( $\infty$ )], [4.12, [Float( $\infty$ ), Float( $\infty$ )], [4.13, [Float( $\infty$ ), Float( $\infty$ )], [4.14, [ Float( $\infty$ ), Float( $\infty$ )]], [4.15, [Float( $\infty$ ), Float( $\infty$ )]], [4.16, [Float( $\infty$ ), Float( $\infty$ )]],  $[4.17,$  [Float( $\infty$ ), Float( $\infty$ )]], [4.18, [Float( $\infty$ ), Float( $\infty$ )]], [4.19, [Float( $\infty$ ), Float( $\infty$ )]], [4.20, [Float( $\infty$ ), Float( $\infty$ )]], [4.21, [Float( $\infty$ ), Float( $\infty$ )]], [4.22, [ Float( $\infty$ ), Float( $\infty$ )]], [4.23, [Float( $\infty$ ), Float( $\infty$ )]], [4.24, [Float( $\infty$ ), Float( $\infty$ )]],  $[4.25,$  [Float( $\infty$ ), Float( $\infty$ )], [4.26, [Float( $\infty$ ), Float( $\infty$ )], [4.27, [Float( $\infty$ ), Float( $\infty$ )], [4.28, [Float( $\infty$ ), Float( $\infty$ )], [4.29, [Float( $\infty$ ), Float( $\infty$ )], [4.30, [ Float( $\infty$ ), Float( $\infty$ )]], [4.31, [Float( $\infty$ ), Float( $\infty$ )]], [4.32, [Float( $\infty$ ), Float( $\infty$ )]], [4.33, [Float( $\infty$ ), Float( $\infty$ )], [4.34, [Float( $\infty$ ), Float( $\infty$ )], [4.35, [Float( $\infty$ ), Float( $\infty$ )], [4.36, [Float( $\infty$ ), Float( $\infty$ )], [4.37, [Float( $\infty$ ), Float( $\infty$ )], [4.38, [ Float( $\infty$ ), Float( $\infty$ )]], [4.39, [Float( $\infty$ ), Float( $\infty$ )]], [4.40, [Float( $\infty$ ), Float( $\infty$ )]], [4.41, [Float( $\infty$ ), Float( $\infty$ )]], [4.42, [Float( $\infty$ ), Float( $\infty$ )]], [4.43, [Float( $\infty$ ), Float( $\infty$ )], [4.44, [Float( $\infty$ ), Float( $\infty$ )], [4.45, [Float( $\infty$ ), Float( $\infty$ )], [4.46, [ Float( $\infty$ ), Float( $\infty$ )]], [4.47, [Float( $\infty$ ), Float( $\infty$ )]], [4.48, [Float( $\infty$ ), Float( $\infty$ )]],  $[4.49,$  [Float( $\infty$ ), Float( $\infty$ )]], [4.50, [Float( $\infty$ ), Float( $\infty$ )]], [4.51, [Float( $\infty$ ), Float( $\infty$ )]], [4.52, [Float( $\infty$ ), Float( $\infty$ )]], [4.53, [Float( $\infty$ ), Float( $\infty$ )]], [4.54, [ Float( $\infty$ ), Float( $\infty$ )]], [4.55, [Float( $\infty$ ), Float( $\infty$ )]], [4.56, [Float( $\infty$ ), Float( $\infty$ )]],  $[4.57,$  [Float( $\infty$ ), Float( $\infty$ )]], [4.58, [Float( $\infty$ ), Float( $\infty$ )]], [4.59, [Float( $\infty$ ), Float( $\infty$ )], [4.60, [Float( $\infty$ ), Float( $\infty$ )], [4.61, [Float( $\infty$ ), Float( $\infty$ )], [4.62, [ Float( $\infty$ ), Float( $\infty$ )]], [4.63, [Float( $\infty$ ), Float( $\infty$ )]], [4.64, [Float( $\infty$ ), Float( $\infty$ )]],  $[4.65,$  [Float( $\infty$ ), Float( $\infty$ )]], [4.66, [Float( $\infty$ ), Float( $\infty$ )]], [4.67, [Float( $\infty$ ), Float( $\infty$ )], [4.68, [Float( $\infty$ ), Float( $\infty$ )], [4.69, [Float( $\infty$ ), Float( $\infty$ )], [4.70, [ Float( $\infty$ ), Float( $\infty$ )]], [4.71, [Float( $\infty$ ), Float( $\infty$ )]], [4.72, [Float( $\infty$ ), Float( $\infty$ )]],  $[4.73,$  [Float( $\infty$ ), Float( $\infty$ )], [4.74, [Float( $\infty$ ), Float( $\infty$ )], [4.75, [Float( $\infty$ ), Float( $\infty$ )], [4.76, [Float( $\infty$ ), Float( $\infty$ )], [4.77, [Float( $\infty$ ), Float( $\infty$ )], [4.78, [ Float( $\infty$ ), Float( $\infty$ )]], [4.79, [Float( $\infty$ ), Float( $\infty$ )]], [4.80, [Float( $\infty$ ), Float( $\infty$ )]], [4.81, [Float( $\infty$ ), Float( $\infty$ )]], [4.82, [Float( $\infty$ ), Float( $\infty$ )]], [4.83, [Float( $\infty$ ), Float( $\infty$ )]], [4.84, [Float( $\infty$ ), Float( $\infty$ )]], [4.85, [Float( $\infty$ ), Float( $\infty$ )]], [4.86, [ Float( $\infty$ ), Float( $\infty$ )]], [4.87, [Float( $\infty$ ), Float( $\infty$ )]], [4.88, [Float( $\infty$ ), Float( $\infty$ )]],  $[4.89, \text{[Float]} \infty)$ , Float $(\infty)$ ], [4.90, [Float $(\infty)$ , Float $(\infty)$ ], [4.91, [Float $(\infty)$ , Float( $\infty$ )]], [4.92, [Float( $\infty$ ), Float( $\infty$ )]], [4.93, [Float( $\infty$ ), Float( $\infty$ )]], [4.94, [ Float( $\infty$ ), Float( $\infty$ )]], [4.95, [Float( $\infty$ ), Float( $\infty$ )]], [4.96, [Float( $\infty$ ), Float( $\infty$ )]],

 $[4.97,$  [Float( $\infty$ ), Float( $\infty$ )]], [4.98, [Float( $\infty$ ), Float( $\infty$ )]], [4.99, [Float( $\infty$ ), Float( $\infty$ )]], [5.00, [Float( $\infty$ ), Float( $\infty$ )]], [5.01, [Float( $\infty$ ), Float( $\infty$ )]], [5.02, [ Float( $\infty$ ), Float( $\infty$ )]], [5.03, [Float( $\infty$ ), Float( $\infty$ )]], [5.04, [Float( $\infty$ ), Float( $\infty$ )]], [5.05, [Float( $\infty$ ), Float( $\infty$ )]], [5.06, [Float( $\infty$ ), Float( $\infty$ )]], [5.07, [Float( $\infty$ ), Float( $\infty$ )]], [5.08, [Float( $\infty$ ), Float( $\infty$ )]], [5.09, [Float( $\infty$ ), Float( $\infty$ )]], [5.10, [ Float( $\infty$ ), Float( $\infty$ )]], [5.11, [Float( $\infty$ ), Float( $\infty$ )]], [5.12, [Float( $\infty$ ), Float( $\infty$ )]], [5.13, [Float( $\infty$ ), Float( $\infty$ )]], [5.14, [Float( $\infty$ ), Float( $\infty$ )]], [5.15, [Float( $\infty$ ), Float( $\infty$ )], [5.16, [Float( $\infty$ ), Float( $\infty$ )], [5.17, [Float( $\infty$ ), Float( $\infty$ )], [5.18, [ Float( $\infty$ ), Float( $\infty$ )]], [5.19, [Float( $\infty$ ), Float( $\infty$ )]], [5.20, [Float( $\infty$ ), Float( $\infty$ )]],  $[5.21,$  [Float( $\infty$ ), Float( $\infty$ )]], [5.22, [Float( $\infty$ ), Float( $\infty$ )]], [5.23, [Float( $\infty$ ), Float( $\infty$ )]], [5.24, [Float( $\infty$ ), Float( $\infty$ )]], [5.25, [Float( $\infty$ ), Float( $\infty$ )]], [5.26, [ Float( $\infty$ ), Float( $\infty$ )]], [5.27, [Float( $\infty$ ), Float( $\infty$ )]], [5.28, [Float( $\infty$ ), Float( $\infty$ )]],  $[5.29, \text{[Float]} \infty)$ , Float $(\infty)$ ], [5.30, [Float $(\infty)$ , Float $(\infty)$ ], [5.31, [Float $(\infty)$ , Float( $\infty$ )], [5.32, [Float( $\infty$ ), Float( $\infty$ )], [5.33, [Float( $\infty$ ), Float( $\infty$ )], [5.34, [ Float( $\infty$ ), Float( $\infty$ )], [5.35, [Float( $\infty$ ), Float( $\infty$ )], [5.36, [Float( $\infty$ ), Float( $\infty$ )], [5.37, [Float( $\infty$ ), Float( $\infty$ )]], [5.38, [Float( $\infty$ ), Float( $\infty$ )]], [5.39, [Float( $\infty$ ), Float( $\infty$ )], [5.40, [Float( $\infty$ ), Float( $\infty$ )], [5.41, [Float( $\infty$ ), Float( $\infty$ )], [5.42, [ Float( $\infty$ ), Float( $\infty$ )]], [5.43, [Float( $\infty$ ), Float( $\infty$ )]], [5.44, [Float( $\infty$ ), Float( $\infty$ )]],  $[5.45,$  [Float( $\infty$ ), Float( $\infty$ )], [5.46, [Float( $\infty$ ), Float( $\infty$ )], [5.47, [Float( $\infty$ ), Float( $\infty$ )], [5.48, [Float( $\infty$ ), Float( $\infty$ )], [5.49, [Float( $\infty$ ), Float( $\infty$ )], [5.50, [ Float( $\infty$ ), Float( $\infty$ )]], [5.51, [Float( $\infty$ ), Float( $\infty$ )]], [5.52, [Float( $\infty$ ), Float( $\infty$ )]], [5.53, [Float( $\infty$ ), Float( $\infty$ )]], [5.54, [Float( $\infty$ ), Float( $\infty$ )]], [5.55, [Float( $\infty$ ), Float( $\infty$ )]], [5.56, [Float( $\infty$ ), Float( $\infty$ )]], [5.57, [Float( $\infty$ ), Float( $\infty$ )]], [5.58, [ Float( $\infty$ ), Float( $\infty$ )]], [5.59, [Float( $\infty$ ), Float( $\infty$ )]], [5.60, [Float( $\infty$ ), Float( $\infty$ )]],  $[5.61,$  [Float( $\infty$ ), Float( $\infty$ )]], [5.62, [Float( $\infty$ ), Float( $\infty$ )]], [5.63, [Float( $\infty$ ), Float( $\infty$ )]], [5.64, [Float( $\infty$ ), Float( $\infty$ )]], [5.65, [Float( $\infty$ ), Float( $\infty$ )]], [5.66, [ Float( $\infty$ ), Float( $\infty$ )]], [5.67, [Float( $\infty$ ), Float( $\infty$ )]], [5.68, [Float( $\infty$ ), Float( $\infty$ )]],  $[5.69, \text{[Float]} \infty)$ , Float $(\infty)$ ], [5.70, [Float $(\infty)$ , Float $(\infty)$ ], [5.71, [Float $(\infty)$ , Float( $\infty$ )], [5.72, [Float( $\infty$ ), Float( $\infty$ )], [5.73, [Float( $\infty$ ), Float( $\infty$ )], [5.74, [ Float( $\infty$ ), Float( $\infty$ )]], [5.75, [Float( $\infty$ ), Float( $\infty$ )]], [5.76, [Float( $\infty$ ), Float( $\infty$ )]],  $[5.77,$  [Float( $\infty$ ), Float( $\infty$ )]], [5.78, [Float( $\infty$ ), Float( $\infty$ )]], [5.79, [Float( $\infty$ ), Float( $\infty$ )]], [5.80, [Float( $\infty$ ), Float( $\infty$ )]], [5.81, [Float( $\infty$ ), Float( $\infty$ )]], [5.82, [ Float( $\infty$ ), Float( $\infty$ )]], [5.83, [Float( $\infty$ ), Float( $\infty$ )]], [5.84, [Float( $\infty$ ), Float( $\infty$ )]], [5.85, [Float( $\infty$ ), Float( $\infty$ )], [5.86, [Float( $\infty$ ), Float( $\infty$ )], [5.87, [Float( $\infty$ ), Float( $\infty$ )], [5.88, [Float( $\infty$ ), Float( $\infty$ )], [5.89, [Float( $\infty$ ), Float( $\infty$ )], [5.90, [ Float( $\infty$ ), Float( $\infty$ )]], [5.91, [Float( $\infty$ ), Float( $\infty$ )]], [5.92, [Float( $\infty$ ), Float( $\infty$ )]], [5.93, [Float( $\infty$ ), Float( $\infty$ )]], [5.94, [Float( $\infty$ ), Float( $\infty$ )]], [5.95, [Float( $\infty$ ), Float( $\infty$ )]], [5.96, [Float( $\infty$ ), Float( $\infty$ )]], [5.97, [Float( $\infty$ ), Float( $\infty$ )]], [5.98, [

Float( $\infty$ ), Float( $\infty$ )]], [5.99, [Float( $\infty$ ), Float( $\infty$ )]], [6.00, [Float( $\infty$ ), Float( $\infty$ )]],  $[6.01,$  [Float( $\infty$ ), Float( $\infty$ )]], [6.02, [Float( $\infty$ ), Float( $\infty$ )]], [6.03, [Float( $\infty$ ), Float( $\infty$ )], [6.04, [Float( $\infty$ ), Float( $\infty$ )], [6.05, [Float( $\infty$ ), Float( $\infty$ )], [6.06, [ Float( $\infty$ ), Float( $\infty$ )]], [6.07, [Float( $\infty$ ), Float( $\infty$ )]], [6.08, [Float( $\infty$ ), Float( $\infty$ )]],  $[6.09, \text{[Float]} \infty)$ , Float $(\infty)$ ], [6.10, [Float $(\infty)$ , Float $(\infty)$ ], [6.11, [Float $(\infty)$ , Float( $\infty$ )], [6.12, [Float( $\infty$ ), Float( $\infty$ )], [6.13, [Float( $\infty$ ), Float( $\infty$ )], [6.14, [ Float( $\infty$ ), Float( $\infty$ )]], [6.15, [Float( $\infty$ ), Float( $\infty$ )]], [6.16, [Float( $\infty$ ), Float( $\infty$ )]],  $[6.17,$  [Float( $\infty$ ), Float( $\infty$ )], [6.18, [Float( $\infty$ ), Float( $\infty$ )], [6.19, [Float( $\infty$ ), Float( $\infty$ )], [6.20, [Float( $\infty$ ), Float( $\infty$ )], [6.21, [Float( $\infty$ ), Float( $\infty$ )], [6.22, [ Float( $\infty$ ), Float( $\infty$ )]], [6.23, [Float( $\infty$ ), Float( $\infty$ )]], [6.24, [Float( $\infty$ ), Float( $\infty$ )]],  $[6.25,$  [Float( $\infty$ ), Float( $\infty$ )]], [6.26, [Float( $\infty$ ), Float( $\infty$ )]], [6.27, [Float( $\infty$ ), Float( $\infty$ )]], [6.28, [Float( $\infty$ ), Float( $\infty$ )]], [6.29, [Float( $\infty$ ), Float( $\infty$ )]], [6.30, [ Float( $\infty$ ), Float( $\infty$ )]], [6.31, [Float( $\infty$ ), Float( $\infty$ )]], [6.32, [Float( $\infty$ ), Float( $\infty$ )]],  $[6.33,$  [Float( $\infty$ ), Float( $\infty$ )]], [6.34, [Float( $\infty$ ), Float( $\infty$ )]], [6.35, [Float( $\infty$ ), Float( $\infty$ )], [6.36, [Float( $\infty$ ), Float( $\infty$ )], [6.37, [Float( $\infty$ ), Float( $\infty$ )], [6.38, [ Float( $\infty$ ), Float( $\infty$ )]], [6.39, [Float( $\infty$ ), Float( $\infty$ )]], [6.40, [Float( $\infty$ ), Float( $\infty$ )]],  $[6.41,$  [Float( $\infty$ ), Float( $\infty$ )]], [6.42, [Float( $\infty$ ), Float( $\infty$ )]], [6.43, [Float( $\infty$ ), Float( $\infty$ )], [6.44, [Float( $\infty$ ), Float( $\infty$ )], [6.45, [Float( $\infty$ ), Float( $\infty$ )], [6.46, [ Float( $\infty$ ), Float( $\infty$ )]], [6.47, [Float( $\infty$ ), Float( $\infty$ )]], [6.48, [Float( $\infty$ ), Float( $\infty$ )]],  $[6.49,$  [Float( $\infty$ ), Float( $\infty$ )]], [6.50, [Float( $\infty$ ), Float( $\infty$ )]], [6.51, [Float( $\infty$ ), Float( $\infty$ )], [6.52, [Float( $\infty$ ), Float( $\infty$ )], [6.53, [Float( $\infty$ ), Float( $\infty$ )], [6.54, [ Float( $\infty$ ), Float( $\infty$ )]], [6.55, [Float( $\infty$ ), Float( $\infty$ )]], [6.56, [Float( $\infty$ ), Float( $\infty$ )]],  $[6.57,$  [Float( $\infty$ ), Float( $\infty$ )]], [6.58, [Float( $\infty$ ), Float( $\infty$ )]], [6.59, [Float( $\infty$ ), Float( $\infty$ )], [6.60, [Float( $\infty$ ), Float( $\infty$ )], [6.61, [Float( $\infty$ ), Float( $\infty$ )], [6.62, [ Float( $\infty$ ), Float( $\infty$ )]], [6.63, [Float( $\infty$ ), Float( $\infty$ )]], [6.64, [Float( $\infty$ ), Float( $\infty$ )]],  $[6.65,$  [Float( $\infty$ ), Float( $\infty$ )]], [6.66, [Float( $\infty$ ), Float( $\infty$ )]], [6.67, [Float( $\infty$ ), Float( $\infty$ )]], [6.68, [Float( $\infty$ ), Float( $\infty$ )]], [6.69, [Float( $\infty$ ), Float( $\infty$ )]], [6.70, [ Float( $\infty$ ), Float( $\infty$ )]], [6.71, [Float( $\infty$ ), Float( $\infty$ )]], [6.72, [Float( $\infty$ ), Float( $\infty$ )]],  $[6.73,$  [Float( $\infty$ ), Float( $\infty$ )]], [6.74, [Float( $\infty$ ), Float( $\infty$ )]], [6.75, [Float( $\infty$ ), Float( $\infty$ )], [6.76, [Float( $\infty$ ), Float( $\infty$ )], [6.77, [Float( $\infty$ ), Float( $\infty$ )], [6.78, [ Float( $\infty$ ), Float( $\infty$ )]], [6.79, [Float( $\infty$ ), Float( $\infty$ )]], [6.80, [Float( $\infty$ ), Float( $\infty$ )]],  $[6.81,$  [Float( $\infty$ ), Float( $\infty$ )]], [6.82, [Float( $\infty$ ), Float( $\infty$ )]], [6.83, [Float( $\infty$ ), Float( $\infty$ )]], [6.84, [Float( $\infty$ ), Float( $\infty$ )]], [6.85, [Float( $\infty$ ), Float( $\infty$ )]], [6.86, [ Float( $\infty$ ), Float( $\infty$ )]], [6.87, [Float( $\infty$ ), Float( $\infty$ )]], [6.88, [Float( $\infty$ ), Float( $\infty$ )]],  $[6.89, \text{[Float]} \infty)$ , Float $(\infty)$ ], [6.90, [Float $(\infty)$ , Float $(\infty)$ ], [6.91, [Float $(\infty)$ , Float( $\infty$ )], [6.92, [Float( $\infty$ ), Float( $\infty$ )], [6.93, [Float( $\infty$ ), Float( $\infty$ )], [6.94, [ Float( $\infty$ ), Float( $\infty$ )]], [6.95, [Float( $\infty$ ), Float( $\infty$ )]], [6.96, [Float( $\infty$ ), Float( $\infty$ )]],  $[6.97,$  [Float( $\infty$ ), Float( $\infty$ )]], [6.98, [Float( $\infty$ ), Float( $\infty$ )]], [6.99, [Float( $\infty$ ),

Float( $\infty$ )]], [7.00, [Float( $\infty$ ), Float( $\infty$ )]], [7.01, [Float( $\infty$ ), Float( $\infty$ )]], [7.02, [ Float( $\infty$ ), Float( $\infty$ )]], [7.03, [Float( $\infty$ ), Float( $\infty$ )]], [7.04, [Float( $\infty$ ), Float( $\infty$ )]], [7.05, [Float( $\infty$ ), Float( $\infty$ )]], [7.06, [Float( $\infty$ ), Float( $\infty$ )]], [7.07, [Float( $\infty$ ), Float( $\infty$ )]], [7.08, [Float( $\infty$ ), Float( $\infty$ )]], [7.09, [Float( $\infty$ ), Float( $\infty$ )]], [7.10, [ Float( $\infty$ ), Float( $\infty$ )]], [7.11, [Float( $\infty$ ), Float( $\infty$ )]], [7.12, [Float( $\infty$ ), Float( $\infty$ )]], [7.13, [Float( $\infty$ ), Float( $\infty$ )]], [7.14, [Float( $\infty$ ), Float( $\infty$ )]], [7.15, [Float( $\infty$ ), Float( $\infty$ )], [7.16, [Float( $\infty$ ), Float( $\infty$ )], [7.17, [Float( $\infty$ ), Float( $\infty$ )], [7.18, [ Float( $\infty$ ), Float( $\infty$ )]], [7.19, [Float( $\infty$ ), Float( $\infty$ )]], [7.20, [Float( $\infty$ ), Float( $\infty$ )]], [7.21, [Float( $\infty$ ), Float( $\infty$ )]], [7.22, [Float( $\infty$ ), Float( $\infty$ )]], [7.23, [Float( $\infty$ ), Float( $\infty$ )]], [7.24, [Float( $\infty$ ), Float( $\infty$ )]], [7.25, [Float( $\infty$ ), Float( $\infty$ )]], [7.26, [ Float( $\infty$ ), Float( $\infty$ )]], [7.27, [Float( $\infty$ ), Float( $\infty$ )]], [7.28, [Float( $\infty$ ), Float( $\infty$ )]], [7.29, [Float( $\infty$ ), Float( $\infty$ )]], [7.30, [Float( $\infty$ ), Float( $\infty$ )]], [7.31, [Float( $\infty$ ), Float( $\infty$ )], [7.32, [Float( $\infty$ ), Float( $\infty$ )], [7.33, [Float( $\infty$ ), Float( $\infty$ )], [7.34, [ Float( $\infty$ ), Float( $\infty$ )]], [7.35, [Float( $\infty$ ), Float( $\infty$ )]], [7.36, [Float( $\infty$ ), Float( $\infty$ )]], [7.37, [Float( $\infty$ ), Float( $\infty$ )], [7.38, [Float( $\infty$ ), Float( $\infty$ )], [7.39, [Float( $\infty$ ), Float( $\infty$ )], [7.40, [Float( $\infty$ ), Float( $\infty$ )], [7.41, [Float( $\infty$ ), Float( $\infty$ )], [7.42, [ Float( $\infty$ ), Float( $\infty$ )]], [7.43, [Float( $\infty$ ), Float( $\infty$ )]], [7.44, [Float( $\infty$ ), Float( $\infty$ )]], [7.45, [Float( $\infty$ ), Float( $\infty$ )]], [7.46, [Float( $\infty$ ), Float( $\infty$ )]], [7.47, [Float( $\infty$ ), Float( $\infty$ )]], [7.48, [Float( $\infty$ ), Float( $\infty$ )]], [7.49, [Float( $\infty$ ), Float( $\infty$ )]], [7.50, [ Float( $\infty$ ), Float( $\infty$ )]], [7.51, [Float( $\infty$ ), Float( $\infty$ )]], [7.52, [Float( $\infty$ ), Float( $\infty$ )]], [7.53, [Float( $\infty$ ), Float( $\infty$ )]], [7.54, [Float( $\infty$ ), Float( $\infty$ )]], [7.55, [Float( $\infty$ ), Float( $\infty$ )]], [7.56, [Float( $\infty$ ), Float( $\infty$ )]], [7.57, [Float( $\infty$ ), Float( $\infty$ )]], [7.58, [ Float( $\infty$ ), Float( $\infty$ )]], [7.59, [Float( $\infty$ ), Float( $\infty$ )]], [7.60, [Float( $\infty$ ), Float( $\infty$ )]], [7.61, [Float( $\infty$ ), Float( $\infty$ )]], [7.62, [Float( $\infty$ ), Float( $\infty$ )]], [7.63, [Float( $\infty$ ), Float( $\infty$ )], [7.64, [Float( $\infty$ ), Float( $\infty$ )], [7.65, [Float( $\infty$ ), Float( $\infty$ )], [7.66, [ Float( $\infty$ ), Float( $\infty$ )]], [7.67, [Float( $\infty$ ), Float( $\infty$ )]], [7.68, [Float( $\infty$ ), Float( $\infty$ )]], [7.69, [Float( $\infty$ ), Float( $\infty$ )]], [7.70, [Float( $\infty$ ), Float( $\infty$ )]], [7.71, [Float( $\infty$ ), Float( $\infty$ )]], [7.72, [Float( $\infty$ ), Float( $\infty$ )]], [7.73, [Float( $\infty$ ), Float( $\infty$ )]], [7.74, [ Float( $\infty$ ), Float( $\infty$ )]], [7.75, [Float( $\infty$ ), Float( $\infty$ )]], [7.76, [Float( $\infty$ ), Float( $\infty$ )]], [7.77, [Float( $\infty$ ), Float( $\infty$ )], [7.78, [Float( $\infty$ ), Float( $\infty$ )], [7.79, [Float( $\infty$ ), Float( $\infty$ )], [7.80, [Float( $\infty$ ), Float( $\infty$ )], [7.81, [Float( $\infty$ ), Float( $\infty$ )], [7.82, [ Float( $\infty$ ), Float( $\infty$ )]], [7.83, [Float( $\infty$ ), Float( $\infty$ )]], [7.84, [Float( $\infty$ ), Float( $\infty$ )]], [7.85, [Float( $\infty$ ), Float( $\infty$ )]], [7.86, [Float( $\infty$ ), Float( $\infty$ )]], [7.87, [Float( $\infty$ ), Float( $\infty$ )]], [7.88, [Float( $\infty$ ), Float( $\infty$ )]], [7.89, [Float( $\infty$ ), Float( $\infty$ )]], [7.90, [ Float( $\infty$ ), Float( $\infty$ )]], [7.91, [Float( $\infty$ ), Float( $\infty$ )]], [7.92, [Float( $\infty$ ), Float( $\infty$ )]], [7.93, [Float( $\infty$ ), Float( $\infty$ )]], [7.94, [Float( $\infty$ ), Float( $\infty$ )]], [7.95, [Float( $\infty$ ), Float( $\infty$ )]], [7.96, [Float( $\infty$ ), Float( $\infty$ )]], [7.97, [Float( $\infty$ ), Float( $\infty$ )]], [7.98, [ Float( $\infty$ ), Float( $\infty$ )]], [7.99, [Float( $\infty$ ), Float( $\infty$ )]], [8.00, [Float( $\infty$ ), Float( $\infty$ )]],

 $[8.01,$  [Float( $\infty$ ), Float( $\infty$ )]], [8.02, [Float( $\infty$ ), Float( $\infty$ )]], [8.03, [Float( $\infty$ ), Float( $\infty$ )]], [8.04, [Float( $\infty$ ), Float( $\infty$ )]], [8.05, [Float( $\infty$ ), Float( $\infty$ )]], [8.06, [ Float( $\infty$ ), Float( $\infty$ )]], [8.07, [Float( $\infty$ ), Float( $\infty$ )]], [8.08, [Float( $\infty$ ), Float( $\infty$ )]],  $[8.09, \text{[Float]} \infty)$ , Float $(\infty)$ ], [8.10, [Float $(\infty)$ , Float $(\infty)$ ], [8.11, [Float $(\infty)$ , Float( $\infty$ )], [8.12, [Float( $\infty$ ), Float( $\infty$ )], [8.13, [Float( $\infty$ ), Float( $\infty$ )], [8.14, [ Float( $\infty$ ), Float( $\infty$ )]], [8.15, [Float( $\infty$ ), Float( $\infty$ )]], [8.16, [Float( $\infty$ ), Float( $\infty$ )]],  $[8.17,$  [Float( $\infty$ ), Float( $\infty$ )]], [8.18, [Float( $\infty$ ), Float( $\infty$ )]], [8.19, [Float( $\infty$ ), Float( $\infty$ )], [8.20, [Float( $\infty$ ), Float( $\infty$ )], [8.21, [Float( $\infty$ ), Float( $\infty$ )], [8.22, [ Float( $\infty$ ), Float( $\infty$ )]], [8.23, [Float( $\infty$ ), Float( $\infty$ )]], [8.24, [Float( $\infty$ ), Float( $\infty$ )]],  $[8.25,$  [Float( $\infty$ ), Float( $\infty$ )]], [8.26, [Float( $\infty$ ), Float( $\infty$ )]], [8.27, [Float( $\infty$ ), Float( $\infty$ )]], [8.28, [Float( $\infty$ ), Float( $\infty$ )]], [8.29, [Float( $\infty$ ), Float( $\infty$ )]], [8.30, [ Float( $\infty$ ), Float( $\infty$ )]], [8.31, [Float( $\infty$ ), Float( $\infty$ )]], [8.32, [Float( $\infty$ ), Float( $\infty$ )]], [8.33, [Float( $\infty$ ), Float( $\infty$ )]], [8.34, [Float( $\infty$ ), Float( $\infty$ )]], [8.35, [Float( $\infty$ ), Float( $\infty$ )], [8.36, [Float( $\infty$ ), Float( $\infty$ )], [8.37, [Float( $\infty$ ), Float( $\infty$ )], [8.38, [ Float( $\infty$ ), Float( $\infty$ )]], [8.39, [Float( $\infty$ ), Float( $\infty$ )]], [8.40, [Float( $\infty$ ), Float( $\infty$ )]],  $[8.41,$  [Float( $\infty$ ), Float( $\infty$ )]], [8.42, [Float( $\infty$ ), Float( $\infty$ )]], [8.43, [Float( $\infty$ ), Float( $\infty$ )], [8.44, [Float( $\infty$ ), Float( $\infty$ )], [8.45, [Float( $\infty$ ), Float( $\infty$ )], [8.46, [ Float( $\infty$ ), Float( $\infty$ )]], [8.47, [Float( $\infty$ ), Float( $\infty$ )]], [8.48, [Float( $\infty$ ), Float( $\infty$ )]],  $[8.49,$  [Float( $\infty$ ), Float( $\infty$ )]], [8.50, [Float( $\infty$ ), Float( $\infty$ )]], [8.51, [Float( $\infty$ ), Float( $\infty$ )], [8.52, [Float( $\infty$ ), Float( $\infty$ )], [8.53, [Float( $\infty$ ), Float( $\infty$ )], [8.54, [ Float( $\infty$ ), Float( $\infty$ )]], [8.55, [Float( $\infty$ ), Float( $\infty$ )]], [8.56, [Float( $\infty$ ), Float( $\infty$ )]],  $[8.57,$  [Float( $\infty$ ), Float( $\infty$ )]], [8.58, [Float( $\infty$ ), Float( $\infty$ )]], [8.59, [Float( $\infty$ ), Float( $\infty$ )], [8.60, [Float( $\infty$ ), Float( $\infty$ )], [8.61, [Float( $\infty$ ), Float( $\infty$ )], [8.62, [ Float( $\infty$ ), Float( $\infty$ )]], [8.63, [Float( $\infty$ ), Float( $\infty$ )]], [8.64, [Float( $\infty$ ), Float( $\infty$ )]],  $[8.65,$  [Float( $\infty$ ), Float( $\infty$ )]], [8.66, [Float( $\infty$ ), Float( $\infty$ )]], [8.67, [Float( $\infty$ ), Float( $\infty$ )]], [8.68, [Float( $\infty$ ), Float( $\infty$ )]], [8.69, [Float( $\infty$ ), Float( $\infty$ )]], [8.70, [ Float( $\infty$ ), Float( $\infty$ )]], [8.71, [Float( $\infty$ ), Float( $\infty$ )]], [8.72, [Float( $\infty$ ), Float( $\infty$ )]],  $[8.73,$  [Float( $\infty$ ), Float( $\infty$ )], [8.74, [Float( $\infty$ ), Float( $\infty$ )], [8.75, [Float( $\infty$ ), Float( $\infty$ )], [8.76, [Float( $\infty$ ), Float( $\infty$ )], [8.77, [Float( $\infty$ ), Float( $\infty$ )], [8.78, [ Float( $\infty$ ), Float( $\infty$ )]], [8.79, [Float( $\infty$ ), Float( $\infty$ )]], [8.80, [Float( $\infty$ ), Float( $\infty$ )]],  $[8.81,$  [Float( $\infty$ ), Float( $\infty$ )]], [8.82, [Float( $\infty$ ), Float( $\infty$ )]], [8.83, [Float( $\infty$ ), Float( $\infty$ )], [8.84, [Float( $\infty$ ), Float( $\infty$ )], [8.85, [Float( $\infty$ ), Float( $\infty$ )], [8.86, [ Float( $\infty$ ), Float( $\infty$ )]], [8.87, [Float( $\infty$ ), Float( $\infty$ )]], [8.88, [Float( $\infty$ ), Float( $\infty$ )]],  $[8.89, \text{[Float]} \infty)$ , Float $(\infty)$ ], [8.90, [Float $(\infty)$ , Float $(\infty)$ ], [8.91, [Float $(\infty)$ , Float( $\infty$ )], [8.92, [Float( $\infty$ ), Float( $\infty$ )], [8.93, [Float( $\infty$ ), Float( $\infty$ )], [8.94, [ Float( $\infty$ ), Float( $\infty$ )]], [8.95, [Float( $\infty$ ), Float( $\infty$ )]], [8.96, [Float( $\infty$ ), Float( $\infty$ )]], [8.97, [Float( $\infty$ ), Float( $\infty$ )]], [8.98, [Float( $\infty$ ), Float( $\infty$ )]], [8.99, [Float( $\infty$ ), Float( $\infty$ )]], [9.00, [Float( $\infty$ ), Float( $\infty$ )]], [9.01, [Float( $\infty$ ), Float( $\infty$ )]], [9.02, [

Float( $\infty$ ), Float( $\infty$ )]], [9.03, [Float( $\infty$ ), Float( $\infty$ )]], [9.04, [Float( $\infty$ ), Float( $\infty$ )]],  $[9.05,$  [Float( $\infty$ ), Float( $\infty$ )]], [9.06, [Float( $\infty$ ), Float( $\infty$ )]], [9.07, [Float( $\infty$ ), Float( $\infty$ )], [9.08, [Float( $\infty$ ), Float( $\infty$ )], [9.09, [Float( $\infty$ ), Float( $\infty$ )], [9.10, [ Float( $\infty$ ), Float( $\infty$ )]], [9.11, [Float( $\infty$ ), Float( $\infty$ )]], [9.12, [Float( $\infty$ ), Float( $\infty$ )]], [9.13, [Float( $\infty$ ), Float( $\infty$ )]], [9.14, [Float( $\infty$ ), Float( $\infty$ )]], [9.15, [Float( $\infty$ ), Float( $\infty$ )], [9.16, [Float( $\infty$ ), Float( $\infty$ )], [9.17, [Float( $\infty$ ), Float( $\infty$ )], [9.18, [ Float( $\infty$ ), Float( $\infty$ )]], [9.19, [Float( $\infty$ ), Float( $\infty$ )]], [9.20, [Float( $\infty$ ), Float( $\infty$ )]], [9.21, [Float( $\infty$ ), Float( $\infty$ )]], [9.22, [Float( $\infty$ ), Float( $\infty$ )]], [9.23, [Float( $\infty$ ), Float( $\infty$ )]], [9.24, [Float( $\infty$ ), Float( $\infty$ )]], [9.25, [Float( $\infty$ ), Float( $\infty$ )]], [9.26, [ Float( $\infty$ ), Float( $\infty$ )]], [9.27, [Float( $\infty$ ), Float( $\infty$ )]], [9.28, [Float( $\infty$ ), Float( $\infty$ )]], [9.29, [Float( $\infty$ ), Float( $\infty$ )]], [9.30, [Float( $\infty$ ), Float( $\infty$ )]], [9.31, [Float( $\infty$ ), Float( $\infty$ )]], [9.32, [Float( $\infty$ ), Float( $\infty$ )]], [9.33, [Float( $\infty$ ), Float( $\infty$ )]], [9.34, [ Float( $\infty$ ), Float( $\infty$ )]], [9.35, [Float( $\infty$ ), Float( $\infty$ )]], [9.36, [Float( $\infty$ ), Float( $\infty$ )]], [9.37, [Float( $\infty$ ), Float( $\infty$ )]], [9.38, [Float( $\infty$ ), Float( $\infty$ )]], [9.39, [Float( $\infty$ ), Float( $\infty$ )]], [9.40, [Float( $\infty$ ), Float( $\infty$ )]], [9.41, [Float( $\infty$ ), Float( $\infty$ )]], [9.42, [ Float( $\infty$ ), Float( $\infty$ )]], [9.43, [Float( $\infty$ ), Float( $\infty$ )]], [9.44, [Float( $\infty$ ), Float( $\infty$ )]],  $[9.45,$  [Float( $\infty$ ), Float( $\infty$ )]], [9.46, [Float( $\infty$ ), Float( $\infty$ )]], [9.47, [Float( $\infty$ ), Float( $\infty$ )], [9.48, [Float( $\infty$ ), Float( $\infty$ )], [9.49, [Float( $\infty$ ), Float( $\infty$ )], [9.50, [ Float( $\infty$ ), Float( $\infty$ )]], [9.51, [Float( $\infty$ ), Float( $\infty$ )]], [9.52, [Float( $\infty$ ), Float( $\infty$ )]], [9.53, [Float( $\infty$ ), Float( $\infty$ )]], [9.54, [Float( $\infty$ ), Float( $\infty$ )]], [9.55, [Float( $\infty$ ), Float( $\infty$ )], [9.56, [Float( $\infty$ ), Float( $\infty$ )], [9.57, [Float( $\infty$ ), Float( $\infty$ )], [9.58, [ Float( $\infty$ ), Float( $\infty$ )]], [9.59, [Float( $\infty$ ), Float( $\infty$ )]], [9.60, [Float( $\infty$ ), Float( $\infty$ )]],  $[9.61, [Float(\infty), Float(\infty)]], [9.62, [Float(\infty), Float(\infty)]], [9.63, [Float(\infty),$ Float( $\infty$ )], [9.64, [Float( $\infty$ ), Float( $\infty$ )], [9.65, [Float( $\infty$ ), Float( $\infty$ )], [9.66, [ Float( $\infty$ ), Float( $\infty$ )]], [9.67, [Float( $\infty$ ), Float( $\infty$ )]], [9.68, [Float( $\infty$ ), Float( $\infty$ )]], [9.69, [Float( $\infty$ ), Float( $\infty$ )]], [9.70, [Float( $\infty$ ), Float( $\infty$ )]], [9.71, [Float( $\infty$ ), Float( $\infty$ )]], [9.72, [Float( $\infty$ ), Float( $\infty$ )]], [9.73, [Float( $\infty$ ), Float( $\infty$ )]], [9.74, [ Float( $\infty$ ), Float( $\infty$ )]], [9.75, [Float( $\infty$ ), Float( $\infty$ )]], [9.76, [Float( $\infty$ ), Float( $\infty$ )]], [9.77, [Float( $\infty$ ), Float( $\infty$ )]], [9.78, [Float( $\infty$ ), Float( $\infty$ )]], [9.79, [Float( $\infty$ ), Float( $\infty$ )], [9.80, [Float( $\infty$ ), Float( $\infty$ )], [9.81, [Float( $\infty$ ), Float( $\infty$ )], [9.82, [ Float( $\infty$ ), Float( $\infty$ )]], [9.83, [Float( $\infty$ ), Float( $\infty$ )]], [9.84, [Float( $\infty$ ), Float( $\infty$ )]], [9.85, [Float( $\infty$ ), Float( $\infty$ )]], [9.86, [Float( $\infty$ ), Float( $\infty$ )]], [9.87, [Float( $\infty$ ), Float( $\infty$ )]], [9.88, [Float( $\infty$ ), Float( $\infty$ )]], [9.89, [Float( $\infty$ ), Float( $\infty$ )]], [9.90, [ Float( $\infty$ ), Float( $\infty$ )]], [9.91, [Float( $\infty$ ), Float( $\infty$ )]], [9.92, [Float( $\infty$ ), Float( $\infty$ )]], [9.93, [Float( $\infty$ ), Float( $\infty$ )], [9.94, [Float( $\infty$ ), Float( $\infty$ )], [9.95, [Float( $\infty$ ), Float( $\infty$ )], [9.96, [Float( $\infty$ ), Float( $\infty$ )], [9.97, [Float( $\infty$ ), Float( $\infty$ )], [9.98, [ Float( $\infty$ ), Float( $\infty$ )]], [9.99, [Float( $\infty$ ), Float( $\infty$ )]], [10.00, [Float( $\infty$ ), Float( $\infty$ )]],  $[10.01,$  [Float( $\infty$ ), Float( $\infty$ )]]]

## for unstable equilibrium point,  $\left[\frac{3}{17}, \frac{19}{17}\right]$

 $[0.01, [0.1864705882, 1.127647059]], [0.02, [0.1891890588, 1.122298353]], [0.03,$  $[0.1913843151, 1.119269960]$ ],  $[0.04, [0.1933618230, 1.117512399]$ ],  $[0.05,$ [0.1952954188, 1.116445576]], [0.06, [0.1972879513, 1.115749031]], [0.07, [0.1994042145, 1.115245425]], [0.08, [0.2016889919, 1.114836135]], [0.09,  $[0.2041770300, 1.114465741]$ ,  $[0.10, [0.2068986169, 1.114102461]$ ,  $[0.11,$  $[0.2098827670, 1.113727379]$ ],  $[0.12, [0.2131591076, 1.113328503]$ ],  $[0.13,$  $[0.2167590701, 1.112897486$ ]], [0.14, [0.2207167191, 1.112427796]], [0.15,  $[0.2250694057, 1.111913695]$ ], [0.16, [0.2298583517, 1.111349653]], [0.17, [0.2351292290, 1.110729991]], [0.18, [0.2409327720, 1.110048662]], [0.19, [0.2473254542, 1.109299091]], [0.20, [0.2543702522, 1.108474044]], [0.21,  $[0.2621375198, 1.107565513]]$ ,  $[0.22, [0.2707059977, 1.106564596]]$ ,  $[0.23,$  $[0.2801639866, 1.105461370]$ ],  $[0.24, [0.2906107185, 1.104244750]$ ],  $[0.25,$ [0.3021579674, 1.102902323]], [0.26, [0.3149319506, 1.101420161]], [0.27,  $[0.3290755857, 1.099782605$ ]],  $[0.28, [0.3447511843, 1.097972004]$ ],  $[0.29,$ [0.3621436853, 1.095968414]], [0.30, [0.3814645602, 1.093749237]], [0.31,  $[0.4029565604, 1.091288791$ ]],  $[0.32, [0.4268995287, 1.088557799]$ ],  $[0.33,$  $[0.4536175660, 1.085522766]$ ], [0.34, [0.4834879394, 1.082145227]], [0.35,  $[0.5169522480, 1.078380831$ ]],  $[0.36, [0.5545305476, 1.074178212]$ ],  $[0.37,$  $[0.5968393926, 1.069477599]$ ],  $[0.38, [0.6446151291, 1.064209078]$ ],  $[0.39,$  $[0.6987443118, 1.058290423]$ ,  $[0.40, [0.7603039283, 1.051624355]$ ,  $[0.41,$  $[0.8306153273, 1.044095055]$ ,  $[0.42, [0.9113176195, 1.035563708]$ ,  $[0.43,$ [1.004469269, 1.025862764]], [0.44, [1.112691341, 1.014788516]], [0.45, [1.239373740, 1.002091484]], [0.46, [1.388979182, 0.9874639921]], [0.47, [1.567503328, 0.9705243134]], [0.48, [1.783192870, 0.9507971155]], [0.49, [2.047706450, 0.9276913023]], [0.50, [2.378070478, 0.9004807916]], [0.51, [2.800138940, 0.8683071393]], [0.52, [3.355083142, 0.8302635814]], [0.53, [4.112468735, 0.7857493161]], [0.54, [5.199070125, 0.7357264460]], [0.55, [6.870062093, 0.6872116113]], [0.56, [9.713687281, 0.6709168780]], [0.57, [15.37666718, 0.8237725186]], [0.58, [30.05846001, 1.901562443]], [0.59, [91.96530440, 10.37607793]], [0.60, [793.1005008, 158.1126542]], [0.61, [67472.38755, 18002.65933]],  $[0.62, [5.679975654 \times 10^8, 1.653822114 \times 10^8], [0.63, [4.252081736 \times 10^{16}, 1.265573710$ 

**(10)**

 $\times 10^{16}$ ], [0.64, [2.417344807  $\times 10^{32}$ , 7.234251968  $\times 10^{31}$ ], [0.65, [7.841020261  $\times 10^{63}$ ,  $2.349710917 \times 10^{63}$ ], [0.66, [8.257104728  $\times 10^{126}$ , 2.475226358  $\times 10^{126}$ ]], [0.67,  $[9.158706645 \times 10^{252}, 2.745726234 \times 10^{252}]$ ,  $[0.68, [1.126861668 \times 10^{505}, 3.378334041]$  $\times 10^{504}$ ], [0.69, [1.705883612  $\times 10^{1009}$ , 5.114269187  $\times 10^{1008}$ ]], [0.70, [3.909384927  $\times 10^{2017}$ , 1.172041975  $\times 10^{2017}$ ]], [0.71, [2.053179258  $\times 10^{4034}$ , 6.155477308  $\times 10^{4033}$ ]],  $[0.72, [5.663225120 \times 10^{8067}, 1.697847680 \times 10^{8067}]], [0.73, [4.308615731 \times 10^{16134},$  $1.291732750 \times 10^{16134}$ ], [0.74, [2.493937939  $\times 10^{32268}$ , 7.476882437  $\times 10^{32267}$ ]], [0.75,  $[8.355672356 \times 10^{64535}, 2.505049503 \times 10^{64535}$ ], [0.76, [9.379353888 × 10<sup>129070</sup>,  $2.811951547 \times 10^{129070}$ ]], [0.77, [1.181832594 × 10<sup>258141</sup>, 3.543160895 × 10<sup>258140</sup>]], [0.78,  $[1.876385400 \times 10^{516281}, 5.625445945 \times 10^{516280}$ ]], [0.79, [4.729924503 × 10<sup>1032561</sup>, 1.418042083 × 10<sup>1032561</sup>]], [0.80, [3.005512483 × 10<sup>2065122</sup>, 9.010594518 × 10<sup>2065121</sup>]],  $[0.81, [1.213520705 \times 10^{4130244}, 3.638162568 \times 10^{4130243}]], [0.82, [1.978356252$  $\times 10^{8260487}, 5.931156867 \times 10^{8260486}$ ]], [0.83, [5.257982279  $\times 10^{16520973}$ , 1.576355000  $\times 10^{16520973}$ ]], [0.84, [3.714055205  $\times 10^{33041946}$ , 1.113482165  $\times 10^{33041946}$ ]], [0.85,  $[1.853134016 \times 10^{66083892}, 5.555737763 \times 10^{66083891}$ ], [0.86, [4.613428288 × 10<sup>132167783</sup>,  $1.383116253 \times 10^{132167783}$ ], [0.87, [2.859286454  $\times 10^{264335566}$ , 8.572205574  $\times 10^{264335565}$ ], [0.88, [1.098311300  $\times 10^{528671132}$ , 3.292762163  $\times 10^{528671131}$ ], [0.89,  $[1.620544728 \times 10^{1057342263}, 4.858429810 \times 10^{1057342262}]$ ,  $[0.90, [3.528029136$  $\times 10^{2114684525}, 1.057711128 \times 10^{2114684525}$ ]], [0.91, [1.672146963  $\times 10^{4229369050}$ , 5.013134480 × 10<sup>4229369049</sup>]], [0.92, [3.756289076 × 10<sup>8458738099</sup>, 1.126143975  $\times 10^{8458738099}$ ], [0.93, [1.895518960  $\times 10^{16917476198}$ , 5.682808787  $\times 10^{16917476197}$ ], [0.94,  $[4.826878689 \times 10^{33834952395}, 1.447109167 \times 10^{33834952395}]$ ,  $[0.95, [3.129989545$  $\times 10^{67669904790}$ , 9.383779567  $\times 10^{67669904789}$ ], [0.96, [1.316121222  $\times 10^{135339809580}$ ,  $3.945761243 \times 10^{135339809579}$ ], [0.97, [2.327029573  $\times 10^{270679619159}$ , 6.976487382  $\times 10^{270679619158}$ ], [0.98, [7.274680490  $\times 10^{541359238317}$ , 2.180965693  $\times 10^{541359238317}$ ]],  $\left[0.99, \left[7.109482105 \times 10^{1082718476634}, 2.131438843 \times 10^{1082718476634} \right] \right], \left[1.00, \left[6.790254457 \times 10^{1082718476634} \right] \right], \left[1.00, \left[6.790254457 \times 10^{1082718476634} \right] \right]$  $\times 10^{2165436953268}$ , 2.035733670  $\times 10^{2165436953268}$ ], [1.01, [6.194157111  $\times 10^{4330873906536}$ ,  $1.857022337 \times 10^{4330873906536}$ ], [1.02, [5.154357675  $\times 10^{8661747813072}$ , 1.545288109  $\times 10^{8661747813072}$ ], [1.03, [3.569104163  $\times 10^{17323495626144}$ , 1.070025514  $\times 10^{17323495626144}$ ], [1.04, [1.711309511  $\times 10^{34646991252288}$ , 5.130544686  $\times 10^{34646991252287}$ ], [1.05, [3.934297949  $\times 10^{69293982504575}$ , 1.179511439  $\times 10^{69293982504575}$ ], [1.06, [2.079431466  $\times 10^{138587965009150}$ , 6.234182647

 $\times 10^{138587965009149}$ ], [1.07, [5.808972778  $\times 10^{277175930018299}$ , 1.741543200  $\times 10^{277175930018299}$ ], [1.08, [4.533240927  $\times 10^{554351860036598}$ , 1.359075901  $\times 10^{554351860036598}$ ], [1.09, [2.760754066  $\times 10^{1108703720073196}$ , 8.276803239  $\times 10^{1108703720073195}$ ], [1.10, [1.023918899  $\times 10^{2217407440146392}$ , 3.069732060  $\times 10^{2217407440146391}$ ], [1.11, [1.408449360  $\times 10^{4434814880292783}$ , 4.222563093  $\times 10^{4434814880292782}$ ], [1.12, [2.664971642  $\times 10^{8869629760585565}$ , 7.989645362  $\times 10^{8869629760585564}$ ], [1.13, [9.541030903  $\times 10^{17739259521171129}$ , 2.860422682  $\times 10^{17739259521171129}$ ], [1.14, [1.222927535  $\times 10^{35478519042342259}$ , 3.666364455  $\times 10^{35478519042342258}$ ], [1.15, [2.009146316  $\times 10^{70957038084684517}$ , 6.023466172  $\times 10^{70957038084684516}$ ], [1.16, [5.422920641  $\times 10^{141914076169369033}$ , 1.625803894  $\times 10^{141914076169369033}$ ], [1.17, [3.950723325  $\times 10^{283828152338738066}$ , 1.184435804  $\times$  10<sup>283828152338738066</sup>]], [1.18, [2.096830629  $\times$  10<sup>567656304677476132</sup>, 6.286345725  $\times 10^{567656304677476131}$ ], [1.19, [5.906589945  $\times 10^{1135312609354952263}$ , 1.770809048  $\times 10^{1135312609354952263}$ ], [1.20, [4.686879220  $\times 10^{2270625218709904526}$ , 1.405137009  $\times 10^{2270625218709904526}$ ], [1.21, [2.951057303  $\times 10^{4541250437419809052}$ , 8.847336649  $\times 10^{4541250437419809051}$ ], [1.22, [1.169944886  $\times 10^{9082500874839618104}$ , 3.507521275  $\times 10^{9082500874839618103}$ ], [1.23, [Float(∞), Float(∞)]], [1.24, [Float(∞), Float(∞)]],  $[1.25,$  [Float( $\infty$ ), Float( $\infty$ )]], [1.26, [Float( $\infty$ ), Float( $\infty$ )]], [1.27, [Float( $\infty$ ), Float( $\infty$ )], [1.28, [Float( $\infty$ ), Float( $\infty$ )], [1.29, [Float( $\infty$ ), Float( $\infty$ )], [1.30, [ Float( $\infty$ ), Float( $\infty$ )]], [1.31, [Float( $\infty$ ), Float( $\infty$ )]], [1.32, [Float( $\infty$ ), Float( $\infty$ )]], [1.33, [Float( $\infty$ ), Float( $\infty$ )]], [1.34, [Float( $\infty$ ), Float( $\infty$ )]], [1.35, [Float( $\infty$ ), Float( $\infty$ )]], [1.36, [Float( $\infty$ ), Float( $\infty$ )]], [1.37, [Float( $\infty$ ), Float( $\infty$ )]], [1.38, [ Float( $\infty$ ), Float( $\infty$ )]], [1.39, [Float( $\infty$ ), Float( $\infty$ )]], [1.40, [Float( $\infty$ ), Float( $\infty$ )]],  $[1.41,$  [Float( $\infty$ ), Float( $\infty$ )]], [1.42, [Float( $\infty$ ), Float( $\infty$ )]], [1.43, [Float( $\infty$ ), Float( $\infty$ )]], [1.44, [Float( $\infty$ ), Float( $\infty$ )]], [1.45, [Float( $\infty$ ), Float( $\infty$ )]], [1.46, [ Float( $\infty$ ), Float( $\infty$ )]], [1.47, [Float( $\infty$ ), Float( $\infty$ )]], [1.48, [Float( $\infty$ ), Float( $\infty$ )]],  $[1.49, \text{[Float]} \infty)$ , Float $(\infty)$ ], [1.50, [Float $(\infty)$ , Float $(\infty)$ ], [1.51, [Float $(\infty)$ , Float( $\infty$ )], [1.52, [Float( $\infty$ ), Float( $\infty$ )], [1.53, [Float( $\infty$ ), Float( $\infty$ )], [1.54, [ Float( $\infty$ ), Float( $\infty$ )]], [1.55, [Float( $\infty$ ), Float( $\infty$ )]], [1.56, [Float( $\infty$ ), Float( $\infty$ )]],  $[1.57,$  [Float( $\infty$ ), Float( $\infty$ )]], [1.58, [Float( $\infty$ ), Float( $\infty$ )]], [1.59, [Float( $\infty$ ), Float( $\infty$ )], [1.60, [Float( $\infty$ ), Float( $\infty$ )], [1.61, [Float( $\infty$ ), Float( $\infty$ )], [1.62, [ Float( $\infty$ ), Float( $\infty$ )]], [1.63, [Float( $\infty$ ), Float( $\infty$ )]], [1.64, [Float( $\infty$ ), Float( $\infty$ )]],  $[1.65,$  [Float( $\infty$ ), Float( $\infty$ )]], [1.66, [Float( $\infty$ ), Float( $\infty$ )]], [1.67, [Float( $\infty$ ), Float( $\infty$ )], [1.68, [Float( $\infty$ ), Float( $\infty$ )], [1.69, [Float( $\infty$ ), Float( $\infty$ )], [1.70, [ Float( $\infty$ ), Float( $\infty$ )]], [1.71, [Float( $\infty$ ), Float( $\infty$ )]], [1.72, [Float( $\infty$ ), Float( $\infty$ )]],

 $[1.73,$  [Float( $\infty$ ), Float( $\infty$ )]], [1.74, [Float( $\infty$ ), Float( $\infty$ )]], [1.75, [Float( $\infty$ ), Float( $\infty$ )]], [1.76, [Float( $\infty$ ), Float( $\infty$ )]], [1.77, [Float( $\infty$ ), Float( $\infty$ )]], [1.78, [ Float( $\infty$ ), Float( $\infty$ )]], [1.79, [Float( $\infty$ ), Float( $\infty$ )]], [1.80, [Float( $\infty$ ), Float( $\infty$ )]], [1.81, [Float( $\infty$ ), Float( $\infty$ )]], [1.82, [Float( $\infty$ ), Float( $\infty$ )]], [1.83, [Float( $\infty$ ), Float( $\infty$ )], [1.84, [Float( $\infty$ ), Float( $\infty$ )], [1.85, [Float( $\infty$ ), Float( $\infty$ )], [1.86, [ Float( $\infty$ ), Float( $\infty$ )]], [1.87, [Float( $\infty$ ), Float( $\infty$ )]], [1.88, [Float( $\infty$ ), Float( $\infty$ )]],  $[1.89, \text{[Float]} \infty)$ , Float $(\infty)$ ], [1.90, [Float $(\infty)$ , Float $(\infty)$ ], [1.91, [Float $(\infty)$ , Float( $\infty$ )]], [1.92, [Float( $\infty$ ), Float( $\infty$ )]], [1.93, [Float( $\infty$ ), Float( $\infty$ )]], [1.94, [ Float( $\infty$ ), Float( $\infty$ )]], [1.95, [Float( $\infty$ ), Float( $\infty$ )]], [1.96, [Float( $\infty$ ), Float( $\infty$ )]],  $[1.97,$  [Float( $\infty$ ), Float( $\infty$ )]], [1.98, [Float( $\infty$ ), Float( $\infty$ )]], [1.99, [Float( $\infty$ ), Float( $\infty$ )]], [2.00, [Float( $\infty$ ), Float( $\infty$ )]], [2.01, [Float( $\infty$ ), Float( $\infty$ )]], [2.02, [ Float( $\infty$ ), Float( $\infty$ )]], [2.03, [Float( $\infty$ ), Float( $\infty$ )]], [2.04, [Float( $\infty$ ), Float( $\infty$ )]], [2.05, [Float( $\infty$ ), Float( $\infty$ )]], [2.06, [Float( $\infty$ ), Float( $\infty$ )]], [2.07, [Float( $\infty$ ), Float( $\infty$ )], [2.08, [Float( $\infty$ ), Float( $\infty$ )], [2.09, [Float( $\infty$ ), Float( $\infty$ )], [2.10, [ Float( $\infty$ ), Float( $\infty$ )], [2.11, [Float( $\infty$ ), Float( $\infty$ )], [2.12, [Float( $\infty$ ), Float( $\infty$ )], [2.13, [Float( $\infty$ ), Float( $\infty$ )]], [2.14, [Float( $\infty$ ), Float( $\infty$ )]], [2.15, [Float( $\infty$ ), Float( $\infty$ )], [2.16, [Float( $\infty$ ), Float( $\infty$ )], [2.17, [Float( $\infty$ ), Float( $\infty$ )], [2.18, [ Float( $\infty$ ), Float( $\infty$ )]], [2.19, [Float( $\infty$ ), Float( $\infty$ )]], [2.20, [Float( $\infty$ ), Float( $\infty$ )]], [2.21, [Float( $\infty$ ), Float( $\infty$ )], [2.22, [Float( $\infty$ ), Float( $\infty$ )], [2.23, [Float( $\infty$ ), Float( $\infty$ )], [2.24, [Float( $\infty$ ), Float( $\infty$ )], [2.25, [Float( $\infty$ ), Float( $\infty$ )], [2.26, [ Float( $\infty$ ), Float( $\infty$ )]], [2.27, [Float( $\infty$ ), Float( $\infty$ )]], [2.28, [Float( $\infty$ ), Float( $\infty$ )]], [2.29, [Float( $\infty$ ), Float( $\infty$ )]], [2.30, [Float( $\infty$ ), Float( $\infty$ )]], [2.31, [Float( $\infty$ ), Float( $\infty$ )]], [2.32, [Float( $\infty$ ), Float( $\infty$ )]], [2.33, [Float( $\infty$ ), Float( $\infty$ )]], [2.34, [ Float( $\infty$ ), Float( $\infty$ )]], [2.35, [Float( $\infty$ ), Float( $\infty$ )]], [2.36, [Float( $\infty$ ), Float( $\infty$ )]], [2.37, [Float( $\infty$ ), Float( $\infty$ )]], [2.38, [Float( $\infty$ ), Float( $\infty$ )]], [2.39, [Float( $\infty$ ), Float( $\infty$ )]], [2.40, [Float( $\infty$ ), Float( $\infty$ )]], [2.41, [Float( $\infty$ ), Float( $\infty$ )]], [2.42, [ Float( $\infty$ ), Float( $\infty$ )]], [2.43, [Float( $\infty$ ), Float( $\infty$ )]], [2.44, [Float( $\infty$ ), Float( $\infty$ )]], [2.45, [Float( $\infty$ ), Float( $\infty$ )], [2.46, [Float( $\infty$ ), Float( $\infty$ )], [2.47, [Float( $\infty$ ), Float( $\infty$ )], [2.48, [Float( $\infty$ ), Float( $\infty$ )], [2.49, [Float( $\infty$ ), Float( $\infty$ )], [2.50, [ Float( $\infty$ ), Float( $\infty$ )]], [2.51, [Float( $\infty$ ), Float( $\infty$ )]], [2.52, [Float( $\infty$ ), Float( $\infty$ )]], [2.53, [Float( $\infty$ ), Float( $\infty$ )]], [2.54, [Float( $\infty$ ), Float( $\infty$ )]], [2.55, [Float( $\infty$ ), Float( $\infty$ )], [2.56, [Float( $\infty$ ), Float( $\infty$ )], [2.57, [Float( $\infty$ ), Float( $\infty$ )], [2.58, [ Float( $\infty$ ), Float( $\infty$ )]], [2.59, [Float( $\infty$ ), Float( $\infty$ )]], [2.60, [Float( $\infty$ ), Float( $\infty$ )]], [2.61, [Float( $\infty$ ), Float( $\infty$ )], [2.62, [Float( $\infty$ ), Float( $\infty$ )], [2.63, [Float( $\infty$ ), Float( $\infty$ )], [2.64, [Float( $\infty$ ), Float( $\infty$ )], [2.65, [Float( $\infty$ ), Float( $\infty$ )], [2.66, [ Float( $\infty$ ), Float( $\infty$ )]], [2.67, [Float( $\infty$ ), Float( $\infty$ )]], [2.68, [Float( $\infty$ ), Float( $\infty$ )]], [2.69, [Float( $\infty$ ), Float( $\infty$ )]], [2.70, [Float( $\infty$ ), Float( $\infty$ )]], [2.71, [Float( $\infty$ ), Float( $\infty$ )]], [2.72, [Float( $\infty$ ), Float( $\infty$ )]], [2.73, [Float( $\infty$ ), Float( $\infty$ )]], [2.74, [

Float( $\infty$ ), Float( $\infty$ )]], [2.75, [Float( $\infty$ ), Float( $\infty$ )]], [2.76, [Float( $\infty$ ), Float( $\infty$ )]], [2.77, [Float( $\infty$ ), Float( $\infty$ )]], [2.78, [Float( $\infty$ ), Float( $\infty$ )]], [2.79, [Float( $\infty$ ), Float( $\infty$ )], [2.80, [Float( $\infty$ ), Float( $\infty$ )], [2.81, [Float( $\infty$ ), Float( $\infty$ )], [2.82, [ Float( $\infty$ ), Float( $\infty$ )]], [2.83, [Float( $\infty$ ), Float( $\infty$ )]], [2.84, [Float( $\infty$ ), Float( $\infty$ )]], [2.85, [Float( $\infty$ ), Float( $\infty$ )]], [2.86, [Float( $\infty$ ), Float( $\infty$ )]], [2.87, [Float( $\infty$ ), Float( $\infty$ )], [2.88, [Float( $\infty$ ), Float( $\infty$ )], [2.89, [Float( $\infty$ ), Float( $\infty$ )], [2.90, [ Float( $\infty$ ), Float( $\infty$ )]], [2.91, [Float( $\infty$ ), Float( $\infty$ )]], [2.92, [Float( $\infty$ ), Float( $\infty$ )]], [2.93, [Float( $\infty$ ), Float( $\infty$ )]], [2.94, [Float( $\infty$ ), Float( $\infty$ )]], [2.95, [Float( $\infty$ ), Float( $\infty$ )], [2.96, [Float( $\infty$ ), Float( $\infty$ )], [2.97, [Float( $\infty$ ), Float( $\infty$ )], [2.98, [ Float( $\infty$ ), Float( $\infty$ )]], [2.99, [Float( $\infty$ ), Float( $\infty$ )]], [3.00, [Float( $\infty$ ), Float( $\infty$ )]], [3.01, [Float( $\infty$ ), Float( $\infty$ )]], [3.02, [Float( $\infty$ ), Float( $\infty$ )]], [3.03, [Float( $\infty$ ), Float( $\infty$ )]], [3.04, [Float( $\infty$ ), Float( $\infty$ )]], [3.05, [Float( $\infty$ ), Float( $\infty$ )]], [3.06, [ Float( $\infty$ ), Float( $\infty$ )]], [3.07, [Float( $\infty$ ), Float( $\infty$ )]], [3.08, [Float( $\infty$ ), Float( $\infty$ )]], [3.09, [Float( $\infty$ ), Float( $\infty$ )]], [3.10, [Float( $\infty$ ), Float( $\infty$ )]], [3.11, [Float( $\infty$ ), Float( $\infty$ )], [3.12, [Float( $\infty$ ), Float( $\infty$ )], [3.13, [Float( $\infty$ ), Float( $\infty$ )], [3.14, [ Float( $\infty$ ), Float( $\infty$ )]], [3.15, [Float( $\infty$ ), Float( $\infty$ )]], [3.16, [Float( $\infty$ ), Float( $\infty$ )]], [3.17, [Float( $\infty$ ), Float( $\infty$ )]], [3.18, [Float( $\infty$ ), Float( $\infty$ )]], [3.19, [Float( $\infty$ ), Float( $\infty$ )]], [3.20, [Float( $\infty$ ), Float( $\infty$ )]], [3.21, [Float( $\infty$ ), Float( $\infty$ )]], [3.22, [ Float( $\infty$ ), Float( $\infty$ )]], [3.23, [Float( $\infty$ ), Float( $\infty$ )]], [3.24, [Float( $\infty$ ), Float( $\infty$ )]], [3.25, [Float( $\infty$ ), Float( $\infty$ )]], [3.26, [Float( $\infty$ ), Float( $\infty$ )]], [3.27, [Float( $\infty$ ), Float( $\infty$ )], [3.28, [Float( $\infty$ ), Float( $\infty$ )], [3.29, [Float( $\infty$ ), Float( $\infty$ )], [3.30, [ Float( $\infty$ ), Float( $\infty$ )]], [3.31, [Float( $\infty$ ), Float( $\infty$ )]], [3.32, [Float( $\infty$ ), Float( $\infty$ )]], [3.33, [Float( $\infty$ ), Float( $\infty$ )]], [3.34, [Float( $\infty$ ), Float( $\infty$ )]], [3.35, [Float( $\infty$ ), Float( $\infty$ )], [3.36, [Float( $\infty$ ), Float( $\infty$ )], [3.37, [Float( $\infty$ ), Float( $\infty$ )], [3.38, [ Float( $\infty$ ), Float( $\infty$ )]], [3.39, [Float( $\infty$ ), Float( $\infty$ )]], [3.40, [Float( $\infty$ ), Float( $\infty$ )]], [3.41, [Float( $\infty$ ), Float( $\infty$ )]], [3.42, [Float( $\infty$ ), Float( $\infty$ )]], [3.43, [Float( $\infty$ ), Float( $\infty$ )]], [3.44, [Float( $\infty$ ), Float( $\infty$ )]], [3.45, [Float( $\infty$ ), Float( $\infty$ )]], [3.46, [ Float( $\infty$ ), Float( $\infty$ )]], [3.47, [Float( $\infty$ ), Float( $\infty$ )]], [3.48, [Float( $\infty$ ), Float( $\infty$ )]], [3.49, [Float( $\infty$ ), Float( $\infty$ )]], [3.50, [Float( $\infty$ ), Float( $\infty$ )]], [3.51, [Float( $\infty$ ), Float( $\infty$ )], [3.52, [Float( $\infty$ ), Float( $\infty$ )], [3.53, [Float( $\infty$ ), Float( $\infty$ )], [3.54, [ Float( $\infty$ ), Float( $\infty$ )], [3.55, [Float( $\infty$ ), Float( $\infty$ )], [3.56, [Float( $\infty$ ), Float( $\infty$ )], [3.57, [Float( $\infty$ ), Float( $\infty$ )]], [3.58, [Float( $\infty$ ), Float( $\infty$ )]], [3.59, [Float( $\infty$ ), Float( $\infty$ )]], [3.60, [Float( $\infty$ ), Float( $\infty$ )]], [3.61, [Float( $\infty$ ), Float( $\infty$ )]], [3.62, [ Float( $\infty$ ), Float( $\infty$ )]], [3.63, [Float( $\infty$ ), Float( $\infty$ )]], [3.64, [Float( $\infty$ ), Float( $\infty$ )]], [3.65, [Float( $\infty$ ), Float( $\infty$ )]], [3.66, [Float( $\infty$ ), Float( $\infty$ )]], [3.67, [Float( $\infty$ ), Float( $\infty$ )], [3.68, [Float( $\infty$ ), Float( $\infty$ )], [3.69, [Float( $\infty$ ), Float( $\infty$ )], [3.70, [ Float( $\infty$ ), Float( $\infty$ )]], [3.71, [Float( $\infty$ ), Float( $\infty$ )]], [3.72, [Float( $\infty$ ), Float( $\infty$ )]], [3.73, [Float( $\infty$ ), Float( $\infty$ )]], [3.74, [Float( $\infty$ ), Float( $\infty$ )]], [3.75, [Float( $\infty$ ),

Float( $\infty$ )]], [3.76, [Float( $\infty$ ), Float( $\infty$ )]], [3.77, [Float( $\infty$ ), Float( $\infty$ )]], [3.78, [ Float( $\infty$ ), Float( $\infty$ )]], [3.79, [Float( $\infty$ ), Float( $\infty$ )]], [3.80, [Float( $\infty$ ), Float( $\infty$ )]], [3.81, [Float( $\infty$ ), Float( $\infty$ )]], [3.82, [Float( $\infty$ ), Float( $\infty$ )]], [3.83, [Float( $\infty$ ), Float( $\infty$ )]], [3.84, [Float( $\infty$ ), Float( $\infty$ )]], [3.85, [Float( $\infty$ ), Float( $\infty$ )]], [3.86, [ Float( $\infty$ ), Float( $\infty$ )]], [3.87, [Float( $\infty$ ), Float( $\infty$ )]], [3.88, [Float( $\infty$ ), Float( $\infty$ )]], [3.89, [Float( $\infty$ ), Float( $\infty$ )]], [3.90, [Float( $\infty$ ), Float( $\infty$ )]], [3.91, [Float( $\infty$ ), Float( $\infty$ )], [3.92, [Float( $\infty$ ), Float( $\infty$ )], [3.93, [Float( $\infty$ ), Float( $\infty$ )], [3.94, [ Float( $\infty$ ), Float( $\infty$ )], [3.95, [Float( $\infty$ ), Float( $\infty$ )], [3.96, [Float( $\infty$ ), Float( $\infty$ )], [3.97, [Float( $\infty$ ), Float( $\infty$ )]], [3.98, [Float( $\infty$ ), Float( $\infty$ )]], [3.99, [Float( $\infty$ ), Float( $\infty$ )], [4.00, [Float( $\infty$ ), Float( $\infty$ )], [4.01, [Float( $\infty$ ), Float( $\infty$ )], [4.02, [ Float( $\infty$ ), Float( $\infty$ )]], [4.03, [Float( $\infty$ ), Float( $\infty$ )]], [4.04, [Float( $\infty$ ), Float( $\infty$ )]],  $[4.05,$  [Float( $\infty$ ), Float( $\infty$ )], [4.06, [Float( $\infty$ ), Float( $\infty$ )], [4.07, [Float( $\infty$ ), Float( $\infty$ )], [4.08, [Float( $\infty$ ), Float( $\infty$ )], [4.09, [Float( $\infty$ ), Float( $\infty$ )], [4.10, [ Float( $\infty$ ), Float( $\infty$ )]], [4.11, [Float( $\infty$ ), Float( $\infty$ )]], [4.12, [Float( $\infty$ ), Float( $\infty$ )]], [4.13, [Float( $\infty$ ), Float( $\infty$ )]], [4.14, [Float( $\infty$ ), Float( $\infty$ )]], [4.15, [Float( $\infty$ ), Float( $\infty$ )], [4.16, [Float( $\infty$ ), Float( $\infty$ )], [4.17, [Float( $\infty$ ), Float( $\infty$ )], [4.18, [ Float( $\infty$ ), Float( $\infty$ )]], [4.19, [Float( $\infty$ ), Float( $\infty$ )]], [4.20, [Float( $\infty$ ), Float( $\infty$ )]],  $[4.21,$  [Float( $\infty$ ), Float( $\infty$ )]], [4.22, [Float( $\infty$ ), Float( $\infty$ )]], [4.23, [Float( $\infty$ ), Float( $\infty$ )]], [4.24, [Float( $\infty$ ), Float( $\infty$ )]], [4.25, [Float( $\infty$ ), Float( $\infty$ )]], [4.26, [ Float( $\infty$ ), Float( $\infty$ )]], [4.27, [Float( $\infty$ ), Float( $\infty$ )]], [4.28, [Float( $\infty$ ), Float( $\infty$ )]],  $[4.29, \text{[Float]} \infty)$ , Float $(\infty)$ ], [4.30, [Float $(\infty)$ , Float $(\infty)$ ], [4.31, [Float $(\infty)$ , Float( $\infty$ )]], [4.32, [Float( $\infty$ ), Float( $\infty$ )]], [4.33, [Float( $\infty$ ), Float( $\infty$ )]], [4.34, [ Float( $\infty$ ), Float( $\infty$ )]], [4.35, [Float( $\infty$ ), Float( $\infty$ )]], [4.36, [Float( $\infty$ ), Float( $\infty$ )]], [4.37, [Float( $\infty$ ), Float( $\infty$ )]], [4.38, [Float( $\infty$ ), Float( $\infty$ )]], [4.39, [Float( $\infty$ ), Float( $\infty$ )], [4.40, [Float( $\infty$ ), Float( $\infty$ )], [4.41, [Float( $\infty$ ), Float( $\infty$ )], [4.42, [ Float( $\infty$ ), Float( $\infty$ )]], [4.43, [Float( $\infty$ ), Float( $\infty$ )]], [4.44, [Float( $\infty$ ), Float( $\infty$ )]],  $[4.45,$  [Float( $\infty$ ), Float( $\infty$ )]], [4.46, [Float( $\infty$ ), Float( $\infty$ )]], [4.47, [Float( $\infty$ ), Float( $\infty$ )], [4.48, [Float( $\infty$ ), Float( $\infty$ )], [4.49, [Float( $\infty$ ), Float( $\infty$ )], [4.50, [ Float( $\infty$ ), Float( $\infty$ )]], [4.51, [Float( $\infty$ ), Float( $\infty$ )]], [4.52, [Float( $\infty$ ), Float( $\infty$ )]],  $[4.53,$  [Float( $\infty$ ), Float( $\infty$ )], [4.54, [Float( $\infty$ ), Float( $\infty$ )], [4.55, [Float( $\infty$ ), Float( $\infty$ )], [4.56, [Float( $\infty$ ), Float( $\infty$ )], [4.57, [Float( $\infty$ ), Float( $\infty$ )], [4.58, [ Float( $\infty$ ), Float( $\infty$ )]], [4.59, [Float( $\infty$ ), Float( $\infty$ )]], [4.60, [Float( $\infty$ ), Float( $\infty$ )]],  $[4.61,$  [Float( $\infty$ ), Float( $\infty$ )]], [4.62, [Float( $\infty$ ), Float( $\infty$ )]], [4.63, [Float( $\infty$ ), Float( $\infty$ )]], [4.64, [Float( $\infty$ ), Float( $\infty$ )]], [4.65, [Float( $\infty$ ), Float( $\infty$ )]], [4.66, [ Float( $\infty$ ), Float( $\infty$ )]], [4.67, [Float( $\infty$ ), Float( $\infty$ )]], [4.68, [Float( $\infty$ ), Float( $\infty$ )]],  $[4.69,$  [Float( $\infty$ ), Float( $\infty$ )]], [4.70, [Float( $\infty$ ), Float( $\infty$ )]], [4.71, [Float( $\infty$ ), Float( $\infty$ )], [4.72, [Float( $\infty$ ), Float( $\infty$ )], [4.73, [Float( $\infty$ ), Float( $\infty$ )], [4.74, [ Float( $\infty$ ), Float( $\infty$ )]], [4.75, [Float( $\infty$ ), Float( $\infty$ )]], [4.76, [Float( $\infty$ ), Float( $\infty$ )]],

 $[4.77,$  [Float( $\infty$ ), Float( $\infty$ )]], [4.78, [Float( $\infty$ ), Float( $\infty$ )]], [4.79, [Float( $\infty$ ), Float( $\infty$ )]], [4.80, [Float( $\infty$ ), Float( $\infty$ )]], [4.81, [Float( $\infty$ ), Float( $\infty$ )]], [4.82, [ Float( $\infty$ ), Float( $\infty$ )]], [4.83, [Float( $\infty$ ), Float( $\infty$ )]], [4.84, [Float( $\infty$ ), Float( $\infty$ )]], [4.85, [Float( $\infty$ ), Float( $\infty$ )]], [4.86, [Float( $\infty$ ), Float( $\infty$ )]], [4.87, [Float( $\infty$ ), Float( $\infty$ )]], [4.88, [Float( $\infty$ ), Float( $\infty$ )]], [4.89, [Float( $\infty$ ), Float( $\infty$ )]], [4.90, [ Float( $\infty$ ), Float( $\infty$ )]], [4.91, [Float( $\infty$ ), Float( $\infty$ )]], [4.92, [Float( $\infty$ ), Float( $\infty$ )]], [4.93, [Float( $\infty$ ), Float( $\infty$ )]], [4.94, [Float( $\infty$ ), Float( $\infty$ )]], [4.95, [Float( $\infty$ ), Float( $\infty$ )]], [4.96, [Float( $\infty$ ), Float( $\infty$ )]], [4.97, [Float( $\infty$ ), Float( $\infty$ )]], [4.98, [ Float( $\infty$ ), Float( $\infty$ )]], [4.99, [Float( $\infty$ ), Float( $\infty$ )]], [5.00, [Float( $\infty$ ), Float( $\infty$ )]],  $[5.01,$  [Float( $\infty$ ), Float( $\infty$ )]], [5.02, [Float( $\infty$ ), Float( $\infty$ )]], [5.03, [Float( $\infty$ ), Float( $\infty$ )]], [5.04, [Float( $\infty$ ), Float( $\infty$ )]], [5.05, [Float( $\infty$ ), Float( $\infty$ )]], [5.06, [ Float( $\infty$ ), Float( $\infty$ )]], [5.07, [Float( $\infty$ ), Float( $\infty$ )]], [5.08, [Float( $\infty$ ), Float( $\infty$ )]],  $[5.09, \text{[Float]} \infty)$ , Float $(\infty)$ ], [5.10, [Float $(\infty)$ , Float $(\infty)$ ], [5.11, [Float $(\infty)$ , Float( $\infty$ )], [5.12, [Float( $\infty$ ), Float( $\infty$ )], [5.13, [Float( $\infty$ ), Float( $\infty$ )], [5.14, [ Float( $\infty$ ), Float( $\infty$ )]], [5.15, [Float( $\infty$ ), Float( $\infty$ )]], [5.16, [Float( $\infty$ ), Float( $\infty$ )]], [5.17, [Float( $\infty$ ), Float( $\infty$ )]], [5.18, [Float( $\infty$ ), Float( $\infty$ )]], [5.19, [Float( $\infty$ ), Float( $\infty$ )], [5.20, [Float( $\infty$ ), Float( $\infty$ )], [5.21, [Float( $\infty$ ), Float( $\infty$ )], [5.22, [ Float( $\infty$ ), Float( $\infty$ )]], [5.23, [Float( $\infty$ ), Float( $\infty$ )]], [5.24, [Float( $\infty$ ), Float( $\infty$ )]],  $[5.25,$  [Float( $\infty$ ), Float( $\infty$ )], [5.26, [Float( $\infty$ ), Float( $\infty$ )], [5.27, [Float( $\infty$ ), Float( $\infty$ )], [5.28, [Float( $\infty$ ), Float( $\infty$ )], [5.29, [Float( $\infty$ ), Float( $\infty$ )], [5.30, [ Float( $\infty$ ), Float( $\infty$ )]], [5.31, [Float( $\infty$ ), Float( $\infty$ )]], [5.32, [Float( $\infty$ ), Float( $\infty$ )]], [5.33, [Float( $\infty$ ), Float( $\infty$ )]], [5.34, [Float( $\infty$ ), Float( $\infty$ )]], [5.35, [Float( $\infty$ ), Float( $\infty$ )]], [5.36, [Float( $\infty$ ), Float( $\infty$ )]], [5.37, [Float( $\infty$ ), Float( $\infty$ )]], [5.38, [ Float( $\infty$ ), Float( $\infty$ )]], [5.39, [Float( $\infty$ ), Float( $\infty$ )]], [5.40, [Float( $\infty$ ), Float( $\infty$ )]],  $[5.41,$  [Float( $\infty$ ), Float( $\infty$ )]], [5.42, [Float( $\infty$ ), Float( $\infty$ )]], [5.43, [Float( $\infty$ ), Float( $\infty$ )]], [5.44, [Float( $\infty$ ), Float( $\infty$ )]], [5.45, [Float( $\infty$ ), Float( $\infty$ )]], [5.46, [ Float( $\infty$ ), Float( $\infty$ )]], [5.47, [Float( $\infty$ ), Float( $\infty$ )]], [5.48, [Float( $\infty$ ), Float( $\infty$ )]],  $[5.49, \text{[Float]} \infty)$ , Float $(\infty)$ ], [5.50, [Float $(\infty)$ , Float $(\infty)$ ], [5.51, [Float $(\infty)$ , Float( $\infty$ )], [5.52, [Float( $\infty$ ), Float( $\infty$ )], [5.53, [Float( $\infty$ ), Float( $\infty$ )], [5.54, [ Float( $\infty$ ), Float( $\infty$ )]], [5.55, [Float( $\infty$ ), Float( $\infty$ )]], [5.56, [Float( $\infty$ ), Float( $\infty$ )]], [5.57, [Float( $\infty$ ), Float( $\infty$ )]], [5.58, [Float( $\infty$ ), Float( $\infty$ )]], [5.59, [Float( $\infty$ ), Float( $\infty$ )]], [5.60, [Float( $\infty$ ), Float( $\infty$ )]], [5.61, [Float( $\infty$ ), Float( $\infty$ )]], [5.62, [ Float( $\infty$ ), Float( $\infty$ )]], [5.63, [Float( $\infty$ ), Float( $\infty$ )]], [5.64, [Float( $\infty$ ), Float( $\infty$ )]],  $[5.65,$  [Float( $\infty$ ), Float( $\infty$ )], [5.66, [Float( $\infty$ ), Float( $\infty$ )], [5.67, [Float( $\infty$ ), Float( $\infty$ )], [5.68, [Float( $\infty$ ), Float( $\infty$ )], [5.69, [Float( $\infty$ ), Float( $\infty$ )], [5.70, [ Float( $\infty$ ), Float( $\infty$ )]], [5.71, [Float( $\infty$ ), Float( $\infty$ )]], [5.72, [Float( $\infty$ ), Float( $\infty$ )]], [5.73, [Float( $\infty$ ), Float( $\infty$ )]], [5.74, [Float( $\infty$ ), Float( $\infty$ )]], [5.75, [Float( $\infty$ ), Float( $\infty$ )]], [5.76, [Float( $\infty$ ), Float( $\infty$ )]], [5.77, [Float( $\infty$ ), Float( $\infty$ )]], [5.78, [

Float( $\infty$ ), Float( $\infty$ )]], [5.79, [Float( $\infty$ ), Float( $\infty$ )]], [5.80, [Float( $\infty$ ), Float( $\infty$ )]], [5.81, [Float( $\infty$ ), Float( $\infty$ )]], [5.82, [Float( $\infty$ ), Float( $\infty$ )]], [5.83, [Float( $\infty$ ), Float( $\infty$ )], [5.84, [Float( $\infty$ ), Float( $\infty$ )], [5.85, [Float( $\infty$ ), Float( $\infty$ )], [5.86, [ Float( $\infty$ ), Float( $\infty$ )]], [5.87, [Float( $\infty$ ), Float( $\infty$ )]], [5.88, [Float( $\infty$ ), Float( $\infty$ )]], [5.89, [Float( $\infty$ ), Float( $\infty$ )]], [5.90, [Float( $\infty$ ), Float( $\infty$ )]], [5.91, [Float( $\infty$ ), Float( $\infty$ )], [5.92, [Float( $\infty$ ), Float( $\infty$ )], [5.93, [Float( $\infty$ ), Float( $\infty$ )], [5.94, [ Float( $\infty$ ), Float( $\infty$ )]], [5.95, [Float( $\infty$ ), Float( $\infty$ )]], [5.96, [Float( $\infty$ ), Float( $\infty$ )]], [5.97, [Float( $\infty$ ), Float( $\infty$ )]], [5.98, [Float( $\infty$ ), Float( $\infty$ )]], [5.99, [Float( $\infty$ ), Float( $\infty$ )]], [6.00, [Float( $\infty$ ), Float( $\infty$ )]], [6.01, [Float( $\infty$ ), Float( $\infty$ )]], [6.02, [ Float( $\infty$ ), Float( $\infty$ )]], [6.03, [Float( $\infty$ ), Float( $\infty$ )]], [6.04, [Float( $\infty$ ), Float( $\infty$ )]],  $[6.05,$  [Float( $\infty$ ), Float( $\infty$ )]], [6.06, [Float( $\infty$ ), Float( $\infty$ )]], [6.07, [Float( $\infty$ ), Float( $\infty$ )]], [6.08, [Float( $\infty$ ), Float( $\infty$ )]], [6.09, [Float( $\infty$ ), Float( $\infty$ )]], [6.10, [ Float( $\infty$ ), Float( $\infty$ )]], [6.11, [Float( $\infty$ ), Float( $\infty$ )]], [6.12, [Float( $\infty$ ), Float( $\infty$ )]],  $[6.13,$  [Float( $\infty$ ), Float( $\infty$ )]], [6.14, [Float( $\infty$ ), Float( $\infty$ )]], [6.15, [Float( $\infty$ ), Float( $\infty$ )], [6.16, [Float( $\infty$ ), Float( $\infty$ )], [6.17, [Float( $\infty$ ), Float( $\infty$ )], [6.18, [ Float( $\infty$ ), Float( $\infty$ )]], [6.19, [Float( $\infty$ ), Float( $\infty$ )]], [6.20, [Float( $\infty$ ), Float( $\infty$ )]],  $[6.21,$  [Float( $\infty$ ), Float( $\infty$ )]], [6.22, [Float( $\infty$ ), Float( $\infty$ )]], [6.23, [Float( $\infty$ ), Float( $\infty$ )], [6.24, [Float( $\infty$ ), Float( $\infty$ )], [6.25, [Float( $\infty$ ), Float( $\infty$ )], [6.26, [ Float( $\infty$ ), Float( $\infty$ )]], [6.27, [Float( $\infty$ ), Float( $\infty$ )]], [6.28, [Float( $\infty$ ), Float( $\infty$ )]],  $[6.29,$  [Float( $\infty$ ), Float( $\infty$ )]], [6.30, [Float( $\infty$ ), Float( $\infty$ )]], [6.31, [Float( $\infty$ ), Float( $\infty$ )], [6.32, [Float( $\infty$ ), Float( $\infty$ )], [6.33, [Float( $\infty$ ), Float( $\infty$ )], [6.34, [ Float( $\infty$ ), Float( $\infty$ )]], [6.35, [Float( $\infty$ ), Float( $\infty$ )]], [6.36, [Float( $\infty$ ), Float( $\infty$ )]],  $[6.37,$  [Float( $\infty$ ), Float( $\infty$ )]], [6.38, [Float( $\infty$ ), Float( $\infty$ )]], [6.39, [Float( $\infty$ ), Float( $\infty$ )], [6.40, [Float( $\infty$ ), Float( $\infty$ )], [6.41, [Float( $\infty$ ), Float( $\infty$ )], [6.42, [ Float( $\infty$ ), Float( $\infty$ )]], [6.43, [Float( $\infty$ ), Float( $\infty$ )]], [6.44, [Float( $\infty$ ), Float( $\infty$ )]],  $[6.45,$  [Float( $\infty$ ), Float( $\infty$ )], [6.46, [Float( $\infty$ ), Float( $\infty$ )], [6.47, [Float( $\infty$ ), Float( $\infty$ )]], [6.48, [Float( $\infty$ ), Float( $\infty$ )]], [6.49, [Float( $\infty$ ), Float( $\infty$ )]], [6.50, [ Float( $\infty$ ), Float( $\infty$ )]], [6.51, [Float( $\infty$ ), Float( $\infty$ )]], [6.52, [Float( $\infty$ ), Float( $\infty$ )]],  $[6.53,$  [Float( $\infty$ ), Float( $\infty$ )]], [6.54, [Float( $\infty$ ), Float( $\infty$ )]], [6.55, [Float( $\infty$ ), Float( $\infty$ )], [6.56, [Float( $\infty$ ), Float( $\infty$ )], [6.57, [Float( $\infty$ ), Float( $\infty$ )], [6.58, [ Float( $\infty$ ), Float( $\infty$ )]], [6.59, [Float( $\infty$ ), Float( $\infty$ )]], [6.60, [Float( $\infty$ ), Float( $\infty$ )]],  $[6.61,$  [Float( $\infty$ ), Float( $\infty$ )]], [6.62, [Float( $\infty$ ), Float( $\infty$ )]], [6.63, [Float( $\infty$ ), Float( $\infty$ )]], [6.64, [Float( $\infty$ ), Float( $\infty$ )]], [6.65, [Float( $\infty$ ), Float( $\infty$ )]], [6.66, [ Float( $\infty$ ), Float( $\infty$ )]], [6.67, [Float( $\infty$ ), Float( $\infty$ )]], [6.68, [Float( $\infty$ ), Float( $\infty$ )]],  $[6.69,$  [Float( $\infty$ ), Float( $\infty$ )]], [6.70, [Float( $\infty$ ), Float( $\infty$ )]], [6.71, [Float( $\infty$ ), Float( $\infty$ )], [6.72, [Float( $\infty$ ), Float( $\infty$ )], [6.73, [Float( $\infty$ ), Float( $\infty$ )], [6.74, [ Float( $\infty$ ), Float( $\infty$ )]], [6.75, [Float( $\infty$ ), Float( $\infty$ )]], [6.76, [Float( $\infty$ ), Float( $\infty$ )]],  $[6.77, \text{[Float]} \infty)$ , Float $(\infty)$ ]], [6.78, [Float $(\infty)$ , Float $(\infty)$ ]], [6.79, [Float $(\infty)$ ,

Float( $\infty$ )]], [6.80, [Float( $\infty$ ), Float( $\infty$ )]], [6.81, [Float( $\infty$ ), Float( $\infty$ )]], [6.82, [ Float( $\infty$ ), Float( $\infty$ )]], [6.83, [Float( $\infty$ ), Float( $\infty$ )]], [6.84, [Float( $\infty$ ), Float( $\infty$ )]],  $[6.85,$  [Float( $\infty$ ), Float( $\infty$ )]], [6.86, [Float( $\infty$ ), Float( $\infty$ )]], [6.87, [Float( $\infty$ ), Float( $\infty$ )], [6.88, [Float( $\infty$ ), Float( $\infty$ )], [6.89, [Float( $\infty$ ), Float( $\infty$ )], [6.90, [ Float( $\infty$ ), Float( $\infty$ )]], [6.91, [Float( $\infty$ ), Float( $\infty$ )]], [6.92, [Float( $\infty$ ), Float( $\infty$ )]],  $[6.93,$  [Float( $\infty$ ), Float( $\infty$ )]], [6.94, [Float( $\infty$ ), Float( $\infty$ )]], [6.95, [Float( $\infty$ ), Float( $\infty$ )], [6.96, [Float( $\infty$ ), Float( $\infty$ )], [6.97, [Float( $\infty$ ), Float( $\infty$ )], [6.98, [ Float( $\infty$ ), Float( $\infty$ )]], [6.99, [Float( $\infty$ ), Float( $\infty$ )]], [7.00, [Float( $\infty$ ), Float( $\infty$ )]], [7.01, [Float( $\infty$ ), Float( $\infty$ )]], [7.02, [Float( $\infty$ ), Float( $\infty$ )]], [7.03, [Float( $\infty$ ), Float( $\infty$ )]], [7.04, [Float( $\infty$ ), Float( $\infty$ )]], [7.05, [Float( $\infty$ ), Float( $\infty$ )]], [7.06, [ Float( $\infty$ ), Float( $\infty$ )]], [7.07, [Float( $\infty$ ), Float( $\infty$ )]], [7.08, [Float( $\infty$ ), Float( $\infty$ )]], [7.09, [Float( $\infty$ ), Float( $\infty$ )]], [7.10, [Float( $\infty$ ), Float( $\infty$ )]], [7.11, [Float( $\infty$ ), Float( $\infty$ )], [7.12, [Float( $\infty$ ), Float( $\infty$ )], [7.13, [Float( $\infty$ ), Float( $\infty$ )], [7.14, [ Float( $\infty$ ), Float( $\infty$ )]], [7.15, [Float( $\infty$ ), Float( $\infty$ )]], [7.16, [Float( $\infty$ ), Float( $\infty$ )]], [7.17, [Float( $\infty$ ), Float( $\infty$ )], [7.18, [Float( $\infty$ ), Float( $\infty$ )], [7.19, [Float( $\infty$ ), Float( $\infty$ )], [7.20, [Float( $\infty$ ), Float( $\infty$ )], [7.21, [Float( $\infty$ ), Float( $\infty$ )], [7.22, [ Float( $\infty$ ), Float( $\infty$ )]], [7.23, [Float( $\infty$ ), Float( $\infty$ )]], [7.24, [Float( $\infty$ ), Float( $\infty$ )]], [7.25, [Float( $\infty$ ), Float( $\infty$ )]], [7.26, [Float( $\infty$ ), Float( $\infty$ )]], [7.27, [Float( $\infty$ ), Float( $\infty$ )]], [7.28, [Float( $\infty$ ), Float( $\infty$ )]], [7.29, [Float( $\infty$ ), Float( $\infty$ )]], [7.30, [ Float( $\infty$ ), Float( $\infty$ )]], [7.31, [Float( $\infty$ ), Float( $\infty$ )]], [7.32, [Float( $\infty$ ), Float( $\infty$ )]], [7.33, [Float( $\infty$ ), Float( $\infty$ )]], [7.34, [Float( $\infty$ ), Float( $\infty$ )]], [7.35, [Float( $\infty$ ), Float( $\infty$ )]], [7.36, [Float( $\infty$ ), Float( $\infty$ )]], [7.37, [Float( $\infty$ ), Float( $\infty$ )]], [7.38, [ Float( $\infty$ ), Float( $\infty$ )]], [7.39, [Float( $\infty$ ), Float( $\infty$ )]], [7.40, [Float( $\infty$ ), Float( $\infty$ )]], [7.41, [Float( $\infty$ ), Float( $\infty$ )]], [7.42, [Float( $\infty$ ), Float( $\infty$ )]], [7.43, [Float( $\infty$ ), Float( $\infty$ )], [7.44, [Float( $\infty$ ), Float( $\infty$ )], [7.45, [Float( $\infty$ ), Float( $\infty$ )], [7.46, [ Float( $\infty$ ), Float( $\infty$ )]], [7.47, [Float( $\infty$ ), Float( $\infty$ )]], [7.48, [Float( $\infty$ ), Float( $\infty$ )]], [7.49, [Float( $\infty$ ), Float( $\infty$ )]], [7.50, [Float( $\infty$ ), Float( $\infty$ )]], [7.51, [Float( $\infty$ ), Float( $\infty$ )], [7.52, [Float( $\infty$ ), Float( $\infty$ )], [7.53, [Float( $\infty$ ), Float( $\infty$ )], [7.54, [ Float( $\infty$ ), Float( $\infty$ )]], [7.55, [Float( $\infty$ ), Float( $\infty$ )]], [7.56, [Float( $\infty$ ), Float( $\infty$ )]], [7.57, [Float( $\infty$ ), Float( $\infty$ )]], [7.58, [Float( $\infty$ ), Float( $\infty$ )]], [7.59, [Float( $\infty$ ), Float( $\infty$ )], [7.60, [Float( $\infty$ ), Float( $\infty$ )], [7.61, [Float( $\infty$ ), Float( $\infty$ )], [7.62, [ Float( $\infty$ ), Float( $\infty$ )]], [7.63, [Float( $\infty$ ), Float( $\infty$ )]], [7.64, [Float( $\infty$ ), Float( $\infty$ )]], [7.65, [Float( $\infty$ ), Float( $\infty$ )]], [7.66, [Float( $\infty$ ), Float( $\infty$ )]], [7.67, [Float( $\infty$ ), Float( $\infty$ )]], [7.68, [Float( $\infty$ ), Float( $\infty$ )]], [7.69, [Float( $\infty$ ), Float( $\infty$ )]], [7.70, [ Float( $\infty$ ), Float( $\infty$ )]], [7.71, [Float( $\infty$ ), Float( $\infty$ )]], [7.72, [Float( $\infty$ ), Float( $\infty$ )]], [7.73, [Float( $\infty$ ), Float( $\infty$ )]], [7.74, [Float( $\infty$ ), Float( $\infty$ )]], [7.75, [Float( $\infty$ ), Float( $\infty$ )]], [7.76, [Float( $\infty$ ), Float( $\infty$ )]], [7.77, [Float( $\infty$ ), Float( $\infty$ )]], [7.78, [ Float( $\infty$ ), Float( $\infty$ )]], [7.79, [Float( $\infty$ ), Float( $\infty$ )]], [7.80, [Float( $\infty$ ), Float( $\infty$ )]],

[7.81, [Float( $\infty$ ), Float( $\infty$ )]], [7.82, [Float( $\infty$ ), Float( $\infty$ )]], [7.83, [Float( $\infty$ ), Float( $\infty$ )]], [7.84, [Float( $\infty$ ), Float( $\infty$ )]], [7.85, [Float( $\infty$ ), Float( $\infty$ )]], [7.86, [ Float( $\infty$ ), Float( $\infty$ )]], [7.87, [Float( $\infty$ ), Float( $\infty$ )]], [7.88, [Float( $\infty$ ), Float( $\infty$ )]], [7.89, [Float( $\infty$ ), Float( $\infty$ )]], [7.90, [Float( $\infty$ ), Float( $\infty$ )]], [7.91, [Float( $\infty$ ), Float( $\infty$ )]], [7.92, [Float( $\infty$ ), Float( $\infty$ )]], [7.93, [Float( $\infty$ ), Float( $\infty$ )]], [7.94, [ Float( $\infty$ ), Float( $\infty$ )]], [7.95, [Float( $\infty$ ), Float( $\infty$ )]], [7.96, [Float( $\infty$ ), Float( $\infty$ )]], [7.97, [Float( $\infty$ ), Float( $\infty$ )]], [7.98, [Float( $\infty$ ), Float( $\infty$ )]], [7.99, [Float( $\infty$ ), Float( $\infty$ )], [8.00, [Float( $\infty$ ), Float( $\infty$ )], [8.01, [Float( $\infty$ ), Float( $\infty$ )], [8.02, [ Float( $\infty$ ), Float( $\infty$ )]], [8.03, [Float( $\infty$ ), Float( $\infty$ )]], [8.04, [Float( $\infty$ ), Float( $\infty$ )]],  $[8.05,$  [Float( $\infty$ ), Float( $\infty$ )]], [8.06, [Float( $\infty$ ), Float( $\infty$ )]], [8.07, [Float( $\infty$ ), Float( $\infty$ )]], [8.08, [Float( $\infty$ ), Float( $\infty$ )]], [8.09, [Float( $\infty$ ), Float( $\infty$ )]], [8.10, [ Float( $\infty$ ), Float( $\infty$ )]], [8.11, [Float( $\infty$ ), Float( $\infty$ )]], [8.12, [Float( $\infty$ ), Float( $\infty$ )]],  $[8.13,$  [Float( $\infty$ ), Float( $\infty$ )]], [8.14, [Float( $\infty$ ), Float( $\infty$ )]], [8.15, [Float( $\infty$ ), Float( $\infty$ )], [8.16, [Float( $\infty$ ), Float( $\infty$ )], [8.17, [Float( $\infty$ ), Float( $\infty$ )], [8.18, [ Float( $\infty$ ), Float( $\infty$ )]], [8.19, [Float( $\infty$ ), Float( $\infty$ )]], [8.20, [Float( $\infty$ ), Float( $\infty$ )]],  $[8.21,$  [Float( $\infty$ ), Float( $\infty$ )]], [8.22, [Float( $\infty$ ), Float( $\infty$ )]], [8.23, [Float( $\infty$ ), Float( $\infty$ )], [8.24, [Float( $\infty$ ), Float( $\infty$ )], [8.25, [Float( $\infty$ ), Float( $\infty$ )], [8.26, [ Float( $\infty$ ), Float( $\infty$ )]], [8.27, [Float( $\infty$ ), Float( $\infty$ )]], [8.28, [Float( $\infty$ ), Float( $\infty$ )]],  $[8.29, \text{[Float]} \infty)$ , Float $(\infty)$ ], [8.30, [Float $(\infty)$ , Float $(\infty)$ ], [8.31, [Float $(\infty)$ , Float( $\infty$ )], [8.32, [Float( $\infty$ ), Float( $\infty$ )], [8.33, [Float( $\infty$ ), Float( $\infty$ )], [8.34, [ Float( $\infty$ ), Float( $\infty$ )]], [8.35, [Float( $\infty$ ), Float( $\infty$ )]], [8.36, [Float( $\infty$ ), Float( $\infty$ )]], [8.37, [Float( $\infty$ ), Float( $\infty$ )]], [8.38, [Float( $\infty$ ), Float( $\infty$ )]], [8.39, [Float( $\infty$ ), Float( $\infty$ )]], [8.40, [Float( $\infty$ ), Float( $\infty$ )]], [8.41, [Float( $\infty$ ), Float( $\infty$ )]], [8.42, [ Float( $\infty$ ), Float( $\infty$ )]], [8.43, [Float( $\infty$ ), Float( $\infty$ )]], [8.44, [Float( $\infty$ ), Float( $\infty$ )]],  $[8.45,$  [Float( $\infty$ ), Float( $\infty$ )]], [8.46, [Float( $\infty$ ), Float( $\infty$ )]], [8.47, [Float( $\infty$ ), Float( $\infty$ )]], [8.48, [Float( $\infty$ ), Float( $\infty$ )]], [8.49, [Float( $\infty$ ), Float( $\infty$ )]], [8.50, [ Float( $\infty$ ), Float( $\infty$ )]], [8.51, [Float( $\infty$ ), Float( $\infty$ )]], [8.52, [Float( $\infty$ ), Float( $\infty$ )]],  $[8.53,$  [Float( $\infty$ ), Float( $\infty$ )], [8.54, [Float( $\infty$ ), Float( $\infty$ )], [8.55, [Float( $\infty$ ), Float( $\infty$ )], [8.56, [Float( $\infty$ ), Float( $\infty$ )], [8.57, [Float( $\infty$ ), Float( $\infty$ )], [8.58, [ Float( $\infty$ ), Float( $\infty$ )]], [8.59, [Float( $\infty$ ), Float( $\infty$ )]], [8.60, [Float( $\infty$ ), Float( $\infty$ )]],  $[8.61,$  [Float( $\infty$ ), Float( $\infty$ )]], [8.62, [Float( $\infty$ ), Float( $\infty$ )]], [8.63, [Float( $\infty$ ), Float( $\infty$ )], [8.64, [Float( $\infty$ ), Float( $\infty$ )], [8.65, [Float( $\infty$ ), Float( $\infty$ )], [8.66, [ Float( $\infty$ ), Float( $\infty$ )]], [8.67, [Float( $\infty$ ), Float( $\infty$ )]], [8.68, [Float( $\infty$ ), Float( $\infty$ )]],  $[8.69, [Float(\infty), Float(\infty)]], [8.70, [Float(\infty), Float(\infty)]], [8.71, [Float(\infty),$ Float( $\infty$ )], [8.72, [Float( $\infty$ ), Float( $\infty$ )], [8.73, [Float( $\infty$ ), Float( $\infty$ )], [8.74, [ Float( $\infty$ ), Float( $\infty$ )]], [8.75, [Float( $\infty$ ), Float( $\infty$ )]], [8.76, [Float( $\infty$ ), Float( $\infty$ )]], [8.77, [Float( $\infty$ ), Float( $\infty$ )]], [8.78, [Float( $\infty$ ), Float( $\infty$ )]], [8.79, [Float( $\infty$ ), Float( $\infty$ )]], [8.80, [Float( $\infty$ ), Float( $\infty$ )]], [8.81, [Float( $\infty$ ), Float( $\infty$ )]], [8.82, [

Float( $\infty$ ), Float( $\infty$ )]], [8.83, [Float( $\infty$ ), Float( $\infty$ )]], [8.84, [Float( $\infty$ ), Float( $\infty$ )]],  $[8.85,$  [Float( $\infty$ ), Float( $\infty$ )]], [8.86, [Float( $\infty$ ), Float( $\infty$ )]], [8.87, [Float( $\infty$ ), Float( $\infty$ )], [8.88, [Float( $\infty$ ), Float( $\infty$ )], [8.89, [Float( $\infty$ ), Float( $\infty$ )], [8.90, [ Float( $\infty$ ), Float( $\infty$ )]], [8.91, [Float( $\infty$ ), Float( $\infty$ )]], [8.92, [Float( $\infty$ ), Float( $\infty$ )]], [8.93, [Float( $\infty$ ), Float( $\infty$ )]], [8.94, [Float( $\infty$ ), Float( $\infty$ )]], [8.95, [Float( $\infty$ ), Float( $\infty$ )], [8.96, [Float( $\infty$ ), Float( $\infty$ )], [8.97, [Float( $\infty$ ), Float( $\infty$ )], [8.98, [ Float( $\infty$ ), Float( $\infty$ )]], [8.99, [Float( $\infty$ ), Float( $\infty$ )]], [9.00, [Float( $\infty$ ), Float( $\infty$ )]], [9.01, [Float( $\infty$ ), Float( $\infty$ )]], [9.02, [Float( $\infty$ ), Float( $\infty$ )]], [9.03, [Float( $\infty$ ), Float( $\infty$ )]], [9.04, [Float( $\infty$ ), Float( $\infty$ )]], [9.05, [Float( $\infty$ ), Float( $\infty$ )]], [9.06, [ Float( $\infty$ ), Float( $\infty$ )]], [9.07, [Float( $\infty$ ), Float( $\infty$ )]], [9.08, [Float( $\infty$ ), Float( $\infty$ )]], [9.09, [Float( $\infty$ ), Float( $\infty$ )]], [9.10, [Float( $\infty$ ), Float( $\infty$ )]], [9.11, [Float( $\infty$ ), Float( $\infty$ )]], [9.12, [Float( $\infty$ ), Float( $\infty$ )]], [9.13, [Float( $\infty$ ), Float( $\infty$ )]], [9.14, [ Float( $\infty$ ), Float( $\infty$ )]], [9.15, [Float( $\infty$ ), Float( $\infty$ )]], [9.16, [Float( $\infty$ ), Float( $\infty$ )]],  $[9.17,$  [Float( $\infty$ ), Float( $\infty$ )]], [9.18, [Float( $\infty$ ), Float( $\infty$ )]], [9.19, [Float( $\infty$ ), Float( $\infty$ )], [9.20, [Float( $\infty$ ), Float( $\infty$ )], [9.21, [Float( $\infty$ ), Float( $\infty$ )], [9.22, [ Float( $\infty$ ), Float( $\infty$ )]], [9.23, [Float( $\infty$ ), Float( $\infty$ )]], [9.24, [Float( $\infty$ ), Float( $\infty$ )]],  $[9.25,$  [Float( $\infty$ ), Float( $\infty$ )]], [9.26, [Float( $\infty$ ), Float( $\infty$ )]], [9.27, [Float( $\infty$ ), Float( $\infty$ )], [9.28, [Float( $\infty$ ), Float( $\infty$ )], [9.29, [Float( $\infty$ ), Float( $\infty$ )], [9.30, [ Float( $\infty$ ), Float( $\infty$ )]], [9.31, [Float( $\infty$ ), Float( $\infty$ )]], [9.32, [Float( $\infty$ ), Float( $\infty$ )]], [9.33, [Float( $\infty$ ), Float( $\infty$ )]], [9.34, [Float( $\infty$ ), Float( $\infty$ )]], [9.35, [Float( $\infty$ ), Float( $\infty$ )], [9.36, [Float( $\infty$ ), Float( $\infty$ )], [9.37, [Float( $\infty$ ), Float( $\infty$ )], [9.38, [ Float( $\infty$ ), Float( $\infty$ )]], [9.39, [Float( $\infty$ ), Float( $\infty$ )]], [9.40, [Float( $\infty$ ), Float( $\infty$ )]], [9.41, [Float( $\infty$ ), Float( $\infty$ )]], [9.42, [Float( $\infty$ ), Float( $\infty$ )]], [9.43, [Float( $\infty$ ), Float( $\infty$ )], [9.44, [Float( $\infty$ ), Float( $\infty$ )], [9.45, [Float( $\infty$ ), Float( $\infty$ )], [9.46, [ Float( $\infty$ ), Float( $\infty$ )]], [9.47, [Float( $\infty$ ), Float( $\infty$ )]], [9.48, [Float( $\infty$ ), Float( $\infty$ )]], [9.49, [Float( $\infty$ ), Float( $\infty$ )]], [9.50, [Float( $\infty$ ), Float( $\infty$ )]], [9.51, [Float( $\infty$ ), Float( $\infty$ )]], [9.52, [Float( $\infty$ ), Float( $\infty$ )]], [9.53, [Float( $\infty$ ), Float( $\infty$ )]], [9.54, [ Float( $\infty$ ), Float( $\infty$ )]], [9.55, [Float( $\infty$ ), Float( $\infty$ )]], [9.56, [Float( $\infty$ ), Float( $\infty$ )]], [9.57, [Float( $\infty$ ), Float( $\infty$ )]], [9.58, [Float( $\infty$ ), Float( $\infty$ )]], [9.59, [Float( $\infty$ ), Float( $\infty$ )], [9.60, [Float( $\infty$ ), Float( $\infty$ )], [9.61, [Float( $\infty$ ), Float( $\infty$ )], [9.62, [ Float( $\infty$ ), Float( $\infty$ )]], [9.63, [Float( $\infty$ ), Float( $\infty$ )]], [9.64, [Float( $\infty$ ), Float( $\infty$ )]],  $[9.65,$  [Float( $\infty$ ), Float( $\infty$ )]], [9.66, [Float( $\infty$ ), Float( $\infty$ )]], [9.67, [Float( $\infty$ ), Float( $\infty$ )]], [9.68, [Float( $\infty$ ), Float( $\infty$ )]], [9.69, [Float( $\infty$ ), Float( $\infty$ )]], [9.70, [ Float( $\infty$ ), Float( $\infty$ )]], [9.71, [Float( $\infty$ ), Float( $\infty$ )]], [9.72, [Float( $\infty$ ), Float( $\infty$ )]], [9.73, [Float( $\infty$ ), Float( $\infty$ )], [9.74, [Float( $\infty$ ), Float( $\infty$ )], [9.75, [Float( $\infty$ ), Float( $\infty$ )], [9.76, [Float( $\infty$ ), Float( $\infty$ )], [9.77, [Float( $\infty$ ), Float( $\infty$ )], [9.78, [ Float( $\infty$ ), Float( $\infty$ )]], [9.79, [Float( $\infty$ ), Float( $\infty$ )]], [9.80, [Float( $\infty$ ), Float( $\infty$ )]], [9.81, [Float( $\infty$ ), Float( $\infty$ )]], [9.82, [Float( $\infty$ ), Float( $\infty$ )]], [9.83, [Float( $\infty$ ),

```
Float(\infty)]], [9.84, [Float(\infty), Float(\infty)]], [9.85, [Float(\infty), Float(\infty)]], [9.86, [
    Float(\infty), Float(\infty)]], [9.87, [Float(\infty), Float(\infty)]], [9.88, [Float(\infty), Float(\infty)]],
    [9.89, [Float(\infty), Float(\infty)]], [9.90, [Float(\infty), Float(\infty)]], [9.91, [Float(\infty),
    Float(\infty)], [9.92, [Float(\infty), Float(\infty)], [9.93, [Float(\infty), Float(\infty)], [9.94, [
    Float(\infty), Float(\infty)]], [9.95, [Float(\infty), Float(\infty)]], [9.96, [Float(\infty), Float(\infty)]],
    [9.97, [Float(\infty), Float(\infty)]], [9.98, [Float(\infty), Float(\infty)]], [9.99, [Float(\infty),
    Float(\infty)]], [10.00, [Float(\infty), Float(\infty)]], [10.01, [Float(\infty), Float(\infty)]]]
> 
#Stable equilibrium points of f2
  if nops(s2)=0 then print(`no stable equilibra`);
  end if:
  for i in s2 do:
  print(`for stable equilibrium point`, i);
  print(Dis2(F2,x,y,i+[0.01,0.01],0.01,10));
  od:
                                        no stable equilibra
                                                                                                   (11)
> 
#unstable equilibrium point of f2:
  for i in alleged_unstable2 do:
  print(`for unstable equilibrium point`, i);
  print(Dis2(F2,x,y,i+[0.01,0.01],0.01,10));
  od:for unstable equilibrium point, \left[-\frac{16}{37}, \frac{52}{37}\right][0.01, [-0.4224324324, 1.415405405]], [0.02, [-0.4207508108, 1.419245189]], [0.03,[-0.4186127186, 1.424468035]], [0.04, [-0.4158545210, 1.431586299]], [0.05,-0.4122415216, 1.441320559]], [0.06, [-0.4074295126, 1.454700222]], [0.07,
    [-0.4008995440, 1.473226309]], [0.08, [-0.3918420907, 1.499146581]], [0.09,[-0.3789402830, 1.535945032], [0.10, [-0.3599386012, 1.589267109]], [0.11,
    [-0.3307195297, 1.668799973]], [0.12, [-0.2831411378, 1.792447683]], [0.13,[-0.1993644865, 1.996695977]], [0.14, [-0.0345955061, 2.366365087]], [0.15,
    [0.3471569686, 3.138661083]], [0.16, [1.492607022, 5.186428835]], [0.17, [6.849781371,
    13.50441920]], [0.18, [65.05170752, 91.28852853]], [0.19, [3714.144767, 4325.200538]],
    [0.20, [9.719302001 \times 10^6, 1.008383417 \times 10^7]], [0.21, [5.886006570 \times 10^{13}, 5.639282587\[\times 10^{13}\], [0.22, [1.991032133 \times 10^{27}, 1.801815520 \times 10^{27}]], [0.23, [2.154086634 \times 10^{54},1.869559977 \times 10^{54}], [0.24, [2.422330857 \times 10^{108}, 2.037943025 \times 10^{108}], [0.25,
    [2.974795320 \times 10^{216}, 2.444780210 \times 10^{216}]], [0.26, [4.390002974 \times 10^{432}, 3.544266882
```
 $\times 10^{432}$ ], [0.27, [9.405767886  $\times 10^{864}$ , 7.491403384  $\times 10^{864}$ ]], [0.28, [4.264709884  $\times 10^{1729}$ , 3.361566923  $\times 10^{1729}$ ], [0.29, [8.685498266  $\times 10^{3458}$ , 6.791627016  $\times 10^{3458}$ ]],  $[0.30, [3.576671889 \times 10^{6917}, 2.779590817 \times 10^{6917}]], [0.31, [6.031802363 \times 10^{13834},$  $4.665317328 \times 10^{13834}$ ], [0.32, [1.708183178  $\times 10^{27669}$ , 1.316343979  $\times 10^{27669}$ ]], [0.33,  $[1.365471347 \times 10^{55338}, 1.049251079 \times 10^{55338}$ ], [0.34, [8.703147618  $\times 10^{110675}$ ,  $6.672887042 \times 10^{110675}$ ]], [0.35, [3.528666971  $\times 10^{221351}$ , 2.700873053  $\times 10^{221351}$ ]], [0.36,  $[5.791865245 \times 10^{442702}, 4.427257910 \times 10^{442702}]$ ,  $[0.37, [1.558553549 \times 10^{885405},$ 1.190118488 × 10<sup>885405</sup>]], [0.38, [1.127537437 × 10<sup>1770810</sup>, 8.603035793 × 10<sup>1770809</sup>]],  $[0.39, [5.897136244 \times 10^{3541619}, 4.496679352 \times 10^{3541619}]], [0.40, [1.612212355$  $\hspace{2.5cm} \times 10^{7083239}, 1.228749374 \times 10^{7083239} \text{]], [0.41, [1.204477294 \times 10^{14166478}, 9.176494365$  $\times 10^{14166477}$ ]], [0.42, [6.720585027  $\times 10^{28332955}$ , 5.118688890  $\times 10^{28332955}$ ]], [0.43,  $[2.091760424 \times 10^{56665911}, 1.592814844 \times 10^{56665911}$ ], [0.44, [2.025977490 × 10<sup>113331822</sup>,  $1.542451767 \times 10^{113331822}$ ], [0.45, [1.900256982  $\times 10^{226663644}$ , 1.446538411  $\times 10^{226663644}$ ]], [0.46, [1.671534091  $\times 10^{453327288}$ , 1.272291897  $\times 10^{453327288}$ ]], [0.47,  $[1.293243248 \times 10^{906654576}, 9.842737704 \times 10^{906654575}$ ], [0.48, [7.740668385]  $\times 10^{1813309151}$ , 5.890963231  $\times 10^{1813309151}$ ], [0.49, [2.773002754  $\times 10^{3626618303}$ , 2.110262661 × 10<sup>3626618303</sup>], [0.50, [3.558564365 × 10<sup>7253236606</sup>, 2.707972354  $\times 10^{7253236606}$ ]], [0.51, [5.860153503  $\times 10^{14506473212}$ , 4.459286004  $\times 10^{14506473212}$ ]], [0.52,  $[1.589153178 \times 10^{29012946425}, 1.209238435 \times 10^{29012946425}]$ ,  $[0.53, [1.168611916$  $\times 10^{58025892850}$ , 8.892187301  $\times 10^{58025892849}$ ], [0.54, [6.319350230  $\times 10^{116051785699}$ ,  $4.808444256 \times 10^{116051785699}$ ], [0.55, [1.847869208  $\times 10^{232103571399}$ , 1.406043069  $\times 10^{232103571399}$ ], [0.56, [1.580027397  $\times 10^{464207142798}$ , 1.202232073  $\times 10^{464207142798}$ ]],  $[0.57, [1.155175894 \times 10^{928414285596}, 8.789596375 \times 10^{928414285595}]], [0.58, [6.174653206$  $\times 10^{1856828571191}$ , 4.698196201  $\times 10^{1856828571191}$ ], [0.59, [1.764166203  $\times 10^{3713657142383}$ ,  $1.342320859 \times 10^{3713657142383}$ ], [0.60, [1.440097227  $\times 10^{7427314284766}$ , 1.095739468  $\times 10^{7427314284766}$ ], [0.61, [9.596110751  $\times 10^{14854628569531}$ , 7.301459706  $\times 10^{14854628569531}$ ], [0.62, [4.260898585  $\times 10^{29709257139063}$ , 3.242013531  $\times 10^{29709257139063}$ ], [0.63, [8.400639875  $\times 10^{59418514278126}$ , 6.391832111  $\times 10^{59418514278126}$ ], [0.64, [3.265383141  $\times 10^{118837028556253}$ , 2.484543732  $\times 10^{118837028556253}$ ], [0.65, [4.933751459  $\times 10^{237674057112506}$ , 3.753957781  $\times 10^{237674057112506}$ ], [0.66, [1.126323569  $\times 10^{475348114225013}$ , 8.569884935  $\times 10^{475348114225012}$ ], [0.67, [5.869954261  $\times 10^{950696228450025}$ , 4.466283686

 $\times 10^{950696228450025}$ ]], [0.68, [1.594327741  $\times 10^{1901392456900051}$ , 1.213078794  $\times 10^{1901392456900051}$ ], [0.69, [1.176151360  $\times 10^{3802784913800102}$ , 8.948999495  $\times 10^{3802784913800101}$ ], [0.70, [6.400800868  $\times 10^{7605569827600203}$ , 4.870185195  $\times 10^{7605569827600203}$ ], [0.71, [1.895729737  $\times 10^{15211139655200407}$ , 1.442405926  $\times 10^{15211139655200407}$ ], [0.72, [1.662878661  $\times 10^{30422279310400814}$ , 1.265236086  $\times 10^{30422279310400814}$ ], [0.73, [1.279466082  $\times 10^{60844558620801628}$ , 9.735084740  $\times 10^{60844558620801627}$ ], [0.74, [7.574695285  $\times 10^{121689117241603255}$ , 5.763364486  $\times 10^{121689117241603255}$ ]], [0.75, [2.654837298  $\times 10^{243378234483206511}$ , 2.019988044  $\times 10^{243378234483206511}$ ], [0.76, [3.261244583  $\times 10^{486756468966413022}$ , 2.481385472  $\times 10^{486756468966413022}$ ], [0.77, [4.921236878  $\times 10^{973512937932826044}$ , 3.744424822  $\times$  10<sup>973512937932826044</sup>]], [0.78, [1.120614020  $\times$  10<sup>1947025875865652089</sup>, 8.526423165  $\times 10^{1947025875865652088}$ ], [0.79, [5.810581569  $\times 10^{3894051751731304177}$ , 4.421100856  $\times 10^{3894051751731304177}$ ], [0.80, [1.562236188  $\times 10^{7788103503462608355}$ , 1.188659608  $\times$  10<sup>7788103503462608355</sup>]], [0.81, [Float(∞), Float(∞)]], [0.82, [Float(∞), Float(∞)]],  $[0.83,$  [Float( $\infty$ ), Float( $\infty$ )]], [0.84, [Float( $\infty$ ), Float( $\infty$ )]], [0.85, [Float( $\infty$ ), Float( $\infty$ )]], [0.86, [Float( $\infty$ ), Float( $\infty$ )]], [0.87, [Float( $\infty$ ), Float( $\infty$ )]], [0.88, [ Float( $\infty$ ), Float( $\infty$ )]], [0.89, [Float( $\infty$ ), Float( $\infty$ )]], [0.90, [Float( $\infty$ ), Float( $\infty$ )]], [0.91, [Float( $\infty$ ), Float( $\infty$ )]], [0.92, [Float( $\infty$ ), Float( $\infty$ )]], [0.93, [Float( $\infty$ ), Float( $\infty$ )], [0.94, [Float( $\infty$ ), Float( $\infty$ )], [0.95, [Float( $\infty$ ), Float( $\infty$ )], [0.96, [ Float( $\infty$ ), Float( $\infty$ )]], [0.97, [Float( $\infty$ ), Float( $\infty$ )]], [0.98, [Float( $\infty$ ), Float( $\infty$ )]],  $[0.99, \text{[Float]} \infty)$ , Float $(\infty)$ ]], [1.00, [Float $(\infty)$ , Float $(\infty)$ ]], [1.01, [Float $(\infty)$ , Float( $\infty$ )], [1.02, [Float( $\infty$ ), Float( $\infty$ )], [1.03, [Float( $\infty$ ), Float( $\infty$ )], [1.04, [ Float( $\infty$ ), Float( $\infty$ )]], [1.05, [Float( $\infty$ ), Float( $\infty$ )]], [1.06, [Float( $\infty$ ), Float( $\infty$ )]],  $[1.07,$  [Float( $\infty$ ), Float( $\infty$ )]], [1.08, [Float( $\infty$ ), Float( $\infty$ )]], [1.09, [Float( $\infty$ ), Float( $\infty$ )], [1.10, [Float( $\infty$ ), Float( $\infty$ )], [1.11, [Float( $\infty$ ), Float( $\infty$ )], [1.12, [ Float( $\infty$ ), Float( $\infty$ )]], [1.13, [Float( $\infty$ ), Float( $\infty$ )]], [1.14, [Float( $\infty$ ), Float( $\infty$ )]], [1.15, [Float( $\infty$ ), Float( $\infty$ )]], [1.16, [Float( $\infty$ ), Float( $\infty$ )]], [1.17, [Float( $\infty$ ), Float( $\infty$ )]], [1.18, [Float( $\infty$ ), Float( $\infty$ )]], [1.19, [Float( $\infty$ ), Float( $\infty$ )]], [1.20, [ Float( $\infty$ ), Float( $\infty$ )]], [1.21, [Float( $\infty$ ), Float( $\infty$ )]], [1.22, [Float( $\infty$ ), Float( $\infty$ )]],  $[1.23,$  [Float( $\infty$ ), Float( $\infty$ )], [1.24, [Float( $\infty$ ), Float( $\infty$ )], [1.25, [Float( $\infty$ ), Float( $\infty$ )]], [1.26, [Float( $\infty$ ), Float( $\infty$ )]], [1.27, [Float( $\infty$ ), Float( $\infty$ )]], [1.28, [ Float( $\infty$ ), Float( $\infty$ )]], [1.29, [Float( $\infty$ ), Float( $\infty$ )]], [1.30, [Float( $\infty$ ), Float( $\infty$ )]],  $[1.31,$  [Float( $\infty$ ), Float( $\infty$ )]], [1.32, [Float( $\infty$ ), Float( $\infty$ )]], [1.33, [Float( $\infty$ ), Float( $\infty$ )], [1.34, [Float( $\infty$ ), Float( $\infty$ )], [1.35, [Float( $\infty$ ), Float( $\infty$ )], [1.36, [ Float( $\infty$ ), Float( $\infty$ )]], [1.37, [Float( $\infty$ ), Float( $\infty$ )]], [1.38, [Float( $\infty$ ), Float( $\infty$ )]],

 $[1.39, \text{[Float]} \infty)$ , Float $(\infty)$ ]], [1.40, [Float $(\infty)$ , Float $(\infty)$ ]], [1.41, [Float $(\infty)$ , Float( $\infty$ )]], [1.42, [Float( $\infty$ ), Float( $\infty$ )]], [1.43, [Float( $\infty$ ), Float( $\infty$ )]], [1.44, [ Float( $\infty$ ), Float( $\infty$ )]], [1.45, [Float( $\infty$ ), Float( $\infty$ )]], [1.46, [Float( $\infty$ ), Float( $\infty$ )]],  $[1.47,$  [Float( $\infty$ ), Float( $\infty$ )]], [1.48, [Float( $\infty$ ), Float( $\infty$ )]], [1.49, [Float( $\infty$ ), Float( $\infty$ )], [1.50, [Float( $\infty$ ), Float( $\infty$ )], [1.51, [Float( $\infty$ ), Float( $\infty$ )], [1.52, [ Float( $\infty$ ), Float( $\infty$ )]], [1.53, [Float( $\infty$ ), Float( $\infty$ )]], [1.54, [Float( $\infty$ ), Float( $\infty$ )]],  $[1.55,$  [Float( $\infty$ ), Float( $\infty$ )]], [1.56, [Float( $\infty$ ), Float( $\infty$ )]], [1.57, [Float( $\infty$ ), Float( $\infty$ )], [1.58, [Float( $\infty$ ), Float( $\infty$ )], [1.59, [Float( $\infty$ ), Float( $\infty$ )], [1.60, [ Float( $\infty$ ), Float( $\infty$ )]], [1.61, [Float( $\infty$ ), Float( $\infty$ )]], [1.62, [Float( $\infty$ ), Float( $\infty$ )]],  $[1.63,$  [Float( $\infty$ ), Float( $\infty$ )], [1.64, [Float( $\infty$ ), Float( $\infty$ )], [1.65, [Float( $\infty$ ), Float( $\infty$ )]], [1.66, [Float( $\infty$ ), Float( $\infty$ )]], [1.67, [Float( $\infty$ ), Float( $\infty$ )]], [1.68, [ Float( $\infty$ ), Float( $\infty$ )]], [1.69, [Float( $\infty$ ), Float( $\infty$ )]], [1.70, [Float( $\infty$ ), Float( $\infty$ )]],  $[1.71, \text{[Float]} \infty)$ , Float $(\infty)$ ], [1.72, [Float $(\infty)$ , Float $(\infty)$ ], [1.73, [Float $(\infty)$ , Float( $\infty$ )], [1.74, [Float( $\infty$ ), Float( $\infty$ )], [1.75, [Float( $\infty$ ), Float( $\infty$ )], [1.76, [ Float( $\infty$ ), Float( $\infty$ )]], [1.77, [Float( $\infty$ ), Float( $\infty$ )]], [1.78, [Float( $\infty$ ), Float( $\infty$ )]], [1.79, [Float( $\infty$ ), Float( $\infty$ )]], [1.80, [Float( $\infty$ ), Float( $\infty$ )]], [1.81, [Float( $\infty$ ), Float( $\infty$ )], [1.82, [Float( $\infty$ ), Float( $\infty$ )], [1.83, [Float( $\infty$ ), Float( $\infty$ )], [1.84, [ Float( $\infty$ ), Float( $\infty$ )]], [1.85, [Float( $\infty$ ), Float( $\infty$ )]], [1.86, [Float( $\infty$ ), Float( $\infty$ )]],  $[1.87,$  [Float( $\infty$ ), Float( $\infty$ )]], [1.88, [Float( $\infty$ ), Float( $\infty$ )]], [1.89, [Float( $\infty$ ), Float( $\infty$ )], [1.90, [Float( $\infty$ ), Float( $\infty$ )], [1.91, [Float( $\infty$ ), Float( $\infty$ )], [1.92, [ Float( $\infty$ ), Float( $\infty$ )]], [1.93, [Float( $\infty$ ), Float( $\infty$ )]], [1.94, [Float( $\infty$ ), Float( $\infty$ )]], [1.95, [Float( $\infty$ ), Float( $\infty$ )]], [1.96, [Float( $\infty$ ), Float( $\infty$ )]], [1.97, [Float( $\infty$ ), Float( $\infty$ )]], [1.98, [Float( $\infty$ ), Float( $\infty$ )]], [1.99, [Float( $\infty$ ), Float( $\infty$ )]], [2.00, [ Float( $\infty$ ), Float( $\infty$ )]], [2.01, [Float( $\infty$ ), Float( $\infty$ )]], [2.02, [Float( $\infty$ ), Float( $\infty$ )]], [2.03, [Float( $\infty$ ), Float( $\infty$ )]], [2.04, [Float( $\infty$ ), Float( $\infty$ )]], [2.05, [Float( $\infty$ ), Float( $\infty$ )]], [2.06, [Float( $\infty$ ), Float( $\infty$ )]], [2.07, [Float( $\infty$ ), Float( $\infty$ )]], [2.08, [ Float( $\infty$ ), Float( $\infty$ )]], [2.09, [Float( $\infty$ ), Float( $\infty$ )]], [2.10, [Float( $\infty$ ), Float( $\infty$ )]], [2.11, [Float( $\infty$ ), Float( $\infty$ )], [2.12, [Float( $\infty$ ), Float( $\infty$ )], [2.13, [Float( $\infty$ ), Float( $\infty$ )], [2.14, [Float( $\infty$ ), Float( $\infty$ )], [2.15, [Float( $\infty$ ), Float( $\infty$ )], [2.16, [ Float( $\infty$ ), Float( $\infty$ )]], [2.17, [Float( $\infty$ ), Float( $\infty$ )]], [2.18, [Float( $\infty$ ), Float( $\infty$ )]], [2.19, [Float( $\infty$ ), Float( $\infty$ )]], [2.20, [Float( $\infty$ ), Float( $\infty$ )]], [2.21, [Float( $\infty$ ), Float( $\infty$ )]], [2.22, [Float( $\infty$ ), Float( $\infty$ )]], [2.23, [Float( $\infty$ ), Float( $\infty$ )]], [2.24, [ Float( $\infty$ ), Float( $\infty$ )]], [2.25, [Float( $\infty$ ), Float( $\infty$ )]], [2.26, [Float( $\infty$ ), Float( $\infty$ )]], [2.27, [Float( $\infty$ ), Float( $\infty$ )], [2.28, [Float( $\infty$ ), Float( $\infty$ )], [2.29, [Float( $\infty$ ), Float( $\infty$ )], [2.30, [Float( $\infty$ ), Float( $\infty$ )], [2.31, [Float( $\infty$ ), Float( $\infty$ )], [2.32, [ Float( $\infty$ ), Float( $\infty$ )]], [2.33, [Float( $\infty$ ), Float( $\infty$ )]], [2.34, [Float( $\infty$ ), Float( $\infty$ )]], [2.35, [Float( $\infty$ ), Float( $\infty$ )]], [2.36, [Float( $\infty$ ), Float( $\infty$ )]], [2.37, [Float( $\infty$ ), Float( $\infty$ )]], [2.38, [Float( $\infty$ ), Float( $\infty$ )]], [2.39, [Float( $\infty$ ), Float( $\infty$ )]], [2.40, [

Float( $\infty$ ), Float( $\infty$ )]], [2.41, [Float( $\infty$ ), Float( $\infty$ )]], [2.42, [Float( $\infty$ ), Float( $\infty$ )]], [2.43, [Float( $\infty$ ), Float( $\infty$ )]], [2.44, [Float( $\infty$ ), Float( $\infty$ )]], [2.45, [Float( $\infty$ ), Float( $\infty$ )], [2.46, [Float( $\infty$ ), Float( $\infty$ )], [2.47, [Float( $\infty$ ), Float( $\infty$ )], [2.48, [ Float( $\infty$ ), Float( $\infty$ )]], [2.49, [Float( $\infty$ ), Float( $\infty$ )]], [2.50, [Float( $\infty$ ), Float( $\infty$ )]], [2.51, [Float( $\infty$ ), Float( $\infty$ )]], [2.52, [Float( $\infty$ ), Float( $\infty$ )]], [2.53, [Float( $\infty$ ), Float( $\infty$ )], [2.54, [Float( $\infty$ ), Float( $\infty$ )], [2.55, [Float( $\infty$ ), Float( $\infty$ )], [2.56, [ Float( $\infty$ ), Float( $\infty$ )]], [2.57, [Float( $\infty$ ), Float( $\infty$ )]], [2.58, [Float( $\infty$ ), Float( $\infty$ )]], [2.59, [Float( $\infty$ ), Float( $\infty$ )]], [2.60, [Float( $\infty$ ), Float( $\infty$ )]], [2.61, [Float( $\infty$ ), Float( $\infty$ )]], [2.62, [Float( $\infty$ ), Float( $\infty$ )]], [2.63, [Float( $\infty$ ), Float( $\infty$ )]], [2.64, [ Float( $\infty$ ), Float( $\infty$ )]], [2.65, [Float( $\infty$ ), Float( $\infty$ )]], [2.66, [Float( $\infty$ ), Float( $\infty$ )]], [2.67, [Float( $\infty$ ), Float( $\infty$ )]], [2.68, [Float( $\infty$ ), Float( $\infty$ )]], [2.69, [Float( $\infty$ ), Float( $\infty$ )]], [2.70, [Float( $\infty$ ), Float( $\infty$ )]], [2.71, [Float( $\infty$ ), Float( $\infty$ )]], [2.72, [ Float( $\infty$ ), Float( $\infty$ )]], [2.73, [Float( $\infty$ ), Float( $\infty$ )]], [2.74, [Float( $\infty$ ), Float( $\infty$ )]], [2.75, [Float( $\infty$ ), Float( $\infty$ )]], [2.76, [Float( $\infty$ ), Float( $\infty$ )]], [2.77, [Float( $\infty$ ), Float( $\infty$ )]], [2.78, [Float( $\infty$ ), Float( $\infty$ )]], [2.79, [Float( $\infty$ ), Float( $\infty$ )]], [2.80, [ Float( $\infty$ ), Float( $\infty$ )]], [2.81, [Float( $\infty$ ), Float( $\infty$ )]], [2.82, [Float( $\infty$ ), Float( $\infty$ )]], [2.83, [Float( $\infty$ ), Float( $\infty$ )]], [2.84, [Float( $\infty$ ), Float( $\infty$ )]], [2.85, [Float( $\infty$ ), Float( $\infty$ )]], [2.86, [Float( $\infty$ ), Float( $\infty$ )]], [2.87, [Float( $\infty$ ), Float( $\infty$ )]], [2.88, [ Float( $\infty$ ), Float( $\infty$ )]], [2.89, [Float( $\infty$ ), Float( $\infty$ )]], [2.90, [Float( $\infty$ ), Float( $\infty$ )]], [2.91, [Float( $\infty$ ), Float( $\infty$ )]], [2.92, [Float( $\infty$ ), Float( $\infty$ )]], [2.93, [Float( $\infty$ ), Float( $\infty$ )], [2.94, [Float( $\infty$ ), Float( $\infty$ )], [2.95, [Float( $\infty$ ), Float( $\infty$ )], [2.96, [ Float( $\infty$ ), Float( $\infty$ )]], [2.97, [Float( $\infty$ ), Float( $\infty$ )]], [2.98, [Float( $\infty$ ), Float( $\infty$ )]], [2.99, [Float( $\infty$ ), Float( $\infty$ )]], [3.00, [Float( $\infty$ ), Float( $\infty$ )]], [3.01, [Float( $\infty$ ), Float( $\infty$ )], [3.02, [Float( $\infty$ ), Float( $\infty$ )], [3.03, [Float( $\infty$ ), Float( $\infty$ )], [3.04, [ Float( $\infty$ ), Float( $\infty$ )]], [3.05, [Float( $\infty$ ), Float( $\infty$ )]], [3.06, [Float( $\infty$ ), Float( $\infty$ )]], [3.07, [Float( $\infty$ ), Float( $\infty$ )]], [3.08, [Float( $\infty$ ), Float( $\infty$ )]], [3.09, [Float( $\infty$ ), Float( $\infty$ )]], [3.10, [Float( $\infty$ ), Float( $\infty$ )]], [3.11, [Float( $\infty$ ), Float( $\infty$ )]], [3.12, [ Float( $\infty$ ), Float( $\infty$ )]], [3.13, [Float( $\infty$ ), Float( $\infty$ )]], [3.14, [Float( $\infty$ ), Float( $\infty$ )]], [3.15, [Float( $\infty$ ), Float( $\infty$ )]], [3.16, [Float( $\infty$ ), Float( $\infty$ )]], [3.17, [Float( $\infty$ ), Float( $\infty$ )], [3.18, [Float( $\infty$ ), Float( $\infty$ )], [3.19, [Float( $\infty$ ), Float( $\infty$ )], [3.20, [ Float( $\infty$ ), Float( $\infty$ )], [3.21, [Float( $\infty$ ), Float( $\infty$ )], [3.22, [Float( $\infty$ ), Float( $\infty$ )], [3.23, [Float( $\infty$ ), Float( $\infty$ )]], [3.24, [Float( $\infty$ ), Float( $\infty$ )]], [3.25, [Float( $\infty$ ), Float( $\infty$ )]], [3.26, [Float( $\infty$ ), Float( $\infty$ )]], [3.27, [Float( $\infty$ ), Float( $\infty$ )]], [3.28, [ Float( $\infty$ ), Float( $\infty$ )]], [3.29, [Float( $\infty$ ), Float( $\infty$ )]], [3.30, [Float( $\infty$ ), Float( $\infty$ )]], [3.31, [Float( $\infty$ ), Float( $\infty$ )]], [3.32, [Float( $\infty$ ), Float( $\infty$ )]], [3.33, [Float( $\infty$ ), Float( $\infty$ )], [3.34, [Float( $\infty$ ), Float( $\infty$ )], [3.35, [Float( $\infty$ ), Float( $\infty$ )], [3.36, [ Float( $\infty$ ), Float( $\infty$ )]], [3.37, [Float( $\infty$ ), Float( $\infty$ )]], [3.38, [Float( $\infty$ ), Float( $\infty$ )]], [3.39, [Float( $\infty$ ), Float( $\infty$ )]], [3.40, [Float( $\infty$ ), Float( $\infty$ )]], [3.41, [Float( $\infty$ ),

Float( $\infty$ )]], [3.42, [Float( $\infty$ ), Float( $\infty$ )]], [3.43, [Float( $\infty$ ), Float( $\infty$ )]], [3.44, [ Float( $\infty$ ), Float( $\infty$ )]], [3.45, [Float( $\infty$ ), Float( $\infty$ )]], [3.46, [Float( $\infty$ ), Float( $\infty$ )]], [3.47, [Float( $\infty$ ), Float( $\infty$ )]], [3.48, [Float( $\infty$ ), Float( $\infty$ )]], [3.49, [Float( $\infty$ ), Float( $\infty$ )]], [3.50, [Float( $\infty$ ), Float( $\infty$ )]], [3.51, [Float( $\infty$ ), Float( $\infty$ )]], [3.52, [ Float( $\infty$ ), Float( $\infty$ )]], [3.53, [Float( $\infty$ ), Float( $\infty$ )]], [3.54, [Float( $\infty$ ), Float( $\infty$ )]], [3.55, [Float( $\infty$ ), Float( $\infty$ )]], [3.56, [Float( $\infty$ ), Float( $\infty$ )]], [3.57, [Float( $\infty$ ), Float( $\infty$ )], [3.58, [Float( $\infty$ ), Float( $\infty$ )], [3.59, [Float( $\infty$ ), Float( $\infty$ )], [3.60, [ Float( $\infty$ ), Float( $\infty$ )], [3.61, [Float( $\infty$ ), Float( $\infty$ )], [3.62, [Float( $\infty$ ), Float( $\infty$ )], [3.63, [Float( $\infty$ ), Float( $\infty$ )]], [3.64, [Float( $\infty$ ), Float( $\infty$ )]], [3.65, [Float( $\infty$ ), Float( $\infty$ )]], [3.66, [Float( $\infty$ ), Float( $\infty$ )]], [3.67, [Float( $\infty$ ), Float( $\infty$ )]], [3.68, [ Float( $\infty$ ), Float( $\infty$ )]], [3.69, [Float( $\infty$ ), Float( $\infty$ )]], [3.70, [Float( $\infty$ ), Float( $\infty$ )]], [3.71, [Float( $\infty$ ), Float( $\infty$ )], [3.72, [Float( $\infty$ ), Float( $\infty$ )], [3.73, [Float( $\infty$ ), Float( $\infty$ )], [3.74, [Float( $\infty$ ), Float( $\infty$ )], [3.75, [Float( $\infty$ ), Float( $\infty$ )], [3.76, [ Float( $\infty$ ), Float( $\infty$ )]], [3.77, [Float( $\infty$ ), Float( $\infty$ )]], [3.78, [Float( $\infty$ ), Float( $\infty$ )]], [3.79, [Float( $\infty$ ), Float( $\infty$ )], [3.80, [Float( $\infty$ ), Float( $\infty$ )], [3.81, [Float( $\infty$ ), Float( $\infty$ )], [3.82, [Float( $\infty$ ), Float( $\infty$ )], [3.83, [Float( $\infty$ ), Float( $\infty$ )], [3.84, [ Float( $\infty$ ), Float( $\infty$ )]], [3.85, [Float( $\infty$ ), Float( $\infty$ )]], [3.86, [Float( $\infty$ ), Float( $\infty$ )]], [3.87, [Float( $\infty$ ), Float( $\infty$ )]], [3.88, [Float( $\infty$ ), Float( $\infty$ )]], [3.89, [Float( $\infty$ ), Float( $\infty$ )]], [3.90, [Float( $\infty$ ), Float( $\infty$ )]], [3.91, [Float( $\infty$ ), Float( $\infty$ )]], [3.92, [ Float( $\infty$ ), Float( $\infty$ )], [3.93, [Float( $\infty$ ), Float( $\infty$ )], [3.94, [Float( $\infty$ ), Float( $\infty$ )], [3.95, [Float( $\infty$ ), Float( $\infty$ )]], [3.96, [Float( $\infty$ ), Float( $\infty$ )]], [3.97, [Float( $\infty$ ), Float( $\infty$ )]], [3.98, [Float( $\infty$ ), Float( $\infty$ )]], [3.99, [Float( $\infty$ ), Float( $\infty$ )]], [4.00, [ Float( $\infty$ ), Float( $\infty$ )]], [4.01, [Float( $\infty$ ), Float( $\infty$ )]], [4.02, [Float( $\infty$ ), Float( $\infty$ )]],  $[4.03,$  [Float( $\infty$ ), Float( $\infty$ )]], [4.04, [Float( $\infty$ ), Float( $\infty$ )]], [4.05, [Float( $\infty$ ), Float( $\infty$ )], [4.06, [Float( $\infty$ ), Float( $\infty$ )], [4.07, [Float( $\infty$ ), Float( $\infty$ )], [4.08, [ Float( $\infty$ ), Float( $\infty$ )]], [4.09, [Float( $\infty$ ), Float( $\infty$ )]], [4.10, [Float( $\infty$ ), Float( $\infty$ )]], [4.11, [Float( $\infty$ ), Float( $\infty$ )]], [4.12, [Float( $\infty$ ), Float( $\infty$ )]], [4.13, [Float( $\infty$ ), Float( $\infty$ )], [4.14, [Float( $\infty$ ), Float( $\infty$ )], [4.15, [Float( $\infty$ ), Float( $\infty$ )], [4.16, [ Float( $\infty$ ), Float( $\infty$ )]], [4.17, [Float( $\infty$ ), Float( $\infty$ )]], [4.18, [Float( $\infty$ ), Float( $\infty$ )]],  $[4.19,$  [Float( $\infty$ ), Float( $\infty$ )], [4.20, [Float( $\infty$ ), Float( $\infty$ )], [4.21, [Float( $\infty$ ), Float( $\infty$ )], [4.22, [Float( $\infty$ ), Float( $\infty$ )], [4.23, [Float( $\infty$ ), Float( $\infty$ )], [4.24, [ Float( $\infty$ ), Float( $\infty$ )]], [4.25, [Float( $\infty$ ), Float( $\infty$ )]], [4.26, [Float( $\infty$ ), Float( $\infty$ )]], [4.27, [Float( $\infty$ ), Float( $\infty$ )]], [4.28, [Float( $\infty$ ), Float( $\infty$ )]], [4.29, [Float( $\infty$ ), Float( $\infty$ )]], [4.30, [Float( $\infty$ ), Float( $\infty$ )]], [4.31, [Float( $\infty$ ), Float( $\infty$ )]], [4.32, [ Float( $\infty$ ), Float( $\infty$ )]], [4.33, [Float( $\infty$ ), Float( $\infty$ )]], [4.34, [Float( $\infty$ ), Float( $\infty$ )]], [4.35, [Float( $\infty$ ), Float( $\infty$ )]], [4.36, [Float( $\infty$ ), Float( $\infty$ )]], [4.37, [Float( $\infty$ ), Float( $\infty$ )]], [4.38, [Float( $\infty$ ), Float( $\infty$ )]], [4.39, [Float( $\infty$ ), Float( $\infty$ )]], [4.40, [ Float( $\infty$ ), Float( $\infty$ )]], [4.41, [Float( $\infty$ ), Float( $\infty$ )]], [4.42, [Float( $\infty$ ), Float( $\infty$ )]],

 $[4.43,$  [Float( $\infty$ ), Float( $\infty$ )]], [4.44, [Float( $\infty$ ), Float( $\infty$ )]], [4.45, [Float( $\infty$ ), Float( $\infty$ )]], [4.46, [Float( $\infty$ ), Float( $\infty$ )]], [4.47, [Float( $\infty$ ), Float( $\infty$ )]], [4.48, [ Float( $\infty$ ), Float( $\infty$ )]], [4.49, [Float( $\infty$ ), Float( $\infty$ )]], [4.50, [Float( $\infty$ ), Float( $\infty$ )]], [4.51, [Float( $\infty$ ), Float( $\infty$ )]], [4.52, [Float( $\infty$ ), Float( $\infty$ )]], [4.53, [Float( $\infty$ ), Float( $\infty$ )]], [4.54, [Float( $\infty$ ), Float( $\infty$ )]], [4.55, [Float( $\infty$ ), Float( $\infty$ )]], [4.56, [ Float( $\infty$ ), Float( $\infty$ )]], [4.57, [Float( $\infty$ ), Float( $\infty$ )]], [4.58, [Float( $\infty$ ), Float( $\infty$ )]], [4.59, [Float( $\infty$ ), Float( $\infty$ )]], [4.60, [Float( $\infty$ ), Float( $\infty$ )]], [4.61, [Float( $\infty$ ), Float( $\infty$ )]], [4.62, [Float( $\infty$ ), Float( $\infty$ )]], [4.63, [Float( $\infty$ ), Float( $\infty$ )]], [4.64, [ Float( $\infty$ ), Float( $\infty$ )]], [4.65, [Float( $\infty$ ), Float( $\infty$ )]], [4.66, [Float( $\infty$ ), Float( $\infty$ )]],  $[4.67,$  [Float( $\infty$ ), Float( $\infty$ )]], [4.68, [Float( $\infty$ ), Float( $\infty$ )]], [4.69, [Float( $\infty$ ), Float( $\infty$ )]], [4.70, [Float( $\infty$ ), Float( $\infty$ )]], [4.71, [Float( $\infty$ ), Float( $\infty$ )]], [4.72, [ Float( $\infty$ ), Float( $\infty$ )]], [4.73, [Float( $\infty$ ), Float( $\infty$ )]], [4.74, [Float( $\infty$ ), Float( $\infty$ )]],  $[4.75,$  [Float( $\infty$ ), Float( $\infty$ )]], [4.76, [Float( $\infty$ ), Float( $\infty$ )]], [4.77, [Float( $\infty$ ), Float( $\infty$ )], [4.78, [Float( $\infty$ ), Float( $\infty$ )], [4.79, [Float( $\infty$ ), Float( $\infty$ )], [4.80, [ Float( $\infty$ ), Float( $\infty$ )]], [4.81, [Float( $\infty$ ), Float( $\infty$ )]], [4.82, [Float( $\infty$ ), Float( $\infty$ )]], [4.83, [Float( $\infty$ ), Float( $\infty$ )]], [4.84, [Float( $\infty$ ), Float( $\infty$ )]], [4.85, [Float( $\infty$ ), Float( $\infty$ )], [4.86, [Float( $\infty$ ), Float( $\infty$ )], [4.87, [Float( $\infty$ ), Float( $\infty$ )], [4.88, [ Float( $\infty$ ), Float( $\infty$ )]], [4.89, [Float( $\infty$ ), Float( $\infty$ )]], [4.90, [Float( $\infty$ ), Float( $\infty$ )]], [4.91, [Float( $\infty$ ), Float( $\infty$ )]], [4.92, [Float( $\infty$ ), Float( $\infty$ )]], [4.93, [Float( $\infty$ ), Float( $\infty$ )], [4.94, [Float( $\infty$ ), Float( $\infty$ )], [4.95, [Float( $\infty$ ), Float( $\infty$ )], [4.96, [ Float( $\infty$ ), Float( $\infty$ )]], [4.97, [Float( $\infty$ ), Float( $\infty$ )]], [4.98, [Float( $\infty$ ), Float( $\infty$ )]], [4.99, [Float( $\infty$ ), Float( $\infty$ )]], [5.00, [Float( $\infty$ ), Float( $\infty$ )]], [5.01, [Float( $\infty$ ), Float( $\infty$ )], [5.02, [Float( $\infty$ ), Float( $\infty$ )], [5.03, [Float( $\infty$ ), Float( $\infty$ )], [5.04, [ Float( $\infty$ ), Float( $\infty$ )]], [5.05, [Float( $\infty$ ), Float( $\infty$ )]], [5.06, [Float( $\infty$ ), Float( $\infty$ )]], [5.07, [Float( $\infty$ ), Float( $\infty$ )]], [5.08, [Float( $\infty$ ), Float( $\infty$ )]], [5.09, [Float( $\infty$ ), Float( $\infty$ )]], [5.10, [Float( $\infty$ ), Float( $\infty$ )]], [5.11, [Float( $\infty$ ), Float( $\infty$ )]], [5.12, [ Float( $\infty$ ), Float( $\infty$ )]], [5.13, [Float( $\infty$ ), Float( $\infty$ )]], [5.14, [Float( $\infty$ ), Float( $\infty$ )]], [5.15, [Float( $\infty$ ), Float( $\infty$ )]], [5.16, [Float( $\infty$ ), Float( $\infty$ )]], [5.17, [Float( $\infty$ ), Float( $\infty$ )], [5.18, [Float( $\infty$ ), Float( $\infty$ )], [5.19, [Float( $\infty$ ), Float( $\infty$ )], [5.20, [ Float( $\infty$ ), Float( $\infty$ )]], [5.21, [Float( $\infty$ ), Float( $\infty$ )]], [5.22, [Float( $\infty$ ), Float( $\infty$ )]], [5.23, [Float( $\infty$ ), Float( $\infty$ )]], [5.24, [Float( $\infty$ ), Float( $\infty$ )]], [5.25, [Float( $\infty$ ), Float( $\infty$ )]], [5.26, [Float( $\infty$ ), Float( $\infty$ )]], [5.27, [Float( $\infty$ ), Float( $\infty$ )]], [5.28, [ Float( $\infty$ ), Float( $\infty$ )]], [5.29, [Float( $\infty$ ), Float( $\infty$ )]], [5.30, [Float( $\infty$ ), Float( $\infty$ )]], [5.31, [Float( $\infty$ ), Float( $\infty$ )], [5.32, [Float( $\infty$ ), Float( $\infty$ )], [5.33, [Float( $\infty$ ), Float( $\infty$ )], [5.34, [Float( $\infty$ ), Float( $\infty$ )], [5.35, [Float( $\infty$ ), Float( $\infty$ )], [5.36, [ Float( $\infty$ ), Float( $\infty$ )]], [5.37, [Float( $\infty$ ), Float( $\infty$ )]], [5.38, [Float( $\infty$ ), Float( $\infty$ )]], [5.39, [Float( $\infty$ ), Float( $\infty$ )]], [5.40, [Float( $\infty$ ), Float( $\infty$ )]], [5.41, [Float( $\infty$ ), Float( $\infty$ )]], [5.42, [Float( $\infty$ ), Float( $\infty$ )]], [5.43, [Float( $\infty$ ), Float( $\infty$ )]], [5.44, [

Float( $\infty$ ), Float( $\infty$ )]], [5.45, [Float( $\infty$ ), Float( $\infty$ )]], [5.46, [Float( $\infty$ ), Float( $\infty$ )]],  $[5.47,$  [Float( $\infty$ ), Float( $\infty$ )]], [5.48, [Float( $\infty$ ), Float( $\infty$ )]], [5.49, [Float( $\infty$ ), Float( $\infty$ )], [5.50, [Float( $\infty$ ), Float( $\infty$ )], [5.51, [Float( $\infty$ ), Float( $\infty$ )], [5.52, [ Float( $\infty$ ), Float( $\infty$ )]], [5.53, [Float( $\infty$ ), Float( $\infty$ )]], [5.54, [Float( $\infty$ ), Float( $\infty$ )]], [5.55, [Float( $\infty$ ), Float( $\infty$ )]], [5.56, [Float( $\infty$ ), Float( $\infty$ )]], [5.57, [Float( $\infty$ ), Float( $\infty$ )], [5.58, [Float( $\infty$ ), Float( $\infty$ )], [5.59, [Float( $\infty$ ), Float( $\infty$ )], [5.60, [ Float( $\infty$ ), Float( $\infty$ )]], [5.61, [Float( $\infty$ ), Float( $\infty$ )]], [5.62, [Float( $\infty$ ), Float( $\infty$ )]], [5.63, [Float( $\infty$ ), Float( $\infty$ )]], [5.64, [Float( $\infty$ ), Float( $\infty$ )]], [5.65, [Float( $\infty$ ), Float( $\infty$ )], [5.66, [Float( $\infty$ ), Float( $\infty$ )], [5.67, [Float( $\infty$ ), Float( $\infty$ )], [5.68, [ Float( $\infty$ ), Float( $\infty$ )]], [5.69, [Float( $\infty$ ), Float( $\infty$ )]], [5.70, [Float( $\infty$ ), Float( $\infty$ )]], [5.71, [Float( $\infty$ ), Float( $\infty$ )]], [5.72, [Float( $\infty$ ), Float( $\infty$ )]], [5.73, [Float( $\infty$ ), Float( $\infty$ )]], [5.74, [Float( $\infty$ ), Float( $\infty$ )]], [5.75, [Float( $\infty$ ), Float( $\infty$ )]], [5.76, [ Float( $\infty$ ), Float( $\infty$ )]], [5.77, [Float( $\infty$ ), Float( $\infty$ )]], [5.78, [Float( $\infty$ ), Float( $\infty$ )]], [5.79, [Float( $\infty$ ), Float( $\infty$ )]], [5.80, [Float( $\infty$ ), Float( $\infty$ )]], [5.81, [Float( $\infty$ ), Float( $\infty$ )], [5.82, [Float( $\infty$ ), Float( $\infty$ )], [5.83, [Float( $\infty$ ), Float( $\infty$ )], [5.84, [ Float( $\infty$ ), Float( $\infty$ )]], [5.85, [Float( $\infty$ ), Float( $\infty$ )]], [5.86, [Float( $\infty$ ), Float( $\infty$ )]], [5.87, [Float( $\infty$ ), Float( $\infty$ )]], [5.88, [Float( $\infty$ ), Float( $\infty$ )]], [5.89, [Float( $\infty$ ), Float( $\infty$ )], [5.90, [Float( $\infty$ ), Float( $\infty$ )], [5.91, [Float( $\infty$ ), Float( $\infty$ )], [5.92, [ Float( $\infty$ ), Float( $\infty$ )]], [5.93, [Float( $\infty$ ), Float( $\infty$ )]], [5.94, [Float( $\infty$ ), Float( $\infty$ )]], [5.95, [Float( $\infty$ ), Float( $\infty$ )]], [5.96, [Float( $\infty$ ), Float( $\infty$ )]], [5.97, [Float( $\infty$ ), Float( $\infty$ )], [5.98, [Float( $\infty$ ), Float( $\infty$ )], [5.99, [Float( $\infty$ ), Float( $\infty$ )], [6.00, [ Float( $\infty$ ), Float( $\infty$ )]], [6.01, [Float( $\infty$ ), Float( $\infty$ )]], [6.02, [Float( $\infty$ ), Float( $\infty$ )]],  $[6.03,$  [Float( $\infty$ ), Float( $\infty$ )], [6.04, [Float( $\infty$ ), Float( $\infty$ )], [6.05, [Float( $\infty$ ), Float( $\infty$ )], [6.06, [Float( $\infty$ ), Float( $\infty$ )], [6.07, [Float( $\infty$ ), Float( $\infty$ )], [6.08, [ Float( $\infty$ ), Float( $\infty$ )]], [6.09, [Float( $\infty$ ), Float( $\infty$ )]], [6.10, [Float( $\infty$ ), Float( $\infty$ )]],  $[6.11,$  [Float( $\infty$ ), Float( $\infty$ )], [6.12, [Float( $\infty$ ), Float( $\infty$ )], [6.13, [Float( $\infty$ ), Float( $\infty$ )]], [6.14, [Float( $\infty$ ), Float( $\infty$ )]], [6.15, [Float( $\infty$ ), Float( $\infty$ )]], [6.16, [ Float( $\infty$ ), Float( $\infty$ )]], [6.17, [Float( $\infty$ ), Float( $\infty$ )]], [6.18, [Float( $\infty$ ), Float( $\infty$ )]],  $[6.19,$  [Float( $\infty$ ), Float( $\infty$ )]], [6.20, [Float( $\infty$ ), Float( $\infty$ )]], [6.21, [Float( $\infty$ ), Float( $\infty$ )], [6.22, [Float( $\infty$ ), Float( $\infty$ )], [6.23, [Float( $\infty$ ), Float( $\infty$ )], [6.24, [ Float( $\infty$ ), Float( $\infty$ )]], [6.25, [Float( $\infty$ ), Float( $\infty$ )]], [6.26, [Float( $\infty$ ), Float( $\infty$ )]],  $[6.27,$  [Float( $\infty$ ), Float( $\infty$ )]], [6.28, [Float( $\infty$ ), Float( $\infty$ )]], [6.29, [Float( $\infty$ ), Float( $\infty$ )]], [6.30, [Float( $\infty$ ), Float( $\infty$ )]], [6.31, [Float( $\infty$ ), Float( $\infty$ )]], [6.32, [ Float( $\infty$ ), Float( $\infty$ )]], [6.33, [Float( $\infty$ ), Float( $\infty$ )]], [6.34, [Float( $\infty$ ), Float( $\infty$ )]],  $[6.35,$  [Float( $\infty$ ), Float( $\infty$ )]], [6.36, [Float( $\infty$ ), Float( $\infty$ )]], [6.37, [Float( $\infty$ ), Float( $\infty$ )], [6.38, [Float( $\infty$ ), Float( $\infty$ )], [6.39, [Float( $\infty$ ), Float( $\infty$ )], [6.40, [ Float( $\infty$ ), Float( $\infty$ )]], [6.41, [Float( $\infty$ ), Float( $\infty$ )]], [6.42, [Float( $\infty$ ), Float( $\infty$ )]],  $[6.43,$  [Float( $\infty$ ), Float( $\infty$ )]], [6.44, [Float( $\infty$ ), Float( $\infty$ )]], [6.45, [Float( $\infty$ ),

Float( $\infty$ )]], [6.46, [Float( $\infty$ ), Float( $\infty$ )]], [6.47, [Float( $\infty$ ), Float( $\infty$ )]], [6.48, [ Float( $\infty$ ), Float( $\infty$ )]], [6.49, [Float( $\infty$ ), Float( $\infty$ )]], [6.50, [Float( $\infty$ ), Float( $\infty$ )]],  $[6.51,$  [Float( $\infty$ ), Float( $\infty$ )]], [6.52, [Float( $\infty$ ), Float( $\infty$ )]], [6.53, [Float( $\infty$ ), Float( $\infty$ )], [6.54, [Float( $\infty$ ), Float( $\infty$ )]], [6.55, [Float( $\infty$ ), Float( $\infty$ )]], [6.56, [ Float( $\infty$ ), Float( $\infty$ )]], [6.57, [Float( $\infty$ ), Float( $\infty$ )]], [6.58, [Float( $\infty$ ), Float( $\infty$ )]],  $[6.59,$  [Float( $\infty$ ), Float( $\infty$ )]], [6.60, [Float( $\infty$ ), Float( $\infty$ )]], [6.61, [Float( $\infty$ ), Float( $\infty$ )], [6.62, [Float( $\infty$ ), Float( $\infty$ )], [6.63, [Float( $\infty$ ), Float( $\infty$ )], [6.64, [ Float( $\infty$ ), Float( $\infty$ )]], [6.65, [Float( $\infty$ ), Float( $\infty$ )]], [6.66, [Float( $\infty$ ), Float( $\infty$ )]],  $[6.67,$  [Float( $\infty$ ), Float( $\infty$ )]], [6.68, [Float( $\infty$ ), Float( $\infty$ )]], [6.69, [Float( $\infty$ ), Float( $\infty$ )]], [6.70, [Float( $\infty$ ), Float( $\infty$ )]], [6.71, [Float( $\infty$ ), Float( $\infty$ )]], [6.72, [ Float( $\infty$ ), Float( $\infty$ )]], [6.73, [Float( $\infty$ ), Float( $\infty$ )]], [6.74, [Float( $\infty$ ), Float( $\infty$ )]],  $[6.75,$  [Float( $\infty$ ), Float( $\infty$ )], [6.76, [Float( $\infty$ ), Float( $\infty$ )], [6.77, [Float( $\infty$ ), Float( $\infty$ )], [6.78, [Float( $\infty$ ), Float( $\infty$ )], [6.79, [Float( $\infty$ ), Float( $\infty$ )], [6.80, [ Float( $\infty$ ), Float( $\infty$ )]], [6.81, [Float( $\infty$ ), Float( $\infty$ )]], [6.82, [Float( $\infty$ ), Float( $\infty$ )]],  $[6.83,$  [Float( $\infty$ ), Float( $\infty$ )], [6.84, [Float( $\infty$ ), Float( $\infty$ )], [6.85, [Float( $\infty$ ), Float( $\infty$ )], [6.86, [Float( $\infty$ ), Float( $\infty$ )], [6.87, [Float( $\infty$ ), Float( $\infty$ )], [6.88, [ Float( $\infty$ ), Float( $\infty$ )]], [6.89, [Float( $\infty$ ), Float( $\infty$ )]], [6.90, [Float( $\infty$ ), Float( $\infty$ )]],  $[6.91,$  [Float( $\infty$ ), Float( $\infty$ )]], [6.92, [Float( $\infty$ ), Float( $\infty$ )]], [6.93, [Float( $\infty$ ), Float( $\infty$ )], [6.94, [Float( $\infty$ ), Float( $\infty$ )], [6.95, [Float( $\infty$ ), Float( $\infty$ )], [6.96, [ Float( $\infty$ ), Float( $\infty$ )]], [6.97, [Float( $\infty$ ), Float( $\infty$ )]], [6.98, [Float( $\infty$ ), Float( $\infty$ )]],  $[6.99, \text{[Float]} \infty)$ , Float $(\infty)$ ], [7.00, [Float $(\infty)$ , Float $(\infty)$ ], [7.01, [Float $(\infty)$ , Float( $\infty$ )]], [7.02, [Float( $\infty$ ), Float( $\infty$ )]], [7.03, [Float( $\infty$ ), Float( $\infty$ )]], [7.04, [ Float( $\infty$ ), Float( $\infty$ )]], [7.05, [Float( $\infty$ ), Float( $\infty$ )]], [7.06, [Float( $\infty$ ), Float( $\infty$ )]], [7.07, [Float( $\infty$ ), Float( $\infty$ )]], [7.08, [Float( $\infty$ ), Float( $\infty$ )]], [7.09, [Float( $\infty$ ), Float( $\infty$ )], [7.10, [Float( $\infty$ ), Float( $\infty$ )], [7.11, [Float( $\infty$ ), Float( $\infty$ )], [7.12, [ Float( $\infty$ ), Float( $\infty$ )]], [7.13, [Float( $\infty$ ), Float( $\infty$ )]], [7.14, [Float( $\infty$ ), Float( $\infty$ )]], [7.15, [Float( $\infty$ ), Float( $\infty$ )]], [7.16, [Float( $\infty$ ), Float( $\infty$ )]], [7.17, [Float( $\infty$ ), Float( $\infty$ )], [7.18, [Float( $\infty$ ), Float( $\infty$ )], [7.19, [Float( $\infty$ ), Float( $\infty$ )], [7.20, [ Float( $\infty$ ), Float( $\infty$ )]], [7.21, [Float( $\infty$ ), Float( $\infty$ )]], [7.22, [Float( $\infty$ ), Float( $\infty$ )]], [7.23, [Float( $\infty$ ), Float( $\infty$ )], [7.24, [Float( $\infty$ ), Float( $\infty$ )], [7.25, [Float( $\infty$ ), Float( $\infty$ )], [7.26, [Float( $\infty$ ), Float( $\infty$ )], [7.27, [Float( $\infty$ ), Float( $\infty$ )], [7.28, [ Float( $\infty$ ), Float( $\infty$ )]], [7.29, [Float( $\infty$ ), Float( $\infty$ )]], [7.30, [Float( $\infty$ ), Float( $\infty$ )]], [7.31, [Float( $\infty$ ), Float( $\infty$ )]], [7.32, [Float( $\infty$ ), Float( $\infty$ )]], [7.33, [Float( $\infty$ ), Float( $\infty$ )]], [7.34, [Float( $\infty$ ), Float( $\infty$ )]], [7.35, [Float( $\infty$ ), Float( $\infty$ )]], [7.36, [ Float( $\infty$ ), Float( $\infty$ )]], [7.37, [Float( $\infty$ ), Float( $\infty$ )]], [7.38, [Float( $\infty$ ), Float( $\infty$ )]], [7.39, [Float( $\infty$ ), Float( $\infty$ )]], [7.40, [Float( $\infty$ ), Float( $\infty$ )]], [7.41, [Float( $\infty$ ), Float( $\infty$ )], [7.42, [Float( $\infty$ ), Float( $\infty$ )], [7.43, [Float( $\infty$ ), Float( $\infty$ )], [7.44, [ Float( $\infty$ ), Float( $\infty$ )]], [7.45, [Float( $\infty$ ), Float( $\infty$ )]], [7.46, [Float( $\infty$ ), Float( $\infty$ )]],

[7.47, [Float( $\infty$ ), Float( $\infty$ )]], [7.48, [Float( $\infty$ ), Float( $\infty$ )]], [7.49, [Float( $\infty$ ), Float( $\infty$ )]], [7.50, [Float( $\infty$ ), Float( $\infty$ )]], [7.51, [Float( $\infty$ ), Float( $\infty$ )]], [7.52, [ Float( $\infty$ ), Float( $\infty$ )]], [7.53, [Float( $\infty$ ), Float( $\infty$ )]], [7.54, [Float( $\infty$ ), Float( $\infty$ )]], [7.55, [Float( $\infty$ ), Float( $\infty$ )]], [7.56, [Float( $\infty$ ), Float( $\infty$ )]], [7.57, [Float( $\infty$ ), Float( $\infty$ )], [7.58, [Float( $\infty$ ), Float( $\infty$ )], [7.59, [Float( $\infty$ ), Float( $\infty$ )], [7.60, [ Float( $\infty$ ), Float( $\infty$ )]], [7.61, [Float( $\infty$ ), Float( $\infty$ )]], [7.62, [Float( $\infty$ ), Float( $\infty$ )]], [7.63, [Float( $\infty$ ), Float( $\infty$ )]], [7.64, [Float( $\infty$ ), Float( $\infty$ )]], [7.65, [Float( $\infty$ ), Float( $\infty$ )], [7.66, [Float( $\infty$ ), Float( $\infty$ )], [7.67, [Float( $\infty$ ), Float( $\infty$ )], [7.68, [ Float( $\infty$ ), Float( $\infty$ )]], [7.69, [Float( $\infty$ ), Float( $\infty$ )]], [7.70, [Float( $\infty$ ), Float( $\infty$ )]], [7.71, [Float( $\infty$ ), Float( $\infty$ )]], [7.72, [Float( $\infty$ ), Float( $\infty$ )]], [7.73, [Float( $\infty$ ), Float( $\infty$ )]], [7.74, [Float( $\infty$ ), Float( $\infty$ )]], [7.75, [Float( $\infty$ ), Float( $\infty$ )]], [7.76, [ Float( $\infty$ ), Float( $\infty$ )]], [7.77, [Float( $\infty$ ), Float( $\infty$ )]], [7.78, [Float( $\infty$ ), Float( $\infty$ )]], [7.79, [Float( $\infty$ ), Float( $\infty$ )]], [7.80, [Float( $\infty$ ), Float( $\infty$ )]], [7.81, [Float( $\infty$ ), Float( $\infty$ )], [7.82, [Float( $\infty$ ), Float( $\infty$ )], [7.83, [Float( $\infty$ ), Float( $\infty$ )], [7.84, [ Float( $\infty$ ), Float( $\infty$ )], [7.85, [Float( $\infty$ ), Float( $\infty$ )], [7.86, [Float( $\infty$ ), Float( $\infty$ )], [7.87, [Float( $\infty$ ), Float( $\infty$ )]], [7.88, [Float( $\infty$ ), Float( $\infty$ )]], [7.89, [Float( $\infty$ ), Float( $\infty$ )]], [7.90, [Float( $\infty$ ), Float( $\infty$ )]], [7.91, [Float( $\infty$ ), Float( $\infty$ )]], [7.92, [ Float( $\infty$ ), Float( $\infty$ )]], [7.93, [Float( $\infty$ ), Float( $\infty$ )]], [7.94, [Float( $\infty$ ), Float( $\infty$ )]], [7.95, [Float( $\infty$ ), Float( $\infty$ )], [7.96, [Float( $\infty$ ), Float( $\infty$ )], [7.97, [Float( $\infty$ ), Float( $\infty$ )], [7.98, [Float( $\infty$ ), Float( $\infty$ )], [7.99, [Float( $\infty$ ), Float( $\infty$ )], [8.00, [ Float( $\infty$ ), Float( $\infty$ )]], [8.01, [Float( $\infty$ ), Float( $\infty$ )]], [8.02, [Float( $\infty$ ), Float( $\infty$ )]],  $[8.03,$  [Float( $\infty$ ), Float( $\infty$ )]], [8.04, [Float( $\infty$ ), Float( $\infty$ )]], [8.05, [Float( $\infty$ ), Float( $\infty$ )]], [8.06, [Float( $\infty$ ), Float( $\infty$ )]], [8.07, [Float( $\infty$ ), Float( $\infty$ )]], [8.08, [ Float( $\infty$ ), Float( $\infty$ )]], [8.09, [Float( $\infty$ ), Float( $\infty$ )]], [8.10, [Float( $\infty$ ), Float( $\infty$ )]],  $[8.11,$  [Float( $\infty$ ), Float( $\infty$ )]], [8.12, [Float( $\infty$ ), Float( $\infty$ )]], [8.13, [Float( $\infty$ ), Float( $\infty$ )]], [8.14, [Float( $\infty$ ), Float( $\infty$ )]], [8.15, [Float( $\infty$ ), Float( $\infty$ )]], [8.16, [ Float( $\infty$ ), Float( $\infty$ )]], [8.17, [Float( $\infty$ ), Float( $\infty$ )]], [8.18, [Float( $\infty$ ), Float( $\infty$ )]],  $[8.19, \text{[Float]} \infty)$ , Float $(\infty)$ ], [8.20, [Float $(\infty)$ , Float $(\infty)$ ], [8.21, [Float $(\infty)$ , Float( $\infty$ )], [8.22, [Float( $\infty$ ), Float( $\infty$ )], [8.23, [Float( $\infty$ ), Float( $\infty$ )], [8.24, [ Float( $\infty$ ), Float( $\infty$ )]], [8.25, [Float( $\infty$ ), Float( $\infty$ )]], [8.26, [Float( $\infty$ ), Float( $\infty$ )]],  $[8.27,$  [Float( $\infty$ ), Float( $\infty$ )]], [8.28, [Float( $\infty$ ), Float( $\infty$ )]], [8.29, [Float( $\infty$ ), Float( $\infty$ )], [8.30, [Float( $\infty$ ), Float( $\infty$ )], [8.31, [Float( $\infty$ ), Float( $\infty$ )], [8.32, [ Float( $\infty$ ), Float( $\infty$ )]], [8.33, [Float( $\infty$ ), Float( $\infty$ )]], [8.34, [Float( $\infty$ ), Float( $\infty$ )]], [8.35, [Float( $\infty$ ), Float( $\infty$ )], [8.36, [Float( $\infty$ ), Float( $\infty$ )], [8.37, [Float( $\infty$ ), Float( $\infty$ )], [8.38, [Float( $\infty$ ), Float( $\infty$ )], [8.39, [Float( $\infty$ ), Float( $\infty$ )], [8.40, [ Float( $\infty$ ), Float( $\infty$ )]], [8.41, [Float( $\infty$ ), Float( $\infty$ )]], [8.42, [Float( $\infty$ ), Float( $\infty$ )]],  $[8.43,$  [Float( $\infty$ ), Float( $\infty$ )]], [8.44, [Float( $\infty$ ), Float( $\infty$ )]], [8.45, [Float( $\infty$ ), Float( $\infty$ )]], [8.46, [Float( $\infty$ ), Float( $\infty$ )]], [8.47, [Float( $\infty$ ), Float( $\infty$ )]], [8.48, [

Float( $\infty$ ), Float( $\infty$ )]], [8.49, [Float( $\infty$ ), Float( $\infty$ )]], [8.50, [Float( $\infty$ ), Float( $\infty$ )]],  $[8.51,$  [Float( $\infty$ ), Float( $\infty$ )]], [8.52, [Float( $\infty$ ), Float( $\infty$ )]], [8.53, [Float( $\infty$ ), Float( $\infty$ )], [8.54, [Float( $\infty$ ), Float( $\infty$ )], [8.55, [Float( $\infty$ ), Float( $\infty$ )], [8.56, [ Float( $\infty$ ), Float( $\infty$ )]], [8.57, [Float( $\infty$ ), Float( $\infty$ )]], [8.58, [Float( $\infty$ ), Float( $\infty$ )]],  $[8.59, \text{[Float]} \infty)$ , Float $(\infty)$ ], [8.60, [Float $(\infty)$ , Float $(\infty)$ ], [8.61, [Float $(\infty)$ , Float( $\infty$ )], [8.62, [Float( $\infty$ ), Float( $\infty$ )], [8.63, [Float( $\infty$ ), Float( $\infty$ )], [8.64, [ Float( $\infty$ ), Float( $\infty$ )]], [8.65, [Float( $\infty$ ), Float( $\infty$ )]], [8.66, [Float( $\infty$ ), Float( $\infty$ )]],  $[8.67,$  [Float( $\infty$ ), Float( $\infty$ )], [8.68, [Float( $\infty$ ), Float( $\infty$ )], [8.69, [Float( $\infty$ ), Float( $\infty$ )], [8.70, [Float( $\infty$ ), Float( $\infty$ )], [8.71, [Float( $\infty$ ), Float( $\infty$ )], [8.72, [ Float( $\infty$ ), Float( $\infty$ )]], [8.73, [Float( $\infty$ ), Float( $\infty$ )]], [8.74, [Float( $\infty$ ), Float( $\infty$ )]],  $[8.75,$  [Float( $\infty$ ), Float( $\infty$ )]], [8.76, [Float( $\infty$ ), Float( $\infty$ )]], [8.77, [Float( $\infty$ ), Float( $\infty$ )]], [8.78, [Float( $\infty$ ), Float( $\infty$ )]], [8.79, [Float( $\infty$ ), Float( $\infty$ )]], [8.80, [ Float( $\infty$ ), Float( $\infty$ )]], [8.81, [Float( $\infty$ ), Float( $\infty$ )]], [8.82, [Float( $\infty$ ), Float( $\infty$ )]],  $[8.83,$  [Float( $\infty$ ), Float( $\infty$ )]], [8.84, [Float( $\infty$ ), Float( $\infty$ )]], [8.85, [Float( $\infty$ ), Float( $\infty$ )], [8.86, [Float( $\infty$ ), Float( $\infty$ )], [8.87, [Float( $\infty$ ), Float( $\infty$ )], [8.88, [ Float( $\infty$ ), Float( $\infty$ )]], [8.89, [Float( $\infty$ ), Float( $\infty$ )]], [8.90, [Float( $\infty$ ), Float( $\infty$ )]],  $[8.91, \text{[Float]} \infty)$ , Float $(\infty)$ ], [8.92, [Float $(\infty)$ , Float $(\infty)$ ], [8.93, [Float $(\infty)$ , Float( $\infty$ )]], [8.94, [Float( $\infty$ ), Float( $\infty$ )]], [8.95, [Float( $\infty$ ), Float( $\infty$ )]], [8.96, [ Float( $\infty$ ), Float( $\infty$ )]], [8.97, [Float( $\infty$ ), Float( $\infty$ )]], [8.98, [Float( $\infty$ ), Float( $\infty$ )]],  $[8.99, \text{[Float]} \infty)$ , Float $(\infty)$ ], [9.00, [Float $(\infty)$ , Float $(\infty)$ ], [9.01, [Float $(\infty)$ , Float( $\infty$ )], [9.02, [Float( $\infty$ ), Float( $\infty$ )], [9.03, [Float( $\infty$ ), Float( $\infty$ )], [9.04, [ Float( $\infty$ ), Float( $\infty$ )]], [9.05, [Float( $\infty$ ), Float( $\infty$ )]], [9.06, [Float( $\infty$ ), Float( $\infty$ )]], [9.07, [Float( $\infty$ ), Float( $\infty$ )]], [9.08, [Float( $\infty$ ), Float( $\infty$ )]], [9.09, [Float( $\infty$ ), Float( $\infty$ )], [9.10, [Float( $\infty$ ), Float( $\infty$ )], [9.11, [Float( $\infty$ ), Float( $\infty$ )], [9.12, [ Float( $\infty$ ), Float( $\infty$ )]], [9.13, [Float( $\infty$ ), Float( $\infty$ )]], [9.14, [Float( $\infty$ ), Float( $\infty$ )]], [9.15, [Float( $\infty$ ), Float( $\infty$ )]], [9.16, [Float( $\infty$ ), Float( $\infty$ )]], [9.17, [Float( $\infty$ ), Float( $\infty$ )]], [9.18, [Float( $\infty$ ), Float( $\infty$ )]], [9.19, [Float( $\infty$ ), Float( $\infty$ )]], [9.20, [ Float( $\infty$ ), Float( $\infty$ )]], [9.21, [Float( $\infty$ ), Float( $\infty$ )]], [9.22, [Float( $\infty$ ), Float( $\infty$ )]],  $[9.23,$  [Float( $\infty$ ), Float( $\infty$ )]], [9.24, [Float( $\infty$ ), Float( $\infty$ )]], [9.25, [Float( $\infty$ ), Float( $\infty$ )], [9.26, [Float( $\infty$ ), Float( $\infty$ )], [9.27, [Float( $\infty$ ), Float( $\infty$ )], [9.28, [ Float( $\infty$ ), Float( $\infty$ )]], [9.29, [Float( $\infty$ ), Float( $\infty$ )]], [9.30, [Float( $\infty$ ), Float( $\infty$ )]], [9.31, [Float( $\infty$ ), Float( $\infty$ )]], [9.32, [Float( $\infty$ ), Float( $\infty$ )]], [9.33, [Float( $\infty$ ), Float( $\infty$ )]], [9.34, [Float( $\infty$ ), Float( $\infty$ )]], [9.35, [Float( $\infty$ ), Float( $\infty$ )]], [9.36, [ Float( $\infty$ ), Float( $\infty$ )]], [9.37, [Float( $\infty$ ), Float( $\infty$ )]], [9.38, [Float( $\infty$ ), Float( $\infty$ )]], [9.39, [Float( $\infty$ ), Float( $\infty$ )], [9.40, [Float( $\infty$ ), Float( $\infty$ )], [9.41, [Float( $\infty$ ), Float( $\infty$ )], [9.42, [Float( $\infty$ ), Float( $\infty$ )], [9.43, [Float( $\infty$ ), Float( $\infty$ )], [9.44, [ Float( $\infty$ ), Float( $\infty$ )]], [9.45, [Float( $\infty$ ), Float( $\infty$ )]], [9.46, [Float( $\infty$ ), Float( $\infty$ )]], [9.47, [Float( $\infty$ ), Float( $\infty$ )]], [9.48, [Float( $\infty$ ), Float( $\infty$ )]], [9.49, [Float( $\infty$ ),

Float( $\infty$ )]], [9.50, [Float( $\infty$ ), Float( $\infty$ )]], [9.51, [Float( $\infty$ ), Float( $\infty$ )]], [9.52, [ Float( $\infty$ ), Float( $\infty$ )]], [9.53, [Float( $\infty$ ), Float( $\infty$ )]], [9.54, [Float( $\infty$ ), Float( $\infty$ )]], [9.55, [Float( $\infty$ ), Float( $\infty$ )]], [9.56, [Float( $\infty$ ), Float( $\infty$ )]], [9.57, [Float( $\infty$ ), Float( $\infty$ )]], [9.58, [Float( $\infty$ ), Float( $\infty$ )]], [9.59, [Float( $\infty$ ), Float( $\infty$ )]], [9.60, [ Float( $\infty$ ), Float( $\infty$ )]], [9.61, [Float( $\infty$ ), Float( $\infty$ )]], [9.62, [Float( $\infty$ ), Float( $\infty$ )]], [9.63, [Float( $\infty$ ), Float( $\infty$ )]], [9.64, [Float( $\infty$ ), Float( $\infty$ )]], [9.65, [Float( $\infty$ ), Float( $\infty$ )], [9.66, [Float( $\infty$ ), Float( $\infty$ )], [9.67, [Float( $\infty$ ), Float( $\infty$ )], [9.68, [ Float( $\infty$ ), Float( $\infty$ )]], [9.69, [Float( $\infty$ ), Float( $\infty$ )]], [9.70, [Float( $\infty$ ), Float( $\infty$ )]], [9.71, [Float( $\infty$ ), Float( $\infty$ )]], [9.72, [Float( $\infty$ ), Float( $\infty$ )]], [9.73, [Float( $\infty$ ), Float( $\infty$ )]], [9.74, [Float( $\infty$ ), Float( $\infty$ )]], [9.75, [Float( $\infty$ ), Float( $\infty$ )]], [9.76, [ Float( $\infty$ ), Float( $\infty$ )]], [9.77, [Float( $\infty$ ), Float( $\infty$ )]], [9.78, [Float( $\infty$ ), Float( $\infty$ )]], [9.79, [Float( $\infty$ ), Float( $\infty$ )]], [9.80, [Float( $\infty$ ), Float( $\infty$ )]], [9.81, [Float( $\infty$ ), Float( $\infty$ )], [9.82, [Float( $\infty$ ), Float( $\infty$ )], [9.83, [Float( $\infty$ ), Float( $\infty$ )], [9.84, [ Float( $\infty$ ), Float( $\infty$ )]], [9.85, [Float( $\infty$ ), Float( $\infty$ )]], [9.86, [Float( $\infty$ ), Float( $\infty$ )]], [9.87, [Float( $\infty$ ), Float( $\infty$ )]], [9.88, [Float( $\infty$ ), Float( $\infty$ )]], [9.89, [Float( $\infty$ ), Float( $\infty$ )]], [9.90, [Float( $\infty$ ), Float( $\infty$ )]], [9.91, [Float( $\infty$ ), Float( $\infty$ )]], [9.92, [ Float( $\infty$ ), Float( $\infty$ )]], [9.93, [Float( $\infty$ ), Float( $\infty$ )]], [9.94, [Float( $\infty$ ), Float( $\infty$ )]], [9.95, [Float( $\infty$ ), Float( $\infty$ )]], [9.96, [Float( $\infty$ ), Float( $\infty$ )]], [9.97, [Float( $\infty$ ), Float( $\infty$ )]], [9.98, [Float( $\infty$ ), Float( $\infty$ )]], [9.99, [Float( $\infty$ ), Float( $\infty$ )]], [10.00, [ Float( $\infty$ ), Float( $\infty$ )<br> ]<br/>], [10.01, [Float( $\infty$ ), Float( $\infty$ )<br> ]]]

for unstable equilibrium point,  $\left[-\frac{4}{3},\frac{14}{9}\right]$ 

 $[\, [ \, 0.01, \, [ \, -1.323333333, \, 1.565555556 \, ] \, ], \, [ \, 0.02, \, [ \, -1.326051111, \, 1.569500445 \, ] \, ], \, [ \, 0.03, \, 0.01, \, 0.02, \, 0.03, \, 0.01, \, 0.01, \, 0.01, \, 0.01, \, 0.01, \, 0.01, \, 0.01, \, 0.01, \, 0.01, \, 0.01, \, 0.01$  $[-1.329116321, 1.574648714$ ]], [0.04, [-1.332684939, 1.581411134]], [0.05,  $[-1.336960713, 1.590348640$ ]], [0.06, [-1.342212217, 1.602236973]], [0.07,  $[-1.348796489, 1.618166325]$ ], [0.08, [-1.357192127, 1.639700493]], [0.09,  $[-1.368045912, 1.669141777$ ]],  $[0.10, [-1.382238316, 1.709993619$ ]],  $[0.11,$  $[-1.400972966, 1.767815552$ ]],  $[0.12, [-1.425886183, 1.851913252]$ ],  $[0.13,$  $[-1.459124968, 1.978964960]$ , [0.14, [-1.503120752, 2.181642982]], [0.15,  $[-1.558723228, 2.532009100$ ]], [0.16, [-1.614516507, 3.217323041]], [0.17,  $[-1.579796474, 4.855488846$ ], [0.18, [ $-0.7125891290, 10.41026619$ ]], [0.19, [11.26140272, 47.04519994]], [0.20, [512.4926944, 1008.084558]], [0.21, [349541.1949, 496748.0816]],  $[0.22, [1.079455430 \times 10^{11}, 1.274328929 \times 10^{11}$ ]],  $[0.23, [8.331486942$  $\times 10^{21}$ , 8.725217790  $\times 10^{21}$ ], [0.24, [4.367248006  $\times 10^{43}$ , 4.211872040  $\times 10^{43}$ ], [0.25,  $[1.103340946 \times 10^{87}, 1.003272998 \times 10^{87}]]$ ,  $[0.26, [6.645692556 \times 10^{173}, 5.788312132]$  $\[\times 10^{173}\]$ , [0.27, [2.313369202  $\times 10^{347}$ , 1.951432095  $\times 10^{347}$ ]], [0.28, [2.719906573
$\times 10^{694}$ , 2.239783180  $\times 10^{694}$ ], [0.29, [3.676719460  $\times 10^{1388}$ , 2.972923097  $\times 10^{1388}$ ]],  $[0.30, [6.606785301 \times 10^{2776}, 5.268235337 \times 10^{2776}]], [0.31, [2.106398215 \times 10^{5553},$  $1.661809659 \times 10^{5553}$ ], [0.32, [2.120543782  $\times 10^{11106}$ , 1.659302174  $\times 10^{11106}$ ], [0.33,  $[2.133304487 \times 10^{22212}, 1.658767194 \times 10^{22212}]$ ,  $[0.34, [2.146847820 \times 10^{44424},$  $1.661168709 \times 10^{44424}$ ], [0.35, [2.164721691  $\times 10^{88848}$ , 1.668687711  $\times 10^{88848}$ ]], [0.36,  $[2.193516392 \times 10^{177696}, 1.685949828 \times 10^{177696}$ ], [0.37, [2.246405167  $\times 10^{355392}$ ,  $1.722695023 \times 10^{355392}$ ]], [0.38, [2.351298796  $\times 10^{710784}$ , 1.799971413  $\times 10^{710784}$ ]], [0.39,  $[2.571993298 \times 10^{1421568}, 1.966238018 \times 10^{1421568}$ ], [0.40, [3.073751537 × 10<sup>2843136</sup>,  $2.347339744 \times 10^{2843136}$ ], [0.41, [4.385906509  $\times 10^{5686272}$ , 3.346649202  $\times 10^{5686272}$ ]],  $[0.42, [8.923281822 \times 10^{11372544}, 6.804539096 \times 10^{11372544}]], [0.43, [3.691559124$  $\times 10^{22745089}$ , 2.813643216  $\times 10^{22745089}$ ], [0.44, [6.315239840  $\times 10^{45490178}$ , 4.811518045  $\times 10^{45490178}$ ], [0.45, [1.847574752  $\times 10^{90980357}$ , 1.407228478  $\times 10^{90980357}$ ]], [0.46,  $[1.580925883 \times 10^{181960714}, 1.203852735 \times 10^{181960714}$ ], [0.47, [1.157287546  $\times 10^{363921428}$ , 8.810993111 × 10<sup>363921427</sup>]], [0.48, [6.200568549 × 10<sup>727842855</sup>, 4.720133468  $\times 10^{727842855}$ ], [0.49, [1.779746449  $\times 10^{1455685711}$ , 1.354670413  $\times 10^{1455685711}$ ], [0.50,  $[1.466120083 \times 10^{2911371422}, 1.115856465 \times 10^{2911371422}]$ ,  $[0.51, [9.948551485$  $\times 10^{5822742843}$ , 7.571293987  $\times 10^{5822742843}$ ], [0.52, [4.580524510  $\times 10^{11645485687}$ ,  $3.485806672 \times 10^{11645485687}$ ], [0.53, [9.709710994  $\times 10^{23290971374}$ , 7.388855248  $\times 10^{23290971374}$ ], [0.54, [4.362879674  $\times 10^{46581942749}$ , 3.319943564  $\times 10^{46581942749}$ ]],  $[0.55, [8.808363889 \times 10^{93163885498}, 6.702584659 \times 10^{93163885498}]], [0.56, [3.590294404$  $\times 10^{186327770997}$ , 2.731926662  $\times 10^{186327770997}$ ]], [0.57, [5.964753951  $\times 10^{372655541994}$ ,  $4.538634647 \times 10^{372655541994}$ ], [0.58, [1.646311130  $\times 10^{745311083989}$ , 1.252678783  $\times 10^{745311083989}$ ], [0.59, [1.254140964  $\times 10^{1490622167978}$ , 9.542680123  $\times 10^{1490622167977}$ ]],  $\left[0.60, \left[7.277997015\times10^{2981244335955}, 5.537744787\times10^{2981244335955}\right]\right], \left[0.61, \left[2.450983018\times10^{2981244335955}\right]\right], \left[0.61, \left[2.450983018\times10^{2981244335955}\right]\right]$  $\times 10^{5962488671911}$ , 1.864915139  $\times 10^{5962488671911}$ ], [0.62, [2.779682110  $\times 10^{11924977343822}$ ,  $2.115008531 \times 10^{11924977343822}$ ], [0.63, [3.575223658  $\times 10^{23849954687644}$ , 2.720312663  $\times 10^{23849954687644}$ ], [0.64, [5.914501655  $\times 10^{47699909375288}$ , 4.500209061  $\times 10^{47699909375288}$ ]], [0.65, [1.618628153  $\times 10^{95399818750577}$ , 1.231574778  $\times 10^{95399818750577}$ ], [0.66, [1.212283557  $\times 10^{190799637501154}$ , 9.223956823  $\times 10^{190799637501153}$ ], [0.67, [6.800140552  $\times 10^{381599275002307}$ , 5.174047735  $\times 10^{381599275002307}$ ], [0.68, [2.139660117  $\times 10^{763198550004615}$ , 1.628009523  $\times 10^{763198550004615}$ ], [0.69, [2.118352594  $\times 10^{1526397100009230}$ , 1.611796074

 $\times 10^{1526397100009230}$ ]], [0.70, [2.076370710  $\times 10^{3052794200018460}$ , 1.579852354  $\times 10^{3052794200018460}$ ]], [0.71, [1.994885502  $\times 10^{6105588400036920}$ , 1.517851896  $\times 10^{6105588400036920}$ ], [0.72, [1.841382330  $\times 10^{12211176800073840}$ , 1.401055217  $\times 10^{12211176800073840}$ ], [0.73, [1.568902082  $\times 10^{24422353600147680}$ , 1.193732473  $\times 10^{24422353600147680}$ ], [0.74, [1.138936409  $\times 10^{48844707200295360}$ , 8.665837857  $\times 10^{48844707200295359}$ ], [0.75, [6.002147644  $\times 10^{97689414400590719}$ , 4.566859909  $\times 10^{97689414400590719}$ ], [0.76, [1.666944001  $\times 10^{195378828801181439}$ , 1.268329149  $\times 10^{195378828801181439}$ ], [0.77, [1.285729584  $\times 10^{390757657602362878}$ , 9.782741079  $\times 10^{390757657602362877}$ ]], [0.78, [7.649038617  $\times 10^{781515315204725755}$ , 5.819929773  $\times 10^{781515315204725755}$ ], [0.79, [2.707205718  $\times 10^{1563030630409451511}$ , 2.059833538  $\times 10^{1563030630409451511}$ ], [0.80, [3.391173794  $\times 10^{3126061260818903022}$ , 2.580244703  $\times 10^{3126061260818903022}$ ], [0.81, [5.321175817  $\times 10^{6252122521637806044}$ , 4.048726510  $\times$  10<sup>6252122521637806044</sup>]], [0.82, [Float(∞), Float(∞)]], [0.83, [Float(∞), Float(∞)]],  $[0.84,$  [Float( $\infty$ ), Float( $\infty$ )]], [0.85, [Float( $\infty$ ), Float( $\infty$ )]], [0.86, [Float( $\infty$ ), Float( $\infty$ )], [0.87, [Float( $\infty$ ), Float( $\infty$ )], [0.88, [Float( $\infty$ ), Float( $\infty$ )], [0.89, [ Float( $\infty$ ), Float( $\infty$ )]], [0.90, [Float( $\infty$ ), Float( $\infty$ )]], [0.91, [Float( $\infty$ ), Float( $\infty$ )]],  $[0.92,$  [Float( $\infty$ ), Float( $\infty$ )]], [0.93, [Float( $\infty$ ), Float( $\infty$ )]], [0.94, [Float( $\infty$ ), Float( $\infty$ )]], [0.95, [Float( $\infty$ ), Float( $\infty$ )]], [0.96, [Float( $\infty$ ), Float( $\infty$ )]], [0.97, [ Float( $\infty$ ), Float( $\infty$ )]], [0.98, [Float( $\infty$ ), Float( $\infty$ )]], [0.99, [Float( $\infty$ ), Float( $\infty$ )]],  $[1.00,$  [Float( $\infty$ ), Float( $\infty$ )]], [1.01, [Float( $\infty$ ), Float( $\infty$ )]], [1.02, [Float( $\infty$ ), Float( $\infty$ )], [1.03, [Float( $\infty$ ), Float( $\infty$ )], [1.04, [Float( $\infty$ ), Float( $\infty$ )], [1.05, [ Float( $\infty$ ), Float( $\infty$ )]], [1.06, [Float( $\infty$ ), Float( $\infty$ )]], [1.07, [Float( $\infty$ ), Float( $\infty$ )]],  $[1.08,$  [Float( $\infty$ ), Float( $\infty$ )]], [1.09, [Float( $\infty$ ), Float( $\infty$ )]], [1.10, [Float( $\infty$ ), Float( $\infty$ )], [1.11, [Float( $\infty$ ), Float( $\infty$ )], [1.12, [Float( $\infty$ ), Float( $\infty$ )], [1.13, [ Float( $\infty$ ), Float( $\infty$ )]], [1.14, [Float( $\infty$ ), Float( $\infty$ )]], [1.15, [Float( $\infty$ ), Float( $\infty$ )]],  $[1.16,$  [Float( $\infty$ ), Float( $\infty$ )]], [1.17, [Float( $\infty$ ), Float( $\infty$ )]], [1.18, [Float( $\infty$ ), Float( $\infty$ )]], [1.19, [Float( $\infty$ ), Float( $\infty$ )]], [1.20, [Float( $\infty$ ), Float( $\infty$ )]], [1.21, [ Float( $\infty$ ), Float( $\infty$ )]], [1.22, [Float( $\infty$ ), Float( $\infty$ )]], [1.23, [Float( $\infty$ ), Float( $\infty$ )]],  $[1.24,$  [Float( $\infty$ ), Float( $\infty$ )], [1.25, [Float( $\infty$ ), Float( $\infty$ )], [1.26, [Float( $\infty$ ), Float( $\infty$ )], [1.27, [Float( $\infty$ ), Float( $\infty$ )], [1.28, [Float( $\infty$ ), Float( $\infty$ )], [1.29, [ Float( $\infty$ ), Float( $\infty$ )]], [1.30, [Float( $\infty$ ), Float( $\infty$ )]], [1.31, [Float( $\infty$ ), Float( $\infty$ )]],  $[1.32,$  [Float( $\infty$ ), Float( $\infty$ )], [1.33, [Float( $\infty$ ), Float( $\infty$ )], [1.34, [Float( $\infty$ ), Float( $\infty$ )]], [1.35, [Float( $\infty$ ), Float( $\infty$ )]], [1.36, [Float( $\infty$ ), Float( $\infty$ )]], [1.37, [ Float( $\infty$ ), Float( $\infty$ )]], [1.38, [Float( $\infty$ ), Float( $\infty$ )]], [1.39, [Float( $\infty$ ), Float( $\infty$ )]],  $[1.40,$  [Float( $\infty$ ), Float( $\infty$ )], [1.41, [Float( $\infty$ ), Float( $\infty$ )], [1.42, [Float( $\infty$ ), Float( $\infty$ )]], [1.43, [Float( $\infty$ ), Float( $\infty$ )]], [1.44, [Float( $\infty$ ), Float( $\infty$ )]], [1.45, [

Float( $\infty$ ), Float( $\infty$ )]], [1.46, [Float( $\infty$ ), Float( $\infty$ )]], [1.47, [Float( $\infty$ ), Float( $\infty$ )]],  $[1.48,$  [Float( $\infty$ ), Float( $\infty$ )], [1.49, [Float( $\infty$ ), Float( $\infty$ )], [1.50, [Float( $\infty$ ), Float( $\infty$ )], [1.51, [Float( $\infty$ ), Float( $\infty$ )], [1.52, [Float( $\infty$ ), Float( $\infty$ )], [1.53, [ Float( $\infty$ ), Float( $\infty$ )]], [1.54, [Float( $\infty$ ), Float( $\infty$ )]], [1.55, [Float( $\infty$ ), Float( $\infty$ )]],  $[1.56,$  [Float( $\infty$ ), Float( $\infty$ )], [1.57, [Float( $\infty$ ), Float( $\infty$ )], [1.58, [Float( $\infty$ ), Float( $\infty$ )], [1.59, [Float( $\infty$ ), Float( $\infty$ )], [1.60, [Float( $\infty$ ), Float( $\infty$ )], [1.61, [ Float( $\infty$ ), Float( $\infty$ )]], [1.62, [Float( $\infty$ ), Float( $\infty$ )]], [1.63, [Float( $\infty$ ), Float( $\infty$ )]],  $[1.64,$  [Float( $\infty$ ), Float( $\infty$ )], [1.65, [Float( $\infty$ ), Float( $\infty$ )], [1.66, [Float( $\infty$ ), Float( $\infty$ )], [1.67, [Float( $\infty$ ), Float( $\infty$ )], [1.68, [Float( $\infty$ ), Float( $\infty$ )], [1.69, [ Float( $\infty$ ), Float( $\infty$ )]], [1.70, [Float( $\infty$ ), Float( $\infty$ )]], [1.71, [Float( $\infty$ ), Float( $\infty$ )]],  $[1.72,$  [Float( $\infty$ ), Float( $\infty$ )]], [1.73, [Float( $\infty$ ), Float( $\infty$ )]], [1.74, [Float( $\infty$ ), Float( $\infty$ )]], [1.75, [Float( $\infty$ ), Float( $\infty$ )]], [1.76, [Float( $\infty$ ), Float( $\infty$ )]], [1.77, [ Float( $\infty$ ), Float( $\infty$ )]], [1.78, [Float( $\infty$ ), Float( $\infty$ )]], [1.79, [Float( $\infty$ ), Float( $\infty$ )]],  $[1.80, \text{[Float]} \infty)$ , Float $(\infty)$ ], [1.81, [Float $(\infty)$ , Float $(\infty)$ ], [1.82, [Float $(\infty)$ , Float( $\infty$ )]], [1.83, [Float( $\infty$ ), Float( $\infty$ )]], [1.84, [Float( $\infty$ ), Float( $\infty$ )]], [1.85, [ Float( $\infty$ ), Float( $\infty$ )]], [1.86, [Float( $\infty$ ), Float( $\infty$ )]], [1.87, [Float( $\infty$ ), Float( $\infty$ )]],  $[1.88,$  [Float( $\infty$ ), Float( $\infty$ )]], [1.89, [Float( $\infty$ ), Float( $\infty$ )]], [1.90, [Float( $\infty$ ), Float( $\infty$ )], [1.91, [Float( $\infty$ ), Float( $\infty$ )], [1.92, [Float( $\infty$ ), Float( $\infty$ )], [1.93, [ Float( $\infty$ ), Float( $\infty$ )]], [1.94, [Float( $\infty$ ), Float( $\infty$ )]], [1.95, [Float( $\infty$ ), Float( $\infty$ )]],  $[1.96, \text{[Float]} \infty)$ , Float $(\infty)$ ], [1.97, [Float $(\infty)$ , Float $(\infty)$ ], [1.98, [Float $(\infty)$ , Float( $\infty$ )], [1.99, [Float( $\infty$ ), Float( $\infty$ )], [2.00, [Float( $\infty$ ), Float( $\infty$ )], [2.01, [ Float( $\infty$ ), Float( $\infty$ )]], [2.02, [Float( $\infty$ ), Float( $\infty$ )]], [2.03, [Float( $\infty$ ), Float( $\infty$ )]], [2.04, [Float( $\infty$ ), Float( $\infty$ )]], [2.05, [Float( $\infty$ ), Float( $\infty$ )]], [2.06, [Float( $\infty$ ), Float( $\infty$ )], [2.07, [Float( $\infty$ ), Float( $\infty$ )], [2.08, [Float( $\infty$ ), Float( $\infty$ )], [2.09, [ Float( $\infty$ ), Float( $\infty$ )]], [2.10, [Float( $\infty$ ), Float( $\infty$ )]], [2.11, [Float( $\infty$ ), Float( $\infty$ )]], [2.12, [Float( $\infty$ ), Float( $\infty$ )]], [2.13, [Float( $\infty$ ), Float( $\infty$ )]], [2.14, [Float( $\infty$ ), Float( $\infty$ )]], [2.15, [Float( $\infty$ ), Float( $\infty$ )]], [2.16, [Float( $\infty$ ), Float( $\infty$ )]], [2.17, [ Float( $\infty$ ), Float( $\infty$ )]], [2.18, [Float( $\infty$ ), Float( $\infty$ )]], [2.19, [Float( $\infty$ ), Float( $\infty$ )]], [2.20, [Float( $\infty$ ), Float( $\infty$ )]], [2.21, [Float( $\infty$ ), Float( $\infty$ )]], [2.22, [Float( $\infty$ ), Float( $\infty$ )], [2.23, [Float( $\infty$ ), Float( $\infty$ )], [2.24, [Float( $\infty$ ), Float( $\infty$ )], [2.25, [ Float( $\infty$ ), Float( $\infty$ )]], [2.26, [Float( $\infty$ ), Float( $\infty$ )]], [2.27, [Float( $\infty$ ), Float( $\infty$ )]], [2.28, [Float( $\infty$ ), Float( $\infty$ )]], [2.29, [Float( $\infty$ ), Float( $\infty$ )]], [2.30, [Float( $\infty$ ), Float( $\infty$ )]], [2.31, [Float( $\infty$ ), Float( $\infty$ )]], [2.32, [Float( $\infty$ ), Float( $\infty$ )]], [2.33, [ Float( $\infty$ ), Float( $\infty$ )]], [2.34, [Float( $\infty$ ), Float( $\infty$ )]], [2.35, [Float( $\infty$ ), Float( $\infty$ )]], [2.36, [Float( $\infty$ ), Float( $\infty$ )]], [2.37, [Float( $\infty$ ), Float( $\infty$ )]], [2.38, [Float( $\infty$ ), Float( $\infty$ )], [2.39, [Float( $\infty$ ), Float( $\infty$ )], [2.40, [Float( $\infty$ ), Float( $\infty$ )], [2.41, [ Float( $\infty$ ), Float( $\infty$ )]], [2.42, [Float( $\infty$ ), Float( $\infty$ )]], [2.43, [Float( $\infty$ ), Float( $\infty$ )]], [2.44, [Float( $\infty$ ), Float( $\infty$ )]], [2.45, [Float( $\infty$ ), Float( $\infty$ )]], [2.46, [Float( $\infty$ ),

Float( $\infty$ )]], [2.47, [Float( $\infty$ ), Float( $\infty$ )]], [2.48, [Float( $\infty$ ), Float( $\infty$ )]], [2.49, [ Float( $\infty$ ), Float( $\infty$ )]], [2.50, [Float( $\infty$ ), Float( $\infty$ )]], [2.51, [Float( $\infty$ ), Float( $\infty$ )]], [2.52, [Float( $\infty$ ), Float( $\infty$ )]], [2.53, [Float( $\infty$ ), Float( $\infty$ )]], [2.54, [Float( $\infty$ ), Float( $\infty$ )]], [2.55, [Float( $\infty$ ), Float( $\infty$ )]], [2.56, [Float( $\infty$ ), Float( $\infty$ )]], [2.57, [ Float( $\infty$ ), Float( $\infty$ )]], [2.58, [Float( $\infty$ ), Float( $\infty$ )]], [2.59, [Float( $\infty$ ), Float( $\infty$ )]], [2.60, [Float( $\infty$ ), Float( $\infty$ )]], [2.61, [Float( $\infty$ ), Float( $\infty$ )]], [2.62, [Float( $\infty$ ), Float( $\infty$ )], [2.63, [Float( $\infty$ ), Float( $\infty$ )], [2.64, [Float( $\infty$ ), Float( $\infty$ )], [2.65, [ Float( $\infty$ ), Float( $\infty$ )]], [2.66, [Float( $\infty$ ), Float( $\infty$ )]], [2.67, [Float( $\infty$ ), Float( $\infty$ )]], [2.68, [Float( $\infty$ ), Float( $\infty$ )]], [2.69, [Float( $\infty$ ), Float( $\infty$ )]], [2.70, [Float( $\infty$ ), Float( $\infty$ )]], [2.71, [Float( $\infty$ ), Float( $\infty$ )]], [2.72, [Float( $\infty$ ), Float( $\infty$ )]], [2.73, [ Float( $\infty$ ), Float( $\infty$ )]], [2.74, [Float( $\infty$ ), Float( $\infty$ )]], [2.75, [Float( $\infty$ ), Float( $\infty$ )]], [2.76, [Float( $\infty$ ), Float( $\infty$ )], [2.77, [Float( $\infty$ ), Float( $\infty$ )], [2.78, [Float( $\infty$ ), Float( $\infty$ )], [2.79, [Float( $\infty$ ), Float( $\infty$ )], [2.80, [Float( $\infty$ ), Float( $\infty$ )], [2.81, [ Float( $\infty$ ), Float( $\infty$ )]], [2.82, [Float( $\infty$ ), Float( $\infty$ )]], [2.83, [Float( $\infty$ ), Float( $\infty$ )]], [2.84, [Float( $\infty$ ), Float( $\infty$ )]], [2.85, [Float( $\infty$ ), Float( $\infty$ )]], [2.86, [Float( $\infty$ ), Float( $\infty$ )], [2.87, [Float( $\infty$ ), Float( $\infty$ )], [2.88, [Float( $\infty$ ), Float( $\infty$ )], [2.89, [ Float( $\infty$ ), Float( $\infty$ )]], [2.90, [Float( $\infty$ ), Float( $\infty$ )]], [2.91, [Float( $\infty$ ), Float( $\infty$ )]], [2.92, [Float( $\infty$ ), Float( $\infty$ )]], [2.93, [Float( $\infty$ ), Float( $\infty$ )]], [2.94, [Float( $\infty$ ), Float( $\infty$ )], [2.95, [Float( $\infty$ ), Float( $\infty$ )], [2.96, [Float( $\infty$ ), Float( $\infty$ )], [2.97, [ Float( $\infty$ ), Float( $\infty$ )]], [2.98, [Float( $\infty$ ), Float( $\infty$ )]], [2.99, [Float( $\infty$ ), Float( $\infty$ )]], [3.00, [Float( $\infty$ ), Float( $\infty$ )]], [3.01, [Float( $\infty$ ), Float( $\infty$ )]], [3.02, [Float( $\infty$ ), Float( $\infty$ )]], [3.03, [Float( $\infty$ ), Float( $\infty$ )]], [3.04, [Float( $\infty$ ), Float( $\infty$ )]], [3.05, [ Float( $\infty$ ), Float( $\infty$ )]], [3.06, [Float( $\infty$ ), Float( $\infty$ )]], [3.07, [Float( $\infty$ ), Float( $\infty$ )]], [3.08, [Float( $\infty$ ), Float( $\infty$ )]], [3.09, [Float( $\infty$ ), Float( $\infty$ )]], [3.10, [Float( $\infty$ ), Float( $\infty$ )], [3.11, [Float( $\infty$ ), Float( $\infty$ )], [3.12, [Float( $\infty$ ), Float( $\infty$ )], [3.13, [ Float( $\infty$ ), Float( $\infty$ )]], [3.14, [Float( $\infty$ ), Float( $\infty$ )]], [3.15, [Float( $\infty$ ), Float( $\infty$ )]], [3.16, [Float( $\infty$ ), Float( $\infty$ )]], [3.17, [Float( $\infty$ ), Float( $\infty$ )]], [3.18, [Float( $\infty$ ), Float( $\infty$ )], [3.19, [Float( $\infty$ ), Float( $\infty$ )], [3.20, [Float( $\infty$ ), Float( $\infty$ )], [3.21, [ Float( $\infty$ ), Float( $\infty$ )]], [3.22, [Float( $\infty$ ), Float( $\infty$ )]], [3.23, [Float( $\infty$ ), Float( $\infty$ )]],  $[3.24,$  [Float( $\infty$ ), Float( $\infty$ )], [3.25, [Float( $\infty$ ), Float( $\infty$ )], [3.26, [Float( $\infty$ ), Float( $\infty$ )], [3.27, [Float( $\infty$ ), Float( $\infty$ )], [3.28, [Float( $\infty$ ), Float( $\infty$ )], [3.29, [ Float( $\infty$ ), Float( $\infty$ )]], [3.30, [Float( $\infty$ ), Float( $\infty$ )]], [3.31, [Float( $\infty$ ), Float( $\infty$ )]], [3.32, [Float( $\infty$ ), Float( $\infty$ )]], [3.33, [Float( $\infty$ ), Float( $\infty$ )]], [3.34, [Float( $\infty$ ), Float( $\infty$ )]], [3.35, [Float( $\infty$ ), Float( $\infty$ )]], [3.36, [Float( $\infty$ ), Float( $\infty$ )]], [3.37, [ Float( $\infty$ ), Float( $\infty$ )]], [3.38, [Float( $\infty$ ), Float( $\infty$ )]], [3.39, [Float( $\infty$ ), Float( $\infty$ )]], [3.40, [Float( $\infty$ ), Float( $\infty$ )]], [3.41, [Float( $\infty$ ), Float( $\infty$ )]], [3.42, [Float( $\infty$ ), Float( $\infty$ )]], [3.43, [Float( $\infty$ ), Float( $\infty$ )]], [3.44, [Float( $\infty$ ), Float( $\infty$ )]], [3.45, [ Float( $\infty$ ), Float( $\infty$ )]], [3.46, [Float( $\infty$ ), Float( $\infty$ )]], [3.47, [Float( $\infty$ ), Float( $\infty$ )]],

[3.48, [Float( $\infty$ ), Float( $\infty$ )]], [3.49, [Float( $\infty$ ), Float( $\infty$ )]], [3.50, [Float( $\infty$ ), Float( $\infty$ )]], [3.51, [Float( $\infty$ ), Float( $\infty$ )]], [3.52, [Float( $\infty$ ), Float( $\infty$ )]], [3.53, [ Float( $\infty$ ), Float( $\infty$ )]], [3.54, [Float( $\infty$ ), Float( $\infty$ )]], [3.55, [Float( $\infty$ ), Float( $\infty$ )]], [3.56, [Float( $\infty$ ), Float( $\infty$ )]], [3.57, [Float( $\infty$ ), Float( $\infty$ )]], [3.58, [Float( $\infty$ ), Float( $\infty$ )], [3.59, [Float( $\infty$ ), Float( $\infty$ )], [3.60, [Float( $\infty$ ), Float( $\infty$ )], [3.61, [ Float( $\infty$ ), Float( $\infty$ )]], [3.62, [Float( $\infty$ ), Float( $\infty$ )]], [3.63, [Float( $\infty$ ), Float( $\infty$ )]], [3.64, [Float( $\infty$ ), Float( $\infty$ )]], [3.65, [Float( $\infty$ ), Float( $\infty$ )]], [3.66, [Float( $\infty$ ), Float( $\infty$ )], [3.67, [Float( $\infty$ ), Float( $\infty$ )], [3.68, [Float( $\infty$ ), Float( $\infty$ )], [3.69, [ Float( $\infty$ ), Float( $\infty$ )]], [3.70, [Float( $\infty$ ), Float( $\infty$ )]], [3.71, [Float( $\infty$ ), Float( $\infty$ )]], [3.72, [Float( $\infty$ ), Float( $\infty$ )]], [3.73, [Float( $\infty$ ), Float( $\infty$ )]], [3.74, [Float( $\infty$ ), Float( $\infty$ )]], [3.75, [Float( $\infty$ ), Float( $\infty$ )]], [3.76, [Float( $\infty$ ), Float( $\infty$ )]], [3.77, [ Float( $\infty$ ), Float( $\infty$ )]], [3.78, [Float( $\infty$ ), Float( $\infty$ )]], [3.79, [Float( $\infty$ ), Float( $\infty$ )]], [3.80, [Float( $\infty$ ), Float( $\infty$ )]], [3.81, [Float( $\infty$ ), Float( $\infty$ )]], [3.82, [Float( $\infty$ ), Float( $\infty$ )], [3.83, [Float( $\infty$ ), Float( $\infty$ )], [3.84, [Float( $\infty$ ), Float( $\infty$ )], [3.85, [ Float( $\infty$ ), Float( $\infty$ )], [3.86, [Float( $\infty$ ), Float( $\infty$ )], [3.87, [Float( $\infty$ ), Float( $\infty$ )], [3.88, [Float( $\infty$ ), Float( $\infty$ )]], [3.89, [Float( $\infty$ ), Float( $\infty$ )]], [3.90, [Float( $\infty$ ), Float( $\infty$ )], [3.91, [Float( $\infty$ ), Float( $\infty$ )], [3.92, [Float( $\infty$ ), Float( $\infty$ )], [3.93, [ Float( $\infty$ ), Float( $\infty$ )]], [3.94, [Float( $\infty$ ), Float( $\infty$ )]], [3.95, [Float( $\infty$ ), Float( $\infty$ )]], [3.96, [Float( $\infty$ ), Float( $\infty$ )], [3.97, [Float( $\infty$ ), Float( $\infty$ )], [3.98, [Float( $\infty$ ), Float( $\infty$ )], [3.99, [Float( $\infty$ ), Float( $\infty$ )], [4.00, [Float( $\infty$ ), Float( $\infty$ )], [4.01, [ Float( $\infty$ ), Float( $\infty$ )]], [4.02, [Float( $\infty$ ), Float( $\infty$ )]], [4.03, [Float( $\infty$ ), Float( $\infty$ )]],  $[4.04,$  [Float( $\infty$ ), Float( $\infty$ )]], [4.05, [Float( $\infty$ ), Float( $\infty$ )]], [4.06, [Float( $\infty$ ), Float( $\infty$ )]], [4.07, [Float( $\infty$ ), Float( $\infty$ )]], [4.08, [Float( $\infty$ ), Float( $\infty$ )]], [4.09, [ Float( $\infty$ ), Float( $\infty$ )]], [4.10, [Float( $\infty$ ), Float( $\infty$ )]], [4.11, [Float( $\infty$ ), Float( $\infty$ )]],  $[4.12,$  [Float( $\infty$ ), Float( $\infty$ )], [4.13, [Float( $\infty$ ), Float( $\infty$ )], [4.14, [Float( $\infty$ ), Float( $\infty$ )]], [4.15, [Float( $\infty$ ), Float( $\infty$ )]], [4.16, [Float( $\infty$ ), Float( $\infty$ )]], [4.17, [ Float( $\infty$ ), Float( $\infty$ )]], [4.18, [Float( $\infty$ ), Float( $\infty$ )]], [4.19, [Float( $\infty$ ), Float( $\infty$ )]],  $[4.20,$  [Float( $\infty$ ), Float( $\infty$ )], [4.21, [Float( $\infty$ ), Float( $\infty$ )], [4.22, [Float( $\infty$ ), Float( $\infty$ )], [4.23, [Float( $\infty$ ), Float( $\infty$ )], [4.24, [Float( $\infty$ ), Float( $\infty$ )], [4.25, [ Float( $\infty$ ), Float( $\infty$ )]], [4.26, [Float( $\infty$ ), Float( $\infty$ )]], [4.27, [Float( $\infty$ ), Float( $\infty$ )]],  $[4.28,$  [Float( $\infty$ ), Float( $\infty$ )]], [4.29, [Float( $\infty$ ), Float( $\infty$ )]], [4.30, [Float( $\infty$ ), Float( $\infty$ )], [4.31, [Float( $\infty$ ), Float( $\infty$ )], [4.32, [Float( $\infty$ ), Float( $\infty$ )], [4.33, [ Float( $\infty$ ), Float( $\infty$ )]], [4.34, [Float( $\infty$ ), Float( $\infty$ )]], [4.35, [Float( $\infty$ ), Float( $\infty$ )]], [4.36, [Float( $\infty$ ), Float( $\infty$ )]], [4.37, [Float( $\infty$ ), Float( $\infty$ )]], [4.38, [Float( $\infty$ ), Float( $\infty$ )], [4.39, [Float( $\infty$ ), Float( $\infty$ )], [4.40, [Float( $\infty$ ), Float( $\infty$ )], [4.41, [ Float( $\infty$ ), Float( $\infty$ )]], [4.42, [Float( $\infty$ ), Float( $\infty$ )]], [4.43, [Float( $\infty$ ), Float( $\infty$ )]], [4.44, [Float( $\infty$ ), Float( $\infty$ )]], [4.45, [Float( $\infty$ ), Float( $\infty$ )]], [4.46, [Float( $\infty$ ), Float( $\infty$ )]], [4.47, [Float( $\infty$ ), Float( $\infty$ )]], [4.48, [Float( $\infty$ ), Float( $\infty$ )]], [4.49, [

Float( $\infty$ ), Float( $\infty$ )]], [4.50, [Float( $\infty$ ), Float( $\infty$ )]], [4.51, [Float( $\infty$ ), Float( $\infty$ )]],  $[4.52,$  [Float( $\infty$ ), Float( $\infty$ )], [4.53, [Float( $\infty$ ), Float( $\infty$ )], [4.54, [Float( $\infty$ ), Float( $\infty$ )], [4.55, [Float( $\infty$ ), Float( $\infty$ )], [4.56, [Float( $\infty$ ), Float( $\infty$ )], [4.57, [ Float( $\infty$ ), Float( $\infty$ )]], [4.58, [Float( $\infty$ ), Float( $\infty$ )]], [4.59, [Float( $\infty$ ), Float( $\infty$ )]],  $[4.60,$  [Float( $\infty$ ), Float( $\infty$ )]], [4.61, [Float( $\infty$ ), Float( $\infty$ )]], [4.62, [Float( $\infty$ ), Float( $\infty$ )], [4.63, [Float( $\infty$ ), Float( $\infty$ )], [4.64, [Float( $\infty$ ), Float( $\infty$ )], [4.65, [ Float( $\infty$ ), Float( $\infty$ )]], [4.66, [Float( $\infty$ ), Float( $\infty$ )]], [4.67, [Float( $\infty$ ), Float( $\infty$ )]],  $[4.68,$  [Float( $\infty$ ), Float( $\infty$ )]], [4.69, [Float( $\infty$ ), Float( $\infty$ )]], [4.70, [Float( $\infty$ ), Float( $\infty$ )], [4.71, [Float( $\infty$ ), Float( $\infty$ )], [4.72, [Float( $\infty$ ), Float( $\infty$ )], [4.73, [ Float( $\infty$ ), Float( $\infty$ )]], [4.74, [Float( $\infty$ ), Float( $\infty$ )]], [4.75, [Float( $\infty$ ), Float( $\infty$ )]], [4.76, [Float( $\infty$ ), Float( $\infty$ )]], [4.77, [Float( $\infty$ ), Float( $\infty$ )]], [4.78, [Float( $\infty$ ), Float( $\infty$ )]], [4.79, [Float( $\infty$ ), Float( $\infty$ )]], [4.80, [Float( $\infty$ ), Float( $\infty$ )]], [4.81, [ Float( $\infty$ ), Float( $\infty$ )]], [4.82, [Float( $\infty$ ), Float( $\infty$ )]], [4.83, [Float( $\infty$ ), Float( $\infty$ )]],  $[4.84,$  [Float( $\infty$ ), Float( $\infty$ )]], [4.85, [Float( $\infty$ ), Float( $\infty$ )]], [4.86, [Float( $\infty$ ), Float( $\infty$ )]], [4.87, [Float( $\infty$ ), Float( $\infty$ )]], [4.88, [Float( $\infty$ ), Float( $\infty$ )]], [4.89, [ Float( $\infty$ ), Float( $\infty$ )]], [4.90, [Float( $\infty$ ), Float( $\infty$ )]], [4.91, [Float( $\infty$ ), Float( $\infty$ )]],  $[4.92,$  [Float( $\infty$ ), Float( $\infty$ )]], [4.93, [Float( $\infty$ ), Float( $\infty$ )]], [4.94, [Float( $\infty$ ), Float( $\infty$ )], [4.95, [Float( $\infty$ ), Float( $\infty$ )], [4.96, [Float( $\infty$ ), Float( $\infty$ )], [4.97, [ Float( $\infty$ ), Float( $\infty$ )]], [4.98, [Float( $\infty$ ), Float( $\infty$ )]], [4.99, [Float( $\infty$ ), Float( $\infty$ )]],  $[5.00,$  [Float( $\infty$ ), Float( $\infty$ )]], [5.01, [Float( $\infty$ ), Float( $\infty$ )]], [5.02, [Float( $\infty$ ), Float( $\infty$ )], [5.03, [Float( $\infty$ ), Float( $\infty$ )], [5.04, [Float( $\infty$ ), Float( $\infty$ )], [5.05, [ Float( $\infty$ ), Float( $\infty$ )]], [5.06, [Float( $\infty$ ), Float( $\infty$ )]], [5.07, [Float( $\infty$ ), Float( $\infty$ )]], [5.08, [Float( $\infty$ ), Float( $\infty$ )]], [5.09, [Float( $\infty$ ), Float( $\infty$ )]], [5.10, [Float( $\infty$ ), Float( $\infty$ )], [5.11, [Float( $\infty$ ), Float( $\infty$ )], [5.12, [Float( $\infty$ ), Float( $\infty$ )], [5.13, [ Float( $\infty$ ), Float( $\infty$ )]], [5.14, [Float( $\infty$ ), Float( $\infty$ )]], [5.15, [Float( $\infty$ ), Float( $\infty$ )]], [5.16, [Float( $\infty$ ), Float( $\infty$ )]], [5.17, [Float( $\infty$ ), Float( $\infty$ )]], [5.18, [Float( $\infty$ ), Float( $\infty$ )]], [5.19, [Float( $\infty$ ), Float( $\infty$ )]], [5.20, [Float( $\infty$ ), Float( $\infty$ )]], [5.21, [ Float( $\infty$ ), Float( $\infty$ )]], [5.22, [Float( $\infty$ ), Float( $\infty$ )]], [5.23, [Float( $\infty$ ), Float( $\infty$ )]],  $[5.24,$  [Float( $\infty$ ), Float( $\infty$ )], [5.25, [Float( $\infty$ ), Float( $\infty$ )], [5.26, [Float( $\infty$ ), Float( $\infty$ )], [5.27, [Float( $\infty$ ), Float( $\infty$ )], [5.28, [Float( $\infty$ ), Float( $\infty$ )], [5.29, [ Float( $\infty$ ), Float( $\infty$ )]], [5.30, [Float( $\infty$ ), Float( $\infty$ )]], [5.31, [Float( $\infty$ ), Float( $\infty$ )]], [5.32, [Float( $\infty$ ), Float( $\infty$ )]], [5.33, [Float( $\infty$ ), Float( $\infty$ )]], [5.34, [Float( $\infty$ ), Float( $\infty$ )]], [5.35, [Float( $\infty$ ), Float( $\infty$ )]], [5.36, [Float( $\infty$ ), Float( $\infty$ )]], [5.37, [ Float( $\infty$ ), Float( $\infty$ )]], [5.38, [Float( $\infty$ ), Float( $\infty$ )]], [5.39, [Float( $\infty$ ), Float( $\infty$ )]],  $[5.40,$  [Float( $\infty$ ), Float( $\infty$ )], [5.41, [Float( $\infty$ ), Float( $\infty$ )], [5.42, [Float( $\infty$ ), Float( $\infty$ )], [5.43, [Float( $\infty$ ), Float( $\infty$ )], [5.44, [Float( $\infty$ ), Float( $\infty$ )], [5.45, [ Float( $\infty$ ), Float( $\infty$ )]], [5.46, [Float( $\infty$ ), Float( $\infty$ )]], [5.47, [Float( $\infty$ ), Float( $\infty$ )]], [5.48, [Float( $\infty$ ), Float( $\infty$ )]], [5.49, [Float( $\infty$ ), Float( $\infty$ )]], [5.50, [Float( $\infty$ ),

Float( $\infty$ )], [5.51, [Float( $\infty$ ), Float( $\infty$ )]], [5.52, [Float( $\infty$ ), Float( $\infty$ )]], [5.53, [ Float( $\infty$ ), Float( $\infty$ )]], [5.54, [Float( $\infty$ ), Float( $\infty$ )]], [5.55, [Float( $\infty$ ), Float( $\infty$ )]], [5.56, [Float( $\infty$ ), Float( $\infty$ )]], [5.57, [Float( $\infty$ ), Float( $\infty$ )]], [5.58, [Float( $\infty$ ), Float( $\infty$ )], [5.59, [Float( $\infty$ ), Float( $\infty$ )]], [5.60, [Float( $\infty$ ), Float( $\infty$ )]], [5.61, [ Float( $\infty$ ), Float( $\infty$ )]], [5.62, [Float( $\infty$ ), Float( $\infty$ )]], [5.63, [Float( $\infty$ ), Float( $\infty$ )]],  $[5.64, [Float(\infty), Float(\infty)]], [5.65, [Float(\infty), Float(\infty)]], [5.66, [Float(\infty),$ Float( $\infty$ )], [5.67, [Float( $\infty$ ), Float( $\infty$ )], [5.68, [Float( $\infty$ ), Float( $\infty$ )], [5.69, [ Float( $\infty$ ), Float( $\infty$ )]], [5.70, [Float( $\infty$ ), Float( $\infty$ )]], [5.71, [Float( $\infty$ ), Float( $\infty$ )]],  $[5.72, \text{[Float]} \infty)$ , Float $(\infty)$ ], [5.73, [Float $(\infty)$ , Float $(\infty)$ ], [5.74, [Float $(\infty)$ , Float( $\infty$ )]], [5.75, [Float( $\infty$ ), Float( $\infty$ )]], [5.76, [Float( $\infty$ ), Float( $\infty$ )]], [5.77, [ Float( $\infty$ ), Float( $\infty$ )]], [5.78, [Float( $\infty$ ), Float( $\infty$ )]], [5.79, [Float( $\infty$ ), Float( $\infty$ )]], [5.80, [Float( $\infty$ ), Float( $\infty$ )], [5.81, [Float( $\infty$ ), Float( $\infty$ )], [5.82, [Float( $\infty$ ), Float( $\infty$ )], [5.83, [Float( $\infty$ ), Float( $\infty$ )], [5.84, [Float( $\infty$ ), Float( $\infty$ )], [5.85, [ Float( $\infty$ ), Float( $\infty$ )]], [5.86, [Float( $\infty$ ), Float( $\infty$ )]], [5.87, [Float( $\infty$ ), Float( $\infty$ )]], [5.88, [Float( $\infty$ ), Float( $\infty$ )]], [5.89, [Float( $\infty$ ), Float( $\infty$ )]], [5.90, [Float( $\infty$ ), Float( $\infty$ )], [5.91, [Float( $\infty$ ), Float( $\infty$ )], [5.92, [Float( $\infty$ ), Float( $\infty$ )], [5.93, [ Float( $\infty$ ), Float( $\infty$ )]], [5.94, [Float( $\infty$ ), Float( $\infty$ )]], [5.95, [Float( $\infty$ ), Float( $\infty$ )]], [5.96, [Float( $\infty$ ), Float( $\infty$ )]], [5.97, [Float( $\infty$ ), Float( $\infty$ )]], [5.98, [Float( $\infty$ ), Float( $\infty$ )], [5.99, [Float( $\infty$ ), Float( $\infty$ )], [6.00, [Float( $\infty$ ), Float( $\infty$ )], [6.01, [ Float( $\infty$ ), Float( $\infty$ )]], [6.02, [Float( $\infty$ ), Float( $\infty$ )]], [6.03, [Float( $\infty$ ), Float( $\infty$ )]],  $[6.04,$  [Float( $\infty$ ), Float( $\infty$ )]], [6.05, [Float( $\infty$ ), Float( $\infty$ )]], [6.06, [Float( $\infty$ ), Float( $\infty$ )]], [6.07, [Float( $\infty$ ), Float( $\infty$ )]], [6.08, [Float( $\infty$ ), Float( $\infty$ )]], [6.09, [ Float( $\infty$ ), Float( $\infty$ )]], [6.10, [Float( $\infty$ ), Float( $\infty$ )]], [6.11, [Float( $\infty$ ), Float( $\infty$ )]],  $[6.12,$  [Float( $\infty$ ), Float( $\infty$ )], [6.13, [Float( $\infty$ ), Float( $\infty$ )], [6.14, [Float( $\infty$ ), Float( $\infty$ )], [6.15, [Float( $\infty$ ), Float( $\infty$ )], [6.16, [Float( $\infty$ ), Float( $\infty$ )], [6.17, [ Float( $\infty$ ), Float( $\infty$ )]], [6.18, [Float( $\infty$ ), Float( $\infty$ )]], [6.19, [Float( $\infty$ ), Float( $\infty$ )]],  $[6.20,$  [Float( $\infty$ ), Float( $\infty$ )], [6.21, [Float( $\infty$ ), Float( $\infty$ )], [6.22, [Float( $\infty$ ), Float( $\infty$ )], [6.23, [Float( $\infty$ ), Float( $\infty$ )], [6.24, [Float( $\infty$ ), Float( $\infty$ )], [6.25, [ Float( $\infty$ ), Float( $\infty$ )]], [6.26, [Float( $\infty$ ), Float( $\infty$ )]], [6.27, [Float( $\infty$ ), Float( $\infty$ )]],  $[6.28,$  [Float( $\infty$ ), Float( $\infty$ )], [6.29, [Float( $\infty$ ), Float( $\infty$ )], [6.30, [Float( $\infty$ ), Float( $\infty$ )], [6.31, [Float( $\infty$ ), Float( $\infty$ )], [6.32, [Float( $\infty$ ), Float( $\infty$ )], [6.33, [ Float( $\infty$ ), Float( $\infty$ )]], [6.34, [Float( $\infty$ ), Float( $\infty$ )]], [6.35, [Float( $\infty$ ), Float( $\infty$ )]], [6.36, [Float( $\infty$ ), Float( $\infty$ )]], [6.37, [Float( $\infty$ ), Float( $\infty$ )]], [6.38, [Float( $\infty$ ), Float( $\infty$ )], [6.39, [Float( $\infty$ ), Float( $\infty$ )]], [6.40, [Float( $\infty$ ), Float( $\infty$ )]], [6.41, [ Float( $\infty$ ), Float( $\infty$ )]], [6.42, [Float( $\infty$ ), Float( $\infty$ )]], [6.43, [Float( $\infty$ ), Float( $\infty$ )]],  $[6.44,$  [Float( $\infty$ ), Float( $\infty$ )]], [6.45, [Float( $\infty$ ), Float( $\infty$ )]], [6.46, [Float( $\infty$ ), Float( $\infty$ )]], [6.47, [Float( $\infty$ ), Float( $\infty$ )]], [6.48, [Float( $\infty$ ), Float( $\infty$ )]], [6.49, [ Float( $\infty$ ), Float( $\infty$ )]], [6.50, [Float( $\infty$ ), Float( $\infty$ )]], [6.51, [Float( $\infty$ ), Float( $\infty$ )]],

 $[6.52,$  [Float( $\infty$ ), Float( $\infty$ )]], [6.53, [Float( $\infty$ ), Float( $\infty$ )]], [6.54, [Float( $\infty$ ), Float( $\infty$ )]], [6.55, [Float( $\infty$ ), Float( $\infty$ )]], [6.56, [Float( $\infty$ ), Float( $\infty$ )]], [6.57, [ Float( $\infty$ ), Float( $\infty$ )]], [6.58, [Float( $\infty$ ), Float( $\infty$ )]], [6.59, [Float( $\infty$ ), Float( $\infty$ )]],  $[6.60,$  [Float( $\infty$ ), Float( $\infty$ )]], [6.61, [Float( $\infty$ ), Float( $\infty$ )]], [6.62, [Float( $\infty$ ), Float( $\infty$ )], [6.63, [Float( $\infty$ ), Float( $\infty$ )], [6.64, [Float( $\infty$ ), Float( $\infty$ )], [6.65, [ Float( $\infty$ ), Float( $\infty$ )]], [6.66, [Float( $\infty$ ), Float( $\infty$ )]], [6.67, [Float( $\infty$ ), Float( $\infty$ )]],  $[6.68,$  [Float( $\infty$ ), Float( $\infty$ )]], [6.69, [Float( $\infty$ ), Float( $\infty$ )]], [6.70, [Float( $\infty$ ), Float( $\infty$ )], [6.71, [Float( $\infty$ ), Float( $\infty$ )], [6.72, [Float( $\infty$ ), Float( $\infty$ )], [6.73, [ Float( $\infty$ ), Float( $\infty$ )]], [6.74, [Float( $\infty$ ), Float( $\infty$ )]], [6.75, [Float( $\infty$ ), Float( $\infty$ )]],  $[6.76,$  [Float( $\infty$ ), Float( $\infty$ )]], [6.77, [Float( $\infty$ ), Float( $\infty$ )]], [6.78, [Float( $\infty$ ), Float( $\infty$ )]], [6.79, [Float( $\infty$ ), Float( $\infty$ )]], [6.80, [Float( $\infty$ ), Float( $\infty$ )]], [6.81, [ Float( $\infty$ ), Float( $\infty$ )]], [6.82, [Float( $\infty$ ), Float( $\infty$ )]], [6.83, [Float( $\infty$ ), Float( $\infty$ )]],  $[6.84,$  [Float( $\infty$ ), Float( $\infty$ )]], [6.85, [Float( $\infty$ ), Float( $\infty$ )]], [6.86, [Float( $\infty$ ), Float( $\infty$ )], [6.87, [Float( $\infty$ ), Float( $\infty$ )], [6.88, [Float( $\infty$ ), Float( $\infty$ )], [6.89, [ Float( $\infty$ ), Float( $\infty$ )]], [6.90, [Float( $\infty$ ), Float( $\infty$ )]], [6.91, [Float( $\infty$ ), Float( $\infty$ )]],  $[6.92,$  [Float( $\infty$ ), Float( $\infty$ )]], [6.93, [Float( $\infty$ ), Float( $\infty$ )]], [6.94, [Float( $\infty$ ), Float( $\infty$ )], [6.95, [Float( $\infty$ ), Float( $\infty$ )], [6.96, [Float( $\infty$ ), Float( $\infty$ )], [6.97, [ Float( $\infty$ ), Float( $\infty$ )]], [6.98, [Float( $\infty$ ), Float( $\infty$ )]], [6.99, [Float( $\infty$ ), Float( $\infty$ )]],  $[7.00,$  [Float( $\infty$ ), Float( $\infty$ )], [7.01, [Float( $\infty$ ), Float( $\infty$ )], [7.02, [Float( $\infty$ ), Float( $\infty$ )], [7.03, [Float( $\infty$ ), Float( $\infty$ )], [7.04, [Float( $\infty$ ), Float( $\infty$ )], [7.05, [ Float( $\infty$ ), Float( $\infty$ )]], [7.06, [Float( $\infty$ ), Float( $\infty$ )]], [7.07, [Float( $\infty$ ), Float( $\infty$ )]], [7.08, [Float( $\infty$ ), Float( $\infty$ )]], [7.09, [Float( $\infty$ ), Float( $\infty$ )]], [7.10, [Float( $\infty$ ), Float( $\infty$ )]], [7.11, [Float( $\infty$ ), Float( $\infty$ )]], [7.12, [Float( $\infty$ ), Float( $\infty$ )]], [7.13, [ Float( $\infty$ ), Float( $\infty$ )]], [7.14, [Float( $\infty$ ), Float( $\infty$ )]], [7.15, [Float( $\infty$ ), Float( $\infty$ )]], [7.16, [Float( $\infty$ ), Float( $\infty$ )]], [7.17, [Float( $\infty$ ), Float( $\infty$ )]], [7.18, [Float( $\infty$ ), Float( $\infty$ )]], [7.19, [Float( $\infty$ ), Float( $\infty$ )]], [7.20, [Float( $\infty$ ), Float( $\infty$ )]], [7.21, [ Float( $\infty$ ), Float( $\infty$ )]], [7.22, [Float( $\infty$ ), Float( $\infty$ )]], [7.23, [Float( $\infty$ ), Float( $\infty$ )]], [7.24, [Float( $\infty$ ), Float( $\infty$ )]], [7.25, [Float( $\infty$ ), Float( $\infty$ )]], [7.26, [Float( $\infty$ ), Float( $\infty$ )], [7.27, [Float( $\infty$ ), Float( $\infty$ )], [7.28, [Float( $\infty$ ), Float( $\infty$ )], [7.29, [ Float( $\infty$ ), Float( $\infty$ )]], [7.30, [Float( $\infty$ ), Float( $\infty$ )]], [7.31, [Float( $\infty$ ), Float( $\infty$ )]], [7.32, [Float( $\infty$ ), Float( $\infty$ )]], [7.33, [Float( $\infty$ ), Float( $\infty$ )]], [7.34, [Float( $\infty$ ), Float( $\infty$ )]], [7.35, [Float( $\infty$ ), Float( $\infty$ )]], [7.36, [Float( $\infty$ ), Float( $\infty$ )]], [7.37, [ Float( $\infty$ ), Float( $\infty$ )]], [7.38, [Float( $\infty$ ), Float( $\infty$ )]], [7.39, [Float( $\infty$ ), Float( $\infty$ )]], [7.40, [Float( $\infty$ ), Float( $\infty$ )]], [7.41, [Float( $\infty$ ), Float( $\infty$ )]], [7.42, [Float( $\infty$ ), Float( $\infty$ )], [7.43, [Float( $\infty$ ), Float( $\infty$ )], [7.44, [Float( $\infty$ ), Float( $\infty$ )], [7.45, [ Float( $\infty$ ), Float( $\infty$ )]], [7.46, [Float( $\infty$ ), Float( $\infty$ )]], [7.47, [Float( $\infty$ ), Float( $\infty$ )]], [7.48, [Float( $\infty$ ), Float( $\infty$ )]], [7.49, [Float( $\infty$ ), Float( $\infty$ )]], [7.50, [Float( $\infty$ ), Float( $\infty$ )]], [7.51, [Float( $\infty$ ), Float( $\infty$ )]], [7.52, [Float( $\infty$ ), Float( $\infty$ )]], [7.53, [

Float( $\infty$ ), Float( $\infty$ )]], [7.54, [Float( $\infty$ ), Float( $\infty$ )]], [7.55, [Float( $\infty$ ), Float( $\infty$ )]], [7.56, [Float( $\infty$ ), Float( $\infty$ )]], [7.57, [Float( $\infty$ ), Float( $\infty$ )]], [7.58, [Float( $\infty$ ), Float( $\infty$ )], [7.59, [Float( $\infty$ ), Float( $\infty$ )], [7.60, [Float( $\infty$ ), Float( $\infty$ )], [7.61, [ Float( $\infty$ ), Float( $\infty$ )]], [7.62, [Float( $\infty$ ), Float( $\infty$ )]], [7.63, [Float( $\infty$ ), Float( $\infty$ )]], [7.64, [Float( $\infty$ ), Float( $\infty$ )]], [7.65, [Float( $\infty$ ), Float( $\infty$ )]], [7.66, [Float( $\infty$ ), Float( $\infty$ )], [7.67, [Float( $\infty$ ), Float( $\infty$ )], [7.68, [Float( $\infty$ ), Float( $\infty$ )], [7.69, [ Float( $\infty$ ), Float( $\infty$ )]], [7.70, [Float( $\infty$ ), Float( $\infty$ )]], [7.71, [Float( $\infty$ ), Float( $\infty$ )]], [7.72, [Float( $\infty$ ), Float( $\infty$ )], [7.73, [Float( $\infty$ ), Float( $\infty$ )], [7.74, [Float( $\infty$ ), Float( $\infty$ )], [7.75, [Float( $\infty$ ), Float( $\infty$ )], [7.76, [Float( $\infty$ ), Float( $\infty$ )], [7.77, [ Float( $\infty$ ), Float( $\infty$ )]], [7.78, [Float( $\infty$ ), Float( $\infty$ )]], [7.79, [Float( $\infty$ ), Float( $\infty$ )]], [7.80, [Float( $\infty$ ), Float( $\infty$ )]], [7.81, [Float( $\infty$ ), Float( $\infty$ )]], [7.82, [Float( $\infty$ ), Float( $\infty$ )]], [7.83, [Float( $\infty$ ), Float( $\infty$ )]], [7.84, [Float( $\infty$ ), Float( $\infty$ )]], [7.85, [ Float( $\infty$ ), Float( $\infty$ )]], [7.86, [Float( $\infty$ ), Float( $\infty$ )]], [7.87, [Float( $\infty$ ), Float( $\infty$ )]], [7.88, [Float( $\infty$ ), Float( $\infty$ )]], [7.89, [Float( $\infty$ ), Float( $\infty$ )]], [7.90, [Float( $\infty$ ), Float( $\infty$ )], [7.91, [Float( $\infty$ ), Float( $\infty$ )], [7.92, [Float( $\infty$ ), Float( $\infty$ )], [7.93, [ Float( $\infty$ ), Float( $\infty$ )]], [7.94, [Float( $\infty$ ), Float( $\infty$ )]], [7.95, [Float( $\infty$ ), Float( $\infty$ )]], [7.96, [Float( $\infty$ ), Float( $\infty$ )]], [7.97, [Float( $\infty$ ), Float( $\infty$ )]], [7.98, [Float( $\infty$ ), Float( $\infty$ )], [7.99, [Float( $\infty$ ), Float( $\infty$ )], [8.00, [Float( $\infty$ ), Float( $\infty$ )], [8.01, [ Float( $\infty$ ), Float( $\infty$ )]], [8.02, [Float( $\infty$ ), Float( $\infty$ )]], [8.03, [Float( $\infty$ ), Float( $\infty$ )]],  $[8.04,$  [Float( $\infty$ ), Float( $\infty$ )]], [8.05, [Float( $\infty$ ), Float( $\infty$ )]], [8.06, [Float( $\infty$ ), Float( $\infty$ )], [8.07, [Float( $\infty$ ), Float( $\infty$ )], [8.08, [Float( $\infty$ ), Float( $\infty$ )], [8.09, [ Float( $\infty$ ), Float( $\infty$ )]], [8.10, [Float( $\infty$ ), Float( $\infty$ )]], [8.11, [Float( $\infty$ ), Float( $\infty$ )]],  $[8.12,$  [Float( $\infty$ ), Float( $\infty$ )]], [8.13, [Float( $\infty$ ), Float( $\infty$ )]], [8.14, [Float( $\infty$ ), Float( $\infty$ )], [8.15, [Float( $\infty$ ), Float( $\infty$ )], [8.16, [Float( $\infty$ ), Float( $\infty$ )], [8.17, [ Float( $\infty$ ), Float( $\infty$ )]], [8.18, [Float( $\infty$ ), Float( $\infty$ )]], [8.19, [Float( $\infty$ ), Float( $\infty$ )]],  $[8.20,$  [Float( $\infty$ ), Float( $\infty$ )]], [8.21, [Float( $\infty$ ), Float( $\infty$ )]], [8.22, [Float( $\infty$ ), Float( $\infty$ )]], [8.23, [Float( $\infty$ ), Float( $\infty$ )]], [8.24, [Float( $\infty$ ), Float( $\infty$ )]], [8.25, [ Float( $\infty$ ), Float( $\infty$ )]], [8.26, [Float( $\infty$ ), Float( $\infty$ )]], [8.27, [Float( $\infty$ ), Float( $\infty$ )]],  $[8.28,$  [Float( $\infty$ ), Float( $\infty$ )]], [8.29, [Float( $\infty$ ), Float( $\infty$ )]], [8.30, [Float( $\infty$ ), Float( $\infty$ )], [8.31, [Float( $\infty$ ), Float( $\infty$ )], [8.32, [Float( $\infty$ ), Float( $\infty$ )], [8.33, [ Float( $\infty$ ), Float( $\infty$ )]], [8.34, [Float( $\infty$ ), Float( $\infty$ )]], [8.35, [Float( $\infty$ ), Float( $\infty$ )]],  $[8.36,$  [Float( $\infty$ ), Float( $\infty$ )]], [8.37, [Float( $\infty$ ), Float( $\infty$ )]], [8.38, [Float( $\infty$ ), Float( $\infty$ )]], [8.39, [Float( $\infty$ ), Float( $\infty$ )]], [8.40, [Float( $\infty$ ), Float( $\infty$ )]], [8.41, [ Float( $\infty$ ), Float( $\infty$ )]], [8.42, [Float( $\infty$ ), Float( $\infty$ )]], [8.43, [Float( $\infty$ ), Float( $\infty$ )]],  $[8.44, Float(\infty), Float(\infty)]$ , [8.45, [Float( $\infty$ ), Float( $\infty$ )], [8.46, [Float( $\infty$ ), Float( $\infty$ )], [8.47, [Float( $\infty$ ), Float( $\infty$ )], [8.48, [Float( $\infty$ ), Float( $\infty$ )], [8.49, [ Float( $\infty$ ), Float( $\infty$ )]], [8.50, [Float( $\infty$ ), Float( $\infty$ )]], [8.51, [Float( $\infty$ ), Float( $\infty$ )]],  $[8.52, \text{[Float]} \infty)$ , Float $(\infty)$ ]], [8.53, [Float $(\infty)$ , Float $(\infty)$ ]], [8.54, [Float $(\infty)$ ,

Float( $\infty$ )]], [8.55, [Float( $\infty$ ), Float( $\infty$ )]], [8.56, [Float( $\infty$ ), Float( $\infty$ )]], [8.57, [ Float( $\infty$ ), Float( $\infty$ )]], [8.58, [Float( $\infty$ ), Float( $\infty$ )]], [8.59, [Float( $\infty$ ), Float( $\infty$ )]],  $[8.60, \text{[Float]} \infty)$ , Float $(\infty)$ ], [8.61, [Float $(\infty)$ , Float $(\infty)$ ], [8.62, [Float $(\infty)$ , Float( $\infty$ )]], [8.63, [Float( $\infty$ ), Float( $\infty$ )]], [8.64, [Float( $\infty$ ), Float( $\infty$ )]], [8.65, [ Float( $\infty$ ), Float( $\infty$ )]], [8.66, [Float( $\infty$ ), Float( $\infty$ )]], [8.67, [Float( $\infty$ ), Float( $\infty$ )]],  $[8.68,$  [Float( $\infty$ ), Float( $\infty$ )]], [8.69, [Float( $\infty$ ), Float( $\infty$ )]], [8.70, [Float( $\infty$ ), Float( $\infty$ )], [8.71, [Float( $\infty$ ), Float( $\infty$ )], [8.72, [Float( $\infty$ ), Float( $\infty$ )], [8.73, [ Float( $\infty$ ), Float( $\infty$ )]], [8.74, [Float( $\infty$ ), Float( $\infty$ )]], [8.75, [Float( $\infty$ ), Float( $\infty$ )]],  $[8.76,$  [Float( $\infty$ ), Float( $\infty$ )]], [8.77, [Float( $\infty$ ), Float( $\infty$ )]], [8.78, [Float( $\infty$ ), Float( $\infty$ )]], [8.79, [Float( $\infty$ ), Float( $\infty$ )]], [8.80, [Float( $\infty$ ), Float( $\infty$ )]], [8.81, [ Float( $\infty$ ), Float( $\infty$ )]], [8.82, [Float( $\infty$ ), Float( $\infty$ )]], [8.83, [Float( $\infty$ ), Float( $\infty$ )]],  $[8.84,$  [Float( $\infty$ ), Float( $\infty$ )], [8.85, [Float( $\infty$ ), Float( $\infty$ )], [8.86, [Float( $\infty$ ), Float( $\infty$ )], [8.87, [Float( $\infty$ ), Float( $\infty$ )], [8.88, [Float( $\infty$ ), Float( $\infty$ )], [8.89, [ Float( $\infty$ ), Float( $\infty$ )]], [8.90, [Float( $\infty$ ), Float( $\infty$ )]], [8.91, [Float( $\infty$ ), Float( $\infty$ )]],  $[8.92, \text{[Float]} \infty)$ , Float $(\infty)$ ], [8.93, [Float $(\infty)$ , Float $(\infty)$ ], [8.94, [Float $(\infty)$ , Float( $\infty$ )], [8.95, [Float( $\infty$ ), Float( $\infty$ )], [8.96, [Float( $\infty$ ), Float( $\infty$ )], [8.97, [ Float( $\infty$ ), Float( $\infty$ )]], [8.98, [Float( $\infty$ ), Float( $\infty$ )]], [8.99, [Float( $\infty$ ), Float( $\infty$ )]], [9.00, [Float( $\infty$ ), Float( $\infty$ )]], [9.01, [Float( $\infty$ ), Float( $\infty$ )]], [9.02, [Float( $\infty$ ), Float( $\infty$ )]], [9.03, [Float( $\infty$ ), Float( $\infty$ )]], [9.04, [Float( $\infty$ ), Float( $\infty$ )]], [9.05, [ Float( $\infty$ ), Float( $\infty$ )]], [9.06, [Float( $\infty$ ), Float( $\infty$ )]], [9.07, [Float( $\infty$ ), Float( $\infty$ )]],  $[9.08,$  [Float( $\infty$ ), Float( $\infty$ )]], [9.09, [Float( $\infty$ ), Float( $\infty$ )]], [9.10, [Float( $\infty$ ), Float( $\infty$ )]], [9.11, [Float( $\infty$ ), Float( $\infty$ )]], [9.12, [Float( $\infty$ ), Float( $\infty$ )]], [9.13, [ Float( $\infty$ ), Float( $\infty$ )]], [9.14, [Float( $\infty$ ), Float( $\infty$ )]], [9.15, [Float( $\infty$ ), Float( $\infty$ )]],  $[9.16,$  [Float( $\infty$ ), Float( $\infty$ )]], [9.17, [Float( $\infty$ ), Float( $\infty$ )]], [9.18, [Float( $\infty$ ), Float( $\infty$ )], [9.19, [Float( $\infty$ ), Float( $\infty$ )], [9.20, [Float( $\infty$ ), Float( $\infty$ )], [9.21, [ Float( $\infty$ ), Float( $\infty$ )]], [9.22, [Float( $\infty$ ), Float( $\infty$ )]], [9.23, [Float( $\infty$ ), Float( $\infty$ )]], [9.24, [Float( $\infty$ ), Float( $\infty$ )]], [9.25, [Float( $\infty$ ), Float( $\infty$ )]], [9.26, [Float( $\infty$ ), Float( $\infty$ )], [9.27, [Float( $\infty$ ), Float( $\infty$ )], [9.28, [Float( $\infty$ ), Float( $\infty$ )], [9.29, [ Float( $\infty$ ), Float( $\infty$ )]], [9.30, [Float( $\infty$ ), Float( $\infty$ )]], [9.31, [Float( $\infty$ ), Float( $\infty$ )]], [9.32, [Float( $\infty$ ), Float( $\infty$ )], [9.33, [Float( $\infty$ ), Float( $\infty$ )], [9.34, [Float( $\infty$ ), Float( $\infty$ )], [9.35, [Float( $\infty$ ), Float( $\infty$ )], [9.36, [Float( $\infty$ ), Float( $\infty$ )], [9.37, [ Float( $\infty$ ), Float( $\infty$ )]], [9.38, [Float( $\infty$ ), Float( $\infty$ )]], [9.39, [Float( $\infty$ ), Float( $\infty$ )]], [9.40, [Float( $\infty$ ), Float( $\infty$ )]], [9.41, [Float( $\infty$ ), Float( $\infty$ )]], [9.42, [Float( $\infty$ ), Float( $\infty$ )]], [9.43, [Float( $\infty$ ), Float( $\infty$ )]], [9.44, [Float( $\infty$ ), Float( $\infty$ )]], [9.45, [ Float( $\infty$ ), Float( $\infty$ )]], [9.46, [Float( $\infty$ ), Float( $\infty$ )]], [9.47, [Float( $\infty$ ), Float( $\infty$ )]], [9.48, [Float( $\infty$ ), Float( $\infty$ )]], [9.49, [Float( $\infty$ ), Float( $\infty$ )]], [9.50, [Float( $\infty$ ), Float( $\infty$ )]], [9.51, [Float( $\infty$ ), Float( $\infty$ )]], [9.52, [Float( $\infty$ ), Float( $\infty$ )]], [9.53, [ Float( $\infty$ ), Float( $\infty$ )]], [9.54, [Float( $\infty$ ), Float( $\infty$ )]], [9.55, [Float( $\infty$ ), Float( $\infty$ )]],

[9.56, [Float( $\infty$ ), Float( $\infty$ )]], [9.57, [Float( $\infty$ ), Float( $\infty$ )]], [9.58, [Float( $\infty$ ), Float( $\infty$ )]], [9.59, [Float( $\infty$ ), Float( $\infty$ )]], [9.60, [Float( $\infty$ ), Float( $\infty$ )]], [9.61, [ Float( $\infty$ ), Float( $\infty$ )]], [9.62, [Float( $\infty$ ), Float( $\infty$ )]], [9.63, [Float( $\infty$ ), Float( $\infty$ )]], [9.64, [Float( $\infty$ ), Float( $\infty$ )]], [9.65, [Float( $\infty$ ), Float( $\infty$ )]], [9.66, [Float( $\infty$ ), Float( $\infty$ )]], [9.67, [Float( $\infty$ ), Float( $\infty$ )]], [9.68, [Float( $\infty$ ), Float( $\infty$ )]], [9.69, [ Float( $\infty$ ), Float( $\infty$ )]], [9.70, [Float( $\infty$ ), Float( $\infty$ )]], [9.71, [Float( $\infty$ ), Float( $\infty$ )]],  $[9.72, \text{[Float]} \infty)$ , Float $(\infty)$ ], [9.73, [Float $(\infty)$ , Float $(\infty)$ ], [9.74, [Float $(\infty)$ , Float( $\infty$ )]], [9.75, [Float( $\infty$ ), Float( $\infty$ )]], [9.76, [Float( $\infty$ ), Float( $\infty$ )]], [9.77, [ Float( $\infty$ ), Float( $\infty$ )]], [9.78, [Float( $\infty$ ), Float( $\infty$ )]], [9.79, [Float( $\infty$ ), Float( $\infty$ )]], [9.80, [Float( $\infty$ ), Float( $\infty$ )]], [9.81, [Float( $\infty$ ), Float( $\infty$ )]], [9.82, [Float( $\infty$ ), Float( $\infty$ )]], [9.83, [Float( $\infty$ ), Float( $\infty$ )]], [9.84, [Float( $\infty$ ), Float( $\infty$ )]], [9.85, [ Float( $\infty$ ), Float( $\infty$ )]], [9.86, [Float( $\infty$ ), Float( $\infty$ )]], [9.87, [Float( $\infty$ ), Float( $\infty$ )]], [9.88, [Float( $\infty$ ), Float( $\infty$ )]], [9.89, [Float( $\infty$ ), Float( $\infty$ )]], [9.90, [Float( $\infty$ ), Float( $\infty$ )], [9.91, [Float( $\infty$ ), Float( $\infty$ )], [9.92, [Float( $\infty$ ), Float( $\infty$ )], [9.93, [ Float( $\infty$ ), Float( $\infty$ )]], [9.94, [Float( $\infty$ ), Float( $\infty$ )]], [9.95, [Float( $\infty$ ), Float( $\infty$ )]], [9.96, [Float( $\infty$ ), Float( $\infty$ )]], [9.97, [Float( $\infty$ ), Float( $\infty$ )]], [9.98, [Float( $\infty$ ), Float( $\infty$ )], [9.99, [Float( $\infty$ ), Float( $\infty$ )], [10.00, [Float( $\infty$ ), Float( $\infty$ )], [10.01, [ Float( $\infty$ ), Float( $\infty$ )]]

for unstable equilibrium point,  $\left[\frac{2}{11}, \frac{6}{11}\right]$ 

 $[0.01, 0.1918181818, 0.5554545455]$ ,  $[0.02, 0.1918781818, 0.5518741819]$ ,  $[0.03, 0.03, 0.05518741819]$  $[0.1919185523, 0.5494010141]$ ,  $[0.04, [0.1919475278, 0.5476989552]$ ,  $[0.05,$  $[0.1919696956, 0.5465304972]$ ,  $[0.06, [0.1919876827, 0.5457296532]$ ,  $[0.07,$ [0.1920030400, 0.5451812986]], [0.08, [0.1920167109, 0.5448059996]], [0.09,  $[0.1920292850, 0.5445491425]$ ,  $[0.10, [0.1920411393, 0.5443732693]$ ,  $[0.11,$ [0.1920525192, 0.5442527310]], [0.12, [0.1920635868, 0.5441699844]], [0.13,  $[0.1920744500, 0.5441130399]$ ,  $[0.14, [0.1920851815, 0.5440737077]$ ,  $[0.15,$ [0.1920958302, 0.5440463953]], [0.16, [0.1921064294, 0.5440272849]], [0.17,  $[0.1921170016, 0.5440137708]$ ,  $[0.18, [0.1921275623, 0.5440040744]$ ,  $[0.19,$  $[0.1921381220, 0.5439969822]$ ,  $[0.20, [0.1921486878, 0.5439916660]$ ,  $[0.21,$ [0.1921592647, 0.5439875606]], [0.22, [0.1921698561, 0.5439842804]], [0.23, [0.1921804642, 0.5439815623]], [0.24, [0.1921910907, 0.5439792267]], [0.25, [0.1922017368, 0.5439771511]], [0.26, [0.1922124032, 0.5439752520]], [0.27, [0.1922230904, 0.5439734723]], [0.28, [0.1922337989, 0.5439717730]], [0.29,  $[0.1922445290, 0.5439701276]$ ,  $[0.30, [0.1922552809, 0.5439685180]$ ,  $[0.31,$  $[0.1922660547, 0.5439669318]$ ,  $[0.32, [0.1922768506, 0.5439653606]$ ,  $[0.33,$ [0.1922876688, 0.5439637986]], [0.34, [0.1922985093, 0.5439622419]], [0.35, [0.1923093722, 0.5439606878]], [0.36, [0.1923202576, 0.5439591344]], [0.37,

**(12)**

 $[0.1923311656, 0.5439575804]$ ,  $[0.38, [0.1923420963, 0.5439560251]$ ,  $[0.39,$  $[0.1923530497, 0.5439544678]$ ,  $[0.40, [0.1923640259, 0.5439529081]$ ,  $[0.41,$  $[0.1923750250, 0.5439513458]$ ,  $[0.42, [0.1923860471, 0.5439497806]$ ,  $[0.43,$  $[0.1923970922, 0.5439482124]$ ,  $[0.44, [0.1924081605, 0.5439466412]$ ,  $[0.45,$  $[0.1924192519, 0.5439450668]$ ,  $[0.46, [0.1924303666, 0.5439434892]$ ,  $[0.47,$  $[0.1924415046, 0.5439419083]$ ,  $[0.48, [0.1924526660, 0.5439403242]$ ,  $[0.49,$  $[0.1924638509, 0.5439387368]$ ,  $[0.50, [0.1924750594, 0.5439371460]$ ,  $[0.51,$  $[0.1924862915, 0.5439355520]$ ,  $[0.52, [0.1924975473, 0.5439339545]$ ,  $[0.53,$  $[0.1925088269, 0.5439323537]$ ,  $[0.54, [0.1925201303, 0.5439307496]$ ,  $[0.55,$  $[0.1925314577, 0.5439291421]$ ,  $[0.56, [0.1925428091, 0.5439275312]$ ,  $[0.57,$  $[0.1925541846, 0.5439259169]$ ,  $[0.58, [0.1925655842, 0.5439242991]$ ,  $[0.59,$  $[0.1925770081, 0.5439226779]$ ,  $[0.60, [0.1925884563, 0.5439210533]$ ,  $[0.61,$  $[0.1925999289, 0.5439194253]$ ,  $[0.62, [0.1926114259, 0.5439177938]$ ,  $[0.63,$  $[0.1926229475, 0.5439161588]$ ,  $[0.64, [0.1926344937, 0.5439145203]$ ,  $[0.65,$  $[0.1926460646, 0.5439128783]$ ,  $[0.66, [0.1926576603, 0.5439112328]$ ,  $[0.67,$  $[0.1926692809, 0.5439095838]$ ,  $[0.68, [0.1926809264, 0.5439079313]$ ,  $[0.69,$  $[0.1926925969, 0.5439062753]$ ,  $[0.70, [0.1927042926, 0.5439046157]$ ,  $[0.71,$  $[0.1927160134, 0.5439029525]$ ,  $[0.72, [0.1927277595, 0.5439012858]$ ,  $[0.73,$  $[0.1927395310, 0.5438996154]$ ,  $[0.74, [0.1927513279, 0.5438979415]$ ,  $[0.75,$  $[0.1927631503, 0.5438962640]$ ,  $[0.76, [0.1927749983, 0.5438945829]$ ,  $[0.77,$  $[0.1927868720, 0.5438928981]$ ,  $[0.78, 0.1927987715, 0.5438912096]$ ,  $[0.79, 0.79, 0.79, 0.79, 0.79, 0.79, 0.79, 0.79, 0.79, 0.79, 0.79, 0.79, 0.79, 0.79, 0.79, 0.79, 0.79, 0.79, 0.79, 0.79, 0.79, 0.79, 0.79, 0.79, 0.79,$  $[0.1928106968, 0.5438895175]$ ,  $[0.80, [0.1928226480, 0.5438878218]$ ,  $[0.81,$  $[0.1928346253, 0.5438861224]$ ,  $[0.82, [0.1928466287, 0.5438844193]$ ,  $[0.83,$  $[0.1928586582, 0.5438827124]$ ,  $[0.84, [0.1928707140, 0.5438810019]$ ,  $[0.85,$  $[0.1928827962, 0.5438792876]$ ,  $[0.86, [0.1928949048, 0.5438775696]$ ,  $[0.87,$  $[0.1929070400, 0.5438758478]$ ,  $[0.88, [0.1929192018, 0.5438741223]$ ,  $[0.89,$  $[0.1929313903, 0.5438723930]$ ,  $[0.90, [0.1929436056, 0.5438706599]$ ,  $[0.91,$  $[0.1929558478, 0.5438689230]$ ,  $[0.92, [0.1929681170, 0.5438671823]$ ,  $[0.93,$  $[0.1929804132, 0.5438654378]$ ,  $[0.94, [0.1929927366, 0.5438636894]$ ,  $[0.95,$  $[0.1930050872, 0.5438619372]$ ,  $[0.96, [0.1930174651, 0.5438601811]$ ,  $[0.97,$  $[0.1930298705, 0.5438584211]$ ,  $[0.98, [0.1930423034, 0.5438566573]$ ,  $[0.99,$ [0.1930547639, 0.5438548896]], [1.00, [0.1930672521, 0.5438531179]], [1.01,  $[0.1930797681, 0.5438513423]$ , [1.02, [0.1930923120, 0.5438495628]], [1.03,  $[0.1931048839, 0.5438477793]$ ,  $[1.04, [0.1931174838, 0.5438459918]$ ,  $[1.05,$  $[0.1931301119, 0.5438442003$ ],  $[1.06, [0.1931427683, 0.5438424049]$ ],  $[1.07,$  $[0.1931554530, 0.5438406055$ ]], [1.08, [0.1931681662, 0.5438388020]], [1.09,  $[0.1931809079, 0.5438369945]$ , [1.10, [0.1931936783, 0.5438351829]], [1.11,  $[0.1932064774, 0.5438333673$ ]], [1.12, [0.1932193053, 0.5438315476]], [1.13,  $[0.1932321622, 0.5438297238]$ , [1.14, [0.1932450481, 0.5438278959]], [1.15,  $[0.1932579631, 0.5438260639]$ , [1.16, [0.1932709074, 0.5438242278]], [1.17,  $[0.1932838810, 0.5438223875]$ , [1.18, [0.1932968840, 0.5438205430]], [1.19,  $[0.1933099165, 0.5438186944$ ],  $[1.20, [0.1933229787, 0.5438168416]$ ],  $[1.21,$  $[0.1933360706, 0.5438149846]$ , [1.22, [0.1933491923, 0.5438131233]], [1.23,  $[0.1933623440, 0.5438112579]$ , [1.24, [0.1933755257, 0.5438093882]], [1.25,  $[0.1933887376, 0.5438075142$ ]], [1.26, [0.1934019797, 0.5438056359]], [1.27,  $[0.1934152522, 0.5438037534]$ ,  $[1.28, [0.1934285551, 0.5438018666]$ ,  $[1.29,$  $[0.1934418886, 0.5437999754]$ , [1.30, [0.1934552527, 0.5437980799]], [1.31, [0.1934686476, 0.5437961801]], [1.32, [0.1934820734, 0.5437942759]], [1.33,  $[0.1934955302, 0.5437923673]$ , [1.34, [0.1935090180, 0.5437904543]], [1.35,  $[0.1935225370, 0.5437885369]$ , [1.36, [0.1935360873, 0.5437866151]], [1.37,  $[0.1935496691, 0.5437846889]$ , [1.38, [0.1935632824, 0.5437827582]], [1.39, [0.1935769273, 0.5437808231]], [1.40, [0.1935906040, 0.5437788834]], [1.41,  $[0.1936043125, 0.5437769392]$ , [1.42, [0.1936180530, 0.5437749906]], [1.43,  $[0.1936318256, 0.5437730374]$ , [1.44, [0.1936456304, 0.5437710796]], [1.45,  $[0.1936594675, 0.5437691173$ ]], [1.46, [0.1936733370, 0.5437671504]], [1.47,  $[0.1936872390, 0.5437651789]$ , [1.48, [0.1937011737, 0.5437632028]], [1.49,  $[0.1937151411, 0.5437612220]$ ,  $[1.50, [0.1937291414, 0.5437592366]$ ,  $[1.51,$  $[0.1937431747, 0.5437572466$ ]], [1.52, [0.1937572411, 0.5437552519]], [1.53,  $[0.1937713407, 0.5437532525]$ , [1.54, [0.1937854737, 0.5437512483]], [1.55,  $[0.1937996401, 0.5437492394]$ , [1.56, [0.1938138401, 0.5437472258]], [1.57,  $[0.1938280738, 0.5437452074]$ , [1.58, [0.1938423413, 0.5437431843]], [1.59,  $[0.1938566428, 0.5437411564]$ , [1.60, [0.1938709784, 0.5437391236]], [1.61,  $[0.1938853481, 0.5437370861]$ , [1.62, [0.1938997522, 0.5437350437]], [1.63,  $[0.1939141907, 0.5437329964]$ , [1.64, [0.1939286637, 0.5437309442]], [1.65,  $[0.1939431714, 0.5437288871$ ]], [1.66, [0.1939577139, 0.5437268251]], [1.67, [0.1939722914, 0.5437247582]], [1.68, [0.1939869039, 0.5437226864]], [1.69,  $[0.1940015516, 0.5437206095$ ]], [1.70, [0.1940162346, 0.5437185277]], [1.71,  $[0.1940309530, 0.5437164408]$ , [1.72, [0.1940457070, 0.5437143489]], [1.73,  $[0.1940604967, 0.5437122520]$ , [1.74, [0.1940753222, 0.5437101501]], [1.75, [0.1940901837, 0.5437080431]], [1.76, [0.1941050813, 0.5437059309]], [1.77,  $[0.1941200151, 0.5437038137]$ , [1.78, [0.1941349852, 0.5437016913]], [1.79,  $[0.1941499918, 0.5436995638]$ , [1.80, [0.1941650350, 0.5436974311]], [1.81,  $[0.1941801150, 0.5436952932]$ ,  $[1.82, [0.1941952319, 0.5436931501]$ ,  $[1.83,$  $[0.1942103858, 0.5436910017]$ , [1.84, [0.1942255769, 0.5436888481]], [1.85,  $[0.1942408052, 0.5436866892]$ , [1.86, [0.1942560710, 0.5436845251]], [1.87,  $[0.1942713743, 0.5436823556]$ , [1.88, [0.1942867154, 0.5436801809], [1.89,  $[0.1943020943, 0.5436780008]$ , [1.90, [0.1943175112, 0.5436758153]], [1.91,  $[0.1943329662, 0.5436736245]$ , [1.92, [0.1943484595, 0.5436714282]], [1.93,  $[0.1943639912, 0.5436692265]$ , [1.94, [0.1943795615, 0.5436670193]], [1.95,  $[0.1943951705, 0.5436648067]$ , [1.96, [0.1944108183, 0.5436625886]], [1.97,  $[0.1944265051, 0.5436603650]$ , [1.98, [0.1944422310, 0.5436581359]], [1.99,  $[0.1944579962, 0.5436559013$ ]],  $[2.00, [0.1944738009, 0.5436536611]$ ],  $[2.01,$  $[0.1944896451, 0.5436514152]$ ,  $[2.02, [0.1945055291, 0.5436491638]$ ,  $[2.03,$  $[0.1945214529, 0.5436469067]$ ,  $[2.04, [0.1945374168, 0.5436446440]$ ,  $[2.05,$  $[0.1945534208, 0.5436423756]$ ,  $[2.06, [0.1945694652, 0.5436401015]$ ,  $[2.07,$  $[0.1945855501, 0.5436378218]$ ,  $[2.08, [0.1946016756, 0.5436355362]$ ,  $[2.09,$  $[0.1946178419, 0.5436332449]$ ], [2.10, [0.1946340491, 0.5436309478]], [2.11,  $[0.1946502974, 0.5436286449$ ]],  $[2.12, [0.1946665870, 0.5436263363]$ ],  $[2.13,$  $[0.1946829180, 0.5436240218]$ , [2.14, [0.1946992906, 0.5436217014]], [2.15,  $[0.1947157049, 0.5436193750]$ ,  $[2.16, [0.1947321611, 0.5436170428]$ ,  $[2.17,$  $[0.1947486593, 0.5436147046]$ , [2.18, [0.1947651998, 0.5436123605]], [2.19,  $[0.1947817826, 0.5436100104]$ ,  $[2.20, [0.1947984080, 0.5436076543]$ ,  $[2.21,$  $[0.1948150761, 0.5436052922]$ ,  $[2.22, [0.1948317870, 0.5436029241]$ ,  $[2.23,$  $[0.1948485410, 0.5436005498]$ ,  $[2.24, [0.1948653382, 0.5435981694]$ ,  $[2.25,$  $[0.1948821787, 0.5435957829]$ ,  $[2.26, [0.1948990628, 0.5435933903]$ ,  $[2.27,$  $[0.1949159906, 0.5435909915$ ]], [2.28, [0.1949329623, 0.5435885866]], [2.29,  $[0.1949499780, 0.5435861754]$ ,  $[2.30, [0.1949670379, 0.5435837580]$ ,  $[2.31,$  $[0.1949841422, 0.5435813343$ ]],  $[2.32, [0.1950012911, 0.5435789043]$ ],  $[2.33,$  $[0.1950184847, 0.5435764680]$ ,  $[2.34, [0.1950357232, 0.5435740254]$ ,  $[2.35,$  $[0.1950530068, 0.5435715764]$ , [2.36, [0.1950703357, 0.5435691210]], [2.37,  $[0.1950877100, 0.5435666592]$ ,  $[2.38, [0.1951051299, 0.5435641910]$ ,  $[2.39,$  $[0.1951225957, 0.5435617163]$ ,  $[2.40, [0.1951401074, 0.5435592351]$ ,  $[2.41,$  $[0.1951576653, 0.5435567474]$ ], [2.42, [0.1951752696, 0.5435542532]], [2.43,  $[0.1951929204, 0.5435517524]$ ,  $[2.44, [0.1952106179, 0.5435492450]$ ,  $[2.45,$  $[0.1952283623, 0.5435467309]$ , [2.46, [0.1952461538, 0.5435442103]], [2.47,  $[0.1952639926, 0.5435416829]$ ], [2.48, [0.1952818788, 0.5435391489]], [2.49,  $[0.1952998127, 0.5435366081]$ ,  $[2.50, [0.1953177944, 0.5435340606]$ ,  $[2.51,$  $[0.1953358242, 0.5435315063]$ ,  $[2.52, [0.1953539022, 0.5435289452]$ ,  $[2.53,$  $[0.1953720286, 0.5435263773]$ ], [2.54, [0.1953902037, 0.5435238025]], [2.55,  $[0.1954084276, 0.5435212208]$ ,  $[2.56, [0.1954267005, 0.5435186322]$ ,  $[2.57,$  $[0.1954450226, 0.5435160367]$ ,  $[2.58, [0.1954633941, 0.5435134342]$ ,  $[2.59,$  $[0.1954818152, 0.5435108248]$ ,  $[2.60, [0.1955002861, 0.5435082083]$ ,  $[2.61,$  $[0.1955188070, 0.5435055847]$ ,  $[2.62, [0.1955373782, 0.5435029540]$ ,  $[2.63,$  $[0.1955559998, 0.5435003163]$ , [2.64, [0.1955746720, 0.5434976714]], [2.65,  $[0.1955933950, 0.5434950193]$ , [2.66, [0.1956121691, 0.5434923600]], [2.67,  $[0.1956309944, 0.5434896935]$ ,  $[2.68, [0.1956498712, 0.5434870198]$ ,  $[2.69,$  $[0.1956687997, 0.5434843387]$ , [2.70, [0.1956877800, 0.5434816503]], [2.71,  $[0.1957068124, 0.5434789546]$ ,  $[2.72, [0.1957258972, 0.5434762515]$ ,  $[2.73,$  $[0.1957450345, 0.5434735410$ ]],  $[2.74, [0.1957642245, 0.5434708231]$ ],  $[2.75,$  $[0.1957834675, 0.5434680977]$ ], [2.76, [0.1958027637, 0.5434653647]], [2.77,  $[0.1958221133, 0.5434626243$ ]], [2.78, [0.1958415165, 0.5434598763]], [2.79,  $[0.1958609736, 0.5434571207]$ , [2.80, [0.1958804847, 0.5434543575]], [2.81,  $[0.1959000501, 0.5434515866]$ , [2.82, [0.1959196701, 0.5434488080]], [2.83,  $[0.1959393448, 0.5434460217]$ , [2.84, [0.1959590745, 0.5434432277]], [2.85,  $[0.1959788594, 0.5434404259]$ , [2.86, [0.1959986998, 0.5434376163]], [2.87,  $[0.1960185959, 0.5434347988]$ ,  $[2.88, [0.1960385479, 0.5434319734]$ ,  $[2.89,$  $[0.1960585560, 0.5434291401$ ]], [2.90, [0.1960786205, 0.5434262988]], [2.91,  $[0.1960987416, 0.5434234496]$ ], [2.92, [0.1961189196, 0.5434205923]], [2.93,  $[0.1961391547, 0.5434177270]$ ,  $[2.94, [0.1961594472, 0.5434148536]$ ,  $[2.95,$  $[0.1961797973, 0.5434119721]$ , [2.96, [0.1962002052, 0.5434090824]], [2.97,  $[0.1962206712, 0.5434061846]$ , [2.98, [0.1962411955, 0.5434032785]], [2.99,  $[0.1962617784, 0.5434003641]$ , [3.00, [0.1962824202, 0.5433974415]], [3.01,  $[0.1963031211, 0.5433945106]$ , [3.02, [0.1963238813, 0.5433915713]], [3.03,  $[0.1963447011, 0.5433886236]$ ,  $[3.04, [0.1963655808, 0.5433856674]$ ,  $[3.05,$  $[0.1963865206, 0.5433827027]$ , [3.06, [0.1964075208, 0.5433797296]], [3.07,  $[0.1964285816, 0.5433767479$ ]], [3.08, [0.1964497033, 0.5433737576]], [3.09,  $[0.1964708862, 0.5433707587]$ , [3.10, [0.1964921305, 0.5433677512]], [3.11,  $[0.1965134365, 0.5433647350]$ , [3.12, [0.1965348045, 0.5433617100]], [3.13,  $[0.1965562347, 0.5433586763]$ , [3.14, [0.1965777274, 0.5433556337]], [3.15,  $[0.1965992829, 0.5433525823]$ , [3.16, [0.1966209015, 0.5433495220]], [3.17,  $[0.1966425834, 0.5433464527]$ , [3.18, [0.1966643289, 0.5433433745]], [3.19,  $[0.1966861383, 0.5433402873]$ ,  $[3.20, [0.1967080119, 0.5433371911]$ ,  $[3.21,$  $[0.1967299500, 0.5433340858]$ , [3.22, [0.1967519528, 0.5433309713]], [3.23,  $[0.1967740207, 0.5433278477$ ]], [3.24, [0.1967961539, 0.5433247149]], [3.25,  $[0.1968183527, 0.5433215729]$ , [3.26, [0.1968406174, 0.5433184216]], [3.27,  $[0.1968629483, 0.5433152610]$ , [3.28, [0.1968853457, 0.5433120910]], [3.29,  $[0.1969078099, 0.5433089115$ ]], [3.30, [0.1969303412, 0.5433057226]], [3.31,  $[0.1969529399, 0.5433025242]$ ], [3.32, [0.1969756063, 0.5432993163]], [3.33,  $[0.1969983407, 0.5432960988]$ , [3.34, [0.1970211434, 0.5432928716]], [3.35,  $[0.1970440147, 0.5432896348]$ , [3.36, [0.1970669550, 0.5432863883], [3.37,  $[0.1970899645, 0.5432831320]$ , [3.38, [0.1971130436, 0.5432798660]], [3.39,  $[0.1971361925, 0.5432765901$ ]], [3.40, [0.1971594116, 0.5432733043]], [3.41,  $[0.1971827012, 0.5432700086]$ , [3.42, [0.1972060617, 0.5432667029]], [3.43,  $[0.1972294933, 0.5432633872]$ , [3.44, [0.1972529964, 0.5432600614]], [3.45,  $[0.1972765713, 0.5432567255]$ ], [3.46, [0.1973002183, 0.5432533795]], [3.47,  $[0.1973239378, 0.5432500233]$ , [3.48, [0.1973477301, 0.5432466568]], [3.49,  $[0.1973715955, 0.5432432800]$ ,  $[3.50, [0.1973955344, 0.5432398928]$ ,  $[3.51,$  $[0.1974195471, 0.5432364952]$ ,  $[3.52, [0.1974436340, 0.5432330872]$ ,  $[3.53,$  $[0.1974677954, 0.5432296687]$ , [3.54, [0.1974920316, 0.5432262397]], [3.55,  $[0.1975163430, 0.5432228001]$ , [3.56, [0.1975407300, 0.5432193499]], [3.57,  $[0.1975651929, 0.5432158890]$ , [3.58, [0.1975897320, 0.5432124173]], [3.59,  $[0.1976143478, 0.5432089349]$ , [3.60, [0.1976390405, 0.5432054416]], [3.61,  $[0.1976638106, 0.5432019374]$ , [3.62, [0.1976886584, 0.5431984222]], [3.63,  $[0.1977135842, 0.5431948961]$ , [3.64, [0.1977385884, 0.5431913590]], [3.65,  $[0.1977636714, 0.5431878108]$ , [3.66, [0.1977888336, 0.5431842514]], [3.67,  $[0.1978140754, 0.5431806808$ ]], [3.68, [0.1978393971, 0.5431770990]], [3.69,  $[0.1978647991, 0.5431735059]$ , [3.70, [0.1978902818, 0.5431699014]], [3.71,  $[0.1979158456, 0.5431662855]$ , [3.72, [0.1979414908, 0.5431626581], [3.73,  $[0.1979672179, 0.5431590192$ ]], [3.74, [0.1979930272, 0.5431553687]], [3.75,  $[0.1980189192, 0.5431517066]$ ,  $[3.76, [0.1980448942, 0.5431480328]$ ,  $[3.77,$  $[0.1980709527, 0.5431443473$ ]], [3.78, [0.1980970950, 0.5431406500]], [3.79,  $[0.1981233216, 0.5431369408]$ , [3.80, [0.1981496328, 0.5431332197]], [3.81,  $[0.1981760291, 0.5431294866]$ , [3.82, [0.1982025109, 0.5431257415], [3.83,  $[0.1982290785, 0.5431219844$ ]], [3.84, [0.1982557325, 0.5431182151]], [3.85,  $[0.1982824732, 0.5431144336]$ , [3.86, [0.1983093011, 0.5431106398]], [3.87,  $[0.1983362165, 0.5431068337]$ , [3.88, [0.1983632200, 0.5431030152]], [3.89,  $[0.1983903119, 0.5430991843$ ], [3.90, [0.1984174927, 0.5430953408]], [3.91,  $[0.1984447628, 0.5430914847]$ , [3.92, [0.1984721227, 0.5430876161]], [3.93,  $[0.1984995728, 0.5430837347]$ , [3.94, [0.1985271135, 0.5430798406]], [3.95,  $[0.1985547453, 0.5430759337]$ , [3.96, [0.1985824687, 0.5430720140]], [3.97,  $[0.1986102841, 0.5430680813$ ]], [3.98, [0.1986381920, 0.5430641356]], [3.99,  $[0.1986661928, 0.5430601768]$ ,  $[4.00, [0.1986942870, 0.5430562048]$ ,  $[4.01,$  $[0.1987224751, 0.5430522197]$ ,  $[4.02, [0.1987507575, 0.5430482213]$ ,  $[4.03,$ [0.1987791347, 0.5430442095]], [4.04, [0.1988076072, 0.5430401844]], [4.05,  $[0.1988361755, 0.5430361458]$ , [4.06, [0.1988648400, 0.5430320936]], [4.07,  $[0.1988936013, 0.5430280279]$ , [4.08, [0.1989224598, 0.5430239485]], [4.09,  $[0.1989514160, 0.5430198553]$ , [4.10, [0.1989804705, 0.5430157484]], [4.11,  $[0.1990096237, 0.5430116276]$ , [4.12, [0.1990388761, 0.5430074928]], [4.13,  $[0.1990682282, 0.5430033439]$ , [4.14, [0.1990976806, 0.5429991810]], [4.15,  $[0.1991272338, 0.5429950039]$ , [4.16, [0.1991568882, 0.5429908126]], [4.17,  $[0.1991866444, 0.5429866070]$ , [4.18, [0.1992165030, 0.5429823870]], [4.19,  $[0.1992464644, 0.5429781525]$ , [4.20, [0.1992765292, 0.5429739034]], [4.21,  $[0.1993066979, 0.5429696398]$ , [4.22, [0.1993369711, 0.5429653615]], [4.23,  $[0.1993673493, 0.5429610684]$ , [4.24, [0.1993978331, 0.5429567605]], [4.25,  $[0.1994284230, 0.5429524376]$ , [4.26, [0.1994591195, 0.5429480998]], [4.27, [0.1994899232, 0.5429437469]], [4.28, [0.1995208347, 0.5429393789]], [4.29,  $[0.1995518546, 0.5429349956]$ , [4.30, [0.1995829834, 0.5429305970]], [4.31,  $[0.1996142217, 0.5429261831]$ , [4.32, [0.1996455701, 0.5429217537]], [4.33,  $[0.1996770291, 0.5429173087]$ , [4.34, [0.1997085994, 0.5429128481]], [4.35,  $[0.1997402815, 0.5429083718]$ , [4.36, [0.1997720760, 0.5429038796]], [4.37,  $[0.1998039835, 0.5428993716]$ , [4.38, [0.1998360047, 0.5428948477]], [4.39,  $[0.1998681401, 0.5428903077]$ , [4.40, [0.1999003904, 0.5428857516]], [4.41,  $[0.1999327561, 0.5428811792]$ , [4.42, [0.1999652379, 0.5428765905]], [4.43,  $[0.1999978365, 0.5428719854]$ , [4.44, [0.2000305524, 0.5428673639]], [4.45,  $[0.2000633863, 0.5428627258]$ , [4.46, [0.2000963388, 0.5428580710]], [4.47,  $[0.2001294106, 0.5428533994]$ , [4.48, [0.2001626023, 0.5428487110]], [4.49,  $[0.2001959146, 0.5428440057]$ , [4.50, [0.2002293481, 0.5428392833]], [4.51,  $[0.2002629035, 0.5428345438]$ , [4.52, [0.2002965814, 0.5428297871], [4.53,  $[0.2003303826, 0.5428250131]$ , [4.54, [0.2003643077, 0.5428202217]], [4.55,  $[0.2003983574, 0.5428154128]$ , [4.56, [0.2004325323, 0.5428105863]], [4.57,  $[0.2004668332, 0.5428057421]$ , [4.58, [0.2005012608, 0.5428008801]], [4.59,  $[0.2005358158, 0.5427960002]$ , [4.60, [0.2005704988, 0.5427911024]], [4.61,  $[0.2006053106, 0.5427861865]$ , [4.62, [0.2006402519, 0.5427812524]], [4.63,  $[0.2006753235, 0.5427763000]$ , [4.64, [0.2007105260, 0.5427713292]], [4.65,  $[0.2007458602, 0.5427663400$ ]], [4.66, [0.2007813269, 0.5427613322]], [4.67,  $[0.2008169268, 0.5427563057]$ , [4.68, [0.2008526606, 0.5427512603]], [4.69,  $[0.2008885291, 0.5427461960]$ , [4.70, [0.2009245331, 0.5427411127]], [4.71,  $[0.2009606733, 0.5427360103]$ , [4.72, [0.2009969505, 0.5427308887]], [4.73,  $[0.2010333655, 0.5427257478]$ , [4.74, [0.2010699191, 0.5427205873], [4.75,  $[0.2011066120, 0.5427154074$ ]], [4.76, [0.2011434451, 0.5427102078]], [4.77,  $[0.2011804192, 0.5427049884]$ , [4.78, [0.2012175350, 0.5426997491]], [4.79, [0.2012547934, 0.5426944897]], [4.80, [0.2012921952, 0.5426892103]], [4.81,  $[0.2013297413, 0.5426839106]$ , [4.82, [0.2013674325, 0.5426785906]], [4.83,  $[0.2014052696, 0.5426732501]$ , [4.84, [0.2014432535, 0.5426678889]], [4.85,  $[0.2014813850, 0.5426625071]$ , [4.86, [0.2015196650, 0.5426571044]], [4.87,  $[0.2015580944, 0.5426516808]$ , [4.88, [0.2015966740, 0.5426462361], [4.89,  $[0.2016354047, 0.5426407702]$ ,  $[4.90, [0.2016742874, 0.5426352830]$ ,  $[4.91,$  $[0.2017133231, 0.5426297744$ ]],  $[4.92, [0.2017525126, 0.5426242442]$ ],  $[4.93,$ 

 $[0.2017918568, 0.5426186923]$ , [4.94, [0.2018313566, 0.5426131185]], [4.95,  $[0.2018710130, 0.5426075227]$ , [4.96, [0.2019108269, 0.5426019049]], [4.97,  $[0.2019507992, 0.5425962649]$ ], [4.98, [0.2019909309, 0.5425906026]], [4.99,  $[0.2020312230, 0.5425849177$ ]], [5.00, [0.2020716764, 0.5425792102]], [5.01,  $[0.2021122921, 0.5425734800]$ , [5.02, [0.2021530710, 0.5425677269]], [5.03,  $[0.2021940142, 0.5425619508]$ , [5.04, [0.2022351226, 0.5425561515]], [5.05,  $[0.2022763972, 0.5425503289]$ , [5.06, [0.2023178391, 0.5425444828]], [5.07,  $[0.2023594493, 0.5425386131]$ , [5.08, [0.2024012288, 0.5425327197]], [5.09,  $[0.2024431786, 0.5425268024]$ , [5.10, [0.2024852998, 0.5425208611], [5.11,  $[0.2025275934, 0.5425148957]$ , [5.12, [0.2025700605, 0.5425089060]], [5.13,  $[0.2026127021, 0.5425028918]$ , [5.14, [0.2026555194, 0.5424968529]], [5.15,  $[0.2026985134, 0.5424907893]$ , [5.16, [0.2027416852, 0.5424847008]], [5.17,  $[0.2027850360, 0.5424785872]$ , [5.18, [0.2028285668, 0.5424724484]], [5.19,  $[0.2028722788, 0.5424662842]$ ], [5.20, [0.2029161731, 0.5424600945]], [5.21,  $[0.2029602508, 0.5424538790]$ , [5.22, [0.2030045131, 0.5424476377]], [5.23,  $[0.2030489612, 0.5424413704]$ , [5.24, [0.2030935962, 0.5424350769]], [5.25,  $[0.2031384193, 0.5424287570]$ , [5.26, [0.2031834317, 0.5424224106]], [5.27,  $[0.2032286346, 0.5424160375$ ]], [5.28, [0.2032740292, 0.5424096376]], [5.29,  $[0.2033196168, 0.5424032107]$ , [5.30, [0.2033653985, 0.5423967565]], [5.31,  $[0.2034113756, 0.5423902750]$ , [5.32, [0.2034575494, 0.5423837659]], [5.33,  $[0.2035039212, 0.5423772292]$ ], [5.34, [0.2035504922, 0.5423706645]], [5.35,  $[0.2035972637, 0.5423640717$ ]], [5.36, [0.2036442369, 0.5423574507]], [5.37,  $[0.2036914133, 0.5423508013$ ]], [5.38, [0.2037387941, 0.5423441233]], [5.39,  $[0.2037863806, 0.5423374164]$ , [5.40, [0.2038341742, 0.5423306805]], [5.41,  $[0.2038821763, 0.5423239155$ ]], [5.42, [0.2039303882, 0.5423171211]], [5.43,  $[0.2039788113, 0.5423102971]$ , [5.44, [0.2040274470, 0.5423034434]], [5.45,  $[0.2040762967, 0.5422965597]$ , [5.46, [0.2041253618, 0.5422896459]], [5.47,  $[0.2041746437, 0.5422827017$ ]], [5.48, [0.2042241439, 0.5422757270]], [5.49,  $[0.2042738638, 0.5422687215$ ]], [5.50, [0.2043238049, 0.5422616851]], [5.51,  $[0.2043739687, 0.5422546175$ ]], [5.52, [0.2044243567, 0.5422475186]], [5.53,  $[0.2044749704, 0.5422403881]$ , [5.54, [0.2045258113, 0.5422332258]], [5.55,  $[0.2045768809, 0.5422260315]$ , [5.56, [0.2046281808, 0.5422188050]], [5.57,  $[0.2046797125, 0.5422115461$ ]], [5.58, [0.2047314776, 0.5422042545]], [5.59,  $[0.2047834777, 0.5421969300]$ , [5.60, [0.2048357144, 0.5421895724]], [5.61,  $[0.2048881894, 0.5421821816]$ , [5.62, [0.2049409042, 0.5421747572]], [5.63,  $[0.2049938605, 0.5421672990]$ , [5.64, [0.2050470600, 0.5421598068]], [5.65,  $[0.2051005043, 0.5421522804]$ , [5.66, [0.2051541952, 0.5421447195]], [5.67,  $[0.2052081343, 0.5421371239]$ , [5.68, [0.2052623234, 0.5421294933]], [5.69,

 $[0.2053167643, 0.5421218276]$ ,  $[5.70, [0.2053714586, 0.5421141264]$ ,  $[5.71,$  $[0.2054264082, 0.5421063895]$ , [5.72, [0.2054816148, 0.5420986167]], [5.73,  $[0.2055370803, 0.5420908077]$ ], [5.74, [0.2055928065, 0.5420829623]], [5.75,  $[0.2056487952, 0.5420750802]$ , [5.76, [0.2057050483, 0.5420671611], [5.77,  $[0.2057615677, 0.5420592048]$ , [5.78, [0.2058183552, 0.5420512110]], [5.79,  $[0.2058754128, 0.5420431795]$ , [5.80, [0.2059327424, 0.5420351100]], [5.81,  $[0.2059903459, 0.5420270022]$ , [5.82, [0.2060482253, 0.5420188559]], [5.83,  $[0.2061063827, 0.5420106708]$ , [5.84, [0.2061648200, 0.5420024465]], [5.85,  $[0.2062235392, 0.5419941828]$ , [5.86, [0.2062825424, 0.5419858795]], [5.87,  $[0.2063418316, 0.5419775363]$ , [5.88, [0.2064014090, 0.5419691528]], [5.89,  $[0.2064612766, 0.5419607287]$ , [5.90, [0.2065214366, 0.5419522638]], [5.91,  $[0.2065818911, 0.5419437578]$ , [5.92, [0.2066426423, 0.5419352104]], [5.93,  $[0.2067036924, 0.5419266213]$ , [5.94, [0.2067650435, 0.5419179901]], [5.95,  $[0.2068266980, 0.5419093165]$ , [5.96, [0.2068886580, 0.5419006003]], [5.97,  $[0.2069509259, 0.5418918412]$ ], [5.98, [0.2070135039, 0.5418830388]], [5.99,  $[0.2070763944, 0.5418741927]$ ,  $[6.00, [0.2071395997, 0.5418653027]$ ,  $[6.01,$  $[0.2072031222, 0.5418563684]$ ,  $[6.02, [0.2072669643, 0.5418473895]$ ,  $[6.03,$  $[0.2073311284, 0.5418383657]$ ,  $[6.04, [0.2073956170, 0.5418292966]$ ,  $[6.05,$  $[0.2074604325, 0.5418201819]$ , [6.06, [0.2075255774, 0.5418110212]], [6.07,  $[0.2075910542, 0.5418018142]$ ], [6.08, [0.2076568655, 0.5417925606]], [6.09,  $[0.2077230138, 0.5417832599]$ , [6.10, [0.2077895017, 0.5417739118]], [6.11,  $[0.2078563319, 0.5417645160]$ ,  $[6.12, [0.2079235070, 0.5417550721]$ ,  $[6.13,$  $[0.2079910297, 0.5417455797$ ]], [6.14, [0.2080589027, 0.5417360385]], [6.15,  $[0.2081271287, 0.5417264480]$ , [6.16, [0.2081957105, 0.5417168080]], [6.17,  $[0.2082646509, 0.5417071180]$ , [6.18, [0.2083339527, 0.5416973775]], [6.19,  $[0.2084036187, 0.5416875863]$ ,  $[6.20, [0.2084736518, 0.5416777439]$ ,  $[6.21,$  $[0.2085440550, 0.5416678499]$ , [6.22, [0.2086148311, 0.5416579039]], [6.23,  $[0.2086859832, 0.5416479056]$ , [6.24, [0.2087575142, 0.5416378544]], [6.25,  $[0.2088294272, 0.5416277500$ ]],  $[6.26, [0.2089017253, 0.5416175919]$ ],  $[6.27,$  $[0.2089744115, 0.5416073798]$ ,  $[6.28, [0.2090474890, 0.5415971131]$ ,  $[6.29,$  $[0.2091209610, 0.5415867914]$ , [6.30, [0.2091948306, 0.5415764144]], [6.31,  $[0.2092691011, 0.5415659815]$ , [6.32, [0.2093437758, 0.5415554923]], [6.33,  $[0.2094188580, 0.5415449463]$ , [6.34, [0.2094943510, 0.5415343432]], [6.35,  $[0.2095702582, 0.5415236824]$ ,  $[6.36, [0.2096465831, 0.5415129634]$ ,  $[6.37,$  $[0.2097233290, 0.5415021857]$ , [6.38, [0.2098004995, 0.5414913489]], [6.39,  $[0.2098780981, 0.5414804525]$ , [6.40, [0.2099561284, 0.5414694960]], [6.41,  $[0.2100345940, 0.5414584790]$ ,  $[6.42, [0.2101134986, 0.5414474008]$ ,  $[6.43,$  $[0.2101928458, 0.5414362610]$ , [6.44, [0.2102726394, 0.5414250591]], [6.45,  $[0.2103528832, 0.5414137946]$ , [6.46, [0.2104335809, 0.5414024669]], [6.47,  $[0.2105147365, 0.5413910755]$ , [6.48, [0.2105963538, 0.5413796198]], [6.49,  $[0.2106784368, 0.5413680993]$ , [6.50, [0.2107609895, 0.5413565135]], [6.51,  $[0.2108440160, 0.5413448618]$ , [6.52, [0.2109275203, 0.5413331436]], [6.53,  $[0.2110115066, 0.5413213584]$ , [6.54, [0.2110959791, 0.5413095055]], [6.55,  $[0.2111809420, 0.5412975845]$ , [6.56, [0.2112663995, 0.5412855946]], [6.57,  $[0.2113523560, 0.5412735354]$ , [6.58, [0.2114388159, 0.5412614062]], [6.59,  $[0.2115257837, 0.5412492064]]$ , [6.60, [0.2116132638, 0.5412369354]], [6.61,  $[0.2117012608, 0.5412245925]$ ,  $[6.62, [0.2117897792, 0.5412121771]$ ,  $[6.63,$  $[0.2118788237, 0.5411996887]$ , [6.64, [0.2119683990, 0.5411871265]], [6.65,  $[0.2120585099, 0.5411744898]$ , [6.66, [0.2121491612, 0.5411617781]], [6.67,  $[0.2122403577, 0.5411489906]$ ,  $[6.68, [0.2123321045, 0.5411361267]$ ,  $[6.69,$  $[0.2124244065, 0.5411231857]$ , [6.70, [0.2125172687, 0.5411101668]], [6.71,  $[0.2126106963, 0.5410970694]]$ , [6.72, [0.2127046944, 0.5410838928]], [6.73,  $[0.2127992683, 0.5410706362]$ , [6.74, [0.2128944233, 0.5410572990]], [6.75,  $[0.2129901648, 0.5410438803]$ , [6.76, [0.2130864982, 0.5410303794]], [6.77,  $[0.2131834290, 0.5410167956]$ ,  $[6.78, [0.2132809628, 0.5410031281]$ ,  $[6.79,$  $[0.2133791053, 0.5409893761]$ ,  $[6.80, [0.2134778621, 0.5409755389]$ ,  $[6.81,$  $[0.2135772391, 0.5409616157]$ , [6.82, [0.2136772421, 0.5409476056]], [6.83,  $[0.2137778770, 0.5409335078]$ , [6.84, [0.2138791499, 0.5409193214]], [6.85,  $[0.2139810668, 0.5409050457]$ , [6.86, [0.2140836339, 0.5408906799]], [6.87,  $[0.2141868574, 0.5408762230]$ , [6.88, [0.2142907437, 0.5408616742]], [6.89,  $[0.2143952992, 0.5408470326]$ ,  $[6.90, [0.2145005303, 0.5408322974]$ ,  $[6.91,$  $[0.2146064437, 0.5408174676]$ ,  $[6.92, [0.2147130460, 0.5408025422]$ ,  $[6.93,$  $[0.2148203439, 0.5407875205]$ , [6.94, [0.2149283443, 0.5407724013]], [6.95,  $[0.2150370540, 0.5407571839]$ , [6.96, [0.2151464801, 0.5407418672]], [6.97,  $[0.2152566297, 0.5407264503$ ]], [6.98, [0.2153675101, 0.5407109321]], [6.99,  $[0.2154791285, 0.5406953116]$ , [7.00, [0.2155914923, 0.5406795880]], [7.01,  $[0.2157046089, 0.5406637600$ ]], [7.02, [0.2158184860, 0.5406478267]], [7.03,  $[0.2159331313, 0.5406317871$ ]], [7.04, [0.2160485526, 0.5406156400]], [7.05,  $[0.2161647578, 0.5405993844]$ ], [7.06, [0.2162817549, 0.5405830192]], [7.07,  $[0.2163995520, 0.5405665432]$ , [7.08, [0.2165181574, 0.5405499554]], [7.09,  $[0.2166375794, 0.5405332546]$ , [7.10, [0.2167578265, 0.5405164396]], [7.11,  $[0.2168789072, 0.5404995093$ ]], [7.12, [0.2170008303, 0.5404824624]], [7.13,  $[0.2171236045, 0.5404652978]$ , [7.14, [0.2172472389, 0.5404480142]], [7.15,  $[0.2173717425, 0.5404306104$ ], [7.16, [0.2174971245, 0.5404130851]], [7.17,  $[0.2176233942, 0.5403954371$ ]], [7.18, [0.2177505611, 0.5403776651]], [7.19, [0.2178786348, 0.5403597677]], [7.20, [0.2180076250, 0.5403417436]], [7.21,

 $[0.2181375416, 0.5403235916]$ , [7.22, [0.2182683946, 0.5403053101], [7.23,  $[0.2184001942, 0.5402868978]$ , [7.24, [0.2185329507, 0.5402683534]], [7.25,  $[0.2186666745, 0.5402496753]$ , [7.26, [0.2188013763, 0.5402308622]], [7.27,  $[0.2189370668, 0.5402119125]$ , [7.28, [0.2190737570, 0.5401928247]], [7.29,  $[0.2192114579, 0.5401735974]$ , [7.30, [0.2193501809, 0.5401542290]], [7.31,  $[0.2194899373, 0.5401347180]$ , [7.32, [0.2196307387, 0.5401150628]], [7.33,  $[0.2197725969, 0.5400952617$ ]], [7.34, [0.2199155238, 0.5400753131]], [7.35,  $[0.2200595316, 0.5400552154]$ , [7.36, [0.2202046326, 0.5400349669]], [7.37,  $[0.2203508392, 0.5400145660]$ , [7.38, [0.2204981642, 0.5399940108]], [7.39, [0.2206466204, 0.5399732996]], [7.40, [0.2207962209, 0.5399524307]], [7.41,  $[0.2209469790, 0.5399314022]$ , [7.42, [0.2210989082, 0.5399102123]], [7.43, [0.2212520222, 0.5398888590]], [7.44, [0.2214063349, 0.5398673406]], [7.45,  $[0.2215618605, 0.5398456551]$ , [7.46, [0.2217186133, 0.5398238005]], [7.47,  $[0.2218766079, 0.5398017749$ ]], [7.48, [0.2220358591, 0.5397795762]], [7.49,  $[0.2221963819, 0.5397572024]$ , [7.50, [0.2223581917, 0.5397346514]], [7.51,  $[0.2225213040, 0.5397119211]$ , [7.52, [0.2226857346, 0.5396890094]], [7.53,  $[0.2228514995, 0.5396659140$ ]], [7.54, [0.2230186151, 0.5396426328]], [7.55,  $[0.2231870979, 0.5396191635$ ], [7.56, [0.2233569648, 0.5395955038]], [7.57,  $[0.2235282329, 0.5395716514$ ]], [7.58, [0.2237009196, 0.5395476039]], [7.59,  $[0.2238750427, 0.5395233589]$ , [7.60, [0.2240506201, 0.5394989140]], [7.61,  $[0.2242276701, 0.5394742667]$ , [7.62, [0.2244062113, 0.5394494144]], [7.63,  $[0.2245862627, 0.5394243546]$ , [7.64, [0.2247678435, 0.5393990847]], [7.65,  $[0.2249509733, 0.5393736020]$ , [7.66, [0.2251356720, 0.5393479039]], [7.67,  $[0.2253219598, 0.5393219875]$ , [7.68, [0.2255098573, 0.5392958501], [7.69,  $[0.2256993855, 0.5392694889]$ , [7.70, [0.2258905657, 0.5392429009]], [7.71,  $[0.2260834197, 0.5392160833]$ , [7.72, [0.2262779695, 0.5391890330]], [7.73,  $[0.2264742375, 0.5391617470$ ]], [7.74, [0.2266722467, 0.5391342222]], [7.75,  $[0.2268720203, 0.5391064554]$ , [7.76, [0.2270735820, 0.5390784435]], [7.77,  $[0.2272769559, 0.5390501832]$ , [7.78, [0.2274821666, 0.5390216711], [7.79, [0.2276892391, 0.5389929038]], [7.80, [0.2278981988, 0.5389638780]], [7.81, [0.2281090717, 0.5389345902]], [7.82, [0.2283218842, 0.5389050368]], [7.83,  $[0.2285366631, 0.5388752141$ ], [7.84, [0.2287534359, 0.5388451184]], [7.85,  $[0.2289722304, 0.5388147460]$ , [7.86, [0.2291930751, 0.5387840930]], [7.87,  $[0.2294159989, 0.5387531556]$ , [7.88, [0.2296410313, 0.5387219297]], [7.89,  $[0.2298682024, 0.5386904113$ ]], [7.90, [0.2300975429, 0.5386585963]], [7.91,  $[0.2303290839, 0.5386264805$ ]], [7.92, [0.2305628573, 0.5385940595]], [7.93,  $[0.2307988955, 0.5385613290]$ , [7.94, [0.2310372317, 0.5385282845]], [7.95,  $[0.2312778995, 0.5384949216]$ , [7.96, [0.2315209333, 0.5384612355]], [7.97,

 $[0.2317663683, 0.5384272217]$ ], [7.98, [0.2320142401, 0.5383928752]], [7.99,  $[0.2322645853, 0.5383581911$ ]],  $[8.00, [0.2325174411, 0.5383231644]$ ],  $[8.01,$  $[0.2327728454, 0.5382877901$ ]],  $[8.02, [0.2330308370, 0.5382520629]$ ],  $[8.03,$  $[0.2332914554, 0.5382159775]$ ,  $[8.04, [0.2335547409, 0.5381795286]$ ,  $[8.05,$  $[0.2338207347, 0.5381427105]$ , [8.06, [0.2340894787, 0.5381055177]], [8.07,  $[0.2343610159, 0.5380679444]$ ], [8.08, [0.2346353901, 0.5380299847]], [8.09,  $[0.2349126459, 0.5379916326]$ , [8.10, [0.2351928291, 0.5379528821]], [8.11,  $[0.2354759862, 0.5379137268]$ ,  $[8.12, [0.2357621648, 0.5378741604]$ ,  $[8.13,$  $[0.2360514136, 0.5378341764]$ ,  $[8.14, [0.2363437822, 0.5377937682]$ ,  $[8.15,$  $[0.2366393215, 0.5377529289]$ , [8.16, [0.2369380832, 0.5377116516]], [8.17,  $[0.2372401204, 0.5376699293]$ , [8.18, [0.2375454873, 0.5376277546]], [8.19,  $[0.2378542392, 0.5375851202]$ ,  $[8.20, [0.2381664328, 0.5375420185]$ ,  $[8.21,$  $[0.2384821259, 0.5374984418]$ , [8.22, [0.2388013777, 0.5374543822]], [8.23,  $[0.2391242487, 0.5374098316]$ , [8.24, [0.2394508009, 0.5373647818]], [8.25,  $[0.2397810975, 0.5373192243]$ , [8.26, [0.2401152034, 0.5372731505]], [8.27,  $[0.2404531849, 0.5372265516]$ , [8.28, [0.2407951098, 0.5371794185]], [8.29,  $[0.2411410475, 0.5371317420]$ ,  $[8.30, [0.2414910691, 0.5370835126]$ ,  $[8.31,$  $[0.2418452474, 0.5370347207]$ ,  $[8.32, [0.2422036568, 0.5369853564]$ ,  $[8.33,$  $[0.2425663737, 0.5369354094$ ]], [8.34, [0.2429334762, 0.5368848695]], [8.35,  $[0.2433050443, 0.5368337260]$ ,  $[8.36, [0.2436811601, 0.5367819680]$ ,  $[8.37,$  $[0.2440619075, 0.5367295844]$ ], [8.38, [0.2444473727, 0.5366765637]], [8.39,  $[0.2448376439, 0.5366228943]$ , [8.40, [0.2452328115, 0.5365685643]], [8.41,  $[0.2456329684, 0.5365135612]$ , [8.42, [0.2460382096, 0.5364578726]], [8.43,  $[0.2464486327, 0.5364014855]$ , [8.44, [0.2468643377, 0.5363443867]], [8.45,  $[0.2472854272, 0.5362865625]$ , [8.46, [0.2477120066, 0.5362279992]], [8.47,  $[0.2481441840, 0.5361686824]$ , [8.48, [0.2485820703, 0.5361085975]], [8.49,  $[0.2490257794, 0.5360477295]$ ,  $[8.50, [0.2494754282, 0.5359860630]$ ,  $[8.51,$  $[0.2499311369, 0.5359235820]$ ,  $[8.52, [0.2503930288, 0.5358602704]$ ,  $[8.53,$  $[0.2508612306, 0.5357961115$ ]], [8.54, [0.2513358726, 0.5357310882]], [8.55,  $[0.2518170885, 0.5356651829]$ ], [8.56, [0.2523050160, 0.5355983776]], [8.57,  $[0.2527997964, 0.5355306535]$ , [8.58, [0.2533015752, 0.5354619917]], [8.59,  $[0.2538105019, 0.5353923725]$ , [8.60, [0.2543267304, 0.5353217757]], [8.61,  $[0.2548504190, 0.5352501807]$ , [8.62, [0.2553817307, 0.5351775660]], [8.63,  $[0.2559208331, 0.5351039097]$ , [8.64, [0.2564678989, 0.5350291892]], [8.65,  $[0.2570231059, 0.5349533814$ ], [8.66, [0.2575866372, 0.5348764622]], [8.67,  $[0.2581586815, 0.5347984071$ ]], [8.68, [0.2587394331, 0.5347191906]], [8.69,  $[0.2593290925, 0.5346387867]$ ], [8.70, [0.2599278662, 0.5345571685]], [8.71,  $[0.2605359672, 0.5344743081]$ , [8.72, [0.2611536152, 0.5343901771]], [8.73,

 $[0.2617810369, 0.5343047459]$ ], [8.74, [0.2624184661, 0.5342179843]], [8.75,  $[0.2630661443, 0.5341298608]$ , [8.76, [0.2637243206, 0.5340403430]], [8.77,  $[0.2643932525, 0.5339493977$ ]], [8.78, [0.2650732058, 0.5338569904]], [8.79,  $[0.2657644552, 0.5337630855]$ ,  $[8.80, [0.2664672846, 0.5336676464]$ ,  $[8.81,$  $[0.2671819875, 0.5335706350]$ , [8.82, [0.2679088674, 0.5334720122]], [8.83,  $[0.2686482382, 0.5333717376]$ , [8.84, [0.2694004248, 0.5332697692]], [8.85,  $[0.2701657633, 0.5331660637]$ , [8.86, [0.2709446018, 0.5330605763]], [8.87,  $[0.2717373007, 0.5329532607]$ , [8.88, [0.2725442333, 0.5328440689]], [8.89,  $[0.2733657866, 0.5327329513]$ , [8.90, [0.2742023616, 0.5326198564]], [8.91,  $[0.2750543742, 0.5325047309]$ ,  $[8.92, [0.2759222558, 0.5323875197]$ ,  $[8.93,$  $[0.2768064539, 0.5322681655]$ , [8.94, [0.2777074331, 0.5321466090]], [8.95,  $[0.2786256758, 0.5320227886]$ ,  $[8.96, [0.2795616830, 0.5318966405]$ ,  $[8.97,$  $[0.2805159753, 0.5317680983]$ , [8.98, [0.2814890939, 0.5316370932]], [8.99,  $[0.2824816015, 0.5315035537]$ ,  $[9.00, [0.2834940835, 0.5313674054]$ ,  $[9.01,$  $[0.2845271491, 0.5312285712]$ ,  $[9.02, [0.2855814324, 0.5310869708]$ ,  $[9.03,$  $[0.2866575940, 0.5309425206]$ , [9.04, [0.2877563222, 0.5307951336]], [9.05,  $[0.2888783343, 0.5306447193]$ , [9.06, [0.2900243785, 0.5304911834]], [9.07,  $[0.2911952353, 0.5303344277]$ , [9.08, [0.2923917195, 0.5301743497]], [9.09,  $[0.2936146817, 0.5300108427]$ , [9.10, [0.2948650108, 0.5298437952]], [9.11,  $[0.2961436359, 0.5296730909]$ , [9.12, [0.2974515286, 0.5294986083]], [9.13,  $[0.2987897054, 0.5293202205]$ , [9.14, [0.3001592306, 0.5291377948]], [9.15,  $[0.3015612188, 0.5289511925]$ , [9.16, [0.3029968381, 0.5287602684]], [9.17,  $[0.3044673134, 0.5285648706]$ , [9.18, [0.3059739297, 0.5283648398]], [9.19,  $[0.3075180360, 0.5281600091]$ , [9.20, [0.3091010492, 0.5279502036]], [9.21, [0.3107244586, 0.5277352398]], [9.22, [0.3123898304, 0.5275149248]], [9.23,  $[0.3140988128, 0.5272890564]$ , [9.24, [0.3158531416, 0.5270574216]], [9.25,  $[0.3176546457, 0.5268197967]$ ,  $[9.26, [0.3195052538, 0.5265759461]$ ,  $[9.27,$  $[0.3214070011, 0.5263256217]$ , [9.28, [0.3233620368, 0.5260685622]], [9.29,  $[0.3253726324, 0.5258044918]$ , [9.30, [0.3274411900, 0.5255331196]], [9.31,  $[0.3295702524, 0.5252541383]$ ,  $[9.32, [0.3317625132, 0.5249672231]$ ,  $[9.33,$  $[0.3340208282, 0.5246720304]$ ,  $[9.34, [0.3363482278, 0.5243681966]$ ,  $[9.35,$ [0.3387479308, 0.5240553364]], [9.36, [0.3412233587, 0.5237330412]], [9.37,  $[0.3437781524, 0.5234008775]$ , [9.38, [0.3464161900, 0.5230583847]], [9.39,  $[0.3491416061, 0.5227050730]$ , [9.40, [0.3519588138, 0.5223404212]], [9.41,  $[0.3548725280, 0.5219638742$ ],  $[9.42, [0.3578877922, 0.5215748399]$ ],  $[9.43,$  $[0.3610100073, 0.5211726862]$ ,  $[9.44, [0.3642449637, 0.5207567377]$ ,  $[9.45,$ [0.3675988774, 0.5203262718]], [9.46, [0.3710784293, 0.5198805146]], [9.47,  $[0.3746908100, 0.5194186360]$ , [9.48, [0.3784437690, 0.5189397448]], [9.49,

```
[0.3823456699, 0.5184428829]], [9.50, [0.3864055526, 0.5179270188]], [9.51,
[0.3906332031, 0.5173910404]], [9.52, [0.3950392317, 0.5168337475]], [9.53,[0.3996351619, 0.5162538420]], [9.54, [0.4044335304, 0.5156499183]], [9.55,
[0.4094480009, 0.5150204521], [9.56, [0.4146934936, 0.5143637870]], [9.57,
[0.4201863327, 0.5136781204]], [9.58, [0.4259444152, 0.5129614868]], [9.59,
[0.4319874050, 0.5122117390], [9.60, [0.4383369559, 0.5114265265]], [9.61,
[0.4450169693, 0.5106032712], [9.62, [0.4520538932, 0.5097391389], [9.63,[0.4594770700, 0.5088310066], [9.64, [0.4673191429, 0.5078754253]], [9.65,
[0.4756165320, 0.5068685758], [9.66, [0.4844099962, 0.5058062181]], [9.67,
[0.4937452971, 0.5046836317], [9.68, [0.5036739891, 0.5034955455]], [9.69,
[0.5142543634, 0.5022360556], [9.70, [0.5255525824, 0.5008985272]], [9.71,
[0.5376440503, 0.4994754782], [9.72, [0.5506150804, 0.4979584398], [9.73,[0.5645649346, 0.4963377887]], [9.74, [0.5796083372, 0.4946025439]], [9.75,
[0.5958785952, 0.4927401192]], [9.76, [0.6135315037, 0.4907360197]], [9.77,
[0.6327502740, 0.4885734668], [9.78, [0.6537518116, 0.4862329325]], [9.79,
[0.6767947927, 0.4836915544], [9.80, [0.7021901679, 0.4809223963]], [9.81,
[0.7303149842, 0.4778935041], [9.82, [0.7616308075, 0.4745666893]], [9.83,
[0.7967086271, 0.4708959431], [9.84, [0.8362630458, 0.4668253470]], [9.85,
[0.8812000324, 0.4622862849]], [9.86, [0.9326848972, 0.4571936736]], [9.87,
[0.9922411430, 0.4514407939], [9.88, [1.061897704, 0.4448920953]], [9.89,
[1.144414305, 0.4373730183], [9.90, [1.243637283, 0.4286553661]], [9.91,
[1.365081887, 0.4184359471], [9.92, [1.516925851, 0.4063049913]], [9.93,
[1.711790302, 0.3916992006], [9.94, [1.970125633, 0.3738330311], [9.95,
[2.327127090, 0.3516057019]], [9.96, [2.848174388, 0.3235143038]], [9.97,
[3.667437528, 0.2877860097], [9.98, [5.099910727, 0.2439572470], [9.99,[8.040149217, 0.2036302380]], [10.00, [15.87043487, 0.2726018257]], [10.01,
[49.01316792, 1.582406386]]
```

```
Analyzing F3:
```

```
> 
#Stable equilibrium of f3
 if nops(s3)=0 then print(`no stable equilibra`);
 end if:
 for i in s3 do:
 print(`for stable equilibrium point`, i);
 print(Dis2(F3,x,y,i+[0.01,0.01],0.01,10));
 od:
```
for stable equilibrium point,  $\left| \frac{1}{18}, \frac{7}{18} \right|$ 

 $[0.01, [0.06555555556, 0.3988888889]$ ], [0.02, [0.06595222223, 0.3964755556]], [0.03, **(13)**  $[0.06626726348, 0.3943544354$ ]], [0.04, [0.06651211765, 0.3924951533]], [0.05,  $[0.06669662342, 0.3908698545$ ]],  $[0.06, [0.06682924961, 0.3894531294$ ]],  $[0.07,$ 

[0.06691729222, 0.3882219080]], [0.08, [0.06696704292, 0.3871553314]], [0.09,  $[0.06698393282, 0.3862346097]$ ,  $[0.10, [0.06697265497, 0.3854428723]$ ,  $[0.11,$  $[0.06693726878, 0.3847650158]$ , [0.12, [0.06688128886, 0.3841875535]], [0.13, [0.06680776085, 0.3836984702]], [0.14, [0.06671932608, 0.3832870827]], [0.15,  $[0.06661827681, 0.3829439095]$ ,  $[0.16, [0.06650660349, 0.3826605488]$ ,  $[0.17,$  $[0.06638603525, 0.3824295663]$ ,  $[0.18, 0.06625807471, 0.3822443918]$ ,  $[0.19, 0.06638603525, 0.3824295663]$  $[0.06612402785, 0.3820992255]$ ,  $[0.20, [0.06598502978, 0.3819889526]$ ,  $[0.21,$  $[0.06584206699, 0.3819090668]$ ,  $[0.22, [0.06569599655, 0.3818556009]$ ,  $[0.23,$  $[0.06554756274, 0.3818250653]$ ,  $[0.24, [0.06539741151, 0.3818143923]$ ,  $[0.25,$ [0.06524610298, 0.3818208871]], [0.26, [0.06509412232, 0.3818421839]], [0.27,  $[0.06494188924, 0.3818762070]$ ,  $[0.28, [0.06478976625, 0.3819211361]$ ,  $[0.29,$ [0.06463806585, 0.3819753761]], [0.30, [0.06448705682, 0.3820375298]], [0.31,  $[0.06433696971, 0.3821063743]$ ,  $[0.32, [0.06418800164, 0.3821808396]$ ,  $[0.33,$  $[0.06404032046, 0.3822599905]$ ,  $[0.34, [0.06389406848, 0.3823430098]$ ,  $[0.35,$  $[0.06374936564, 0.3824291843]$ ,  $[0.36, [0.06360631235, 0.3825178919]$ ,  $[0.37,$  $[0.06346499191, 0.3826085904]$ ,  $[0.38, [0.06332547274, 0.3827008079]$ ,  $[0.39,$ [0.06318781023, 0.3827941340]], [0.40, [0.06305204838, 0.3828882124]], [0.41, [0.06291822131, 0.3829827340]], [0.42, [0.06278635450, 0.3830774312]], [0.43,  $[0.06265646591, 0.3831720730]$ ,  $[0.44, [0.06252856699, 0.3832664600]$ ,  $[0.45,$  $[0.06240266350, 0.3833604208]$ ,  $[0.46, [0.06227875629, 0.3834538085]$ ,  $[0.47,$  $[0.06215684194, 0.3835464976]$ ,  $[0.48, [0.06203691340, 0.3836383811]$ ,  $[0.49,$ [0.06191896042, 0.3837293687]], [0.50, [0.06180297006, 0.3838193841]], [0.51,  $[0.06168892703, 0.3839083638]$ ,  $[0.52, [0.06157681407, 0.3839962549]$ ,  $[0.53,$  $[0.06146661224, 0.3840830144]$ ,  $[0.54, [0.06135830119, 0.3841686073]$ ,  $[0.55,$  $[0.06125185936, 0.3842530061]$ ,  $[0.56, [0.06114726422, 0.3843361894]$ ,  $[0.57,$ [0.06104449243, 0.3844181415]], [0.58, [0.06094352000, 0.3844988513]], [0.59, [0.06084432239, 0.3845783120]], [0.60, [0.06074687470, 0.3846565202]], [0.61,  $[0.06065115170, 0.3847334758]$ ,  $[0.62, 0.06055712796, 0.3848091814]$ ,  $[0.63, 0.06065115170, 0.3847334758]$  $[0.06046477791, 0.3848836417$ ],  $[0.64, [0.06037407593, 0.3849568636]$ ],  $[0.65,$  $[0.06028499638, 0.3850288556]$ ,  $[0.66, [0.06019751368, 0.3850996276]$ ,  $[0.67,$  $[0.06011160233, 0.3851691909]$ ,  $[0.68, [0.06002723696, 0.3852375577]$ ],  $[0.69,$  $[0.05994439237, 0.3853047412]$ ,  $[0.70, 0.05986304353, 0.3853707552]$ ,  $[0.71, 0.05986304353, 0.3853707552]$  $[0.05978316565, 0.3854356142$ ]], [0.72, [0.05970473415, 0.3854993331]], [0.73,  $[0.05962772471, 0.3855619273]$ ,  $[0.74, [0.05955211327, 0.3856234125]$ ,  $[0.75,$  $[0.05947787606, 0.3856838045$ ]], [0.76, [0.05940498959, 0.3857431195]], [0.77,  $[0.05933343069, 0.3858013736]$ ,  $[0.78, [0.05926317645, 0.3858585831]$ ,  $[0.79,$  $[0.05919420430, 0.3859147642]$ ,  $[0.80, [0.05912649197, 0.3859699333]$ ,  $[0.81,$  $[0.05906001752, 0.3860241065]$ ,  $[0.82, [0.05899475931, 0.3860773001]$ ,  $[0.83,$ 

 $[0.05893069603, 0.3861295300]$ ,  $[0.84, [0.05886780668, 0.3861808123]$ ,  $[0.85,$  $[0.05880607060, 0.3862311628]$ ,  $[0.86, [0.05874546742, 0.3862805971]$ ,  $[0.87,$ [0.05868597709, 0.3863291308]], [0.88, [0.05862757990, 0.3863767792]], [0.89, [0.05857025643, 0.3864235574]], [0.90, [0.05851398758, 0.3864694805]], [0.91,  $[0.05845875456, 0.3865145633]$ ,  $[0.92, [0.05840453888, 0.3865588204]$ ,  $[0.93,$  $[0.05835132236, 0.3866022662]$ ,  $[0.94, [0.05829908711, 0.3866449148]$ ,  $[0.95,$  $[0.05824781554, 0.3866867803]$ ,  $[0.96, [0.05819749036, 0.3867278765]$ ,  $[0.97,$ [0.05814809454, 0.3867682170]], [0.98, [0.05809961138, 0.3868078152]], [0.99,  $[0.05805202443, 0.3868466842]$ , [1.00, [0.05800531752, 0.3868848371]], [1.01,  $[0.05795947479, 0.3869222865]$ , [1.02, [0.05791448059, 0.3869590451]], [1.03,  $[0.05787031959, 0.3869951252]$ , [1.04, [0.05782697670, 0.3870305390]], [1.05,  $[0.05778443708, 0.3870652984]$ , [1.06, [0.05774268617, 0.3870994152]], [1.07,  $[0.05770170964, 0.3871329010$ ]], [1.08, [0.05766149343, 0.3871657671]], [1.09,  $[0.05762202370, 0.3871980248]$ , [1.10, [0.05758328686, 0.3872296850]], [1.11,  $[0.05754526957, 0.3872607586]$ , [1.12, [0.05750795871, 0.3872912561]], [1.13,  $[0.05747134138, 0.3873211880]$ , [1.14, [0.05743540492, 0.3873505646]], [1.15,  $[0.05740013690, 0.3873793960]$ , [1.16, [0.05736552509, 0.3874076921]], [1.17,  $[0.05733155749, 0.3874354627]$ , [1.18, [0.05729822231, 0.3874627173]], [1.19,  $[0.05726550795, 0.3874894653]$ , [1.20, [0.05723340304, 0.3875157159]], [1.21,  $[0.05720189641, 0.3875414783]$ , [1.22, [0.05717097706, 0.3875667614]], [1.23,  $[0.05714063422, 0.3875915739]$ , [1.24, [0.05711085729, 0.3876159244]], [1.25, [0.05708163586, 0.3876398214]], [1.26, [0.05705295972, 0.3876632733]], [1.27, [0.05702481883, 0.3876862881]], [1.28, [0.05699720334, 0.3877088739]], [1.29, [0.05697010356, 0.3877310386]], [1.30, [0.05694350999, 0.3877527899]], [1.31,  $[0.05691741329, 0.3877741355]$ , [1.32, [0.05689180430, 0.3877950828]], [1.33,  $[0.05686667400, 0.3878156390$ ]], [1.34, [0.05684201356, 0.3878358114]], [1.35,  $[0.05681781430, 0.3878556071]$ , [1.36, [0.05679406769, 0.3878750330]], [1.37, [0.05677076536, 0.3878940960]], [1.38, [0.05674789908, 0.3879128027]], [1.39,  $[0.05672546079, 0.3879311598]$ , [1.40, [0.05670344256, 0.3879491736]], [1.41,  $[0.05668183661, 0.3879668506]$ , [1.42, [0.05666063530, 0.3879841969]], [1.43,  $[0.05663983112, 0.3880012187]$ , [1.44, [0.05661941672, 0.3880179219]], [1.45,  $[0.05659938486, 0.3880343125]$ , [1.46, [0.05657972843, 0.3880503962]], [1.47,  $[0.05656044047, 0.3880661788]$ , [1.48, [0.05654151413, 0.3880816658]], [1.49,  $[0.05652294269, 0.3880968626]$ , [1.50, [0.05650471956, 0.3881117748]], [1.51,  $[0.05648683826, 0.3881264075]$ , [1.52, [0.05646929243, 0.3881407660]], [1.53,  $[0.05645207583, 0.3881548553]$ , [1.54, [0.05643518233, 0.3881686804]], [1.55,  $[0.05641860592, 0.3881822463]$ , [1.56, [0.05640234069, 0.3881955578]], [1.57,  $[0.05638638085, 0.3882086196]$ , [1.58, [0.05637072070, 0.3882214363]], [1.59,

 $[0.05635535466, 0.3882340125]$ , [1.60, [0.05634027724, 0.3882463527]], [1.61,  $[0.05632548306, 0.3882584613$ ]], [1.62, [0.05631096684, 0.3882703426]], [1.63, [0.05629672339, 0.3882820008]], [1.64, [0.05628274762, 0.3882934400]], [1.65, [0.05626903453, 0.3883046644]], [1.66, [0.05625557922, 0.3883156780]], [1.67,  $[0.05624237686, 0.3883264847]$ ], [1.68, [0.05622942275, 0.3883370883]], [1.69,  $[0.05621671223, 0.3883474927]$ , [1.70, [0.05620424075, 0.3883577015]], [1.71,  $[0.05619200384, 0.3883677185]$ , [1.72, [0.05617999711, 0.3883775472]], [1.73,  $[0.05616821627, 0.3883871911$ ]], [1.74, [0.05615665708, 0.3883966537]], [1.75,  $[0.05614531540, 0.3884059383]$ , [1.76, [0.05613418716, 0.3884150483]], [1.77,  $[0.05612326836, 0.3884239869]$ , [1.78, [0.05611255507, 0.3884327574]], [1.79,  $[0.05610204345, 0.3884413629]$ , [1.80, [0.05609172972, 0.3884498065]], [1.81,  $[0.05608161018, 0.3884580912]$ , [1.82, [0.05607168118, 0.3884662200]], [1.83,  $[0.05606193916, 0.3884741958]$ , [1.84, [0.05605238061, 0.3884820215]], [1.85, [0.05604300209, 0.3884896999]], [1.86, [0.05603380023, 0.3884972337]], [1.87,  $[0.05602477170, 0.3885046257]$ , [1.88, [0.05601591326, 0.3885118785]], [1.89, [0.05600722172, 0.3885189947]], [1.90, [0.05599869395, 0.3885259769]], [1.91,  $[0.05599032687, 0.3885328276]$ , [1.92, [0.05598211747, 0.3885395493]], [1.93,  $[0.05597406278, 0.3885461443$ ]], [1.94, [0.05596615991, 0.3885526151]], [1.95, [0.05595840601, 0.3885589639]], [1.96, [0.05595079827, 0.3885651931]], [1.97, [0.05594333394, 0.3885713050]], [1.98, [0.05593601034, 0.3885773017]], [1.99,  $[0.05592882481, 0.3885831853]$ ,  $[2.00, [0.05592177477, 0.3885889581]$ ,  $[2.01,$  $[0.05591485767, 0.3885946220]$ ,  $[2.02, [0.05590807101, 0.3886001792]$ ,  $[2.03,$  $[0.05590141234, 0.3886056316]$ , [2.04, [0.05589487925, 0.3886109812]], [2.05, [0.05588846938, 0.3886162300]], [2.06, [0.05588218041, 0.3886213798]], [2.07,  $[0.05587601007, 0.3886264325]$ , [2.08, [0.05586995613, 0.3886313899], [2.09,  $[0.05586401641, 0.3886362538]$ , [2.10, [0.05585818874, 0.3886410260]], [2.11, [0.05585247103, 0.3886457082]], [2.12, [0.05584686120, 0.3886503021]], [2.13,  $[0.05584135722, 0.3886548093]$ , [2.14, [0.05583595710, 0.3886592315]], [2.15,  $[0.05583065890, 0.3886635702]$ , [2.16, [0.05582546068, 0.3886678271]], [2.17,  $[0.05582036057, 0.3886720037]$ , [2.18, [0.05581535672, 0.3886761015]], [2.19,  $[0.05581044732, 0.3886801219]$ ,  $[2.20, [0.05580563058, 0.3886840665]$ ,  $[2.21,$  $[0.05580090476, 0.3886879366]$ ,  $[2.22, [0.05579626815, 0.3886917337]$ ,  $[2.23,$  $[0.05579171906, 0.3886954591$ ],  $[2.24, [0.05578725586, 0.3886991142]$ ],  $[2.25,$ [0.05578287692, 0.3887027004]], [2.26, [0.05577858065, 0.3887062188]], [2.27, [0.05577436550, 0.3887096708]], [2.28, [0.05577022994, 0.3887130577]], [2.29,  $[0.05576617246, 0.3887163806]$ ,  $[2.30, [0.05576219160, 0.3887196408]$ ,  $[2.31,$  $[0.05575828592, 0.3887228395]$ ,  $[2.32, [0.05575445400, 0.3887259778]$ ,  $[2.33,$  $[0.05575069444, 0.3887290568]$ , [2.34, [0.05574700588, 0.3887320777]], [2.35,

 $[0.05574338698, 0.3887350415$ ]], [2.36, [0.05573983644, 0.3887379494]], [2.37,  $[0.05573635295, 0.3887408024]$ ], [2.38, [0.05573293526, 0.3887436015]], [2.39, [0.05572958213, 0.3887463477]], [2.40, [0.05572629233, 0.3887490420]], [2.41,  $[0.05572306467, 0.3887516855]$ ], [2.42, [0.05571989799, 0.3887542791]], [2.43,  $[0.05571679113, 0.3887568236]$ , [2.44, [0.05571374296, 0.3887593201]], [2.45,  $[0.05571075237, 0.3887617694]$ ,  $[2.46, [0.05570781828, 0.3887641725]$ ,  $[2.47,$ [0.05570493962, 0.3887665302]], [2.48, [0.05570211536, 0.3887688433]], [2.49,  $[0.05569934445, 0.3887711127]$ , [2.50, [0.05569662590, 0.3887733393]], [2.51,  $[0.05569395871, 0.3887755238]$ , [2.52, [0.05569134193, 0.3887776670]], [2.53,  $[0.05568877459, 0.3887797697]$ , [2.54, [0.05568625576, 0.3887818327]], [2.55,  $[0.05568378453, 0.3887838567]$ ,  $[2.56, [0.05568136000, 0.3887858425]$ ,  $[2.57,$  $[0.05567898128, 0.3887877908]$ , [2.58, [0.05567664751, 0.3887897023]], [2.59,  $[0.05567435785, 0.3887915776]$ ,  $[2.60, [0.05567211146, 0.3887934175]$ ,  $[2.61,$ [0.05566990752, 0.3887952227]], [2.62, [0.05566774524, 0.3887969937]], [2.63,  $[0.05566562382, 0.3887987313]$ , [2.64, [0.05566354250, 0.3888004360]], [2.65,  $[0.05566150051, 0.3888021085]$ , [2.66, [0.05565949712, 0.3888037494]], [2.67,  $[0.05565753159, 0.3888053593$ ]], [2.68, [0.05565560322, 0.3888069388]], [2.69,  $[0.05565371130, 0.3888084884$ ],  $[2.70, [0.05565185514, 0.3888100087]$ ,  $[2.71,$  $[0.05565003407, 0.3888115003]$ , [2.72, [0.05564824742, 0.3888129637]], [2.73, [0.05564649453, 0.3888143994]], [2.74, [0.05564477479, 0.3888158080]], [2.75,  $[0.05564308755, 0.3888171900]$ , [2.76, [0.05564143221, 0.3888185459]], [2.77,  $[0.05563980816, 0.3888198761]$ , [2.78, [0.05563821481, 0.3888211812]], [2.79,  $[0.05563665159, 0.3888224616]$ ,  $[2.80, [0.05563511792, 0.3888237178]$ ,  $[2.81,$  $[0.05563361324, 0.3888249502]$ ,  $[2.82, [0.05563213700, 0.3888261594]$ ,  $[2.83,$  $[0.05563068868, 0.3888273457]$ ,  $[2.84, [0.05562926774, 0.3888285096]$ ,  $[2.85,$  $[0.05562787367, 0.3888296515$ ]], [2.86, [0.05562650596, 0.3888307718]], [2.87,  $[0.05562516410, 0.3888318709]$ , [2.88, [0.05562384761, 0.3888329492]], [2.89,  $[0.05562255601, 0.3888340072]$ ,  $[2.90, [0.05562128883, 0.3888350451]$ ,  $[2.91,$  $[0.05562004562, 0.3888360634]$ , [2.92, [0.05561882591, 0.3888370625]], [2.93,  $[0.05561762926, 0.3888380427]$ ,  $[2.94, [0.05561645524, 0.3888390043]$ ,  $[2.95,$  $[0.05561530342, 0.3888399478]$ , [2.96, [0.05561417337, 0.3888408734]], [2.97,  $[0.05561306469, 0.3888417815]$ , [2.98, [0.05561197698, 0.3888426725]], [2.99,  $[0.05561090983, 0.3888435466]$ ,  $[3.00, [0.05560986286, 0.3888444042]$ ,  $[3.01,$  $[0.05560883569, 0.3888452456]$ , [3.02, [0.05560782795, 0.3888460711]], [3.03,  $[0.05560683927, 0.3888468809]$ ], [3.04, [0.05560586927, 0.3888476754]], [3.05, [0.05560491762, 0.3888484549]], [3.06, [0.05560398397, 0.3888492197]], [3.07, [0.05560306797, 0.3888499700]], [3.08, [0.05560216929, 0.3888507061]], [3.09,  $[0.05560128760, 0.3888514283]$ ], [3.10, [0.05560042260, 0.3888521368]], [3.11,

 $[0.05559957395, 0.3888528319$ ]], [3.12, [0.05559874135, 0.3888535139]], [3.13,  $[0.05559792449, 0.3888541830]$ , [3.14, [0.05559712308, 0.3888548395]], [3.15,  $[0.05559633683, 0.3888554835]$ ], [3.16, [0.05559556545, 0.3888561154]], [3.17,  $[0.05559480865, 0.3888567353]$ ], [3.18, [0.05559406617, 0.3888573435]], [3.19,  $[0.05559333773, 0.3888579402]$ ], [3.20, [0.05559262307, 0.3888585256]], [3.21,  $[0.05559192192, 0.3888590999]$ ], [3.22, [0.05559123404, 0.3888596634]], [3.23,  $[0.05559055916, 0.3888602162]$ , [3.24, [0.05558989705, 0.3888607585]], [3.25,  $[0.05558924745, 0.3888612906]$ , [3.26, [0.05558861014, 0.3888618126]], [3.27,  $[0.05558798489, 0.3888623248]$ , [3.28, [0.05558737146, 0.3888628273]], [3.29,  $[0.05558676963, 0.3888633203]$ , [3.30, [0.05558617919, 0.3888638039]], [3.31,  $[0.05558559992, 0.3888642784]$ ], [3.32, [0.05558503160, 0.3888647439]], [3.33,  $[0.05558447403, 0.3888652006]$ , [3.34, [0.05558392700, 0.3888656487]], [3.35,  $[0.05558339032, 0.3888660883]$ , [3.36, [0.05558286379, 0.3888665196]], [3.37, [0.05558234722, 0.3888669427]], [3.38, [0.05558184042, 0.3888673578]], [3.39,  $[0.05558134320, 0.3888677651]$ , [3.40, [0.05558085539, 0.3888681647]], [3.41,  $[0.05558037681, 0.3888685567]$ , [3.42, [0.05557990728, 0.3888689413]], [3.43,  $[0.05557944662, 0.3888693186]$ , [3.44, [0.05557899468, 0.3888696888]], [3.45, [0.05557855129, 0.3888700520]], [3.46, [0.05557811628, 0.3888704083]], [3.47,  $[0.05557768950, 0.3888707579]$ , [3.48, [0.05557727080, 0.3888711009]], [3.49,  $[0.05557686001, 0.3888714374]$ , [3.50, [0.05557645700, 0.3888717675]], [3.51,  $[0.05557606161, 0.3888720914]$ ], [3.52, [0.05557567370, 0.3888724092]], [3.53, [0.05557529313, 0.3888727210]], [3.54, [0.05557491976, 0.3888730268]], [3.55,  $[0.05557455345, 0.3888733268]$ , [3.56, [0.05557419406, 0.3888736212]], [3.57,  $[0.05557384147, 0.3888739100$ ]], [3.58, [0.05557349555, 0.3888741934]], [3.59,  $[0.05557315618, 0.3888744714$ ], [3.60, [0.05557282323, 0.3888747441]], [3.61,  $[0.05557249657, 0.3888750117$ ], [3.62, [0.05557217609, 0.3888752742]], [3.63,  $[0.05557186167, 0.3888755318]]$ , [3.64, [0.05557155321, 0.3888757845]], [3.65,  $[0.05557125058, 0.3888760324]$ , [3.66, [0.05557095368, 0.3888762756]], [3.67,  $[0.05557066239, 0.3888765142$ ]], [3.68, [0.05557037661, 0.3888767483]], [3.69,  $[0.05557009624, 0.3888769780]$ , [3.70, [0.05556982117, 0.3888772033]], [3.71,  $[0.05556955130, 0.3888774244]$ ], [3.72, [0.05556928654, 0.3888776413]], [3.73,  $[0.05556902679, 0.3888778541]$ , [3.74, [0.05556877195, 0.3888780628]], [3.75,  $[0.05556852193, 0.3888782676]$ ], [3.76, [0.05556827664, 0.3888784685]], [3.77, [0.05556803599, 0.3888786656]], [3.78, [0.05556779989, 0.3888788590]], [3.79,  $[0.05556756826, 0.3888790487]$ , [3.80, [0.05556734101, 0.3888792349]], [3.81,  $[0.05556711806, 0.3888794175$ ]], [3.82, [0.05556689933, 0.3888795967]], [3.83,  $[0.05556668474, 0.3888797725]$ , [3.84, [0.05556647420, 0.3888799449]], [3.85,  $[0.05556626764, 0.3888801141$ ]], [3.86, [0.05556606499, 0.3888802801]], [3.87,

 $[0.05556586617, 0.3888804429]$ ], [3.88, [0.05556567111, 0.3888806027]], [3.89,  $[0.05556547975, 0.3888807594]$ , [3.90, [0.05556529201, 0.3888809132]], [3.91,  $[0.05556510782, 0.3888810641]$ , [3.92, [0.05556492711, 0.3888812121]], [3.93, [0.05556474981, 0.3888813573]], [3.94, [0.05556457587, 0.3888814998]], [3.95,  $[0.05556440522, 0.3888816396]$ , [3.96, [0.05556423780, 0.3888817768]], [3.97,  $[0.05556407355, 0.3888819113$ ]], [3.98, [0.05556391241, 0.3888820433]], [3.99, [0.05556375431, 0.3888821728]], [4.00, [0.05556359920, 0.3888822998]], [4.01,  $[0.05556344703, 0.3888824245]$ ,  $[4.02, [0.05556329773, 0.3888825468]$ ,  $[4.03,$  $[0.05556315126, 0.3888826668]$ , [4.04, [0.05556300756, 0.3888827845]], [4.05,  $[0.05556286658, 0.3888829000]$ ,  $[4.06, [0.05556272827, 0.3888830133]$ ,  $[4.07,$  $[0.05556259257, 0.3888831245]$ , [4.08, [0.05556245944, 0.3888832335]], [4.09,  $[0.05556232883, 0.3888833405]$ , [4.10, [0.05556220069, 0.3888834455]], [4.11,  $[0.05556207498, 0.3888835485]$ , [4.12, [0.05556195164, 0.3888836495]], [4.13,  $[0.05556183064, 0.3888837486]$ , [4.14, [0.05556171193, 0.3888838459]], [4.15, [0.05556159547, 0.3888839413]], [4.16, [0.05556148120, 0.3888840349]], [4.17,  $[0.05556136909, 0.3888841267]$ , [4.18, [0.05556125911, 0.3888842168]], [4.19,  $[0.05556115121, 0.3888843052]$ ,  $[4.20, [0.05556104535, 0.3888843919]$ ,  $[4.21,$  $[0.05556094149, 0.3888844770]$ ,  $[4.22, [0.05556083960, 0.3888845605]$ ,  $[4.23,$  $[0.05556073964, 0.3888846424]$ ], [4.24, [0.05556064157, 0.3888847227]], [4.25,  $[0.05556054536, 0.3888848015$ ], [4.26, [0.05556045096, 0.3888848788]], [4.27,  $[0.05556035835, 0.3888849547]$ ,  $[4.28, [0.05556026749, 0.3888850291]$ ,  $[4.29,$ [0.05556017835, 0.3888851021]], [4.30, [0.05556009089, 0.3888851737]], [4.31,  $[0.05556000509, 0.3888852440$ ]], [4.32, [0.05555992091, 0.3888853130]], [4.33,  $[0.05555983833, 0.3888853806]$ , [4.34, [0.05555975730, 0.3888854470]], [4.35,  $[0.05555967781, 0.3888855121]$ , [4.36, [0.05555959982, 0.3888855760]], [4.37,  $[0.05555952331, 0.3888856387]$ ], [4.38, [0.05555944825, 0.3888857002]], [4.39, [0.05555937461, 0.3888857605]], [4.40, [0.05555930236, 0.3888858197]], [4.41,  $[0.05555923147, 0.3888858778]$ , [4.42, [0.05555916193, 0.3888859348]], [4.43,  $[0.05555909371, 0.3888859907]$ , [4.44, [0.05555902678, 0.3888860455]], [4.45,  $[0.05555896112, 0.3888860993]$ , [4.46, [0.05555889669, 0.3888861521]], [4.47, [0.05555883348, 0.3888862039]], [4.48, [0.05555877147, 0.3888862547]], [4.49,  $[0.05555871063, 0.3888863045]$ , [4.50, [0.05555865094, 0.3888863534]], [4.51,  $[0.05555859238, 0.3888864013$ ]], [4.52, [0.05555853492, 0.3888864484]], [4.53, [0.05555847856, 0.3888864945]], [4.54, [0.05555842326, 0.3888865398]], [4.55,  $[0.05555836901, 0.3888865842]$ , [4.56, [0.05555831578, 0.3888866278]], [4.57,  $[0.05555826356, 0.3888866706$ ], [4.58, [0.05555821233, 0.3888867126]], [4.59,  $[0.05555816207, 0.3888867538]$ , [4.60, [0.05555811276, 0.3888867942]], [4.61,  $[0.05555806438, 0.3888868338]$ , [4.62, [0.05555801692, 0.3888868727]], [4.63,

 $[0.05555797036, 0.3888869108]$ , [4.64, [0.05555792467, 0.3888869482]], [4.65,  $[0.05555787985, 0.3888869849$ ]], [4.66, [0.05555783587, 0.3888870209]], [4.67,  $[0.05555779273, 0.3888870563]$ , [4.68, [0.05555775041, 0.3888870910]], [4.69,  $[0.05555770889, 0.3888871250]$ ,  $[4.70, [0.05555766815, 0.3888871584]$ ,  $[4.71,$  $[0.05555762818, 0.3888871911]$ ,  $[4.72, [0.05555758897, 0.3888872232]$ ],  $[4.73,$  $[0.05555755050, 0.3888872547]$ ,  $[4.74, [0.05555751276, 0.3888872856]$ ,  $[4.75,$  $[0.05555747573, 0.3888873159]$ , [4.76, [0.05555743941, 0.3888873457]], [4.77,  $[0.05555740376, 0.3888873749]$ ], [4.78, [0.05555736879, 0.3888874035]], [4.79,  $[0.05555733449, 0.3888874316]$ ,  $[4.80, [0.05555730083, 0.3888874592]$ ,  $[4.81,$  $[0.05555726781, 0.3888874863]$ , [4.82, [0.05555723542, 0.3888875128]], [4.83,  $[0.05555720364, 0.3888875388]$ , [4.84, [0.05555717246, 0.3888875643]], [4.85,  $[0.05555714187, 0.3888875894]$ , [4.86, [0.05555711186, 0.3888876140]], [4.87,  $[0.05555708242, 0.3888876381]$ , [4.88, [0.05555705353, 0.3888876618]], [4.89,  $[0.05555702519, 0.3888876850]$ ,  $[4.90, [0.05555699738, 0.3888877078]$ ,  $[4.91,$  $[0.05555697010, 0.3888877301]$ ,  $[4.92, [0.05555694333, 0.3888877520]$ ,  $[4.93,$  $[0.05555691707, 0.3888877735]$ , [4.94, [0.05555689131, 0.3888877946]], [4.95,  $[0.05555686603, 0.3888878153]$ , [4.96, [0.05555684123, 0.3888878356]], [4.97,  $[0.05555681690, 0.3888878555]$ , [4.98, [0.05555679304, 0.3888878751]], [4.99,  $[0.05555676963, 0.3888878943]$ ], [5.00, [0.05555674666, 0.3888879131]], [5.01,  $[0.05555672413, 0.3888879316]$ , [5.02, [0.05555670202, 0.3888879497]], [5.03,  $[0.05555668033, 0.3888879675]$ , [5.04, [0.05555665905, 0.3888879849]], [5.05,  $[0.05555663817, 0.3888880020]$ , [5.06, [0.05555661769, 0.3888880188]], [5.07,  $[0.05555659760, 0.3888880353]$ , [5.08, [0.05555657789, 0.3888880514]], [5.09,  $[0.05555655855, 0.3888880673]$ , [5.10, [0.05555653958, 0.3888880828]], [5.11,  $[0.05555652097, 0.3888880980]$ , [5.12, [0.05555650270, 0.3888881130]], [5.13,  $[0.05555648478, 0.3888881277]$ ], [5.14, [0.05555646720, 0.3888881421]], [5.15,  $[0.05555644995, 0.3888881562]$ , [5.16, [0.05555643303, 0.3888881701]], [5.17,  $[0.05555641643, 0.3888881837]$ , [5.18, [0.05555640014, 0.3888881970]], [5.19,  $[0.05555638416, 0.3888882101$ ]], [5.20, [0.05555636848, 0.3888882229]], [5.21,  $[0.05555635309, 0.3888882355]$ , [5.22, [0.05555633800, 0.3888882479]], [5.23,  $[0.05555632320, 0.3888882600]$ , [5.24, [0.05555630867, 0.3888882719]], [5.25,  $[0.05555629443, 0.3888882836]$ , [5.26, [0.05555628045, 0.3888882951]], [5.27,  $[0.05555626674, 0.3888883063]$ , [5.28, [0.05555625329, 0.3888883173]], [5.29, [0.05555624008, 0.3888883281]], [5.30, [0.05555622712, 0.3888883387]], [5.31,  $[0.05555621442, 0.3888883491$ ], [5.32, [0.05555620195, 0.3888883593]], [5.33,  $[0.05555618972, 0.3888883693$ ]], [5.34, [0.05555617772, 0.3888883791]], [5.35,  $[0.05555616595, 0.38888883887]$ ], [5.36, [0.05555615440, 0.3888883982]], [5.37,  $[0.05555614306, 0.3888884075$ ]], [5.38, [0.05555613194, 0.3888884166]], [5.39,

 $[0.05555612103, 0.3888884256]$ , [5.40, [0.05555611033, 0.3888884344]], [5.41,  $[0.05555609983, 0.3888884430]$ ], [5.42, [0.05555608953, 0.3888884514]], [5.43,  $[0.05555607943, 0.3888884597]$ ], [5.44, [0.05555606951, 0.3888884678]], [5.45,  $[0.05555605979, 0.3888884758]$ ], [5.46, [0.05555605025, 0.3888884836]], [5.47, [0.05555604089, 0.3888884913]], [5.48, [0.05555603171, 0.3888884988]], [5.49,  $[0.05555602270, 0.3888885062]$ , [5.50, [0.05555601386, 0.3888885134]], [5.51,  $[0.05555600519, 0.3888885205]$ , [5.52, [0.05555599668, 0.3888885275]], [5.53,  $[0.05555598834, 0.3888885344]$ ], [5.54, [0.05555598015, 0.3888885411]], [5.55,  $[0.05555597212, 0.3888885477]$ ], [5.56, [0.05555596424, 0.3888885541]], [5.57,  $[0.05555595650, 0.3888885604]$ , [5.58, [0.05555594891, 0.3888885666]], [5.59,  $[0.05555594147, 0.3888885727]$ , [5.60, [0.05555593417, 0.3888885787]], [5.61,  $[0.05555592701, 0.3888885846]$ , [5.62, [0.05555591998, 0.3888885904]], [5.63,  $[0.05555591309, 0.3888885960]$ , [5.64, [0.05555590633, 0.3888886016]], [5.65,  $[0.05555589969, 0.3888886070$ ]], [5.66, [0.05555589318, 0.3888886123]], [5.67,  $[0.05555588679, 0.3888886175$ ]], [5.68, [0.05555588053, 0.3888886227]], [5.69,  $[0.05555587439, 0.3888886277]$ ], [5.70, [0.05555586835, 0.3888886326]], [5.71,  $[0.05555586243, 0.3888886375]$ , [5.72, [0.05555585662, 0.3888886423]], [5.73,  $[0.05555585093, 0.3888886470]$ , [5.74, [0.05555584534, 0.3888886516], [5.75,  $[0.05555583986, 0.3888886561]$ , [5.76, [0.05555583448, 0.3888886605]], [5.77,  $[0.05555582920, 0.3888886648]$ ], [5.78, [0.05555582402, 0.3888886690]], [5.79,  $[0.05555581894, 0.3888886732]$ , [5.80, [0.05555581396, 0.3888886773]], [5.81, [0.05555580907, 0.3888886813]], [5.82, [0.05555580427, 0.3888886852]], [5.83,  $[0.05555579956, 0.3888886891]$ , [5.84, [0.05555579495, 0.3888886929]], [5.85,  $[0.05555579042, 0.3888886966]$ , [5.86, [0.05555578598, 0.3888887002]], [5.87,  $[0.05555578162, 0.3888887038]$ , [5.88, [0.05555577735, 0.3888887073]], [5.89,  $[0.05555577315, 0.3888887107]$ , [5.90, [0.05555576904, 0.3888887141]], [5.91,  $[0.05555576500, 0.3888887174]$ ], [5.92, [0.05555576104, 0.3888887206]], [5.93,  $[0.05555575715, 0.3888887238]$ , [5.94, [0.05555575334, 0.3888887269]], [5.95,  $[0.05555574959, 0.3888887300]$ ], [5.96, [0.05555574592, 0.3888887330]], [5.97, [0.05555574232, 0.3888887359]], [5.98, [0.05555573879, 0.3888887388]], [5.99,  $[0.05555573533, 0.3888887416]$ ,  $[6.00, [0.05555573193, 0.3888887444]$ ,  $[6.01,$  $[0.05555572859, 0.3888887471]$ ,  $[6.02, [0.05555572532, 0.3888887498]$ ,  $[6.03,$  $[0.05555572211, 0.3888887524]$ , [6.04, [0.05555571896, 0.3888887550]], [6.05,  $[0.05555571587, 0.3888887575]$ , [6.06, [0.05555571284, 0.3888887600]], [6.07,  $[0.05555570986, 0.3888887624]$ ], [6.08, [0.05555570694, 0.3888887648]], [6.09,  $[0.05555570407, 0.3888887671]$ ], [6.10, [0.05555570126, 0.3888887694]], [6.11,  $[0.05555569850, 0.3888887717]$ ], [6.12, [0.05555569579, 0.3888887739]], [6.13,  $[0.05555569314, 0.3888887761]$ , [6.14, [0.05555569053, 0.3888887782]], [6.15,

 $[0.05555568798, 0.3888887803]$ , [6.16, [0.05555568547, 0.3888887824]], [6.17,  $[0.05555568301, 0.3888887844$ ], [6.18, [0.05555568060, 0.3888887864]], [6.19,  $[0.05555567824, 0.3888887883]$ ], [6.20, [0.05555567592, 0.3888887902]], [6.21, [0.05555567364, 0.3888887921]], [6.22, [0.05555567140, 0.3888887939]], [6.23,  $[0.05555566921, 0.3888887957]$ ,  $[6.24, [0.05555566705, 0.3888887975]$ ,  $[6.25,$  $[0.05555566494, 0.3888887993]$ ,  $[6.26, [0.05555566287, 0.3888888010]$ ,  $[6.27,$  $[0.05555566084, 0.3888888027]$ ], [6.28, [0.05555565885, 0.3888888043]], [6.29,  $[0.05555565690, 0.3888888059]$ ,  $[6.30, [0.05555565499, 0.3888888075]$ ,  $[6.31,$  $[0.05555565311, 0.3888888090$ ]], [6.32, [0.05555565126, 0.3888888105]], [6.33,  $[0.05555564945, 0.3888888120]$ , [6.34, [0.05555564767, 0.3888888135]], [6.35,  $[0.05555564593, 0.3888888149]$ ], [6.36, [0.05555564422, 0.3888888163]], [6.37,  $[0.05555564255, 0.3888888177$ ]], [6.38, [0.05555564091, 0.3888888190]], [6.39,  $[0.05555563930, 0.3888888203]$ , [6.40, [0.05555563772, 0.3888888216]], [6.41,  $[0.05555563617, 0.3888888229]$ ], [6.42, [0.05555563464, 0.3888888241]], [6.43,  $[0.05555563314, 0.3888888253]$ , [6.44, [0.05555563167, 0.3888888265]], [6.45,  $[0.05555563023, 0.3888888277]$ ], [6.46, [0.05555562881, 0.3888888289]], [6.47,  $[0.05555562742, 0.3888888300]$ , [6.48, [0.05555562606, 0.3888888311], [6.49,  $[0.05555562473, 0.3888888322]$ ,  $[6.50, [0.05555562342, 0.3888888333]$ ,  $[6.51,$  $[0.05555562213, 0.3888888344]$ ], [6.52, [0.05555562087, 0.3888888354]], [6.53,  $[0.05555561964, 0.3888888364]$ ], [6.54, [0.05555561843, 0.3888888374]], [6.55,  $[0.05555561724, 0.38888888384]$ , [6.56, [0.05555561607, 0.3888888393]], [6.57, [0.05555561492, 0.3888888402]], [6.58, [0.05555561380, 0.3888888411]], [6.59,  $[0.05555561270, 0.3888888420]$ ,  $[6.60, [0.05555561162, 0.3888888429]$ ,  $[6.61,$  $[0.05555561056, 0.3888888438]$ ], [6.62, [0.05555560952, 0.3888888446]], [6.63,  $[0.05555560850, 0.3888888454]$ , [6.64, [0.05555560749, 0.3888888462]], [6.65,  $[0.05555560650, 0.3888888470]$ ], [6.66, [0.05555560553, 0.3888888478]], [6.67,  $[0.05555560458, 0.38888888486]$ ], [6.68, [0.05555560365, 0.3888888494]], [6.69,  $[0.05555560274, 0.3888888502]$ , [6.70, [0.05555560185, 0.3888888509]], [6.71,  $[0.05555560097, 0.3888888516$ ], [6.72, [0.05555560011, 0.3888888523]], [6.73,  $[0.05555559927, 0.3888888530]$ , [6.74, [0.05555559844, 0.3888888537]], [6.75,  $[0.05555559762, 0.3888888544$ ]], [6.76, [0.05555559683, 0.3888888551]], [6.77,  $[0.05555559605, 0.3888888557]$ ], [6.78, [0.05555559528, 0.3888888563]], [6.79,  $[0.05555559453, 0.3888888569]$ ], [6.80, [0.05555559379, 0.3888888575]], [6.81,  $[0.05555559307, 0.3888888581]$ , [6.82, [0.05555559236, 0.3888888587]], [6.83,  $[0.05555559166, 0.3888888593$ ]], [6.84, [0.05555559098, 0.3888888599]], [6.85,  $[0.05555559031, 0.3888888604$ ], [6.86, [0.05555558965, 0.3888888609]], [6.87,  $[0.05555558900, 0.3888888614]$ ], [6.88, [0.05555558836, 0.3888888619]], [6.89,  $[0.05555558774, 0.3888888624]$ ], [6.90, [0.05555558713, 0.3888888629]], [6.91,

 $[0.05555558653, 0.3888888634]$ ], [6.92, [0.05555558594, 0.3888888639]], [6.93,  $[0.05555558537, 0.3888888644$ ]], [6.94, [0.05555558480, 0.3888888649]], [6.95,  $[0.0555558424, 0.3888888654]$ , [6.96, [0.05555558370, 0.3888888658]], [6.97,  $[0.05555558317, 0.3888888662]$ ], [6.98, [0.05555558264, 0.3888888666]], [6.99,  $[0.05555558213, 0.3888888670]$ , [7.00, [0.05555558162, 0.3888888674]], [7.01,  $[0.05555558113, 0.3888888678]$ , [7.02, [0.05555558064, 0.3888888682]], [7.03,  $[0.05555558016, 0.3888888686]$ ], [7.04, [0.05555557969, 0.3888888690]], [7.05,  $[0.05555557923, 0.3888888694]$ , [7.06, [0.05555557878, 0.3888888698]], [7.07,  $[0.05555557834, 0.3888888702]$ , [7.08, [0.05555557791, 0.3888888706]], [7.09,  $[0.05555557749, 0.3888888709]$ , [7.10, [0.05555557707, 0.3888888713]], [7.11,  $[0.05555557666, 0.3888888716]$ , [7.12, [0.05555557626, 0.3888888719]], [7.13,  $[0.05555557587, 0.3888888722]$ ], [7.14, [0.05555557549, 0.3888888725]], [7.15,  $[0.05555557511, 0.3888888728]$ , [7.16, [0.05555557474, 0.3888888731]], [7.17,  $[0.05555557438, 0.3888888734]$ ], [7.18, [0.05555557402, 0.3888888737]], [7.19,  $[0.05555557367, 0.3888888740]$ ], [7.20, [0.05555557333, 0.3888888743]], [7.21,  $[0.05555557299, 0.3888888746]$ ], [7.22, [0.05555557266, 0.3888888749]], [7.23,  $[0.05555557234, 0.3888888752]$ , [7.24, [0.05555557202, 0.3888888755]], [7.25,  $[0.05555557171, 0.3888888758]$ , [7.26, [0.05555557141, 0.3888888760]], [7.27,  $[0.05555557111, 0.3888888762]$ , [7.28, [0.05555557082, 0.3888888764]], [7.29,  $[0.05555557053, 0.3888888766]$ ], [7.30, [0.05555557025, 0.3888888768]], [7.31,  $[0.05555556997, 0.3888888770]$ ], [7.32, [0.05555556970, 0.3888888772]], [7.33,  $[0.05555556943, 0.3888888775]$ ], [7.34, [0.05555556917, 0.3888888777]], [7.35,  $[0.05555556891, 0.3888888779]$ ], [7.36, [0.05555556866, 0.3888888781]], [7.37,  $[0.05555556841, 0.3888888783]$ , [7.38, [0.05555556817, 0.3888888785]], [7.39,  $[0.05555556793, 0.3888888787$ ]], [7.40, [0.05555556770, 0.3888888789]], [7.41, [0.05555556747, 0.3888888791]], [7.42, [0.05555556724, 0.3888888793]], [7.43,  $[0.05555556701, 0.3888888795]$ , [7.44, [0.05555556680, 0.3888888797]], [7.45,  $[0.05555556659, 0.3888888799]$ ], [7.46, [0.05555556639, 0.3888888801]], [7.47,  $[0.05555556618, 0.3888888802]$ , [7.48, [0.055555556598, 0.3888888804]], [7.49,  $[0.05555556578, 0.3888888805]$ , [7.50, [0.05555556558, 0.3888888806]], [7.51,  $[0.05555556539, 0.3888888808]$ ], [7.52, [0.05555556520, 0.3888888809]], [7.53,  $[0.05555556501, 0.3888888811$ ], [7.54, [0.05555556483, 0.3888888812]], [7.55,  $[0.05555556465, 0.3888888814]$ , [7.56, [0.05555556448, 0.3888888815]], [7.57,  $[0.05555556431, 0.3888888817]$ ], [7.58, [0.05555556414, 0.3888888818]], [7.59,  $[0.05555556398, 0.3888888819]$ ], [7.60, [0.05555556382, 0.3888888820]], [7.61,  $[0.05555556366, 0.3888888821]$ , [7.62, [0.05555556350, 0.3888888822]], [7.63,  $[0.05555556335, 0.3888888823]$ , [7.64, [0.05555556320, 0.3888888824]], [7.65,  $[0.05555556305, 0.3888888825]$ ], [7.66, [0.05555556290, 0.3888888826]], [7.67,

 $[0.05555556275, 0.3888888828]$ ], [7.68, [0.05555556261, 0.3888888829]], [7.69,  $[0.05555556247, 0.3888888830]$ , [7.70, [0.05555556233, 0.3888888831], [7.71,  $[0.05555556220, 0.3888888832]$ ], [7.72, [0.05555556207, 0.3888888833]], [7.73,  $[0.05555556194, 0.3888888834]$ ], [7.74, [0.05555556181, 0.3888888835]], [7.75,  $[0.05555556169, 0.3888888836]$ , [7.76, [0.05555556157, 0.3888888837]], [7.77,  $[0.05555556145, 0.3888888838]$ ], [7.78, [0.05555556133, 0.3888888839]], [7.79,  $[0.05555556121, 0.3888888840]$ ], [7.80, [0.05555556109, 0.3888888841]], [7.81,  $[0.05555556097, 0.3888888842]$ ], [7.82, [0.05555556086, 0.3888888843]], [7.83,  $[0.05555556076, 0.3888888844]$ ], [7.84, [0.05555556066, 0.3888888845]], [7.85,  $[0.05555556056, 0.3888888846]$ ], [7.86, [0.05555556046, 0.3888888847]], [7.87,  $[0.05555556036, 0.3888888848]$ ], [7.88, [0.05555556026, 0.3888888849]], [7.89,  $[0.05555556016, 0.3888888850]$ , [7.90, [0.05555556007, 0.3888888851], [7.91,  $[0.05555555998, 0.3888888852]$ ], [7.92, [0.05555555989, 0.3888888853]], [7.93,  $[0.05555555980, 0.3888888854]$ , [7.94, [0.05555555972, 0.3888888855]], [7.95,  $[0.05555555965, 0.3888888856]$ ], [7.96, [0.05555555958, 0.3888888857]], [7.97,  $[0.05555555951, 0.3888888857]$ ], [7.98, [0.05555555944, 0.3888888857]], [7.99,  $[0.05555555936, 0.3888888858]$ ], [8.00, [0.05555555929, 0.3888888858]], [8.01,  $[0.05555555922, 0.3888888859]$ ], [8.02, [0.05555555915, 0.3888888860]], [8.03,  $[0.05555555908, 0.3888888860]$ ], [8.04, [0.05555555901, 0.3888888861]], [8.05,  $[0.0555555894, 0.3888888861]$ , [8.06, [0.0555555887, 0.3888888861]], [8.07,  $[0.0555555880, 0.388888862]$ , [8.08, [0.05555555874, 0.3888888863], [8.09,  $[0.05555555869, 0.3888888863]$ ], [8.10, [0.05555555864, 0.3888888864]], [8.11,  $[0.05555555859, 0.3888888864]$ ], [8.12, [0.05555555854, 0.3888888864]], [8.13,  $[0.0555555849, 0.3888888864]$ , [8.14, [0.05555555843, 0.3888888865]], [8.15,  $[0.05555555837, 0.3888888865]$ ], [8.16, [0.05555555831, 0.3888888865]], [8.17,  $[0.05555555825, 0.3888888865]$ ], [8.18, [0.05555555819, 0.3888888866]], [8.19,  $[0.05555555814, 0.3888888867]$ ], [8.20, [0.05555555809, 0.3888888867]], [8.21,  $[0.05555555804, 0.3888888868]$ ], [8.22, [0.05555555799, 0.3888888868]], [8.23,  $[0.05555555794, 0.3888888868]$ ], [8.24, [0.05555555789, 0.3888888868]], [8.25,  $[0.05555555784, 0.3888888869]$ ], [8.26, [0.05555555779, 0.3888888870]], [8.27,  $[0.05555555775, 0.3888888870]$ ], [8.28, [0.05555555771, 0.3888888870]], [8.29,  $[0.05555555767, 0.3888888870]$ ], [8.30, [0.05555555763, 0.3888888871]], [8.31,  $[0.05555555759, 0.3888888871$ ]], [8.32, [0.05555555755, 0.3888888871]], [8.33,  $[0.05555555751, 0.3888888871$ ], [8.34, [0.05555555747, 0.3888888871]], [8.35,  $[0.05555555743, 0.3888888872]$ ], [8.36, [0.05555555739, 0.3888888873]], [8.37,  $[0.05555555735, 0.3888888873$ ]], [8.38, [0.05555555731, 0.3888888873]], [8.39,  $[0.05555555727, 0.3888888873]$ ], [8.40, [0.05555555723, 0.3888888874]], [8.41,  $[0.05555555719, 0.3888888874]$ ], [8.42, [0.05555555715, 0.3888888874]], [8.43,

 $[0.05555555711, 0.3888888874]$ ], [8.44, [0.05555555707, 0.3888888874]], [8.45,  $[0.05555555703, 0.3888888875]$ ], [8.46, [0.05555555700, 0.3888888876]], [8.47,  $[0.05555555697, 0.3888888876]$ ], [8.48, [0.05555555694, 0.3888888876]], [8.49,  $[0.05555555691, 0.3888888876]$ ], [8.50, [0.05555555688, 0.3888888876]], [8.51,  $[0.05555555685, 0.3888888877]$ ], [8.52, [0.05555555682, 0.3888888877]], [8.53,  $[0.05555555679, 0.3888888877]$ ], [8.54, [0.05555555676, 0.3888888877]], [8.55,  $[0.05555555673, 0.3888888877]$ ], [8.56, [0.05555555670, 0.3888888877]], [8.57,  $[0.05555555667, 0.3888888877]$ ], [8.58, [0.05555555664, 0.3888888878]], [8.59,  $[0.05555555662, 0.3888888878]$ ], [8.60, [0.05555555660, 0.3888888878]], [8.61,  $[0.05555555658, 0.3888888878]$ ], [8.62, [0.05555555656, 0.3888888878]], [8.63,  $[0.05555555654, 0.3888888878]$ ], [8.64, [0.05555555652, 0.3888888878]], [8.65,  $[0.05555555650, 0.3888888878]$ ], [8.66, [0.05555555647, 0.3888888879]], [8.67,  $[0.05555555645, 0.3888888880]$ ], [8.68, [0.05555555643, 0.3888888880]], [8.69,  $[0.05555555641, 0.3888888880]$ ], [8.70, [0.05555555639, 0.3888888880]], [8.71,  $[0.05555555637, 0.3888888880]$ ], [8.72, [0.05555555635, 0.3888888880]], [8.73,  $[0.05555555633, 0.3888888880]$ ], [8.74, [0.05555555631, 0.3888888880]], [8.75,  $[0.05555555629, 0.3888888880]$ ], [8.76, [0.05555555627, 0.3888888881]], [8.77,  $[0.0555555625, 0.3888888881]$ , [8.78, [0.05555555623, 0.3888888881], [8.79,  $[0.05555555621, 0.3888888881]$ , [8.80, [0.05555555619, 0.3888888881]], [8.81,  $[0.05555555617, 0.3888888881]$ ], [8.82, [0.05555555615, 0.3888888881]], [8.83,  $[0.05555555613, 0.3888888881]$ , [8.84, [0.05555555611, 0.3888888881]], [8.85, [0.05555555609, 0.3888888881]], [8.86, [0.05555555607, 0.3888888882]], [8.87,  $[0.05555555605, 0.3888888883]$ ], [8.88, [0.05555555604, 0.3888888883]], [8.89,  $[0.05555555603, 0.3888888883]$ ], [8.90, [0.05555555602, 0.3888888883]], [8.91,  $[0.05555555601, 0.3888888883]$ ], [8.92, [0.05555555600, 0.3888888883]], [8.93,  $[0.0555555599, 0.3888888883]$ ], [8.94, [0.05555555598, 0.3888888883]], [8.95,  $[0.05555555597, 0.3888888883]$ ], [8.96, [0.05555555596, 0.3888888883]], [8.97,  $[0.05555555595, 0.3888888883]$ ], [8.98, [0.05555555594, 0.3888888883]], [8.99,  $[0.05555555593, 0.3888888883]$ ], [9.00, [0.05555555592, 0.3888888883]], [9.01,  $[0.05555555591, 0.3888888883]$ ], [9.02, [0.05555555590, 0.3888888883]], [9.03,  $[0.0555555589, 0.3888888883]$ ], [9.04, [0.0555555588, 0.3888888884]], [9.05,  $[0.0555555587, 0.3888888884]$ ], [9.06, [0.0555555586, 0.3888888884]], [9.07,  $[0.05555555585, 0.3888888884]$ ], [9.08, [0.0555555584, 0.3888888884]], [9.09,  $[0.0555555583, 0.3888888884]$ ], [9.10, [0.05555555582, 0.3888888884]], [9.11,  $[0.0555555581, 0.3888888884]$ ], [9.12, [0.0555555580, 0.3888888884]], [9.13,  $[0.05555555579, 0.3888888884]$ ], [9.14, [0.05555555578, 0.3888888884]], [9.15,  $[0.05555555577, 0.3888888884]$ ], [9.16, [0.05555555576, 0.3888888884]], [9.17,  $[0.05555555575, 0.3888888884]$ ], [9.18, [0.05555555574, 0.3888888884]], [9.19,
$[0.0555555573, 0.3888888884]$ ], [9.20, [0.05555555572, 0.3888888884]], [9.21,  $[0.05555555571, 0.3888888884]$ ], [9.22, [0.05555555570, 0.3888888884]], [9.23,  $[0.05555555569, 0.3888888885]$ ], [9.24, [0.05555555568, 0.3888888885]], [9.25,  $[0.05555555567, 0.3888888885]$ ], [9.26, [0.05555555566, 0.3888888885]], [9.27,  $[0.05555555565, 0.3888888885]$ ], [9.28, [0.05555555564, 0.3888888885]], [9.29,  $[0.05555555563, 0.3888888885]$ ], [9.30, [0.05555555562, 0.3888888885]], [9.31,  $[0.05555555561, 0.3888888885]$ ], [9.32, [0.05555555560, 0.3888888885]], [9.33,  $[0.0555555559, 0.3888888885]$ ], [9.34, [0.05555555558, 0.3888888885]], [9.35,  $[0.0555555557, 0.3888888885]$ ], [9.36, [0.05555555556, 0.3888888885]], [9.37,  $[0.05555555555, 0.3888888885]$ ], [9.38, [0.05555555554, 0.3888888885]], [9.39,  $[0.0555555553, 0.3888888885]$ ], [9.40, [0.05555555552, 0.3888888885]], [9.41,  $[0.05555555551, 0.3888888885]$ ], [9.42, [0.05555555550, 0.3888888885]], [9.43,  $[0.05555555549, 0.3888888885]$ ], [9.44, [0.05555555547, 0.3888888886]], [9.45,  $[0.05555555546, 0.3888888887]$ ], [9.46, [0.05555555545, 0.3888888887]], [9.47, [0.05555555544, 0.3888888887]], [9.48, [0.05555555543, 0.3888888887]], [9.49,  $[0.05555555542, 0.3888888887]$ ], [9.50, [0.05555555541, 0.3888888887]], [9.51,  $[0.0555555540, 0.3888888887]$ ], [9.52, [0.05555555539, 0.3888888887]], [9.53,  $[0.0555555538, 0.3888888887]$ ], [9.54, [0.05555555537, 0.3888888887]], [9.55,  $[0.05555555536, 0.3888888887]$ ], [9.56, [0.05555555535, 0.3888888887]], [9.57,  $[0.0555555534, 0.3888888887]$ ], [9.58, [0.0555555533, 0.3888888887]], [9.59,  $[0.05555555532, 0.3888888887]$ ], [9.60, [0.05555555531, 0.3888888887]], [9.61,  $[0.05555555530, 0.3888888887]$ ], [9.62, [0.05555555529, 0.3888888888]], [9.63,  $[0.0555555528, 0.3888888888]$ ], [9.64, [0.0555555527, 0.3888888888]], [9.65,  $[0.0555555526, 0.3888888888]$ ], [9.66, [0.0555555525, 0.3888888888]], [9.67,  $[0.0555555524, 0.3888888888]$ ], [9.68, [0.0555555523, 0.38888888888]], [9.69,  $[0.0555555522, 0.3888888888]$ ], [9.70, [0.05555555521, 0.3888888888]], [9.71,  $[0.0555555520, 0.3888888888]$ ], [9.72, [0.05555555519, 0.3888888888]], [9.73,  $[0.05555555518, 0.3888888888]$ ], [9.74, [0.05555555517, 0.3888888888]], [9.75,  $[0.05555555516, 0.3888888888]$ ], [9.76, [0.05555555515, 0.3888888888]], [9.77,  $[0.05555555514, 0.3888888888]$ ], [9.78, [0.05555555513, 0.3888888888]], [9.79,  $[0.05555555512, 0.3888888888]$ ], [9.80, [0.05555555511, 0.3888888888]], [9.81,  $[0.05555555510, 0.3888888888]$ ], [9.82, [0.05555555509, 0.3888888888]], [9.83,  $[0.05555555508, 0.3888888889]$ ], [9.84, [0.05555555507, 0.3888888890]], [9.85,  $[0.05555555507, 0.3888888890]$ ], [9.86, [0.05555555507, 0.3888888890]], [9.87,  $[0.05555555507, 0.3888888890]$ ], [9.88, [0.05555555507, 0.3888888890]], [9.89,  $[0.05555555507, 0.3888888890$ ]], [9.90, [0.05555555507, 0.3888888890]], [9.91,  $[0.05555555507, 0.3888888890]$ ], [9.92, [0.05555555507, 0.3888888890]], [9.93,  $[0.05555555507, 0.3888888890]$ ], [9.94, [0.05555555507, 0.3888888890]], [9.95,

```
[0.05555555507, 0.3888888890]], [9.96, [0.05555555507, 0.3888888890]], [9.97,
[0.05555555507, 0.3888888890], [9.98, [0.05555555507, 0.3888888890]], [9.99,
[0.05555555507, 0.3888888890]], [10.00, [0.05555555507, 0.3888888890]], [10.01,
[0.05555555507, 0.388888890]]]
```
**> #unstable equilibrium points of f3: for i in alleged\_unstable3 do: print(`for unstable equilibrium point`, i); print(Dis2(F3,x,y,i+[0.01,0.01],0.01,10)); od:**

for unstable equilibrium point,  $\left|\frac{3}{5},\frac{1}{10}\right|$ 

 $[0.01, [0.6100000000, 0.11000000000]], [0.02, [0.6095800000, 0.1108200000]], [0.03,$  $[0.6091379212, 0.1116498997$ ]],  $[0.04, [0.6086738436, 0.1124889443]$ ],  $[0.05,$  $[0.6081878736, 0.1133363423$ ]],  $[0.06, [0.6076801441, 0.1141912649]$ ],  $[0.07,$  $[0.6071508147, 0.1150528459$ ]],  $[0.08, [0.6066000715, 0.1159201816]$ ],  $[0.09,$  $[0.6060281271, 0.1167923307]$ ,  $[0.10, [0.6054352203, 0.1176683142]$ ,  $[0.11,$  $[0.6048216161, 0.1185471155$ ]],  $[0.12, [0.6041876054, 0.1194276805]$ ],  $[0.13,$  $[0.6035335048, 0.1203089179$ ]],  $[0.14, [0.6028596560, 0.1211896993]$ ],  $[0.15,$  $[0.6021664259, 0.1220688597$ ]],  $[0.16, [0.6014542059, 0.1229451979]$ ],  $[0.17,$  $[0.6007234115, 0.1238174771$ ]],  $[0.18, [0.5999744820, 0.1246844255]$ ],  $[0.19,$  $[0.5992078798, 0.1255447372$ ]],  $[0.20, [0.5984240902, 0.1263970730]$ ],  $[0.21,$  $[0.5976236207, 0.1272400618$ ]],  $[0.22, [0.5968070006, 0.1280723013]$ ],  $[0.23,$ [0.5959747804, 0.1288923599]], [0.24, [0.5951275313, 0.1296987778]], [0.25,  $[0.5942658448, 0.1304900691$ ]],  $[0.26, [0.5933903322, 0.1312647235]$ ],  $[0.27,$  $[0.5925016242, 0.1320212086$ ]],  $[0.28, [0.5916003703, 0.1327579722]$ ],  $[0.29,$  $[0.5906872385, 0.1334734448$ ]],  $[0.30, [0.5897629152, 0.1341660428]$ ],  $[0.31,$  $[0.5888281046, 0.1348341714$ ]],  $[0.32, [0.5878835288, 0.1354762279]$ ],  $[0.33,$  $[0.5869299273, 0.1360906058]$ ], [0.34, [0.5859680572, 0.1366756984]], [0.35,  $[0.5849986931, 0.1372299035$ ]],  $[0.36, [0.5840226271, 0.1377516278]$ ],  $[0.37,$  $[0.5830406692, 0.1382392920]$ ],  $[0.38, [0.5820536474, 0.1386913362]$ ],  $[0.39,$  $[0.5810624079, 0.1391062253]$ ],  $[0.40, [0.5800678158, 0.1394824554]$ ],  $[0.41,$  $[0.5790707554, 0.1398185596$ ]],  $[0.42, [0.5780721308, 0.1401131151]$ ],  $[0.43,$  $[0.5770728666, 0.1403647496$ ]], [0.44, [0.5760739086, 0.1405721489]], [0.45,  $[0.5750762245, 0.1407340640$ ]], [0.46, [0.5740808047, 0.1408493186]], [0.47,  $[0.5730886631, 0.1409168169$ ]],  $[0.48, [0.5721008377, 0.1409355514]$ ],  $[0.49,$ 

 $[0.5711183917, 0.1409046105$ ]],  $[0.50, [0.5701424139, 0.1408231863]$ ],  $[0.51,$  $[0.5691740194, 0.1406905819$ ]],  $[0.52, [0.5682143499, 0.1405062191]$ ],  $[0.53,$  $[0.5672645744, 0.1402696450]$ ,  $[0.54, [0.5663258890, 0.1399805388]$ ,  $[0.55,$  $[0.5653995169, 0.1396387175]]$ , [0.56, [0.5644867082, 0.1392441415]], [0.57,  $[0.5635887392, 0.1387969192]$ ],  $[0.58, [0.5627069114, 0.1382973105]$ ],  $[0.59,$  $[0.5618425503, 0.1377457298]$ ,  $[0.60, [0.5609970037, 0.1371427478]$ ,  $[0.61,$  $[0.5601716398, 0.1364890918]$ ,  $[0.62, [0.5593678444, 0.1357856454]$ ,  $[0.63,$  $[0.5585870185, 0.1350334463]$ ,  $[0.64, [0.5578305745, 0.1342336835]$ ,  $[0.65,$  $[0.5570999330, 0.1333876924]$ ,  $[0.66, [0.5563965184, 0.1324969491]$ ,  $[0.67,$  $[0.5557217543, 0.1315630633]$ ,  $[0.68, [0.5550770591, 0.1305877698]$ ,  $[0.69,$  $[0.5544638406, 0.1295729189]$ ,  $[0.70, [0.5538834905, 0.1285204656]$ ,  $[0.71,$  $[0.5533373793, 0.1274324578]$ ,  $[0.72, [0.5528268500, 0.1263110241]$ ,  $[0.73,$  $[0.5523532129, 0.1251583601$ ]],  $[0.74, [0.5519177394, 0.1239767148]$ ],  $[0.75,$  $[0.5515216567, 0.1227683763]$ ,  $[0.76, [0.5511661419, 0.1215356577]$ ,  $[0.77,$  $[0.5508523171, 0.1202808825]$ ,  $[0.78, [0.5505812440, 0.1190063707]$ ,  $[0.79,$  $[0.5503539196, 0.1177144250]$ ,  $[0.80, [0.5501712719, 0.1164073177]$ ,  $[0.81,$  $[0.5500341560, 0.1150872781$ ]],  $[0.82, [0.5499433513, 0.1137564813]$ ],  $[0.83,$  $[0.5498995583, 0.1124170373]$ ,  $[0.84, [0.5499033971, 0.1110709818]$ ,  $[0.85,$  $[0.5499554055, 0.1097202680]$ ,  $[0.86, [0.5500560383, 0.1083667593]$ ,  $[0.87,$  $[0.5502056669, 0.1070122239]$ ,  $[0.88, [0.5504045796, 0.1056583300]$ ,  $[0.89,$  $[0.5506529824, 0.1043066431]$ ,  $[0.90, [0.5509510003, 0.1029586236]$ ,  $[0.91,$  $[0.5512986790, 0.1016156265]$ ,  $[0.92, [0.5516959871, 0.1002789015]$ ,  $[0.93,$  $[0.5521428186, 0.09894959460]$ ,  $[0.94, [0.5526389958, 0.09762875057]$ ,  $[0.95,$  $[0.5531842725, 0.09631731616]$ ,  $[0.96, [0.5537783369, 0.09501614423]$ ,  $[0.97,$  $[0.5544208154, 0.09372599843]$ ,  $[0.98, [0.5551112761, 0.09244755852]$ ,  $[0.99,$  $[0.5558492321, 0.09118142611$ ]], [1.00, [0.5566341452, 0.08992813073]], [1.01,  $[0.5574654294, 0.08868813625]$ , [1.02, [0.5583424543, 0.08746184739]], [1.03,  $[0.5592645481, 0.08624961638]$ , [1.04, [0.5602310009, 0.08505174964]], [1.05,  $[0.5612410676, 0.08386851442$ ], [1.06, [0.5622939705, 0.08270014535]], [1.07,  $[0.5633889018, 0.08154685085$ ], [1.08, [0.5645250256, 0.08040881938]], [1.09,  $[0.5657014802, 0.07928622547]$ ], [1.10, [0.5669173794, 0.07817923554]], [1.11,  $[0.5681718142, 0.07708801342]$ ], [1.12, [0.5694638538, 0.07601272569]], [1.13,

 $[0.5707925465, 0.07495354668]$ , [1.14, [0.5721569205, 0.07391066323]], [1.15,  $[0.5735559841, 0.07288427920]$ , [1.16, [0.5749887259, 0.07187461970]], [1.17,  $[0.5764541147, 0.07088193504]$ , [1.18, [0.5779510994, 0.06990650451]], [1.19,  $[0.5794786081, 0.06894863985]$ , [1.20, [0.5810355478, 0.06800868854]], [1.21,  $[0.5826208032, 0.06708703686]$ , [1.22, [0.5842332357, 0.06618411279]], [1.23,  $[0.5858716823, 0.06530038871]$ , [1.24, [0.5875349541, 0.06443638393]], [1.25,  $[0.5892218348, 0.06359266709]$ , [1.26, [0.5909310791, 0.06276985841]], [1.27,  $[0.5926614110, 0.06196863180]$ , [1.28, [0.5944115218, 0.06118971689]], [1.29,  $[0.5961800684, 0.06043390093]$ , [1.30, [0.5979656711, 0.05970203060]], [1.31,  $[0.5997669118, 0.05899501375]$ , [1.32, [0.6015823316, 0.05831382104]], [1.33,  $[0.6034104291, 0.05765948755]$ , [1.34, [0.6052496579, 0.05703311428]], [1.35,  $[0.6070984246, 0.05643586960]$ , [1.36, [0.6089550867, 0.05586899069]], [1.37,  $[0.6108179507, 0.05533378487$ ], [1.38, [0.6126852696, 0.05483163092]], [1.39,  $[0.6145552414, 0.05436398035]$ , [1.40, [0.6164260068, 0.05393235858]], [1.41,  $[0.6182956478, 0.05353836616]$ , [1.42, [0.6201621857, 0.05318367987]], [1.43,  $[0.6220235795, 0.05287005383]$ , [1.44, [0.6238777248, 0.05259932053]], [1.45,  $[0.6257224522, 0.05237339187]$ , [1.46, [0.6275555266, 0.05219426011]], [1.47,  $[0.6293746462, 0.05206399883]$ , [1.48, [0.6311774419, 0.05198476384]], [1.49,  $[0.6329614770, 0.05195879408]$ , [1.50, [0.6347242474, 0.05198841248]], [1.51,  $[0.6364631816, 0.05207602686]$ , [1.52, [0.6381756416, 0.05222413081]], [1.53, [0.6398589239, 0.05243530457]], [1.54, [0.6415102610, 0.05271221602]], [1.55,  $[0.6431268233, 0.05305762171]$ , [1.56, [0.6447057213, 0.05347436798]], [1.57, [0.6462440089, 0.05396539227]], [1.58, [0.6477386866, 0.05453372458]], [1.59,  $[0.6491867056, 0.05518248921]$ , [1.60, [0.6505849725, 0.05591490680]], [1.61,  $[0.6519303547, 0.05673429679]$ , [1.62, [0.6532196864, 0.05764408036]], [1.63,  $[0.6544497753, 0.05864778401$ ]], [1.64, [0.6556174103, 0.05974904385]], [1.65,  $[0.6567193700, 0.06095161082]$ , [1.66, [0.6577524319, 0.06225935700]], [1.67,  $[0.6587133826, 0.06367628324]$ , [1.68, [0.6595990291, 0.06520652837]], [1.69,  $[0.6604062113, 0.06685438024]$ , [1.70, [0.6611318151, 0.06862428905]], [1.71,  $[0.6617727875, 0.07052088331]$ , [1.72, [0.6623261524, 0.07254898896]], [1.73,  $[0.6627890281, 0.07471365222]$ ], [1.74, [0.6631586464, 0.07702016688]], [1.75,  $[0.6634323735, 0.07947410685]$ , [1.76, [0.6636077329, 0.08208136498]], [1.77,  $[0.6636824304, 0.08484819925$ ]], [1.78, [0.6636543820, 0.08778128790]], [1.79, [0.6635217447, 0.09088779502]], [1.80, [0.6632829509, 0.09417544885]], [1.81,  $[0.6629367471, 0.09765263526]$ , [1.82, [0.6624822377, 0.1013285095]], [1.83,  $[0.6619189352, 0.1052131300]$ , [1.84, [0.6612468182, 0.1093176195]], [1.85,  $[0.6604663986, 0.1136543583$ ]], [1.86, [0.6595788010, 0.1182372188]], [1.87, [0.6585858571, 0.1230818496]], [1.88, [0.6574902195, 0.1282060217]], [1.89,  $[0.6562954993, 0.1336300531$ ]], [1.90, [0.6550064357, 0.1393773319]], [1.91,  $[0.6536291064, 0.1454749648]]$ , [1.92, [0.6521711914, 0.1519545875]], [1.93,  $[0.6506423076, 0.1588533844$ ]], [1.94, [0.6490544380, 0.1662153831]], [1.95,  $[0.6474224873, 0.1740931134$ ], [1.96, [0.6457650108, 0.1825497552]], [1.97, [0.6441051814, 0.1916619511]], [1.98, [0.6424720889, 0.2015235347]], [1.99,  $[0.6409025098, 0.2122505410$ ]], [2.00, [0.6394433543, 0.2239880416]], [2.01,  $[0.6381551047, 0.2369196234]]$ , [2.02, [0.6371167335, 0.2512807794]], [2.03,  $[0.6364328806, 0.2673782144$ ]], [2.04, [0.6362445622, 0.2856183262]], [2.05,  $[0.6367455596, 0.3065503232]$ ], [2.06, [0.6382082301, 0.3309334472]], [2.07,  $[0.6410255223, 0.3598453682]$ ,  $[2.08, [0.6457820396, 0.3948639118]$ ,  $[2.09,$  $[0.6533797581, 0.4383859412$ ]], [2.10, [0.6652726158, 0.4942179646]], [2.11,  $[0.6839333288, 0.5687434722$ ]], [2.12, [0.7138585884, 0.6734214383]], [2.13,  $[0.7639587623, 0.8306949860]$ , [2.14, [0.8540123173, 1.089880086]], [2.15, [1.035338019, 1.577877322]], [2.16, [1.474839718, 2.704845061]], [2.17, [2.942982714, 6.356857922]], [2.18, [11.90057277, 28.32786168]], [2.19, [200.1313196, 488.7855814]],  $[2.20, [57117.31696, 139777.4896]], [2.21, [4.658744798 \times 10^9, 1.139925099 \times 10^{10}]],$  $[2.22, [3.098518177 \times 10^{19}, 7.582103418 \times 10^{19}]], [2.23, [1.370806227 \times 10^{39},$  $3.354280315 \times 10^{39}$ ], [2.24, [2.682856536  $\times 10^{78}$ , 6.564870286  $\times 10^{78}$ ], [2.25,  $[1.027661603 \times 10^{157}, 2.514643708 \times 10^{157}]]$ , [2.26, [1.507825729  $\times 10^{314}$ , 3.689593472  $\[\times 10^{314}\]$ , [2.27, [3.246049140  $\times 10^{628}$ , 7.942953182  $\times 10^{628}$ ], [2.28, [1.504395887]  $\times 10^{1257}$ , 3.681198611  $\times 10^{1257}$ ]], [2.29, [3.231294918  $\times 10^{2514}$ , 7.906852226  $\times 10^{2514}$ ]],  $[2.30, [1.490751852 \times 10^{5029}, 3.647811772 \times 10^{5029}]], [2.31, [3.172947949 \times 10^{10058},$ 7.764079863 × 10<sup>10058</sup>]], [2.32, [1.437401513 × 10<sup>20117</sup>, 3.517265490 × 10<sup>20117</sup>]], [2.33,  $[2.949907582 \times 10^{40234}, 7.218308859 \times 10^{40234}]]$ , [2.34, [1.242421707  $\times 10^{80469}$ ,  $3.040157490 \times 10^{80469}$ ], [2.35, [2.203891820  $\times 10^{160938}$ , 5.392837374  $\times 10^{160938}$ ]], [2.36,  $[6.934781097 \times 10^{321876}, 1.696913904 \times 10^{321877}$ ], [2.37, [6.866220166  $\times 10^{643753}$ ,

 $1.680137310 \times 10^{643754}$ ], [2.38, [6.731125082 × 10<sup>1287507</sup>, 1.647080071 × 10<sup>1287508</sup>]],  $[2.39, [6.468856743 \times 10^{2575015}, 1.582904030 \times 10^{2575016}]], [2.40, [5.974578590$  $\times 10^{5150031}$ , 1.461956094  $\times 10^{5150032}$ ], [2.41, [5.096438273  $\times 10^{10300063}$ , 1.247078580  $\times 10^{10300064}$ ]], [2.42, [3.708392963  $\times 10^{20600127}$ , 9.074293035  $\times 10^{20600127}$ ]], [2.43,  $[1.963467460 \times 10^{41200255}, 4.804528341 \times 10^{41200255}$ ]], [2.44, [5.504268714 × 10<sup>82400510</sup>  $1.346873100 \times 10^{82400511}$ ], [2.45, [4.325650900 × 10<sup>164801021</sup>, 1.058469915 × 10<sup>164801022</sup>]],  $[2.46, [2.671499798 \times 10^{329602043}, 6.537055873 \times 10^{329602043}]], [2.47, [1.018972592$  $\times 10^{659204087}$ , 2.493386214  $\times 10^{659204087}$ ], [2.48, [1.482440313  $\times 10^{1318408174}$ , 3.627473663  $\times 10^{1318408174}$ ], [2.49, [3.137665515  $\times 10^{2636816348}$ , 7.677745212  $\times 10^{2636816348}$ ]], [2.50,  $[1.405612143\times10^{5273632697}, 3.439478126\times10^{5273632697}]], [2.51, [2.820870909$  $\times 10^{10547265394}, 6.902561163 \times 10^{10547265394}$ ], [2.52, [1.136105431  $\times 10^{21094530789}$ ,  $2.780005704 \times 10^{21094530789}$ ], [2.53, [1.842847861  $\times 10^{42189061578}$ , 4.509376885  $\times 10^{42189061578}$ ], [2.54, [4.848765458  $\times 10^{84378123156}$ , 1.186474008  $\times 10^{84378123157}$ ]],  $[2.55, [3.356715747 \times 10^{168756246313}, 8.213752587 \times 10^{168756246313}]], [2.56, [1.608723266$  $\times 10^{337512492627}$ , 3.936483127  $\times 10^{337512492627}$ ], [2.57, [3.695003869  $\times 10^{675024985254}$ , 9.041530436 × 10<sup>675024985254</sup>]], [2.58, [1.949314915 × 10<sup>1350049970509</sup>, 4.769897617  $\times 10^{1350049970509}$ ], [2.59, [5.425205872  $\times 10^{2700099941018}$ , 1.327526730  $\times 10^{2700099941019}$ ]],  $\left[2.60, \left[4.202276819\times10^{5400199882037}, 1.028280758\times10^{5400199882038} \right]\right], \left[2.61, \left[2.521282600\times10^{5400199882038}\right]\right],$  $\times 10^{10800399764075}, 6.169480246 \times 10^{10800399764075}$ ]], [2.62, [9.076016247  $\times 10^{21600799528150}$ ,  $2.220865798 \times 10^{21600799528151}$ ], [2.63, [1.176095912  $\times 10^{43201599056302}$ , 2.877860855  $\times 10^{43201599056302}$ ], [2.64, [1.974866271  $\times 10^{86403198112604}$ , 4.832420785  $\times 10^{86403198112604}$ ], [2.65, [5.568363728  $\times 10^{172806396225208}$ , 1.362556901  $\times 10^{172806396225209}$ ], [2.66, [4.426978410  $\times 10^{345612792450417}$ , 1.083264360  $\times 10^{345612792450418}$ ], [2.67, [2.798124399  $\times 10^{691225584900835}$ , 6.846901341  $\times 10^{691225584900835}$ ], [2.68, [1.117856995  $\times 10^{1382451169801671}$ , 2.735352493  $\times 10^{1382451169801671}$ ], [2.69, [1.784122656  $\times 10^{2764902339603342}$ , 4.365678599  $\times 10^{2764902339603342}$ ]], [2.70, [4.544662415  $\times 10^{5529804679206684}$ , 1.112061177  $\times 10^{5529804679206685}$ ]], [2.71, [2.948868916  $\times 10^{11059609358413369}$ , 7.215767302  $\times 10^{11059609358413369}$ ], [2.72, [1.241546950  $\times 10^{22119218716826739}$ , 3.038016992  $\times 10^{22119218716826739}$ ], [2.73, [2.200789503  $\times 10^{44238437433653478}$ , 5.385246130  $\times 10^{44238437433653478}$ ], [2.74, [6.915271303  $\times 10^{88476874867306956}$ , 1.692139934  $\times 10^{88476874867306957}$ ], [2.75, [6.827640695  $\times 10^{176953749734613913}$ , 1.670697065

 $\times 10^{176953749734613914}$ ], [2.76, [6.655696778  $\times 10^{353907499469227827}$ , 1.628623060  $\times$  10<sup>353907499469227828</sup>]], [2.77, [6.324690356  $\times$  10<sup>707814998938455655</sup>, 1.547627077  $\times 10^{707814998938455656}$ ]], [2.78, [5.711244432  $\times 10^{1415629997876911311}$ , 1.397519251  $\times 10^{1415629997876911312}$ ], [2.79, [4.657080090  $\times 10^{2831259995753822623}$ , 1.139569345  $\times 10^{2831259995753822624}$ ], [2.80, [3.096560893  $\times 10^{5662519991507645247}$ , 7.577163806  $\times 10^{5662519991507645247}$ ], [2.81, [Float(∞), Float(∞)]], [2.82, [Float(∞), Float(∞)]], [2.83, [Float( $\infty$ ), Float( $\infty$ )]], [2.84, [Float( $\infty$ ), Float( $\infty$ )]], [2.85, [Float( $\infty$ ), Float( $\infty$ )]], [2.86, [Float( $\infty$ ), Float( $\infty$ )]], [2.87, [Float( $\infty$ ), Float( $\infty$ )]], [2.88, [ Float( $\infty$ ), Float( $\infty$ )]], [2.89, [Float( $\infty$ ), Float( $\infty$ )]], [2.90, [Float( $\infty$ ), Float( $\infty$ )]], [2.91, [Float( $\infty$ ), Float( $\infty$ )]], [2.92, [Float( $\infty$ ), Float( $\infty$ )]], [2.93, [Float( $\infty$ ), Float( $\infty$ )]], [2.94, [Float( $\infty$ ), Float( $\infty$ )]], [2.95, [Float( $\infty$ ), Float( $\infty$ )]], [2.96, [ Float( $\infty$ ), Float( $\infty$ )]], [2.97, [Float( $\infty$ ), Float( $\infty$ )]], [2.98, [Float( $\infty$ ), Float( $\infty$ )]], [2.99, [Float( $\infty$ ), Float( $\infty$ )]], [3.00, [Float( $\infty$ ), Float( $\infty$ )]], [3.01, [Float( $\infty$ ), Float( $\infty$ )]], [3.02, [Float( $\infty$ ), Float( $\infty$ )]], [3.03, [Float( $\infty$ ), Float( $\infty$ )]], [3.04, [ Float( $\infty$ ), Float( $\infty$ )]], [3.05, [Float( $\infty$ ), Float( $\infty$ )]], [3.06, [Float( $\infty$ ), Float( $\infty$ )]], [3.07, [Float( $\infty$ ), Float( $\infty$ )]], [3.08, [Float( $\infty$ ), Float( $\infty$ )]], [3.09, [Float( $\infty$ ), Float( $\infty$ )], [3.10, [Float( $\infty$ ), Float( $\infty$ )], [3.11, [Float( $\infty$ ), Float( $\infty$ )], [3.12, [ Float( $\infty$ ), Float( $\infty$ )]], [3.13, [Float( $\infty$ ), Float( $\infty$ )]], [3.14, [Float( $\infty$ ), Float( $\infty$ )]], [3.15, [Float( $\infty$ ), Float( $\infty$ )]], [3.16, [Float( $\infty$ ), Float( $\infty$ )]], [3.17, [Float( $\infty$ ), Float( $\infty$ )], [3.18, [Float( $\infty$ ), Float( $\infty$ )], [3.19, [Float( $\infty$ ), Float( $\infty$ )], [3.20, [ Float( $\infty$ ), Float( $\infty$ )]], [3.21, [Float( $\infty$ ), Float( $\infty$ )]], [3.22, [Float( $\infty$ ), Float( $\infty$ )]], [3.23, [Float( $\infty$ ), Float( $\infty$ )]], [3.24, [Float( $\infty$ ), Float( $\infty$ )]], [3.25, [Float( $\infty$ ), Float( $\infty$ )], [3.26, [Float( $\infty$ ), Float( $\infty$ )], [3.27, [Float( $\infty$ ), Float( $\infty$ )], [3.28, [ Float( $\infty$ ), Float( $\infty$ )]], [3.29, [Float( $\infty$ ), Float( $\infty$ )]], [3.30, [Float( $\infty$ ), Float( $\infty$ )]], [3.31, [Float( $\infty$ ), Float( $\infty$ )]], [3.32, [Float( $\infty$ ), Float( $\infty$ )]], [3.33, [Float( $\infty$ ), Float( $\infty$ )]], [3.34, [Float( $\infty$ ), Float( $\infty$ )]], [3.35, [Float( $\infty$ ), Float( $\infty$ )]], [3.36, [ Float( $\infty$ ), Float( $\infty$ )]], [3.37, [Float( $\infty$ ), Float( $\infty$ )]], [3.38, [Float( $\infty$ ), Float( $\infty$ )]], [3.39, [Float( $\infty$ ), Float( $\infty$ )]], [3.40, [Float( $\infty$ ), Float( $\infty$ )]], [3.41, [Float( $\infty$ ), Float( $\infty$ )], [3.42, [Float( $\infty$ ), Float( $\infty$ )], [3.43, [Float( $\infty$ ), Float( $\infty$ )], [3.44, [ Float( $\infty$ ), Float( $\infty$ )]], [3.45, [Float( $\infty$ ), Float( $\infty$ )]], [3.46, [Float( $\infty$ ), Float( $\infty$ )]], [3.47, [Float( $\infty$ ), Float( $\infty$ )]], [3.48, [Float( $\infty$ ), Float( $\infty$ )]], [3.49, [Float( $\infty$ ), Float( $\infty$ )]], [3.50, [Float( $\infty$ ), Float( $\infty$ )]], [3.51, [Float( $\infty$ ), Float( $\infty$ )]], [3.52, [ Float( $\infty$ ), Float( $\infty$ )]], [3.53, [Float( $\infty$ ), Float( $\infty$ )]], [3.54, [Float( $\infty$ ), Float( $\infty$ )]], [3.55, [Float( $\infty$ ), Float( $\infty$ )]], [3.56, [Float( $\infty$ ), Float( $\infty$ )]], [3.57, [Float( $\infty$ ), Float( $\infty$ )], [3.58, [Float( $\infty$ ), Float( $\infty$ )], [3.59, [Float( $\infty$ ), Float( $\infty$ )], [3.60, [ Float( $\infty$ ), Float( $\infty$ )]], [3.61, [Float( $\infty$ ), Float( $\infty$ )]], [3.62, [Float( $\infty$ ), Float( $\infty$ )]], [3.63, [Float( $\infty$ ), Float( $\infty$ )]], [3.64, [Float( $\infty$ ), Float( $\infty$ )]], [3.65, [Float( $\infty$ ),

Float( $\infty$ )]], [3.66, [Float( $\infty$ ), Float( $\infty$ )]], [3.67, [Float( $\infty$ ), Float( $\infty$ )]], [3.68, [ Float( $\infty$ ), Float( $\infty$ )]], [3.69, [Float( $\infty$ ), Float( $\infty$ )]], [3.70, [Float( $\infty$ ), Float( $\infty$ )]], [3.71, [Float( $\infty$ ), Float( $\infty$ )]], [3.72, [Float( $\infty$ ), Float( $\infty$ )]], [3.73, [Float( $\infty$ ), Float( $\infty$ )]], [3.74, [Float( $\infty$ ), Float( $\infty$ )]], [3.75, [Float( $\infty$ ), Float( $\infty$ )]], [3.76, [ Float( $\infty$ ), Float( $\infty$ )]], [3.77, [Float( $\infty$ ), Float( $\infty$ )]], [3.78, [Float( $\infty$ ), Float( $\infty$ )]], [3.79, [Float( $\infty$ ), Float( $\infty$ )]], [3.80, [Float( $\infty$ ), Float( $\infty$ )]], [3.81, [Float( $\infty$ ), Float( $\infty$ )], [3.82, [Float( $\infty$ ), Float( $\infty$ )], [3.83, [Float( $\infty$ ), Float( $\infty$ )], [3.84, [ Float( $\infty$ ), Float( $\infty$ )], [3.85, [Float( $\infty$ ), Float( $\infty$ )], [3.86, [Float( $\infty$ ), Float( $\infty$ )], [3.87, [Float( $\infty$ ), Float( $\infty$ )]], [3.88, [Float( $\infty$ ), Float( $\infty$ )]], [3.89, [Float( $\infty$ ), Float( $\infty$ )]], [3.90, [Float( $\infty$ ), Float( $\infty$ )]], [3.91, [Float( $\infty$ ), Float( $\infty$ )]], [3.92, [ Float( $\infty$ ), Float( $\infty$ )]], [3.93, [Float( $\infty$ ), Float( $\infty$ )]], [3.94, [Float( $\infty$ ), Float( $\infty$ )]], [3.95, [Float( $\infty$ ), Float( $\infty$ )], [3.96, [Float( $\infty$ ), Float( $\infty$ )], [3.97, [Float( $\infty$ ), Float( $\infty$ )], [3.98, [Float( $\infty$ ), Float( $\infty$ )], [3.99, [Float( $\infty$ ), Float( $\infty$ )], [4.00, [ Float( $\infty$ ), Float( $\infty$ )]], [4.01, [Float( $\infty$ ), Float( $\infty$ )]], [4.02, [Float( $\infty$ ), Float( $\infty$ )]],  $[4.03,$  [Float( $\infty$ ), Float( $\infty$ )]], [4.04, [Float( $\infty$ ), Float( $\infty$ )]], [4.05, [Float( $\infty$ ), Float( $\infty$ )], [4.06, [Float( $\infty$ ), Float( $\infty$ )], [4.07, [Float( $\infty$ ), Float( $\infty$ )], [4.08, [ Float( $\infty$ ), Float( $\infty$ )]], [4.09, [Float( $\infty$ ), Float( $\infty$ )]], [4.10, [Float( $\infty$ ), Float( $\infty$ )]], [4.11, [Float( $\infty$ ), Float( $\infty$ )]], [4.12, [Float( $\infty$ ), Float( $\infty$ )]], [4.13, [Float( $\infty$ ), Float( $\infty$ )]], [4.14, [Float( $\infty$ ), Float( $\infty$ )]], [4.15, [Float( $\infty$ ), Float( $\infty$ )]], [4.16, [ Float( $\infty$ ), Float( $\infty$ )]], [4.17, [Float( $\infty$ ), Float( $\infty$ )]], [4.18, [Float( $\infty$ ), Float( $\infty$ )]],  $[4.19, \text{[Float]} \infty)$ , Float $(\infty)$ ],  $[4.20, \text{[Float]} \infty)$ , Float $(\infty)$ ],  $[4.21, \text{[Float]} \infty)$ , Float( $\infty$ )]], [4.22, [Float( $\infty$ ), Float( $\infty$ )]], [4.23, [Float( $\infty$ ), Float( $\infty$ )]], [4.24, [ Float( $\infty$ ), Float( $\infty$ )]], [4.25, [Float( $\infty$ ), Float( $\infty$ )]], [4.26, [Float( $\infty$ ), Float( $\infty$ )]],  $[4.27,$  [Float( $\infty$ ), Float( $\infty$ )]], [4.28, [Float( $\infty$ ), Float( $\infty$ )]], [4.29, [Float( $\infty$ ), Float( $\infty$ )], [4.30, [Float( $\infty$ ), Float( $\infty$ )], [4.31, [Float( $\infty$ ), Float( $\infty$ )], [4.32, [ Float( $\infty$ ), Float( $\infty$ )]], [4.33, [Float( $\infty$ ), Float( $\infty$ )]], [4.34, [Float( $\infty$ ), Float( $\infty$ )]], [4.35, [Float( $\infty$ ), Float( $\infty$ )]], [4.36, [Float( $\infty$ ), Float( $\infty$ )]], [4.37, [Float( $\infty$ ), Float( $\infty$ )], [4.38, [Float( $\infty$ ), Float( $\infty$ )], [4.39, [Float( $\infty$ ), Float( $\infty$ )], [4.40, [ Float( $\infty$ ), Float( $\infty$ )]], [4.41, [Float( $\infty$ ), Float( $\infty$ )]], [4.42, [Float( $\infty$ ), Float( $\infty$ )]],  $[4.43,$  [Float( $\infty$ ), Float( $\infty$ )], [4.44, [Float( $\infty$ ), Float( $\infty$ )], [4.45, [Float( $\infty$ ), Float( $\infty$ )], [4.46, [Float( $\infty$ ), Float( $\infty$ )], [4.47, [Float( $\infty$ ), Float( $\infty$ )], [4.48, [ Float( $\infty$ ), Float( $\infty$ )]], [4.49, [Float( $\infty$ ), Float( $\infty$ )]], [4.50, [Float( $\infty$ ), Float( $\infty$ )]], [4.51, [Float( $\infty$ ), Float( $\infty$ )]], [4.52, [Float( $\infty$ ), Float( $\infty$ )]], [4.53, [Float( $\infty$ ), Float( $\infty$ )]], [4.54, [Float( $\infty$ ), Float( $\infty$ )]], [4.55, [Float( $\infty$ ), Float( $\infty$ )]], [4.56, [ Float( $\infty$ ), Float( $\infty$ )]], [4.57, [Float( $\infty$ ), Float( $\infty$ )]], [4.58, [Float( $\infty$ ), Float( $\infty$ )]], [4.59, [Float( $\infty$ ), Float( $\infty$ )]], [4.60, [Float( $\infty$ ), Float( $\infty$ )]], [4.61, [Float( $\infty$ ), Float( $\infty$ )], [4.62, [Float( $\infty$ ), Float( $\infty$ )], [4.63, [Float( $\infty$ ), Float( $\infty$ )], [4.64, [ Float( $\infty$ ), Float( $\infty$ )]], [4.65, [Float( $\infty$ ), Float( $\infty$ )]], [4.66, [Float( $\infty$ ), Float( $\infty$ )]],

 $[4.67,$  [Float( $\infty$ ), Float( $\infty$ )]], [4.68, [Float( $\infty$ ), Float( $\infty$ )]], [4.69, [Float( $\infty$ ), Float( $\infty$ )]], [4.70, [Float( $\infty$ ), Float( $\infty$ )]], [4.71, [Float( $\infty$ ), Float( $\infty$ )]], [4.72, [ Float( $\infty$ ), Float( $\infty$ )]], [4.73, [Float( $\infty$ ), Float( $\infty$ )]], [4.74, [Float( $\infty$ ), Float( $\infty$ )]], [4.75, [Float( $\infty$ ), Float( $\infty$ )]], [4.76, [Float( $\infty$ ), Float( $\infty$ )]], [4.77, [Float( $\infty$ ), Float( $\infty$ )]], [4.78, [Float( $\infty$ ), Float( $\infty$ )]], [4.79, [Float( $\infty$ ), Float( $\infty$ )]], [4.80, [ Float( $\infty$ ), Float( $\infty$ )]], [4.81, [Float( $\infty$ ), Float( $\infty$ )]], [4.82, [Float( $\infty$ ), Float( $\infty$ )]], [4.83, [Float( $\infty$ ), Float( $\infty$ )]], [4.84, [Float( $\infty$ ), Float( $\infty$ )]], [4.85, [Float( $\infty$ ), Float( $\infty$ )]], [4.86, [Float( $\infty$ ), Float( $\infty$ )]], [4.87, [Float( $\infty$ ), Float( $\infty$ )]], [4.88, [ Float( $\infty$ ), Float( $\infty$ )]], [4.89, [Float( $\infty$ ), Float( $\infty$ )]], [4.90, [Float( $\infty$ ), Float( $\infty$ )]],  $[4.91, \text{[Float]} \infty)$ , Float $(\infty)$ ], [4.92, [Float $(\infty)$ , Float $(\infty)$ ], [4.93, [Float $(\infty)$ , Float( $\infty$ )]], [4.94, [Float( $\infty$ ), Float( $\infty$ )]], [4.95, [Float( $\infty$ ), Float( $\infty$ )]], [4.96, [ Float( $\infty$ ), Float( $\infty$ )]], [4.97, [Float( $\infty$ ), Float( $\infty$ )]], [4.98, [Float( $\infty$ ), Float( $\infty$ )]],  $[4.99, \text{[Float]} \infty)$ , Float $(\infty)$ ], [5.00, [Float $(\infty)$ , Float $(\infty)$ ], [5.01, [Float $(\infty)$ , Float( $\infty$ )], [5.02, [Float( $\infty$ ), Float( $\infty$ )], [5.03, [Float( $\infty$ ), Float( $\infty$ )], [5.04, [ Float( $\infty$ ), Float( $\infty$ )], [5.05, [Float( $\infty$ ), Float( $\infty$ )], [5.06, [Float( $\infty$ ), Float( $\infty$ )], [5.07, [Float( $\infty$ ), Float( $\infty$ )]], [5.08, [Float( $\infty$ ), Float( $\infty$ )]], [5.09, [Float( $\infty$ ), Float( $\infty$ )], [5.10, [Float( $\infty$ ), Float( $\infty$ )], [5.11, [Float( $\infty$ ), Float( $\infty$ )], [5.12, [ Float( $\infty$ ), Float( $\infty$ )]], [5.13, [Float( $\infty$ ), Float( $\infty$ )]], [5.14, [Float( $\infty$ ), Float( $\infty$ )]], [5.15, [Float( $\infty$ ), Float( $\infty$ )], [5.16, [Float( $\infty$ ), Float( $\infty$ )], [5.17, [Float( $\infty$ ), Float( $\infty$ )], [5.18, [Float( $\infty$ ), Float( $\infty$ )], [5.19, [Float( $\infty$ ), Float( $\infty$ )], [5.20, [ Float( $\infty$ ), Float( $\infty$ )]], [5.21, [Float( $\infty$ ), Float( $\infty$ )]], [5.22, [Float( $\infty$ ), Float( $\infty$ )]], [5.23, [Float( $\infty$ ), Float( $\infty$ )]], [5.24, [Float( $\infty$ ), Float( $\infty$ )]], [5.25, [Float( $\infty$ ), Float( $\infty$ )]], [5.26, [Float( $\infty$ ), Float( $\infty$ )]], [5.27, [Float( $\infty$ ), Float( $\infty$ )]], [5.28, [ Float( $\infty$ ), Float( $\infty$ )]], [5.29, [Float( $\infty$ ), Float( $\infty$ )]], [5.30, [Float( $\infty$ ), Float( $\infty$ )]], [5.31, [Float( $\infty$ ), Float( $\infty$ )]], [5.32, [Float( $\infty$ ), Float( $\infty$ )]], [5.33, [Float( $\infty$ ), Float( $\infty$ )], [5.34, [Float( $\infty$ ), Float( $\infty$ )]], [5.35, [Float( $\infty$ ), Float( $\infty$ )]], [5.36, [ Float( $\infty$ ), Float( $\infty$ )]], [5.37, [Float( $\infty$ ), Float( $\infty$ )]], [5.38, [Float( $\infty$ ), Float( $\infty$ )]], [5.39, [Float( $\infty$ ), Float( $\infty$ )], [5.40, [Float( $\infty$ ), Float( $\infty$ )], [5.41, [Float( $\infty$ ), Float( $\infty$ )], [5.42, [Float( $\infty$ ), Float( $\infty$ )], [5.43, [Float( $\infty$ ), Float( $\infty$ )], [5.44, [ Float( $\infty$ ), Float( $\infty$ )]], [5.45, [Float( $\infty$ ), Float( $\infty$ )]], [5.46, [Float( $\infty$ ), Float( $\infty$ )]],  $[5.47,$  [Float( $\infty$ ), Float( $\infty$ )]], [5.48, [Float( $\infty$ ), Float( $\infty$ )]], [5.49, [Float( $\infty$ ), Float( $\infty$ )], [5.50, [Float( $\infty$ ), Float( $\infty$ )], [5.51, [Float( $\infty$ ), Float( $\infty$ )], [5.52, [ Float( $\infty$ ), Float( $\infty$ )]], [5.53, [Float( $\infty$ ), Float( $\infty$ )]], [5.54, [Float( $\infty$ ), Float( $\infty$ )]], [5.55, [Float( $\infty$ ), Float( $\infty$ )]], [5.56, [Float( $\infty$ ), Float( $\infty$ )]], [5.57, [Float( $\infty$ ), Float( $\infty$ )], [5.58, [Float( $\infty$ ), Float( $\infty$ )], [5.59, [Float( $\infty$ ), Float( $\infty$ )], [5.60, [ Float( $\infty$ ), Float( $\infty$ )]], [5.61, [Float( $\infty$ ), Float( $\infty$ )]], [5.62, [Float( $\infty$ ), Float( $\infty$ )]], [5.63, [Float( $\infty$ ), Float( $\infty$ )]], [5.64, [Float( $\infty$ ), Float( $\infty$ )]], [5.65, [Float( $\infty$ ), Float( $\infty$ )]], [5.66, [Float( $\infty$ ), Float( $\infty$ )]], [5.67, [Float( $\infty$ ), Float( $\infty$ )]], [5.68, [

Float( $\infty$ ), Float( $\infty$ )]], [5.69, [Float( $\infty$ ), Float( $\infty$ )]], [5.70, [Float( $\infty$ ), Float( $\infty$ )]], [5.71, [Float( $\infty$ ), Float( $\infty$ )]], [5.72, [Float( $\infty$ ), Float( $\infty$ )]], [5.73, [Float( $\infty$ ), Float( $\infty$ )], [5.74, [Float( $\infty$ ), Float( $\infty$ )], [5.75, [Float( $\infty$ ), Float( $\infty$ )], [5.76, [ Float( $\infty$ ), Float( $\infty$ )]], [5.77, [Float( $\infty$ ), Float( $\infty$ )]], [5.78, [Float( $\infty$ ), Float( $\infty$ )]], [5.79, [Float( $\infty$ ), Float( $\infty$ )]], [5.80, [Float( $\infty$ ), Float( $\infty$ )]], [5.81, [Float( $\infty$ ), Float( $\infty$ )], [5.82, [Float( $\infty$ ), Float( $\infty$ )], [5.83, [Float( $\infty$ ), Float( $\infty$ )], [5.84, [ Float( $\infty$ ), Float( $\infty$ )]], [5.85, [Float( $\infty$ ), Float( $\infty$ )]], [5.86, [Float( $\infty$ ), Float( $\infty$ )]], [5.87, [Float( $\infty$ ), Float( $\infty$ )]], [5.88, [Float( $\infty$ ), Float( $\infty$ )]], [5.89, [Float( $\infty$ ), Float( $\infty$ )]], [5.90, [Float( $\infty$ ), Float( $\infty$ )]], [5.91, [Float( $\infty$ ), Float( $\infty$ )]], [5.92, [ Float( $\infty$ ), Float( $\infty$ )]], [5.93, [Float( $\infty$ ), Float( $\infty$ )]], [5.94, [Float( $\infty$ ), Float( $\infty$ )]], [5.95, [Float( $\infty$ ), Float( $\infty$ )]], [5.96, [Float( $\infty$ ), Float( $\infty$ )]], [5.97, [Float( $\infty$ ), Float( $\infty$ )], [5.98, [Float( $\infty$ ), Float( $\infty$ )]], [5.99, [Float( $\infty$ ), Float( $\infty$ )]], [6.00, [ Float( $\infty$ ), Float( $\infty$ )]], [6.01, [Float( $\infty$ ), Float( $\infty$ )]], [6.02, [Float( $\infty$ ), Float( $\infty$ )]],  $[6.03,$  [Float( $\infty$ ), Float( $\infty$ )]], [6.04, [Float( $\infty$ ), Float( $\infty$ )]], [6.05, [Float( $\infty$ ), Float( $\infty$ )]], [6.06, [Float( $\infty$ ), Float( $\infty$ )]], [6.07, [Float( $\infty$ ), Float( $\infty$ )]], [6.08, [ Float( $\infty$ ), Float( $\infty$ )]], [6.09, [Float( $\infty$ ), Float( $\infty$ )]], [6.10, [Float( $\infty$ ), Float( $\infty$ )]],  $[6.11,$  [Float( $\infty$ ), Float( $\infty$ )]], [6.12, [Float( $\infty$ ), Float( $\infty$ )]], [6.13, [Float( $\infty$ ), Float( $\infty$ )], [6.14, [Float( $\infty$ ), Float( $\infty$ )], [6.15, [Float( $\infty$ ), Float( $\infty$ )], [6.16, [ Float( $\infty$ ), Float( $\infty$ )]], [6.17, [Float( $\infty$ ), Float( $\infty$ )]], [6.18, [Float( $\infty$ ), Float( $\infty$ )]],  $[6.19,$  [Float( $\infty$ ), Float( $\infty$ )]], [6.20, [Float( $\infty$ ), Float( $\infty$ )]], [6.21, [Float( $\infty$ ), Float( $\infty$ )], [6.22, [Float( $\infty$ ), Float( $\infty$ )], [6.23, [Float( $\infty$ ), Float( $\infty$ )], [6.24, [ Float( $\infty$ ), Float( $\infty$ )]], [6.25, [Float( $\infty$ ), Float( $\infty$ )]], [6.26, [Float( $\infty$ ), Float( $\infty$ )]],  $[6.27,$  [Float( $\infty$ ), Float( $\infty$ )]], [6.28, [Float( $\infty$ ), Float( $\infty$ )]], [6.29, [Float( $\infty$ ), Float( $\infty$ )], [6.30, [Float( $\infty$ ), Float( $\infty$ )], [6.31, [Float( $\infty$ ), Float( $\infty$ )], [6.32, [ Float( $\infty$ ), Float( $\infty$ )]], [6.33, [Float( $\infty$ ), Float( $\infty$ )]], [6.34, [Float( $\infty$ ), Float( $\infty$ )]],  $[6.35,$  [Float( $\infty$ ), Float( $\infty$ )], [6.36, [Float( $\infty$ ), Float( $\infty$ )], [6.37, [Float( $\infty$ ), Float( $\infty$ )]], [6.38, [Float( $\infty$ ), Float( $\infty$ )]], [6.39, [Float( $\infty$ ), Float( $\infty$ )]], [6.40, [ Float( $\infty$ ), Float( $\infty$ )]], [6.41, [Float( $\infty$ ), Float( $\infty$ )]], [6.42, [Float( $\infty$ ), Float( $\infty$ )]],  $[6.43,$  [Float( $\infty$ ), Float( $\infty$ )]], [6.44, [Float( $\infty$ ), Float( $\infty$ )]], [6.45, [Float( $\infty$ ), Float( $\infty$ )], [6.46, [Float( $\infty$ ), Float( $\infty$ )], [6.47, [Float( $\infty$ ), Float( $\infty$ )], [6.48, [ Float( $\infty$ ), Float( $\infty$ )]], [6.49, [Float( $\infty$ ), Float( $\infty$ )]], [6.50, [Float( $\infty$ ), Float( $\infty$ )]],  $[6.51,$  [Float( $\infty$ ), Float( $\infty$ )]], [6.52, [Float( $\infty$ ), Float( $\infty$ )]], [6.53, [Float( $\infty$ ), Float( $\infty$ )]], [6.54, [Float( $\infty$ ), Float( $\infty$ )]], [6.55, [Float( $\infty$ ), Float( $\infty$ )]], [6.56, [ Float( $\infty$ ), Float( $\infty$ )]], [6.57, [Float( $\infty$ ), Float( $\infty$ )]], [6.58, [Float( $\infty$ ), Float( $\infty$ )]],  $[6.59,$  [Float( $\infty$ ), Float( $\infty$ )]], [6.60, [Float( $\infty$ ), Float( $\infty$ )]], [6.61, [Float( $\infty$ ), Float( $\infty$ )], [6.62, [Float( $\infty$ ), Float( $\infty$ )], [6.63, [Float( $\infty$ ), Float( $\infty$ )], [6.64, [ Float( $\infty$ ), Float( $\infty$ )]], [6.65, [Float( $\infty$ ), Float( $\infty$ )]], [6.66, [Float( $\infty$ ), Float( $\infty$ )]],  $[6.67,$  [Float( $\infty$ ), Float( $\infty$ )]], [6.68, [Float( $\infty$ ), Float( $\infty$ )]], [6.69, [Float( $\infty$ ),

Float( $\infty$ )]], [6.70, [Float( $\infty$ ), Float( $\infty$ )]], [6.71, [Float( $\infty$ ), Float( $\infty$ )]], [6.72, [ Float( $\infty$ ), Float( $\infty$ )]], [6.73, [Float( $\infty$ ), Float( $\infty$ )]], [6.74, [Float( $\infty$ ), Float( $\infty$ )]],  $[6.75,$  [Float( $\infty$ ), Float( $\infty$ )]], [6.76, [Float( $\infty$ ), Float( $\infty$ )]], [6.77, [Float( $\infty$ ), Float( $\infty$ )], [6.78, [Float( $\infty$ ), Float( $\infty$ )], [6.79, [Float( $\infty$ ), Float( $\infty$ )], [6.80, [ Float( $\infty$ ), Float( $\infty$ )]], [6.81, [Float( $\infty$ ), Float( $\infty$ )]], [6.82, [Float( $\infty$ ), Float( $\infty$ )]],  $[6.83,$  [Float( $\infty$ ), Float( $\infty$ )]], [6.84, [Float( $\infty$ ), Float( $\infty$ )]], [6.85, [Float( $\infty$ ), Float( $\infty$ )], [6.86, [Float( $\infty$ ), Float( $\infty$ )], [6.87, [Float( $\infty$ ), Float( $\infty$ )], [6.88, [ Float( $\infty$ ), Float( $\infty$ )]], [6.89, [Float( $\infty$ ), Float( $\infty$ )]], [6.90, [Float( $\infty$ ), Float( $\infty$ )]],  $[6.91,$  [Float( $\infty$ ), Float( $\infty$ )]], [6.92, [Float( $\infty$ ), Float( $\infty$ )]], [6.93, [Float( $\infty$ ), Float( $\infty$ )]], [6.94, [Float( $\infty$ ), Float( $\infty$ )]], [6.95, [Float( $\infty$ ), Float( $\infty$ )]], [6.96, [ Float( $\infty$ ), Float( $\infty$ )]], [6.97, [Float( $\infty$ ), Float( $\infty$ )]], [6.98, [Float( $\infty$ ), Float( $\infty$ )]],  $[6.99, \text{[Float]} \infty)$ , Float $(\infty)$ ], [7.00, [Float $(\infty)$ , Float $(\infty)$ ], [7.01, [Float $(\infty)$ , Float( $\infty$ )], [7.02, [Float( $\infty$ ), Float( $\infty$ )], [7.03, [Float( $\infty$ ), Float( $\infty$ )], [7.04, [ Float( $\infty$ ), Float( $\infty$ )]], [7.05, [Float( $\infty$ ), Float( $\infty$ )]], [7.06, [Float( $\infty$ ), Float( $\infty$ )]], [7.07, [Float( $\infty$ ), Float( $\infty$ )], [7.08, [Float( $\infty$ ), Float( $\infty$ )], [7.09, [Float( $\infty$ ), Float( $\infty$ )], [7.10, [Float( $\infty$ ), Float( $\infty$ )], [7.11, [Float( $\infty$ ), Float( $\infty$ )], [7.12, [ Float( $\infty$ ), Float( $\infty$ )]], [7.13, [Float( $\infty$ ), Float( $\infty$ )]], [7.14, [Float( $\infty$ ), Float( $\infty$ )]], [7.15, [Float( $\infty$ ), Float( $\infty$ )]], [7.16, [Float( $\infty$ ), Float( $\infty$ )]], [7.17, [Float( $\infty$ ), Float( $\infty$ )]], [7.18, [Float( $\infty$ ), Float( $\infty$ )]], [7.19, [Float( $\infty$ ), Float( $\infty$ )]], [7.20, [ Float( $\infty$ ), Float( $\infty$ )]], [7.21, [Float( $\infty$ ), Float( $\infty$ )]], [7.22, [Float( $\infty$ ), Float( $\infty$ )]], [7.23, [Float( $\infty$ ), Float( $\infty$ )]], [7.24, [Float( $\infty$ ), Float( $\infty$ )]], [7.25, [Float( $\infty$ ), Float( $\infty$ )]], [7.26, [Float( $\infty$ ), Float( $\infty$ )]], [7.27, [Float( $\infty$ ), Float( $\infty$ )]], [7.28, [ Float( $\infty$ ), Float( $\infty$ )]], [7.29, [Float( $\infty$ ), Float( $\infty$ )]], [7.30, [Float( $\infty$ ), Float( $\infty$ )]], [7.31, [Float( $\infty$ ), Float( $\infty$ )]], [7.32, [Float( $\infty$ ), Float( $\infty$ )]], [7.33, [Float( $\infty$ ), Float( $\infty$ )], [7.34, [Float( $\infty$ ), Float( $\infty$ )], [7.35, [Float( $\infty$ ), Float( $\infty$ )], [7.36, [ Float( $\infty$ ), Float( $\infty$ )]], [7.37, [Float( $\infty$ ), Float( $\infty$ )]], [7.38, [Float( $\infty$ ), Float( $\infty$ )]], [7.39, [Float( $\infty$ ), Float( $\infty$ )]], [7.40, [Float( $\infty$ ), Float( $\infty$ )]], [7.41, [Float( $\infty$ ), Float( $\infty$ )], [7.42, [Float( $\infty$ ), Float( $\infty$ )], [7.43, [Float( $\infty$ ), Float( $\infty$ )], [7.44, [ Float( $\infty$ ), Float( $\infty$ )]], [7.45, [Float( $\infty$ ), Float( $\infty$ )]], [7.46, [Float( $\infty$ ), Float( $\infty$ )]], [7.47, [Float( $\infty$ ), Float( $\infty$ )], [7.48, [Float( $\infty$ ), Float( $\infty$ )], [7.49, [Float( $\infty$ ), Float( $\infty$ )], [7.50, [Float( $\infty$ ), Float( $\infty$ )], [7.51, [Float( $\infty$ ), Float( $\infty$ )], [7.52, [ Float( $\infty$ ), Float( $\infty$ )]], [7.53, [Float( $\infty$ ), Float( $\infty$ )]], [7.54, [Float( $\infty$ ), Float( $\infty$ )]], [7.55, [Float( $\infty$ ), Float( $\infty$ )]], [7.56, [Float( $\infty$ ), Float( $\infty$ )]], [7.57, [Float( $\infty$ ), Float( $\infty$ )]], [7.58, [Float( $\infty$ ), Float( $\infty$ )]], [7.59, [Float( $\infty$ ), Float( $\infty$ )]], [7.60, [ Float( $\infty$ ), Float( $\infty$ )]], [7.61, [Float( $\infty$ ), Float( $\infty$ )]], [7.62, [Float( $\infty$ ), Float( $\infty$ )]], [7.63, [Float( $\infty$ ), Float( $\infty$ )]], [7.64, [Float( $\infty$ ), Float( $\infty$ )]], [7.65, [Float( $\infty$ ), Float( $\infty$ )], [7.66, [Float( $\infty$ ), Float( $\infty$ )], [7.67, [Float( $\infty$ ), Float( $\infty$ )], [7.68, [ Float( $\infty$ ), Float( $\infty$ )]], [7.69, [Float( $\infty$ ), Float( $\infty$ )]], [7.70, [Float( $\infty$ ), Float( $\infty$ )]],

[7.71, [Float( $\infty$ ), Float( $\infty$ )]], [7.72, [Float( $\infty$ ), Float( $\infty$ )]], [7.73, [Float( $\infty$ ), Float( $\infty$ )]], [7.74, [Float( $\infty$ ), Float( $\infty$ )]], [7.75, [Float( $\infty$ ), Float( $\infty$ )]], [7.76, [ Float( $\infty$ ), Float( $\infty$ )]], [7.77, [Float( $\infty$ ), Float( $\infty$ )]], [7.78, [Float( $\infty$ ), Float( $\infty$ )]], [7.79, [Float( $\infty$ ), Float( $\infty$ )]], [7.80, [Float( $\infty$ ), Float( $\infty$ )]], [7.81, [Float( $\infty$ ), Float( $\infty$ )], [7.82, [Float( $\infty$ ), Float( $\infty$ )], [7.83, [Float( $\infty$ ), Float( $\infty$ )], [7.84, [ Float( $\infty$ ), Float( $\infty$ )]], [7.85, [Float( $\infty$ ), Float( $\infty$ )]], [7.86, [Float( $\infty$ ), Float( $\infty$ )]], [7.87, [Float( $\infty$ ), Float( $\infty$ )]], [7.88, [Float( $\infty$ ), Float( $\infty$ )]], [7.89, [Float( $\infty$ ), Float( $\infty$ )]], [7.90, [Float( $\infty$ ), Float( $\infty$ )]], [7.91, [Float( $\infty$ ), Float( $\infty$ )]], [7.92, [ Float( $\infty$ ), Float( $\infty$ )]], [7.93, [Float( $\infty$ ), Float( $\infty$ )]], [7.94, [Float( $\infty$ ), Float( $\infty$ )]], [7.95, [Float( $\infty$ ), Float( $\infty$ )]], [7.96, [Float( $\infty$ ), Float( $\infty$ )]], [7.97, [Float( $\infty$ ), Float( $\infty$ )]], [7.98, [Float( $\infty$ ), Float( $\infty$ )]], [7.99, [Float( $\infty$ ), Float( $\infty$ )]], [8.00, [ Float( $\infty$ ), Float( $\infty$ )]], [8.01, [Float( $\infty$ ), Float( $\infty$ )]], [8.02, [Float( $\infty$ ), Float( $\infty$ )]],  $[8.03,$  [Float( $\infty$ ), Float( $\infty$ )]], [8.04, [Float( $\infty$ ), Float( $\infty$ )]], [8.05, [Float( $\infty$ ), Float( $\infty$ )], [8.06, [Float( $\infty$ ), Float( $\infty$ )], [8.07, [Float( $\infty$ ), Float( $\infty$ )], [8.08, [ Float( $\infty$ ), Float( $\infty$ )]], [8.09, [Float( $\infty$ ), Float( $\infty$ )]], [8.10, [Float( $\infty$ ), Float( $\infty$ )]], [8.11, [Float( $\infty$ ), Float( $\infty$ )]], [8.12, [Float( $\infty$ ), Float( $\infty$ )]], [8.13, [Float( $\infty$ ), Float( $\infty$ )], [8.14, [Float( $\infty$ ), Float( $\infty$ )], [8.15, [Float( $\infty$ ), Float( $\infty$ )], [8.16, [ Float( $\infty$ ), Float( $\infty$ )]], [8.17, [Float( $\infty$ ), Float( $\infty$ )]], [8.18, [Float( $\infty$ ), Float( $\infty$ )]],  $[8.19, \text{[Float]} \infty)$ , Float $(\infty)$ ], [8.20, [Float $(\infty)$ , Float $(\infty)$ ], [8.21, [Float $(\infty)$ , Float( $\infty$ )], [8.22, [Float( $\infty$ ), Float( $\infty$ )], [8.23, [Float( $\infty$ ), Float( $\infty$ )], [8.24, [ Float( $\infty$ ), Float( $\infty$ )]], [8.25, [Float( $\infty$ ), Float( $\infty$ )]], [8.26, [Float( $\infty$ ), Float( $\infty$ )]],  $[8.27,$  [Float( $\infty$ ), Float( $\infty$ )]], [8.28, [Float( $\infty$ ), Float( $\infty$ )]], [8.29, [Float( $\infty$ ), Float( $\infty$ )]], [8.30, [Float( $\infty$ ), Float( $\infty$ )]], [8.31, [Float( $\infty$ ), Float( $\infty$ )]], [8.32, [ Float( $\infty$ ), Float( $\infty$ )]], [8.33, [Float( $\infty$ ), Float( $\infty$ )]], [8.34, [Float( $\infty$ ), Float( $\infty$ )]], [8.35, [Float( $\infty$ ), Float( $\infty$ )]], [8.36, [Float( $\infty$ ), Float( $\infty$ )]], [8.37, [Float( $\infty$ ), Float( $\infty$ )]], [8.38, [Float( $\infty$ ), Float( $\infty$ )]], [8.39, [Float( $\infty$ ), Float( $\infty$ )]], [8.40, [ Float( $\infty$ ), Float( $\infty$ )]], [8.41, [Float( $\infty$ ), Float( $\infty$ )]], [8.42, [Float( $\infty$ ), Float( $\infty$ )]],  $[8.43,$  [Float( $\infty$ ), Float( $\infty$ )], [8.44, [Float( $\infty$ ), Float( $\infty$ )], [8.45, [Float( $\infty$ ), Float( $\infty$ )], [8.46, [Float( $\infty$ ), Float( $\infty$ )], [8.47, [Float( $\infty$ ), Float( $\infty$ )], [8.48, [ Float( $\infty$ ), Float( $\infty$ )]], [8.49, [Float( $\infty$ ), Float( $\infty$ )]], [8.50, [Float( $\infty$ ), Float( $\infty$ )]],  $[8.51,$  [Float( $\infty$ ), Float( $\infty$ )]], [8.52, [Float( $\infty$ ), Float( $\infty$ )]], [8.53, [Float( $\infty$ ), Float( $\infty$ )], [8.54, [Float( $\infty$ ), Float( $\infty$ )], [8.55, [Float( $\infty$ ), Float( $\infty$ )], [8.56, [ Float( $\infty$ ), Float( $\infty$ )]], [8.57, [Float( $\infty$ ), Float( $\infty$ )]], [8.58, [Float( $\infty$ ), Float( $\infty$ )]],  $[8.59,$  [Float( $\infty$ ), Float( $\infty$ )]], [8.60, [Float( $\infty$ ), Float( $\infty$ )]], [8.61, [Float( $\infty$ ), Float( $\infty$ )], [8.62, [Float( $\infty$ ), Float( $\infty$ )], [8.63, [Float( $\infty$ ), Float( $\infty$ )], [8.64, [ Float( $\infty$ ), Float( $\infty$ )]], [8.65, [Float( $\infty$ ), Float( $\infty$ )]], [8.66, [Float( $\infty$ ), Float( $\infty$ )]],  $[8.67,$  [Float( $\infty$ ), Float( $\infty$ )]], [8.68, [Float( $\infty$ ), Float( $\infty$ )]], [8.69, [Float( $\infty$ ), Float( $\infty$ )]], [8.70, [Float( $\infty$ ), Float( $\infty$ )]], [8.71, [Float( $\infty$ ), Float( $\infty$ )]], [8.72, [

Float( $\infty$ ), Float( $\infty$ )]], [8.73, [Float( $\infty$ ), Float( $\infty$ )]], [8.74, [Float( $\infty$ ), Float( $\infty$ )]],  $[8.75,$  [Float( $\infty$ ), Float( $\infty$ )]], [8.76, [Float( $\infty$ ), Float( $\infty$ )]], [8.77, [Float( $\infty$ ), Float( $\infty$ )], [8.78, [Float( $\infty$ ), Float( $\infty$ )], [8.79, [Float( $\infty$ ), Float( $\infty$ )], [8.80, [ Float( $\infty$ ), Float( $\infty$ )]], [8.81, [Float( $\infty$ ), Float( $\infty$ )]], [8.82, [Float( $\infty$ ), Float( $\infty$ )]],  $[8.83,$  [Float( $\infty$ ), Float( $\infty$ )]], [8.84, [Float( $\infty$ ), Float( $\infty$ )]], [8.85, [Float( $\infty$ ), Float( $\infty$ )], [8.86, [Float( $\infty$ ), Float( $\infty$ )], [8.87, [Float( $\infty$ ), Float( $\infty$ )], [8.88, [ Float( $\infty$ ), Float( $\infty$ )]], [8.89, [Float( $\infty$ ), Float( $\infty$ )]], [8.90, [Float( $\infty$ ), Float( $\infty$ )]],  $[8.91,$  [Float( $\infty$ ), Float( $\infty$ )]], [8.92, [Float( $\infty$ ), Float( $\infty$ )]], [8.93, [Float( $\infty$ ), Float( $\infty$ )]], [8.94, [Float( $\infty$ ), Float( $\infty$ )]], [8.95, [Float( $\infty$ ), Float( $\infty$ )]], [8.96, [ Float( $\infty$ ), Float( $\infty$ )]], [8.97, [Float( $\infty$ ), Float( $\infty$ )]], [8.98, [Float( $\infty$ ), Float( $\infty$ )]], [8.99, [Float( $\infty$ ), Float( $\infty$ )]], [9.00, [Float( $\infty$ ), Float( $\infty$ )]], [9.01, [Float( $\infty$ ), Float( $\infty$ )]], [9.02, [Float( $\infty$ ), Float( $\infty$ )]], [9.03, [Float( $\infty$ ), Float( $\infty$ )]], [9.04, [ Float( $\infty$ ), Float( $\infty$ )]], [9.05, [Float( $\infty$ ), Float( $\infty$ )]], [9.06, [Float( $\infty$ ), Float( $\infty$ )]],  $[9.07,$  [Float( $\infty$ ), Float( $\infty$ )]], [9.08, [Float( $\infty$ ), Float( $\infty$ )]], [9.09, [Float( $\infty$ ), Float( $\infty$ )], [9.10, [Float( $\infty$ ), Float( $\infty$ )], [9.11, [Float( $\infty$ ), Float( $\infty$ )], [9.12, [ Float( $\infty$ ), Float( $\infty$ )]], [9.13, [Float( $\infty$ ), Float( $\infty$ )]], [9.14, [Float( $\infty$ ), Float( $\infty$ )]], [9.15, [Float( $\infty$ ), Float( $\infty$ )]], [9.16, [Float( $\infty$ ), Float( $\infty$ )]], [9.17, [Float( $\infty$ ), Float( $\infty$ )]], [9.18, [Float( $\infty$ ), Float( $\infty$ )]], [9.19, [Float( $\infty$ ), Float( $\infty$ )]], [9.20, [ Float( $\infty$ ), Float( $\infty$ )]], [9.21, [Float( $\infty$ ), Float( $\infty$ )]], [9.22, [Float( $\infty$ ), Float( $\infty$ )]], [9.23, [Float( $\infty$ ), Float( $\infty$ )]], [9.24, [Float( $\infty$ ), Float( $\infty$ )]], [9.25, [Float( $\infty$ ), Float( $\infty$ )], [9.26, [Float( $\infty$ ), Float( $\infty$ )], [9.27, [Float( $\infty$ ), Float( $\infty$ )], [9.28, [ Float( $\infty$ ), Float( $\infty$ )]], [9.29, [Float( $\infty$ ), Float( $\infty$ )]], [9.30, [Float( $\infty$ ), Float( $\infty$ )]], [9.31, [Float( $\infty$ ), Float( $\infty$ )]], [9.32, [Float( $\infty$ ), Float( $\infty$ )]], [9.33, [Float( $\infty$ ), Float( $\infty$ )], [9.34, [Float( $\infty$ ), Float( $\infty$ )], [9.35, [Float( $\infty$ ), Float( $\infty$ )], [9.36, [ Float( $\infty$ ), Float( $\infty$ )]], [9.37, [Float( $\infty$ ), Float( $\infty$ )]], [9.38, [Float( $\infty$ ), Float( $\infty$ )]], [9.39, [Float( $\infty$ ), Float( $\infty$ )]], [9.40, [Float( $\infty$ ), Float( $\infty$ )]], [9.41, [Float( $\infty$ ), Float( $\infty$ )]], [9.42, [Float( $\infty$ ), Float( $\infty$ )]], [9.43, [Float( $\infty$ ), Float( $\infty$ )]], [9.44, [ Float( $\infty$ ), Float( $\infty$ )]], [9.45, [Float( $\infty$ ), Float( $\infty$ )]], [9.46, [Float( $\infty$ ), Float( $\infty$ )]],  $[9.47,$  [Float( $\infty$ ), Float( $\infty$ )]], [9.48, [Float( $\infty$ ), Float( $\infty$ )]], [9.49, [Float( $\infty$ ), Float( $\infty$ )], [9.50, [Float( $\infty$ ), Float( $\infty$ )], [9.51, [Float( $\infty$ ), Float( $\infty$ )], [9.52, [ Float( $\infty$ ), Float( $\infty$ )]], [9.53, [Float( $\infty$ ), Float( $\infty$ )]], [9.54, [Float( $\infty$ ), Float( $\infty$ )]], [9.55, [Float( $\infty$ ), Float( $\infty$ )]], [9.56, [Float( $\infty$ ), Float( $\infty$ )]], [9.57, [Float( $\infty$ ), Float( $\infty$ )]], [9.58, [Float( $\infty$ ), Float( $\infty$ )]], [9.59, [Float( $\infty$ ), Float( $\infty$ )]], [9.60, [ Float( $\infty$ ), Float( $\infty$ )]], [9.61, [Float( $\infty$ ), Float( $\infty$ )]], [9.62, [Float( $\infty$ ), Float( $\infty$ )]],  $[9.63,$  [Float( $\infty$ ), Float( $\infty$ )], [9.64, [Float( $\infty$ ), Float( $\infty$ )], [9.65, [Float( $\infty$ ), Float( $\infty$ )], [9.66, [Float( $\infty$ ), Float( $\infty$ )], [9.67, [Float( $\infty$ ), Float( $\infty$ )], [9.68, [ Float( $\infty$ ), Float( $\infty$ )]], [9.69, [Float( $\infty$ ), Float( $\infty$ )]], [9.70, [Float( $\infty$ ), Float( $\infty$ )]], [9.71, [Float( $\infty$ ), Float( $\infty$ )]], [9.72, [Float( $\infty$ ), Float( $\infty$ )]], [9.73, [Float( $\infty$ ),

Float( $\infty$ )]], [9.74, [Float( $\infty$ ), Float( $\infty$ )]], [9.75, [Float( $\infty$ ), Float( $\infty$ )]], [9.76, [ Float( $\infty$ ), Float( $\infty$ )]], [9.77, [Float( $\infty$ ), Float( $\infty$ )]], [9.78, [Float( $\infty$ ), Float( $\infty$ )]], [9.79, [Float( $\infty$ ), Float( $\infty$ )]], [9.80, [Float( $\infty$ ), Float( $\infty$ )]], [9.81, [Float( $\infty$ ), Float( $\infty$ )]], [9.82, [Float( $\infty$ ), Float( $\infty$ )]], [9.83, [Float( $\infty$ ), Float( $\infty$ )]], [9.84, [ Float( $\infty$ ), Float( $\infty$ )]], [9.85, [Float( $\infty$ ), Float( $\infty$ )]], [9.86, [Float( $\infty$ ), Float( $\infty$ )]], [9.87, [Float( $\infty$ ), Float( $\infty$ )]], [9.88, [Float( $\infty$ ), Float( $\infty$ )]], [9.89, [Float( $\infty$ ), Float( $\infty$ )], [9.90, [Float( $\infty$ ), Float( $\infty$ )], [9.91, [Float( $\infty$ ), Float( $\infty$ )], [9.92, [ Float( $\infty$ ), Float( $\infty$ )]], [9.93, [Float( $\infty$ ), Float( $\infty$ )]], [9.94, [Float( $\infty$ ), Float( $\infty$ )]], [9.95, [Float( $\infty$ ), Float( $\infty$ )]], [9.96, [Float( $\infty$ ), Float( $\infty$ )]], [9.97, [Float( $\infty$ ), Float( $\infty$ )], [9.98, [Float( $\infty$ ), Float( $\infty$ )]], [9.99, [Float( $\infty$ ), Float( $\infty$ )]], [10.00, [ Float( $\infty$ ), Float( $\infty$ )]], [10.01, [Float( $\infty$ ), Float( $\infty$ )]]]

for unstable equilibrium point,  $\left[\frac{5}{13}, \frac{2}{13}\right]$ 

 $(0.01, 0.3946153846, 0.1638461538)], [0.02, 0.3942223077, 0.1626738461]], [0.03, 0.01626738461],$  $[0.3938663761, 0.1615931661$ ]],  $[0.04, [0.3935452010, 0.1605979429]$ ],  $[0.05,$  $[0.3932564600, 0.1596821936]$ ,  $[0.06, [0.3929979129, 0.1588401608]$ ,  $[0.07,$  $[0.3927674142, 0.1580663406]$ ,  $[0.08, [0.3925629212, 0.1573555014]$ ,  $[0.09,$  $[0.3923824998, 0.1567026959]$ ,  $[0.10, [0.3922243272, 0.1561032665]$ ,  $[0.11,$  $[0.3920866928, 0.1555528459]$ ,  $[0.12, [0.3919679975, 0.1550473538]$ ,  $[0.13,$ [0.3918667511, 0.1545829900]], [0.14, [0.3917815696, 0.1541562251]], [0.15,  $[0.3917111707, 0.1537637898]$ ,  $[0.16, [0.3916543694, 0.1534026626]$ ,  $[0.17,$  $[0.3916100731, 0.1530700566]$ ,  $[0.18, [0.3915772763, 0.1527634060]$ ,  $[0.19,$  $[0.3915550556, 0.1524803525]$ ,  $[0.20, [0.3915425641, 0.1522187318]$ ,  $[0.21,$ [0.3915390264, 0.1519765602]], [0.22, [0.3915437337, 0.1517520215]], [0.23, [0.3915560388, 0.1515434549]], [0.24, [0.3915753515, 0.1513493429]], [0.25,  $[0.3916011341, 0.1511683003]$ ,  $[0.26, [0.3916328975, 0.1509990634]$ ,  $[0.27,$  $[0.3916701971, 0.1508404802]$ ,  $[0.28, [0.3917126291, 0.1506915011]$ ,  $[0.29,$  $[0.3917598274, 0.1505511704]$ ,  $[0.30, [0.3918114601, 0.1504186182]$ ,  $[0.31,$  $[0.3918672267, 0.1502930530]$ ,  $[0.32, [0.3919268556, 0.1501737547]$ ,  $[0.33,$  $[0.3919901012, 0.1500600686]$ ,  $[0.34, [0.3920567420, 0.1499513994]$ ,  $[0.35,$ [0.3921265783, 0.1498472060]], [0.36, [0.3921994302, 0.1497469964]], [0.37,  $[0.3922751361, 0.1496503236]$ ,  $[0.38, [0.3923535507, 0.1495567812]$ ,  $[0.39,$ [0.3924345439, 0.1494659999]], [0.40, [0.3925179993, 0.1493776438]], [0.41, [0.3926038128, 0.1492914076]], [0.42, [0.3926918917, 0.1492070137]], [0.43,

 $[0.3927821536, 0.1491242095]$ ,  $[0.44, [0.3928745255, 0.1490427652]$ ,  $[0.45,$  $[0.3929689429, 0.1489624716]$ ,  $[0.46, [0.3930653490, 0.1488831382]$ ,  $[0.47,$  $[0.3931636943, 0.1488045914$ ]],  $[0.48, [0.3932639354, 0.1487266729]$ ],  $[0.49,$  $[0.3933660350, 0.1486492384]]$ , [0.50, [0.3934699611, 0.1485721560]], [0.51,  $[0.3935756864, 0.1484953053$ ]],  $[0.52, [0.3936831882, 0.1484185761]$ ],  $[0.53,$  $[0.3937924478, 0.1483418675]$ ,  $[0.54, [0.3939034501, 0.1482650870]$ ,  $[0.55,$  $[0.3940161834, 0.1481881498]$ ,  $[0.56, [0.3941306391, 0.1481109779]$ ,  $[0.57,$  $[0.3942468115, 0.1480334995]]$ , [0.58, [0.3943646973, 0.1479556484]], [0.59,  $[0.3944842956, 0.1478773635]$ ,  $[0.60, [0.3946056078, 0.1477985882]$ ,  $[0.61,$  $[0.3947286371, 0.1477192701$ ]],  $[0.62, [0.3948533887, 0.1476393604]$ ],  $[0.63,$  $[0.3949798695, 0.1475588138]$ ,  $[0.64, [0.3951080878, 0.1474775879]$ ,  $[0.65,$  $[0.3952380534, 0.1473956430]$ ,  $[0.66, [0.3953697775, 0.1473129419]$ ,  $[0.67,$  $[0.3955032726, 0.1472294495$ ]],  $[0.68, [0.3956385522, 0.1471451328]$ ],  $[0.69,$  $[0.3957756309, 0.1470599604]$ ,  $[0.70, [0.3959145244, 0.1469739026]$ ,  $[0.71,$  $[0.3960552493, 0.1468869310]$ ,  $[0.72, [0.3961978231, 0.1467990186]$ ,  $[0.73,$  $[0.3963422642, 0.1467101394]$ ,  $[0.74, [0.3964885917, 0.1466202684]$ ,  $[0.75,$  $[0.3966368254, 0.1465293816$  ]],  $[0.76, [0.3967869861, 0.1464374556]$  ],  $[0.77,$  $[0.3969390950, 0.1463444678]$ ,  $[0.78, [0.3970931741, 0.1462503962]$ ,  $[0.79,$  $[0.3972492460, 0.1461552193]$ ,  $[0.80, [0.3974073339, 0.1460589160]$ ,  $[0.81,$  $[0.3975674617, 0.1459614657]$ ,  $[0.82, [0.3977296537, 0.1458628481]$ ,  $[0.83,$  $[0.3978939349, 0.1457630431]$ ,  $[0.84, [0.3980603308, 0.1456620308]$ ,  $[0.85,$  $[0.3982288674, 0.1455597917]$ ,  $[0.86, [0.3983995713, 0.1454563063]$ ,  $[0.87,$  $[0.3985724696, 0.1453515552]$ ,  $[0.88, [0.3987475899, 0.1452455192]$ ,  $[0.89,$  $[0.3989249603, 0.1451381790]$ ,  $[0.90, [0.3991046095, 0.1450295154]$ ,  $[0.91,$  $[0.3992865665, 0.1449195091$ ],  $[0.92, [0.3994708610, 0.1448081410]$ ],  $[0.93,$  $[0.3996575230, 0.1446953917]$ ,  $[0.94, [0.3998465832, 0.1445812419]$ ,  $[0.95,$  $[0.4000380727, 0.1444656722]$ ,  $[0.96, [0.4002320230, 0.1443486629]$ ,  $[0.97,$  $[0.4004284663, 0.1442301945]$ ,  $[0.98, [0.4006274352, 0.1441102471]$ ,  $[0.99,$  $[0.4008289628, 0.1439888007]$ , [1.00, [0.4010330827, 0.1438658353]], [1.01,  $[0.4012398290, 0.1437413306]$ , [1.02, [0.4014492364, 0.1436152662]], [1.03,  $[0.4016613400, 0.1434876214]]$ , [1.04, [0.4018761756, 0.1433583753]], [1.05,  $[0.4020937793, 0.1432275069$ ]], [1.06, [0.4023141879, 0.1430949950]], [1.07,  $[0.4025374387, 0.1429608180]$ , [1.08, [0.4027635695, 0.1428249542]], [1.09,  $[0.4029926188, 0.1426873817]$ , [1.10, [0.4032246254, 0.1425480782]], [1.11,  $[0.4034596290, 0.1424070213]$ , [1.12, [0.4036976696, 0.1422641882]], [1.13,  $[0.4039387879, 0.1421195560]$ , [1.14, [0.4041830252, 0.1419731013]], [1.15,  $[0.4044304233, 0.1418248007]$ , [1.16, [0.4046810248, 0.1416746303]], [1.17,  $[0.4049348727, 0.1415225660]$ , [1.18, [0.4051920108, 0.1413685834]], [1.19,  $[0.4054524834, 0.1412126578]$ , [1.20, [0.4057163355, 0.1410547641]], [1.21,  $[0.4059836128, 0.1408948771$ ]], [1.22, [0.4062543616, 0.1407329711]], [1.23,  $[0.4065286289, 0.1405690202]$ , [1.24, [0.4068064624, 0.1404029981]], [1.25,  $[0.4070879104, 0.1402348781$ ]], [1.26, [0.4073730219, 0.1400646334]], [1.27,  $[0.4076618468, 0.1398922367]$ , [1.28, [0.4079544355, 0.1397176603]], [1.29,  $[0.4082508393, 0.1395408763]$ , [1.30, [0.4085511101, 0.1393618564]], [1.31,  $[0.4088553007, 0.1391805719$ ]], [1.32, [0.4091634645, 0.1389969938]], [1.33,  $[0.4094756559, 0.1388110927]$ , [1.34, [0.4097919299, 0.1386228389]], [1.35,  $[0.4101123424, 0.1384322021]$ , [1.36, [0.4104369500, 0.1382391519]], [1.37,  $[0.4107658103, 0.1380436574]$ , [1.38, [0.4110989816, 0.1378456873]], [1.39,  $[0.4114365232, 0.1376452100$ ]], [1.40, [0.4117784951, 0.1374421934]], [1.41,  $[0.4121249583, 0.1372366050]$ , [1.42, [0.4124759746, 0.1370284119]], [1.43,  $[0.4128316067, 0.1368175809]$ , [1.44, [0.4131919184, 0.1366040782]], [1.45,  $[0.4135569742, 0.1363878698]]$ , [1.46, [0.4139268397, 0.1361689212]], [1.47,  $[0.4143015815, 0.1359471974]$ , [1.48, [0.4146812670, 0.1357226630]], [1.49,  $[0.4150659647, 0.1354952823]$ , [1.50, [0.4154557441, 0.1352650190]], [1.51,  $[0.4158506758, 0.1350318364]$ , [1.52, [0.4162508312, 0.1347956974]], [1.53,  $[0.4166562831, 0.1345565644$ ]], [1.54, [0.4170671050, 0.1343143994]], [1.55,  $[0.4174833718, 0.1340691640]$ , [1.56, [0.4179051593, 0.1338208192]], [1.57,  $[0.4183325445, 0.1335693256]$ ,  $[1.58, [0.4187656056, 0.1333146433]$ ,  $[1.59,$  $[0.4192044218, 0.1330567321]$ , [1.60, [0.4196490736, 0.1327955511]], [1.61,  $[0.4200996426, 0.1325310591$ ], [1.62, [0.4205562116, 0.1322632144]], [1.63,  $[0.4210188647, 0.1319919747]$ , [1.64, [0.4214876872, 0.1317172974]], [1.65,  $[0.4219627656, 0.1314391393]$ , [1.66, [0.4224441878, 0.1311574567]], [1.67,  $[0.4229320429, 0.1308722054]$ , [1.68, [0.4234264213, 0.1305833409]], [1.69,  $[0.4239274148, 0.1302908180]$ , [1.70, [0.4244351165, 0.1299945911]], [1.71,  $[0.4249496208, 0.1296946141$ ]], [1.72, [0.4254710237, 0.1293908404]], [1.73,  $[0.4259994224, 0.1290832230]$ , [1.74, [0.4265349156, 0.1287717143]], [1.75,  $[0.4270776034, 0.1284562662$ ]], [1.76, [0.4276275874, 0.1281368301]], [1.77,  $[0.4281849708, 0.1278133571$ ]], [1.78, [0.4287498581, 0.1274857976]], [1.79,  $[0.4293223554, 0.1271541017]$ , [1.80, [0.4299025703, 0.1268182188]], [1.81,  $[0.4304906121, 0.1264780980]$ , [1.82, [0.4310865916, 0.1261336879]], [1.83,  $[0.4316906211, 0.1257849366]$ , [1.84, [0.4323028147, 0.1254317917]], [1.85,  $[0.4329232879, 0.1250742004$ ]], [1.86, [0.4335521581, 0.1247121095]], [1.87,  $[0.4341895443, 0.1243454652]$ , [1.88, [0.4348355671, 0.1239742135]], [1.89,  $[0.4354903489, 0.1235982997$ ]], [1.90, [0.4361540138, 0.1232176689]], [1.91,  $[0.4368266877, 0.1228322657]$ , [1.92, [0.4375084982, 0.1224420343]], [1.93,  $[0.4381995748, 0.1220469185]$ , [1.94, [0.4389000486, 0.1216468618]], [1.95,  $[0.4396100527, 0.1212418073$ ]], [1.96, [0.4403297219, 0.1208316978]], [1.97,  $[0.4410591929, 0.1204164758]$ , [1.98, [0.4417986043, 0.1199960835]], [1.99,  $[0.4425480966, 0.1195704627]$ ,  $[2.00, [0.4433078121, 0.1191395550]$ ,  $[2.01,$  $[0.4440778951, 0.1187033019$ ],  $[2.02, [0.4448584917, 0.1182616445]$ ],  $[2.03,$  $[0.4456497500, 0.1178145238]]$ , [2.04, [0.4464518200, 0.1173618807]], [2.05,  $[0.4472648537, 0.1169036558]$ ,  $[2.06, [0.4480890050, 0.1164397898]$ ,  $[2.07,$  $[0.4489244297, 0.1159702233]]$ , [2.08, [0.4497712857, 0.1154948969]], [2.09,  $[0.4506297328, 0.1150137511$ ]], [2.10, [0.4514999328, 0.1145267265]], [2.11,  $[0.4523820493, 0.1140337639]$ ,  $[2.12, [0.4532762481, 0.1135348042]$ ,  $[2.13,$  $[0.4541826967, 0.1130297885]$ , [2.14, [0.4551015648, 0.1125186582]], [2.15,  $[0.4560330239, 0.1120013549]$ , [2.16, [0.4569772474, 0.1114778208]], [2.17,  $[0.4579344107, 0.1109479983]$ , [2.18, [0.4589046911, 0.1104118304]], [2.19,  $[0.4598882677, 0.1098692608]$ , [2.20, [0.4608853214, 0.1093202337]], [2.21,  $[0.4618960351, 0.1087646942]]$ , [2.22, [0.4629205933, 0.1082025880]], [2.23,  $[0.4639591824, 0.1076338619]$ ,  $[2.24, [0.4650119904, 0.1070584637]$ ,  $[2.25,$  $[0.4660792071, 0.1064763423]$ ,  $[2.26, [0.4671610238, 0.1058874478]$ ,  $[2.27,$  $[0.4682576334, 0.1052917316]$ ,  $[2.28, [0.4693692303, 0.1046891467]$ ,  $[2.29,$  $[0.4704960103, 0.1040796475]$ ,  $[2.30, [0.4716381707, 0.1034631903]$ ,  $[2.31,$  $[0.4727959099, 0.1028397331$ ]],  $[2.32, [0.4739694276, 0.1022092360]$ ],  $[2.33,$  $[0.4751589246, 0.1015716613]$ , [2.34, [0.4763646027, 0.1009269736]], [2.35,

 $[0.4775866646, 0.1002751400$ ]], [2.36, [0.4788253137, 0.09961613034]], [2.37,  $[0.4800807541, 0.09894991728]$ ,  $[2.38, [0.4813531903, 0.09827647663]$ ,  $[2.39,$  $[0.4826428273, 0.09759578749]$ ], [2.40, [0.4839498703, 0.09690783253]], [2.41,  $[0.4852745243, 0.09621259818]$ , [2.42, [0.4866169943, 0.09551007493]], [2.43,  $[0.4879774849, 0.09480025756]$ , [2.44, [0.4893562001, 0.09408314546]], [2.45,  $[0.4907533431, 0.09335874287]$ , [2.46, [0.4921691160, 0.09262705924]], [2.47,  $[0.4936037196, 0.09188810955$ ]], [2.48, [0.4950573532, 0.09114191464]], [2.49,  $[0.4965302140, 0.09038850158]$ , [2.50, [0.4980224971, 0.08962790405]], [2.51,  $[0.4995343951, 0.08886016275$ ],  $[2.52, [0.5010660976, 0.08808532580]$ ],  $[2.53,$  $[0.5026177909, 0.08730344922]$ ], [2.54, [0.5041896577, 0.08651459735]], [2.55,  $[0.5057818764, 0.08571884336]$ , [2.56, [0.5073946209, 0.08491626977]], [2.57,  $[0.5090280601, 0.08410696900]$ ,  $[2.58, [0.5106823571, 0.08329104389]$ ,  $[2.59,$  $[0.5123576690, 0.08246860833]$ , [2.60, [0.5140541461, 0.08163978789]], [2.61,  $[0.5157719314, 0.08080472045$ ]], [2.62, [0.5175111598, 0.07996355687]], [2.63,  $[0.5192719577, 0.07911646177$ ]], [2.64, [0.5210544419, 0.07826361421]], [2.65,  $[0.5228587191, 0.07740520852]$ , [2.66, [0.5246848850, 0.07654145513]], [2.67,  $[0.5265330235, 0.07567258140]$ , [2.68, [0.5284032056, 0.07479883255]], [2.69,  $[0.5302954886, 0.07392047260]$ ,  $[2.70, [0.5322099152, 0.07303778536]$ ,  $[2.71,$  $[0.5341465122, 0.07215107546]$ ,  $[2.72, [0.5361052896, 0.07126066943]$ ,  $[2.73,$  $[0.5380862393, 0.07036691684]$ , [2.74, [0.5400893338, 0.06947019147]], [2.75,  $[0.5421145251, 0.06857089253]$ ,  $[2.76, [0.5441617433, 0.06766944596]$ ,  $[2.77,$  $[0.5462308950, 0.06676630577]$ ,  $[2.78, [0.5483218619, 0.06586195540]$ ,  $[2.79,$  $[0.5504344994, 0.06495690920]$ ,  $[2.80, [0.5525686348, 0.06405171396]$ ,  $[2.81,$  $[0.5547240654, 0.06314695043]$ , [2.82, [0.5569005572, 0.06224323498]], [2.83,  $[0.5590978426, 0.06134122131]$ , [2.84, [0.5613156186, 0.06044160219]], [2.85,  $[0.5635535448, 0.05954511129]$ ], [2.86, [0.5658112413, 0.05865252508]], [2.87,  $[0.5680882864, 0.05776466480]$ ], [2.88, [0.5703842143, 0.05688239846]], [2.89,  $[0.5726985130, 0.05600664298]$ ,  $[2.90, [0.5750306216, 0.05513836634]$ ,  $[2.91,$  $[0.5773799278, 0.05427858980]$ ,  $[2.92, [0.5797457653, 0.05342839023]$ ,  $[2.93,$  $[0.5821274112, 0.05258890250]$ ,  $[2.94, [0.5845240831, 0.05176132189]$ ,  $[2.95,$  $[0.5869349362, 0.05094690663]$ ,  $[2.96, [0.5893590607, 0.05014698049]$ ,  $[2.97,$  $[0.5917954783, 0.04936293540]$ ], [2.98, [0.5942431397, 0.04859623417]], [2.99,

 $[0.5967009210, 0.04784841329]$ , [3.00, [0.5991676210, 0.04712108573]], [3.01,  $[0.6016419575, 0.04641594383]$ , [3.02, [0.6041225646, 0.04573476228]], [3.03,  $[0.6066079892, 0.04507940108]$ , [3.04, [0.6090966876, 0.04445180860]], [3.05,  $[0.6115870227, 0.04385402466]$ , [3.06, [0.6140772605, 0.04328818368]], [3.07,  $[0.6165655670, 0.04275651783]$ ], [3.08, [0.6190500053, 0.04226136024]], [3.09,  $[0.6215285325, 0.04180514824]$ , [3.10, [0.6239989968, 0.04139042664]], [3.11,  $[0.6264591350, 0.04101985099]$ , [3.12, [0.6289065699, 0.04069619096]], [3.13,  $[0.6313388079, 0.04042233366]$ , [3.14, [0.6337532371, 0.04020128704]], [3.15,  $[0.6361471256, 0.04003618336]$ , [3.16, [0.6385176201, 0.03993028262]], [3.17,  $[0.6408617448, 0.03988697618]$ , [3.18, [0.6431764008, 0.03990979035]], [3.19,  $[0.6454583663, 0.04000239015]$ , [3.20, [0.6477042968, 0.04016858321]], [3.21,  $[0.6499107264, 0.04041232384]$ , [3.22, [0.6520740695, 0.04073771731]], [3.23,  $[0.6541906232, 0.04114902451]$ , [3.24, [0.6562565710, 0.04165066687]], [3.25,  $[0.6582679868, 0.04224723186]$ , [3.26, [0.6602208402, 0.04294347904]], [3.27,  $[0.6621110030, 0.04374434685$ ], [3.28, [0.6639342564, 0.04465496035]], [3.29,  $[0.6656863001, 0.04568064005]$ , [3.30, [0.6673627624, 0.04682691216]], [3.31,  $[0.6689592118, 0.04809952051]$ , [3.32, [0.6704711704, 0.04950444057]], [3.33,  $[0.6718941289, 0.05104789592]$ ], [3.34, [0.6732235636, 0.05273637782]], [3.35,  $[0.6744549558, 0.05457666842]$ ], [3.36, [0.6755838131, 0.05657586842]], [3.37,  $[0.6766056932, 0.05874143009]$ ], [3.38, [0.6775162310, 0.06108119676]], [3.39,  $[0.6783111686, 0.06360345016]$ , [3.40, [0.6789863890, 0.06631696712]], [3.41,  $[0.6795379534, 0.06923108780]$ ], [3.42, [0.6799621440, 0.07235579767]], [3.43,  $[0.6802555117, 0.07570182633]$ , [3.44, [0.6804149305, 0.07928076679]], [3.45, [0.6804376592, 0.08310521978]], [3.46, [0.6803214134, 0.08718896866]], [3.47,  $[0.6800644476, 0.09154719220]$ , [3.48, [0.6796656526, 0.09619672408]], [3.49,  $[0.6791246697, 0.1011563707]$ , [3.50, [0.6784420277, 0.1064473020]], [3.51,  $[0.6776193082, 0.1120935345$ ]], [3.52, [0.6766593477, 0.1181225314]], [3.53,  $[0.6755664878, 0.1245659530]$ , [3.54, [0.6743468879, 0.1314606014]], [3.55,  $[0.6730089225, 0.1388496195$ ]], [3.56, [0.6715636907, 0.1467840251]], [3.57,  $[0.6700256786, 0.1553246932]$ , [3.58, [0.6684136323, 0.1645449444]], [3.59,  $[0.6667517237, 0.1745339644$ ]], [3.60, [0.6650711301, 0.1854013807]], [3.61,  $[0.6634122067, 0.1972834752$ ]], [3.62, [0.6618275241, 0.2103517535]], [3.63,

 $[0.6603861914, 0.2248249750$ ]], [3.64, [0.6591801298, 0.2409863758]], [3.65,  $[0.6583333769, 0.2592088774$ ]], [3.66, [0.6580162253, 0.2799929120]], [3.67,  $[0.6584673088, 0.3040248010$ ]], [3.68, [0.6600292086, 0.3322698080]], [3.69,  $[0.6632079880, 0.3661260781]$ , [3.70, [0.6687770641, 0.4076905860]], [3.71,  $[0.6779677966, 0.4602426978]$ , [3.72, [0.6928409590, 0.5291789226]], [3.73,  $[0.7170661376, 0.6239596964$ ]], [3.74, [0.7577142052, 0.7625576652]], [3.75,  $[0.8298924990, 0.9828973008$ ], [3.76, [0.9707366301, 1.377233528]], [3.77, [1.291675700, 2.220152534]], [3.78, [2.244899853, 4.619908815]], [3.79, [6.849482892, 15.95711626]], [3.80, [65.82145885, 160.2271245]], [3.81, [6170.082696, 15098.10576]],  $[3.82, [5.435937146 \times 10^7, 1.330115417 \times 10^8]$ ,  $[3.83, [4.218701636 \times 10^{15}, 1.032312486$  $\times 10^{16}$ ]], [3.84, [2.541087235  $\times 10^{31}$ , 6.217908089  $\times 10^{31}$ ]], [3.85, [9.219069666  $\times 10^{62}$ ,  $2.255875705 \times 10^{63}$ ], [3.86, [1.213467841  $\times 10^{126}$ , 2.969305459  $\times 10^{126}$ ]], [3.87,  $[2.102364126 \times 10^{252}, 5.144405382 \times 10^{252}]]$ , [3.88, [6.310567898 × 10<sup>504</sup>, 1.544171062  $\[\times 10^{505}\]$ , [3.89, [5.685765475  $\times 10^{1009}$ , 1.391284769  $\times 10^{1010}$ ], [3.90, [4.615621248]  $\times 10^{2019}$ , 1.129424486  $\times 10^{2020}$ ], [3.91, [3.041672908  $\times 10^{4039}$ , 7.442855170  $\times 10^{4039}$ ]],  $[3.92, [1.320922214 \times 10^{8079}, 3.232245146 \times 10^{8079}$ ], [3.93, [2.491189087 × 10<sup>16158</sup>, 6.095842614 × 10<sup>16158</sup>]], [3.94, [8.860650362 × 10<sup>32316</sup>, 2.168166602 × 10<sup>32317</sup>]], [3.95,  $[1.120942691 \times 10^{64634}, 2.742903072 \times 10^{64634}$ ], [3.96, [1.793985921 × 10<sup>129268</sup>,  $4.389813624 \times 10^{129268}$ ]], [3.97, [4.595050331 × 10<sup>258536</sup>, 1.124390905 × 10<sup>258537</sup>]], [3.98,  $[3.014621254 \times 10^{517073}, 7.376660703 \times 10^{517073}$ ], [3.99, [1.297530947 × 10<sup>1034147</sup>, 3.175007651 × 10<sup>1034147</sup>]], [4.00, [2.403740945 × 10<sup>2068294</sup>, 5.881860395 × 10<sup>2068294</sup>]],  $[4.01, [8.249498225 \times 10^{4136588}, 2.018620060 \times 10^{4136589}]]$ , [4.02, [9.716442346]  $\times 10^{8273177}$ , 2.377575570  $\times 10^{8273178}$ ]], [4.03, [1.347928226  $\times 10^{16546356}$ , 3.298327830  $\times 10^{16546356}$ ]], [4.04, [2.594094227  $\times 10^{33092712}$ , 6.347647457  $\times 10^{33092712}$ ]], [4.05,  $[9.607794504 \times 10^{66185424}, 2.350989865 \times 10^{66185425}$ ], [4.06, [1.317952088 × 10<sup>132370850</sup>,  $3.224977388 \times 10^{132370850}$ ], [4.07, [2.479998719  $\times 10^{264741700}$ , 6.068460199  $\times 10^{264741700}$ ], [4.08, [8.781225394  $\times 10^{529483400}$ , 2.148731625  $\times 10^{529483401}$ ], [4.09,  $[1.100936981 \times 10^{1058966802}, 2.693949883 \times 10^{1058966802}]$ , [4.10, [1.730522031]  $\times 10^{2117933604}$ , 4.234519954  $\times 10^{2117933604}$ ]], [4.11, [4.275692620  $\times 10^{4235867208}$ ,  $1.046245319 \times 10^{4235867209}$ ], [4.12, [2.610148187  $\times 10^{8471734417}$ , 6.386930872  $\times 10^{8471734417}$ ], [4.13, [9.727081174  $\times 10^{16943468834}$ , 2.380178848  $\times 10^{16943468835}$ ], [4.14,  $[1.350881617 \times 10^{33886937670}, 3.305554661 \times 10^{33886937670}$ ], [4.15, [2.605474307]

 $\times 10^{67773875340}$ , 6.375494071  $\times 10^{67773875340}$ ], [4.16, [9.692276635  $\times 10^{135547750680}$ ,  $2.371662313 \times 10^{135547750681}$ ], [4.17, [1.341231713  $\times 10^{271095501362}$ , 3.281941722  $\times 10^{271095501362}$ ], [4.18, [2.568383306  $\times 10^{542191002724}$ , 6.284733841  $\times 10^{542191002724}$ ]],  $[4.19, [9.418286311 \times 10^{1084382005448}, 2.304617949 \times 10^{1084382005449}]], [4.20, [1.266473155$  $\times 10^{2168764010898}$ , 3.099010444  $\times 10^{2168764010898}$ ], [4.21, [2.290045909  $\times 10^{4337528021796}$ ,  $5.603653073 \times 10^{4337528021796}$ ]], [4.22, [7.487564705  $\times 10^{8675056043592}$ , 1.832177898  $\times 10^{8675056043593}$ ], [4.23, [8.004484875  $\times 10^{17350112087185}$ , 1.958666249  $\times 10^{17350112087186}$ ]], [4.24, [9.147849019  $\times 10^{34700224174371}$ , 2.238442998  $\times 10^{34700224174372}$ ], [4.25, [1.194786172  $\times 10^{69400448348744}$ , 2.923595193  $\times 10^{69400448348744}$ ], [4.26, [2.038133309  $\times 10^{138800896697488}$ , 4.987232764  $\times 10^{138800896697488}$ ], [4.27, [5.930856073  $\times 10^{277601793394976}$ , 1.451257363  $\times 10^{277601793394977}$ ], [4.28, [5.022118790  $\times 10^{555203586789953}$ , 1.228892893  $\times 10^{555203586789954}$ ], [4.29, [3.601025310  $\times 10^{1110407173579907}$ , 8.811568571  $\times 10^{1110407173579907}$ ]], [4.30, [1.851418330  $\times 10^{2220814347159815}$ , 4.530348487  $\times 10^{2220814347159815}$ ], [4.31, [4.893970303  $\times 10^{4441628694319630}$ , 1.197535457  $\times 10^{4441628694319631}$ ], [4.32, [3.419596553  $\times 10^{8883257388639261}$ , 8.367619475  $\times 10^{8883257388639261}$ ], [4.33, [1.669559699  $\times 10^{17766514777278523}$ , 4.085347504  $\times 10^{17766514777278523}$ ], [4.34, [3.979752982  $\times 10^{35533029554557046}$ , 9.738300420  $\times 10^{35533029554557046}$ ], [4.35, [2.261332606  $\times 10^{71066059109114093}$ , 5.533392744  $\times 10^{71066059109114093}$ ], [4.36, [7.300979036  $\times 10^{142132118218228186}$ , 1.786521111  $\times 10^{142132118218228187}$ ]], [4.37, [7.610521442  $\times 10^{284264236436456373}$ , 1.862264933  $\times 10^{284264236436456374}$ ], [4.38, [8.269534047  $\times 10^{568528472872912747}$ , 2.023522747  $\times 10^{568528472872912748}$ ]], [4.39, [9.763696932  $\times 10^{1137056945745825495}$ , 2.389138582  $\times 10^{1137056945745825496}$ ], [4.40, [1.361071035  $\times 10^{2274113891491650992}$ , 3.330487773  $\times 10^{2274113891491650992}$ ], [4.41, [2.644927643  $\times 10^{4548227782983301984}$ , 6.472034845  $\times 10^{4548227782983301984}$ ], [4.42, [9.988029174  $\times 10^{9096455565966603968}$ , 2.444031808  $\times$  10<sup>9096455565966603969</sup>]], [4.43, [Float(∞), Float(∞)]], [4.44, [Float(∞), Float(∞)]], [4.45, [Float( $\infty$ ), Float( $\infty$ )]], [4.46, [Float( $\infty$ ), Float( $\infty$ )]], [4.47, [Float( $\infty$ ), Float( $\infty$ )], [4.48, [Float( $\infty$ ), Float( $\infty$ )], [4.49, [Float( $\infty$ ), Float( $\infty$ )], [4.50, [ Float( $\infty$ ), Float( $\infty$ )]], [4.51, [Float( $\infty$ ), Float( $\infty$ )]], [4.52, [Float( $\infty$ ), Float( $\infty$ )]], [4.53, [Float( $\infty$ ), Float( $\infty$ )]], [4.54, [Float( $\infty$ ), Float( $\infty$ )]], [4.55, [Float( $\infty$ ), Float( $\infty$ )], [4.56, [Float( $\infty$ ), Float( $\infty$ )], [4.57, [Float( $\infty$ ), Float( $\infty$ )], [4.58, [ Float( $\infty$ ), Float( $\infty$ )]], [4.59, [Float( $\infty$ ), Float( $\infty$ )]], [4.60, [Float( $\infty$ ), Float( $\infty$ )]],

 $[4.61,$  [Float( $\infty$ ), Float( $\infty$ )]], [4.62, [Float( $\infty$ ), Float( $\infty$ )]], [4.63, [Float( $\infty$ ), Float( $\infty$ )]], [4.64, [Float( $\infty$ ), Float( $\infty$ )]], [4.65, [Float( $\infty$ ), Float( $\infty$ )]], [4.66, [ Float( $\infty$ ), Float( $\infty$ )]], [4.67, [Float( $\infty$ ), Float( $\infty$ )]], [4.68, [Float( $\infty$ ), Float( $\infty$ )]],  $[4.69,$  [Float( $\infty$ ), Float( $\infty$ )]], [4.70, [Float( $\infty$ ), Float( $\infty$ )]], [4.71, [Float( $\infty$ ), Float( $\infty$ )]], [4.72, [Float( $\infty$ ), Float( $\infty$ )]], [4.73, [Float( $\infty$ ), Float( $\infty$ )]], [4.74, [ Float( $\infty$ ), Float( $\infty$ )]], [4.75, [Float( $\infty$ ), Float( $\infty$ )]], [4.76, [Float( $\infty$ ), Float( $\infty$ )]],  $[4.77,$  [Float( $\infty$ ), Float( $\infty$ )]], [4.78, [Float( $\infty$ ), Float( $\infty$ )]], [4.79, [Float( $\infty$ ), Float( $\infty$ )]], [4.80, [Float( $\infty$ ), Float( $\infty$ )]], [4.81, [Float( $\infty$ ), Float( $\infty$ )]], [4.82, [ Float( $\infty$ ), Float( $\infty$ )]], [4.83, [Float( $\infty$ ), Float( $\infty$ )]], [4.84, [Float( $\infty$ ), Float( $\infty$ )]], [4.85, [Float( $\infty$ ), Float( $\infty$ )]], [4.86, [Float( $\infty$ ), Float( $\infty$ )]], [4.87, [Float( $\infty$ ), Float( $\infty$ )]], [4.88, [Float( $\infty$ ), Float( $\infty$ )]], [4.89, [Float( $\infty$ ), Float( $\infty$ )]], [4.90, [ Float( $\infty$ ), Float( $\infty$ )]], [4.91, [Float( $\infty$ ), Float( $\infty$ )]], [4.92, [Float( $\infty$ ), Float( $\infty$ )]], [4.93, [Float( $\infty$ ), Float( $\infty$ )]], [4.94, [Float( $\infty$ ), Float( $\infty$ )]], [4.95, [Float( $\infty$ ), Float( $\infty$ )], [4.96, [Float( $\infty$ ), Float( $\infty$ )], [4.97, [Float( $\infty$ ), Float( $\infty$ )], [4.98, [ Float( $\infty$ ), Float( $\infty$ )]], [4.99, [Float( $\infty$ ), Float( $\infty$ )]], [5.00, [Float( $\infty$ ), Float( $\infty$ )]],  $[5.01,$  [Float( $\infty$ ), Float( $\infty$ )]], [5.02, [Float( $\infty$ ), Float( $\infty$ )]], [5.03, [Float( $\infty$ ), Float( $\infty$ )], [5.04, [Float( $\infty$ ), Float( $\infty$ )], [5.05, [Float( $\infty$ ), Float( $\infty$ )], [5.06, [ Float( $\infty$ ), Float( $\infty$ )]], [5.07, [Float( $\infty$ ), Float( $\infty$ )]], [5.08, [Float( $\infty$ ), Float( $\infty$ )]], [5.09, [Float( $\infty$ ), Float( $\infty$ )]], [5.10, [Float( $\infty$ ), Float( $\infty$ )]], [5.11, [Float( $\infty$ ), Float( $\infty$ )], [5.12, [Float( $\infty$ ), Float( $\infty$ )], [5.13, [Float( $\infty$ ), Float( $\infty$ )], [5.14, [ Float( $\infty$ ), Float( $\infty$ )]], [5.15, [Float( $\infty$ ), Float( $\infty$ )]], [5.16, [Float( $\infty$ ), Float( $\infty$ )]], [5.17, [Float( $\infty$ ), Float( $\infty$ )]], [5.18, [Float( $\infty$ ), Float( $\infty$ )]], [5.19, [Float( $\infty$ ), Float( $\infty$ )]], [5.20, [Float( $\infty$ ), Float( $\infty$ )]], [5.21, [Float( $\infty$ ), Float( $\infty$ )]], [5.22, [ Float( $\infty$ ), Float( $\infty$ )]], [5.23, [Float( $\infty$ ), Float( $\infty$ )]], [5.24, [Float( $\infty$ ), Float( $\infty$ )]], [5.25, [Float( $\infty$ ), Float( $\infty$ )]], [5.26, [Float( $\infty$ ), Float( $\infty$ )]], [5.27, [Float( $\infty$ ), Float( $\infty$ )]], [5.28, [Float( $\infty$ ), Float( $\infty$ )]], [5.29, [Float( $\infty$ ), Float( $\infty$ )]], [5.30, [ Float( $\infty$ ), Float( $\infty$ )]], [5.31, [Float( $\infty$ ), Float( $\infty$ )]], [5.32, [Float( $\infty$ ), Float( $\infty$ )]], [5.33, [Float( $\infty$ ), Float( $\infty$ )], [5.34, [Float( $\infty$ ), Float( $\infty$ )], [5.35, [Float( $\infty$ ), Float( $\infty$ )], [5.36, [Float( $\infty$ ), Float( $\infty$ )], [5.37, [Float( $\infty$ ), Float( $\infty$ )], [5.38, [ Float( $\infty$ ), Float( $\infty$ )]], [5.39, [Float( $\infty$ ), Float( $\infty$ )]], [5.40, [Float( $\infty$ ), Float( $\infty$ )]],  $[5.41,$  [Float( $\infty$ ), Float( $\infty$ )]], [5.42, [Float( $\infty$ ), Float( $\infty$ )]], [5.43, [Float( $\infty$ ), Float( $\infty$ )], [5.44, [Float( $\infty$ ), Float( $\infty$ )], [5.45, [Float( $\infty$ ), Float( $\infty$ )], [5.46, [ Float( $\infty$ ), Float( $\infty$ )]], [5.47, [Float( $\infty$ ), Float( $\infty$ )]], [5.48, [Float( $\infty$ ), Float( $\infty$ )]], [5.49, [Float( $\infty$ ), Float( $\infty$ )]], [5.50, [Float( $\infty$ ), Float( $\infty$ )]], [5.51, [Float( $\infty$ ), Float( $\infty$ )], [5.52, [Float( $\infty$ ), Float( $\infty$ )], [5.53, [Float( $\infty$ ), Float( $\infty$ )], [5.54, [ Float( $\infty$ ), Float( $\infty$ )]], [5.55, [Float( $\infty$ ), Float( $\infty$ )]], [5.56, [Float( $\infty$ ), Float( $\infty$ )]], [5.57, [Float( $\infty$ ), Float( $\infty$ )]], [5.58, [Float( $\infty$ ), Float( $\infty$ )]], [5.59, [Float( $\infty$ ), Float( $\infty$ )]], [5.60, [Float( $\infty$ ), Float( $\infty$ )]], [5.61, [Float( $\infty$ ), Float( $\infty$ )]], [5.62, [

Float( $\infty$ ), Float( $\infty$ )]], [5.63, [Float( $\infty$ ), Float( $\infty$ )]], [5.64, [Float( $\infty$ ), Float( $\infty$ )]], [5.65, [Float( $\infty$ ), Float( $\infty$ )]], [5.66, [Float( $\infty$ ), Float( $\infty$ )]], [5.67, [Float( $\infty$ ), Float( $\infty$ )], [5.68, [Float( $\infty$ ), Float( $\infty$ )], [5.69, [Float( $\infty$ ), Float( $\infty$ )], [5.70, [ Float( $\infty$ ), Float( $\infty$ )]], [5.71, [Float( $\infty$ ), Float( $\infty$ )]], [5.72, [Float( $\infty$ ), Float( $\infty$ )]], [5.73, [Float( $\infty$ ), Float( $\infty$ )]], [5.74, [Float( $\infty$ ), Float( $\infty$ )]], [5.75, [Float( $\infty$ ), Float( $\infty$ )], [5.76, [Float( $\infty$ ), Float( $\infty$ )], [5.77, [Float( $\infty$ ), Float( $\infty$ )], [5.78, [ Float( $\infty$ ), Float( $\infty$ )]], [5.79, [Float( $\infty$ ), Float( $\infty$ )]], [5.80, [Float( $\infty$ ), Float( $\infty$ )]], [5.81, [Float( $\infty$ ), Float( $\infty$ )]], [5.82, [Float( $\infty$ ), Float( $\infty$ )]], [5.83, [Float( $\infty$ ), Float( $\infty$ )]], [5.84, [Float( $\infty$ ), Float( $\infty$ )]], [5.85, [Float( $\infty$ ), Float( $\infty$ )]], [5.86, [ Float( $\infty$ ), Float( $\infty$ )]], [5.87, [Float( $\infty$ ), Float( $\infty$ )]], [5.88, [Float( $\infty$ ), Float( $\infty$ )]], [5.89, [Float( $\infty$ ), Float( $\infty$ )]], [5.90, [Float( $\infty$ ), Float( $\infty$ )]], [5.91, [Float( $\infty$ ), Float( $\infty$ )]], [5.92, [Float( $\infty$ ), Float( $\infty$ )]], [5.93, [Float( $\infty$ ), Float( $\infty$ )]], [5.94, [ Float( $\infty$ ), Float( $\infty$ )]], [5.95, [Float( $\infty$ ), Float( $\infty$ )]], [5.96, [Float( $\infty$ ), Float( $\infty$ )]], [5.97, [Float( $\infty$ ), Float( $\infty$ )]], [5.98, [Float( $\infty$ ), Float( $\infty$ )]], [5.99, [Float( $\infty$ ), Float( $\infty$ )]], [6.00, [Float( $\infty$ ), Float( $\infty$ )]], [6.01, [Float( $\infty$ ), Float( $\infty$ )]], [6.02, [ Float( $\infty$ ), Float( $\infty$ )]], [6.03, [Float( $\infty$ ), Float( $\infty$ )]], [6.04, [Float( $\infty$ ), Float( $\infty$ )]],  $[6.05,$  [Float( $\infty$ ), Float( $\infty$ )]], [6.06, [Float( $\infty$ ), Float( $\infty$ )]], [6.07, [Float( $\infty$ ), Float( $\infty$ )], [6.08, [Float( $\infty$ ), Float( $\infty$ )], [6.09, [Float( $\infty$ ), Float( $\infty$ )], [6.10, [ Float( $\infty$ ), Float( $\infty$ )]], [6.11, [Float( $\infty$ ), Float( $\infty$ )]], [6.12, [Float( $\infty$ ), Float( $\infty$ )]],  $[6.13,$  [Float( $\infty$ ), Float( $\infty$ )]], [6.14, [Float( $\infty$ ), Float( $\infty$ )]], [6.15, [Float( $\infty$ ), Float( $\infty$ )], [6.16, [Float( $\infty$ ), Float( $\infty$ )], [6.17, [Float( $\infty$ ), Float( $\infty$ )], [6.18, [ Float( $\infty$ ), Float( $\infty$ )]], [6.19, [Float( $\infty$ ), Float( $\infty$ )]], [6.20, [Float( $\infty$ ), Float( $\infty$ )]],  $[6.21,$  [Float( $\infty$ ), Float( $\infty$ )]], [6.22, [Float( $\infty$ ), Float( $\infty$ )]], [6.23, [Float( $\infty$ ), Float( $\infty$ )], [6.24, [Float( $\infty$ ), Float( $\infty$ )], [6.25, [Float( $\infty$ ), Float( $\infty$ )], [6.26, [ Float( $\infty$ ), Float( $\infty$ )]], [6.27, [Float( $\infty$ ), Float( $\infty$ )]], [6.28, [Float( $\infty$ ), Float( $\infty$ )]],  $[6.29,$  [Float( $\infty$ ), Float( $\infty$ )]], [6.30, [Float( $\infty$ ), Float( $\infty$ )]], [6.31, [Float( $\infty$ ), Float( $\infty$ )]], [6.32, [Float( $\infty$ ), Float( $\infty$ )]], [6.33, [Float( $\infty$ ), Float( $\infty$ )]], [6.34, [ Float( $\infty$ ), Float( $\infty$ )]], [6.35, [Float( $\infty$ ), Float( $\infty$ )]], [6.36, [Float( $\infty$ ), Float( $\infty$ )]],  $[6.37,$  [Float( $\infty$ ), Float( $\infty$ )]], [6.38, [Float( $\infty$ ), Float( $\infty$ )]], [6.39, [Float( $\infty$ ), Float( $\infty$ )], [6.40, [Float( $\infty$ ), Float( $\infty$ )], [6.41, [Float( $\infty$ ), Float( $\infty$ )], [6.42, [ Float( $\infty$ ), Float( $\infty$ )]], [6.43, [Float( $\infty$ ), Float( $\infty$ )]], [6.44, [Float( $\infty$ ), Float( $\infty$ )]],  $[6.45,$  [Float( $\infty$ ), Float( $\infty$ )]], [6.46, [Float( $\infty$ ), Float( $\infty$ )]], [6.47, [Float( $\infty$ ), Float( $\infty$ )]], [6.48, [Float( $\infty$ ), Float( $\infty$ )]], [6.49, [Float( $\infty$ ), Float( $\infty$ )]], [6.50, [ Float( $\infty$ ), Float( $\infty$ )]], [6.51, [Float( $\infty$ ), Float( $\infty$ )]], [6.52, [Float( $\infty$ ), Float( $\infty$ )]],  $[6.53,$  [Float( $\infty$ ), Float( $\infty$ )]], [6.54, [Float( $\infty$ ), Float( $\infty$ )]], [6.55, [Float( $\infty$ ), Float( $\infty$ )], [6.56, [Float( $\infty$ ), Float( $\infty$ )], [6.57, [Float( $\infty$ ), Float( $\infty$ )], [6.58, [ Float( $\infty$ ), Float( $\infty$ )]], [6.59, [Float( $\infty$ ), Float( $\infty$ )]], [6.60, [Float( $\infty$ ), Float( $\infty$ )]],  $[6.61,$  [Float( $\infty$ ), Float( $\infty$ )]], [6.62, [Float( $\infty$ ), Float( $\infty$ )]], [6.63, [Float( $\infty$ ),

Float( $\infty$ )], [6.64, [Float( $\infty$ ), Float( $\infty$ )]], [6.65, [Float( $\infty$ ), Float( $\infty$ )]], [6.66, [ Float( $\infty$ ), Float( $\infty$ )]], [6.67, [Float( $\infty$ ), Float( $\infty$ )]], [6.68, [Float( $\infty$ ), Float( $\infty$ )]],  $[6.69, \text{[Float]} \infty)$ , Float $(\infty)$ ], [6.70, [Float $(\infty)$ , Float $(\infty)$ ], [6.71, [Float $(\infty)$ , Float( $\infty$ )]], [6.72, [Float( $\infty$ ), Float( $\infty$ )]], [6.73, [Float( $\infty$ ), Float( $\infty$ )]], [6.74, [ Float( $\infty$ ), Float( $\infty$ )]], [6.75, [Float( $\infty$ ), Float( $\infty$ )]], [6.76, [Float( $\infty$ ), Float( $\infty$ )]],  $[6.77,$  [Float( $\infty$ ), Float( $\infty$ )]], [6.78, [Float( $\infty$ ), Float( $\infty$ )]], [6.79, [Float( $\infty$ ), Float( $\infty$ )], [6.80, [Float( $\infty$ ), Float( $\infty$ )], [6.81, [Float( $\infty$ ), Float( $\infty$ )], [6.82, [ Float( $\infty$ ), Float( $\infty$ )]], [6.83, [Float( $\infty$ ), Float( $\infty$ )]], [6.84, [Float( $\infty$ ), Float( $\infty$ )]],  $[6.85,$  [Float( $\infty$ ), Float( $\infty$ )]], [6.86, [Float( $\infty$ ), Float( $\infty$ )]], [6.87, [Float( $\infty$ ), Float( $\infty$ )]], [6.88, [Float( $\infty$ ), Float( $\infty$ )]], [6.89, [Float( $\infty$ ), Float( $\infty$ )]], [6.90, [ Float( $\infty$ ), Float( $\infty$ )]], [6.91, [Float( $\infty$ ), Float( $\infty$ )]], [6.92, [Float( $\infty$ ), Float( $\infty$ )]],  $[6.93,$  [Float( $\infty$ ), Float( $\infty$ )]], [6.94, [Float( $\infty$ ), Float( $\infty$ )]], [6.95, [Float( $\infty$ ), Float( $\infty$ )], [6.96, [Float( $\infty$ ), Float( $\infty$ )], [6.97, [Float( $\infty$ ), Float( $\infty$ )], [6.98, [ Float( $\infty$ ), Float( $\infty$ )]], [6.99, [Float( $\infty$ ), Float( $\infty$ )]], [7.00, [Float( $\infty$ ), Float( $\infty$ )]], [7.01, [Float( $\infty$ ), Float( $\infty$ )], [7.02, [Float( $\infty$ ), Float( $\infty$ )], [7.03, [Float( $\infty$ ), Float( $\infty$ )], [7.04, [Float( $\infty$ ), Float( $\infty$ )], [7.05, [Float( $\infty$ ), Float( $\infty$ )], [7.06, [ Float( $\infty$ ), Float( $\infty$ )]], [7.07, [Float( $\infty$ ), Float( $\infty$ )]], [7.08, [Float( $\infty$ ), Float( $\infty$ )]], [7.09, [Float( $\infty$ ), Float( $\infty$ )]], [7.10, [Float( $\infty$ ), Float( $\infty$ )]], [7.11, [Float( $\infty$ ), Float( $\infty$ )]], [7.12, [Float( $\infty$ ), Float( $\infty$ )]], [7.13, [Float( $\infty$ ), Float( $\infty$ )]], [7.14, [ Float( $\infty$ ), Float( $\infty$ )]], [7.15, [Float( $\infty$ ), Float( $\infty$ )]], [7.16, [Float( $\infty$ ), Float( $\infty$ )]], [7.17, [Float( $\infty$ ), Float( $\infty$ )]], [7.18, [Float( $\infty$ ), Float( $\infty$ )]], [7.19, [Float( $\infty$ ), Float( $\infty$ )]], [7.20, [Float( $\infty$ ), Float( $\infty$ )]], [7.21, [Float( $\infty$ ), Float( $\infty$ )]], [7.22, [ Float( $\infty$ ), Float( $\infty$ )]], [7.23, [Float( $\infty$ ), Float( $\infty$ )]], [7.24, [Float( $\infty$ ), Float( $\infty$ )]], [7.25, [Float( $\infty$ ), Float( $\infty$ )]], [7.26, [Float( $\infty$ ), Float( $\infty$ )]], [7.27, [Float( $\infty$ ), Float( $\infty$ )], [7.28, [Float( $\infty$ ), Float( $\infty$ )], [7.29, [Float( $\infty$ ), Float( $\infty$ )], [7.30, [ Float( $\infty$ ), Float( $\infty$ )]], [7.31, [Float( $\infty$ ), Float( $\infty$ )]], [7.32, [Float( $\infty$ ), Float( $\infty$ )]], [7.33, [Float( $\infty$ ), Float( $\infty$ )]], [7.34, [Float( $\infty$ ), Float( $\infty$ )]], [7.35, [Float( $\infty$ ), Float( $\infty$ )], [7.36, [Float( $\infty$ ), Float( $\infty$ )], [7.37, [Float( $\infty$ ), Float( $\infty$ )], [7.38, [ Float( $\infty$ ), Float( $\infty$ )]], [7.39, [Float( $\infty$ ), Float( $\infty$ )]], [7.40, [Float( $\infty$ ), Float( $\infty$ )]], [7.41, [Float( $\infty$ ), Float( $\infty$ )], [7.42, [Float( $\infty$ ), Float( $\infty$ )], [7.43, [Float( $\infty$ ), Float( $\infty$ )], [7.44, [Float( $\infty$ ), Float( $\infty$ )], [7.45, [Float( $\infty$ ), Float( $\infty$ )], [7.46, [ Float( $\infty$ ), Float( $\infty$ )]], [7.47, [Float( $\infty$ ), Float( $\infty$ )]], [7.48, [Float( $\infty$ ), Float( $\infty$ )]], [7.49, [Float( $\infty$ ), Float( $\infty$ )]], [7.50, [Float( $\infty$ ), Float( $\infty$ )]], [7.51, [Float( $\infty$ ), Float( $\infty$ )]], [7.52, [Float( $\infty$ ), Float( $\infty$ )]], [7.53, [Float( $\infty$ ), Float( $\infty$ )]], [7.54, [ Float( $\infty$ ), Float( $\infty$ )]], [7.55, [Float( $\infty$ ), Float( $\infty$ )]], [7.56, [Float( $\infty$ ), Float( $\infty$ )]], [7.57, [Float( $\infty$ ), Float( $\infty$ )]], [7.58, [Float( $\infty$ ), Float( $\infty$ )]], [7.59, [Float( $\infty$ ), Float( $\infty$ )], [7.60, [Float( $\infty$ ), Float( $\infty$ )], [7.61, [Float( $\infty$ ), Float( $\infty$ )], [7.62, [ Float( $\infty$ ), Float( $\infty$ )]], [7.63, [Float( $\infty$ ), Float( $\infty$ )]], [7.64, [Float( $\infty$ ), Float( $\infty$ )]],

[7.65, [Float( $\infty$ ), Float( $\infty$ )]], [7.66, [Float( $\infty$ ), Float( $\infty$ )]], [7.67, [Float( $\infty$ ), Float( $\infty$ )]], [7.68, [Float( $\infty$ ), Float( $\infty$ )]], [7.69, [Float( $\infty$ ), Float( $\infty$ )]], [7.70, [ Float( $\infty$ ), Float( $\infty$ )]], [7.71, [Float( $\infty$ ), Float( $\infty$ )]], [7.72, [Float( $\infty$ ), Float( $\infty$ )]], [7.73, [Float( $\infty$ ), Float( $\infty$ )]], [7.74, [Float( $\infty$ ), Float( $\infty$ )]], [7.75, [Float( $\infty$ ), Float( $\infty$ )], [7.76, [Float( $\infty$ ), Float( $\infty$ )], [7.77, [Float( $\infty$ ), Float( $\infty$ )], [7.78, [ Float( $\infty$ ), Float( $\infty$ )]], [7.79, [Float( $\infty$ ), Float( $\infty$ )]], [7.80, [Float( $\infty$ ), Float( $\infty$ )]], [7.81, [Float( $\infty$ ), Float( $\infty$ )]], [7.82, [Float( $\infty$ ), Float( $\infty$ )]], [7.83, [Float( $\infty$ ), Float( $\infty$ )]], [7.84, [Float( $\infty$ ), Float( $\infty$ )]], [7.85, [Float( $\infty$ ), Float( $\infty$ )]], [7.86, [ Float( $\infty$ ), Float( $\infty$ )]], [7.87, [Float( $\infty$ ), Float( $\infty$ )]], [7.88, [Float( $\infty$ ), Float( $\infty$ )]], [7.89, [Float( $\infty$ ), Float( $\infty$ )]], [7.90, [Float( $\infty$ ), Float( $\infty$ )]], [7.91, [Float( $\infty$ ), Float( $\infty$ )]], [7.92, [Float( $\infty$ ), Float( $\infty$ )]], [7.93, [Float( $\infty$ ), Float( $\infty$ )]], [7.94, [ Float( $\infty$ ), Float( $\infty$ )]], [7.95, [Float( $\infty$ ), Float( $\infty$ )]], [7.96, [Float( $\infty$ ), Float( $\infty$ )]], [7.97, [Float( $\infty$ ), Float( $\infty$ )]], [7.98, [Float( $\infty$ ), Float( $\infty$ )]], [7.99, [Float( $\infty$ ), Float( $\infty$ )], [8.00, [Float( $\infty$ ), Float( $\infty$ )], [8.01, [Float( $\infty$ ), Float( $\infty$ )], [8.02, [ Float( $\infty$ ), Float( $\infty$ )]], [8.03, [Float( $\infty$ ), Float( $\infty$ )]], [8.04, [Float( $\infty$ ), Float( $\infty$ )]],  $[8.05,$  [Float( $\infty$ ), Float( $\infty$ )]], [8.06, [Float( $\infty$ ), Float( $\infty$ )]], [8.07, [Float( $\infty$ ), Float( $\infty$ )], [8.08, [Float( $\infty$ ), Float( $\infty$ )], [8.09, [Float( $\infty$ ), Float( $\infty$ )], [8.10, [ Float( $\infty$ ), Float( $\infty$ )]], [8.11, [Float( $\infty$ ), Float( $\infty$ )]], [8.12, [Float( $\infty$ ), Float( $\infty$ )]],  $[8.13,$  [Float( $\infty$ ), Float( $\infty$ )], [8.14, [Float( $\infty$ ), Float( $\infty$ )], [8.15, [Float( $\infty$ ), Float( $\infty$ )], [8.16, [Float( $\infty$ ), Float( $\infty$ )], [8.17, [Float( $\infty$ ), Float( $\infty$ )], [8.18, [ Float( $\infty$ ), Float( $\infty$ )]], [8.19, [Float( $\infty$ ), Float( $\infty$ )]], [8.20, [Float( $\infty$ ), Float( $\infty$ )]],  $[8.21,$  [Float( $\infty$ ), Float( $\infty$ )]], [8.22, [Float( $\infty$ ), Float( $\infty$ )]], [8.23, [Float( $\infty$ ), Float( $\infty$ )]], [8.24, [Float( $\infty$ ), Float( $\infty$ )]], [8.25, [Float( $\infty$ ), Float( $\infty$ )]], [8.26, [ Float( $\infty$ ), Float( $\infty$ )]], [8.27, [Float( $\infty$ ), Float( $\infty$ )]], [8.28, [Float( $\infty$ ), Float( $\infty$ )]],  $[8.29, \text{[Float]} \infty)$ , Float $(\infty)$ ], [8.30, [Float $(\infty)$ , Float $(\infty)$ ], [8.31, [Float $(\infty)$ , Float( $\infty$ )]], [8.32, [Float( $\infty$ ), Float( $\infty$ )]], [8.33, [Float( $\infty$ ), Float( $\infty$ )]], [8.34, [ Float( $\infty$ ), Float( $\infty$ )]], [8.35, [Float( $\infty$ ), Float( $\infty$ )]], [8.36, [Float( $\infty$ ), Float( $\infty$ )]],  $[8.37,$  [Float( $\infty$ ), Float( $\infty$ )]], [8.38, [Float( $\infty$ ), Float( $\infty$ )]], [8.39, [Float( $\infty$ ), Float( $\infty$ )], [8.40, [Float( $\infty$ ), Float( $\infty$ )], [8.41, [Float( $\infty$ ), Float( $\infty$ )], [8.42, [ Float( $\infty$ ), Float( $\infty$ )]], [8.43, [Float( $\infty$ ), Float( $\infty$ )]], [8.44, [Float( $\infty$ ), Float( $\infty$ )]],  $[8.45,$  [Float( $\infty$ ), Float( $\infty$ )]], [8.46, [Float( $\infty$ ), Float( $\infty$ )]], [8.47, [Float( $\infty$ ), Float( $\infty$ )], [8.48, [Float( $\infty$ ), Float( $\infty$ )], [8.49, [Float( $\infty$ ), Float( $\infty$ )], [8.50, [ Float( $\infty$ ), Float( $\infty$ )]], [8.51, [Float( $\infty$ ), Float( $\infty$ )]], [8.52, [Float( $\infty$ ), Float( $\infty$ )]],  $[8.53,$  [Float( $\infty$ ), Float( $\infty$ )]], [8.54, [Float( $\infty$ ), Float( $\infty$ )]], [8.55, [Float( $\infty$ ), Float( $\infty$ )], [8.56, [Float( $\infty$ ), Float( $\infty$ )], [8.57, [Float( $\infty$ ), Float( $\infty$ )], [8.58, [ Float( $\infty$ ), Float( $\infty$ )]], [8.59, [Float( $\infty$ ), Float( $\infty$ )]], [8.60, [Float( $\infty$ ), Float( $\infty$ )]],  $[8.61,$  [Float( $\infty$ ), Float( $\infty$ )]], [8.62, [Float( $\infty$ ), Float( $\infty$ )]], [8.63, [Float( $\infty$ ), Float( $\infty$ )]], [8.64, [Float( $\infty$ ), Float( $\infty$ )]], [8.65, [Float( $\infty$ ), Float( $\infty$ )]], [8.66, [

Float( $\infty$ ), Float( $\infty$ )]], [8.67, [Float( $\infty$ ), Float( $\infty$ )]], [8.68, [Float( $\infty$ ), Float( $\infty$ )]],  $[8.69, \text{[Float]} \infty)$ , Float $(\infty)$ ], [8.70, [Float $(\infty)$ , Float $(\infty)$ ], [8.71, [Float $(\infty)$ , Float( $\infty$ )], [8.72, [Float( $\infty$ ), Float( $\infty$ )], [8.73, [Float( $\infty$ ), Float( $\infty$ )], [8.74, [ Float( $\infty$ ), Float( $\infty$ )]], [8.75, [Float( $\infty$ ), Float( $\infty$ )]], [8.76, [Float( $\infty$ ), Float( $\infty$ )]],  $[8.77, \text{[Float]} \infty)$ , Float $(\infty)$ ], [8.78, [Float $(\infty)$ , Float $(\infty)$ ], [8.79, [Float $(\infty)$ , Float( $\infty$ )], [8.80, [Float( $\infty$ ), Float( $\infty$ )], [8.81, [Float( $\infty$ ), Float( $\infty$ )], [8.82, [ Float( $\infty$ ), Float( $\infty$ )]], [8.83, [Float( $\infty$ ), Float( $\infty$ )]], [8.84, [Float( $\infty$ ), Float( $\infty$ )]],  $[8.85,$  [Float( $\infty$ ), Float( $\infty$ )]], [8.86, [Float( $\infty$ ), Float( $\infty$ )]], [8.87, [Float( $\infty$ ), Float( $\infty$ )], [8.88, [Float( $\infty$ ), Float( $\infty$ )], [8.89, [Float( $\infty$ ), Float( $\infty$ )], [8.90, [ Float( $\infty$ ), Float( $\infty$ )]], [8.91, [Float( $\infty$ ), Float( $\infty$ )]], [8.92, [Float( $\infty$ ), Float( $\infty$ )]], [8.93, [Float( $\infty$ ), Float( $\infty$ )]], [8.94, [Float( $\infty$ ), Float( $\infty$ )]], [8.95, [Float( $\infty$ ), Float( $\infty$ )]], [8.96, [Float( $\infty$ ), Float( $\infty$ )]], [8.97, [Float( $\infty$ ), Float( $\infty$ )]], [8.98, [ Float( $\infty$ ), Float( $\infty$ )]], [8.99, [Float( $\infty$ ), Float( $\infty$ )]], [9.00, [Float( $\infty$ ), Float( $\infty$ )]],  $[9.01,$  [Float( $\infty$ ), Float( $\infty$ )]], [9.02, [Float( $\infty$ ), Float( $\infty$ )]], [9.03, [Float( $\infty$ ), Float( $\infty$ )]], [9.04, [Float( $\infty$ ), Float( $\infty$ )]], [9.05, [Float( $\infty$ ), Float( $\infty$ )]], [9.06, [ Float( $\infty$ ), Float( $\infty$ )]], [9.07, [Float( $\infty$ ), Float( $\infty$ )]], [9.08, [Float( $\infty$ ), Float( $\infty$ )]], [9.09, [Float( $\infty$ ), Float( $\infty$ )]], [9.10, [Float( $\infty$ ), Float( $\infty$ )]], [9.11, [Float( $\infty$ ), Float( $\infty$ )], [9.12, [Float( $\infty$ ), Float( $\infty$ )], [9.13, [Float( $\infty$ ), Float( $\infty$ )], [9.14, [ Float( $\infty$ ), Float( $\infty$ )]], [9.15, [Float( $\infty$ ), Float( $\infty$ )]], [9.16, [Float( $\infty$ ), Float( $\infty$ )]],  $[9.17,$  [Float( $\infty$ ), Float( $\infty$ )]], [9.18, [Float( $\infty$ ), Float( $\infty$ )]], [9.19, [Float( $\infty$ ), Float( $\infty$ )], [9.20, [Float( $\infty$ ), Float( $\infty$ )], [9.21, [Float( $\infty$ ), Float( $\infty$ )], [9.22, [ Float( $\infty$ ), Float( $\infty$ )]], [9.23, [Float( $\infty$ ), Float( $\infty$ )]], [9.24, [Float( $\infty$ ), Float( $\infty$ )]], [9.25, [Float( $\infty$ ), Float( $\infty$ )]], [9.26, [Float( $\infty$ ), Float( $\infty$ )]], [9.27, [Float( $\infty$ ), Float( $\infty$ )], [9.28, [Float( $\infty$ ), Float( $\infty$ )], [9.29, [Float( $\infty$ ), Float( $\infty$ )], [9.30, [ Float( $\infty$ ), Float( $\infty$ )]], [9.31, [Float( $\infty$ ), Float( $\infty$ )]], [9.32, [Float( $\infty$ ), Float( $\infty$ )]], [9.33, [Float( $\infty$ ), Float( $\infty$ )], [9.34, [Float( $\infty$ ), Float( $\infty$ )], [9.35, [Float( $\infty$ ), Float( $\infty$ )]], [9.36, [Float( $\infty$ ), Float( $\infty$ )]], [9.37, [Float( $\infty$ ), Float( $\infty$ )]], [9.38, [ Float( $\infty$ ), Float( $\infty$ )]], [9.39, [Float( $\infty$ ), Float( $\infty$ )]], [9.40, [Float( $\infty$ ), Float( $\infty$ )]],  $[9.41,$  [Float( $\infty$ ), Float( $\infty$ )]], [9.42, [Float( $\infty$ ), Float( $\infty$ )]], [9.43, [Float( $\infty$ ), Float( $\infty$ )]], [9.44, [Float( $\infty$ ), Float( $\infty$ )]], [9.45, [Float( $\infty$ ), Float( $\infty$ )]], [9.46, [ Float( $\infty$ ), Float( $\infty$ )]], [9.47, [Float( $\infty$ ), Float( $\infty$ )]], [9.48, [Float( $\infty$ ), Float( $\infty$ )]], [9.49, [Float( $\infty$ ), Float( $\infty$ )]], [9.50, [Float( $\infty$ ), Float( $\infty$ )]], [9.51, [Float( $\infty$ ), Float( $\infty$ )]], [9.52, [Float( $\infty$ ), Float( $\infty$ )]], [9.53, [Float( $\infty$ ), Float( $\infty$ )]], [9.54, [ Float( $\infty$ ), Float( $\infty$ )]], [9.55, [Float( $\infty$ ), Float( $\infty$ )]], [9.56, [Float( $\infty$ ), Float( $\infty$ )]], [9.57, [Float( $\infty$ ), Float( $\infty$ )], [9.58, [Float( $\infty$ ), Float( $\infty$ )], [9.59, [Float( $\infty$ ), Float( $\infty$ )], [9.60, [Float( $\infty$ ), Float( $\infty$ )], [9.61, [Float( $\infty$ ), Float( $\infty$ )], [9.62, [ Float( $\infty$ ), Float( $\infty$ )]], [9.63, [Float( $\infty$ ), Float( $\infty$ )]], [9.64, [Float( $\infty$ ), Float( $\infty$ )]], [9.65, [Float( $\infty$ ), Float( $\infty$ )]], [9.66, [Float( $\infty$ ), Float( $\infty$ )]], [9.67, [Float( $\infty$ ),

Float( $\infty$ )]], [9.68, [Float( $\infty$ ), Float( $\infty$ )]], [9.69, [Float( $\infty$ ), Float( $\infty$ )]], [9.70, [ Float( $\infty$ ), Float( $\infty$ )]], [9.71, [Float( $\infty$ ), Float( $\infty$ )]], [9.72, [Float( $\infty$ ), Float( $\infty$ )]], [9.73, [Float( $\infty$ ), Float( $\infty$ )]], [9.74, [Float( $\infty$ ), Float( $\infty$ )]], [9.75, [Float( $\infty$ ), Float( $\infty$ )]], [9.76, [Float( $\infty$ ), Float( $\infty$ )]], [9.77, [Float( $\infty$ ), Float( $\infty$ )]], [9.78, [ Float( $\infty$ ), Float( $\infty$ )]], [9.79, [Float( $\infty$ ), Float( $\infty$ )]], [9.80, [Float( $\infty$ ), Float( $\infty$ )]], [9.81, [Float( $\infty$ ), Float( $\infty$ )]], [9.82, [Float( $\infty$ ), Float( $\infty$ )]], [9.83, [Float( $\infty$ ), Float( $\infty$ )], [9.84, [Float( $\infty$ ), Float( $\infty$ )], [9.85, [Float( $\infty$ ), Float( $\infty$ )], [9.86, [ Float( $\infty$ ), Float( $\infty$ )]], [9.87, [Float( $\infty$ ), Float( $\infty$ )]], [9.88, [Float( $\infty$ ), Float( $\infty$ )]], [9.89, [Float( $\infty$ ), Float( $\infty$ )]], [9.90, [Float( $\infty$ ), Float( $\infty$ )]], [9.91, [Float( $\infty$ ), Float( $\infty$ )]], [9.92, [Float( $\infty$ ), Float( $\infty$ )]], [9.93, [Float( $\infty$ ), Float( $\infty$ )]], [9.94, [ Float( $\infty$ ), Float( $\infty$ )]], [9.95, [Float( $\infty$ ), Float( $\infty$ )]], [9.96, [Float( $\infty$ ), Float( $\infty$ )]], [9.97, [Float( $\infty$ ), Float( $\infty$ )]], [9.98, [Float( $\infty$ ), Float( $\infty$ )]], [9.99, [Float( $\infty$ ), Float( $\infty$ )]], [10.00, [Float( $\infty$ ), Float( $\infty$ )]], [10.01, [Float( $\infty$ ), Float( $\infty$ )]]] for unstable equilibrium point,  $\left[\frac{6}{13}, \frac{4}{13}\right]$  $[0.01, [0.4715384615, 0.3176923077]], [0.02, [0.4719838461, 0.3192738462]], [0.03,$ **(14)** [0.4724958648, 0.3210121931]], [0.04, [0.4730826168, 0.3229279607]], [0.05,  $[0.4737535130, 0.3250450166]$ ,  $[0.06, [0.4745195416, 0.3273911414]$ ,  $[0.07,$ [0.4753936013, 0.3299988528]], [0.08, [0.4763909226, 0.3329064467]], [0.09, [0.4775296053, 0.3361593252]], [0.10, [0.4788313112, 0.3398117066]], [0.11, [0.4803221671, 0.3439288527]], [0.12, [0.4820339549, 0.3485900032]], [0.13, [0.4840057009, 0.3538922915]], [0.14, [0.4862858278, 0.3599560449]], [0.15, [0.4889351141, 0.3669320679]], [0.16, [0.4920308333, 0.3750118240]], [0.17, [0.4956726524, 0.3844419389]], [0.18, [0.4999912174, 0.3955452986]], [0.19,  $[0.5051609467, 0.4087524738]$ ,  $[0.20, [0.5114196103, 0.4246497906]$ ,  $[0.21,$ [0.5190992191, 0.4440551352]], [0.22, [0.5286764882, 0.4681417452]], [0.23,  $[0.5408586917, 0.4986487355]$ ], [0.24, [0.5567368541, 0.5382566046]], [0.25, [0.5780750396, 0.5912961029]], [0.26, [0.6078954354, 0.6651814561]], [0.27, [0.6517660949, 0.7735639277]], [0.28, [0.7209544686, 0.9440525743]], [0.29, [0.8412995090, 1.239931056]], [0.30, [1.083316945, 1.833835507]], [0.31, [1.695541367, 3.334047842]], [0.32, [3.991943959, 8.955896088]], [0.33, [22.14651944, 53.38143473]],  $[0.34, [695.7819033, 1701.727450]], [0.35, [691032.8960, 1.690935186 \times 10^6]], [0.36,$  $[6.817923412 \times 10^{11}, 1.668316936 \times 10^{12}$ ],  $[0.37, [6.636748016 \times 10^{23}, 1.623987371$  $\times 10^{24}$ ]], [0.38, [6.288735934  $\times 10^{47}$ , 1.538828755  $\times 10^{48}$ ]], [0.39, [5.646491965  $\times 10^{95}$ ,  $1.381674738 \times 10^{96}$ ], [0.40, [4.552078412  $\times 10^{191}$ , 1.113875787  $\times 10^{192}$ ], [0.41,

 $[2.958500449 \times 10^{383}, 7.239335445 \times 10^{383}]]$ ,  $[0.42, [1.249670473 \times 10^{767}, 3.057894906$  $\times 10^{767}$ ], [0.43, [2.229683500  $\times 10^{1534}$ , 5.455948641  $\times 10^{1534}$ ], [0.44, [7.098043477  $\times 10^{3068}$ , 1.736863568  $\times 10^{3069}$ ]], [0.45, [7.193322310  $\times 10^{6137}$ , 1.760177933  $\times 10^{6138}$ ]],  $[0.46, [7.387734045 \times 10^{12275}, 1.807749723 \times 10^{12276}]], [0.47, [7.792462412 \times 10^{24551},$  $1.906785179 \times 10^{24552}$ ], [0.48, [8.669651576  $\times 10^{49103}$ , 2.121429946  $\times 10^{49104}$ ]], [0.49,  $[1.073137816 \times 10^{98208}, 2.625926405 \times 10^{98208}$ ], [0.50, [1.644232429  $\times 10^{196416}$ ,  $4.023372664 \times 10^{196416}$ ]], [0.51, [3.859922905  $\times 10^{392832}$ , 9.445080893  $\times 10^{392832}$ ]], [0.52,  $[2.127205623 \times 10^{785665}, 5.205189243 \times 10^{785665}$ ], [0.53, [6.460574752 × 10<sup>1571330</sup>,  $1.580877460 \times 10^{1571331}$ ], [0.54, [5.959290043  $\times 10^{3142661}$ , 1.458215045  $\times 10^{3142662}$ ]],  $[0.55, [5.070388748 \times 10^{6285323}, 1.240704363 \times 10^{6285324}]], [0.56, [3.670580285$  $\times 10^{12570647}$ , 8.981766886  $\times 10^{12570647}$ ]], [0.57, [1.923630555  $\times 10^{25141295}$ , 4.707048987  $\times 10^{25141295}$ ]], [0.58, [5.283181673  $\times 10^{50282590}$ , 1.292773962  $\times 10^{50282591}$ ]], [0.59,  $[3.985137415 \times 10^{100565181}, 9.751475921 \times 10^{100565181}]]$ ,  $[0.60, [2.267455717 \times 10^{201130363},$  $5.548375756 \times 10^{201130363}$ ], [0.61, [7.340570930  $\times 10^{402260726}$ , 1.796209093  $\times 10^{402260727}$ ]], [0.62, [7.693286216  $\times 10^{804521453}$ , 1.882517150  $\times 10^{804521454}$ ]], [0.63,  $[8.450375184 \times 10^{1609042907}, 2.067773869 \times 10^{1609042908}$ ], [0.64, [1.019539823]  $\times 10^{3218085816}$ , 2.494774208  $\times 10^{3218085816}$ ], [0.65, [1.484091234  $\times 10^{6436171632}$ ,  $3.631513400 \times 10^{6436171632}$ ], [0.66, [3.144657930  $\times 10^{12872343264}$ , 7.694855383  $\times 10^{12872343264}$ ], [0.67, [1.411884053  $\times 10^{25744686529}$ , 3.454825243  $\times 10^{25744686529}$ ]],  $[0.68, [2.846100797 \times 10^{51489373058}, 6.964297714 \times 10^{51489373058}]], [0.69, [1.156518983$  $\times 10^{102978746117}$ , 2.829956870  $\times 10^{102978746117}$ ], [0.70, [1.909667434  $\times 10^{205957492234}$ ,  $4.672881777 \times 10^{205957492234}$ ]], [0.71, [5.206761629  $\times 10^{411914984468}$ , 1.274074276  $\times 10^{411914984469}$ ], [0.72, [3.870682983  $\times 10^{823829968937}$ , 9.471410385  $\times 10^{823829968937}$ ]],  $\left[0.73, \left[2.139081923\times10^{1647659937875}, 5.234250089\times10^{1647659937875}\right]\right], \left[0.74, \left[6.532915589\times10^{1647659937875}\right]\right], \left[0.74, \left[6.532915589\times10^{1647659937875}\right]\right]$  $\times 10^{3295319875750}$ , 1.598578981  $\times 10^{3295319875751}$ ], [0.75, [6.093492842  $\times 10^{6590639751501}$ ,  $1.491053947 \times 10^{6590639751502}$ ], [0.76, [5.301329790  $\times 10^{13181279503003}$ , 1.297214736  $\times 10^{13181279503004}$ ], [0.77, [4.012562921  $\times 10^{26362559006007}$ , 9.818585065  $\times 10^{26362559006007}$ ]], [0.78, [2.298772128  $\times 10^{52725118012015}$ , 5.625005794  $\times 10^{52725118012015}$ ], [0.79, [7.544736160  $\times 10^{105450236024030}$ , 1.846167530  $\times 10^{105450236024031}$ ], [0.80, [8.127188364  $\times 10^{210900472048061}$ , 1.988691315  $\times 10^{210900472048062}$ ], [0.81, [9.430459684  $\times 10^{421800944096123}$ , 2.307596725  $\times 10^{421800944096124}$ ], [0.82, [1.269749167  $\times 10^{843601888192248}$ , 3.107026719

 $\times 10^{843601888192248}$ ]], [0.83, [2.301908651  $\times 10^{1687203776384496}$ , 5.632680737  $\times 10^{1687203776384496}$ ]], [0.84, [7.565338777  $\times 10^{3374407552768992}$ , 1.851208912  $\times 10^{3374407552768993}$ ], [0.85, [8.171635256  $\times 10^{6748815105537985}$ , 1.999567293  $\times 10^{6748815105537986}$ ], [0.86, [9.533890454  $\times 10^{13497630211075971}$ , 2.332905834  $\times 10^{13497630211075972}$ ], [0.87, [1.297754451  $\times 10^{26995260422151944}$ , 3.175554556  $\times 10^{26995260422151944}$ ], [0.88, [2.404569118  $\times 10^{53990520844303888}$ , 5.883886907  $\times 10^{53990520844303888}$ ], [0.89, [8.255183704  $\times 10^{107981041688607776}$ , 2.020011274  $\times 10^{107981041688607777}$ ]], [0.90, [9.729839925  $\times 10^{215962083377215553}$ , 2.380853905  $\times 10^{215962083377215554}$ ], [0.91, [1.351647987  $\times 10^{431924166754431108}$ , 3.307429943  $\times 10^{431924166754431108}$ ], [0.92, [2.608431382  $\times 10^{863848333508862216}$ , 6.382729911  $\times$  10<sup>863848333508862216</sup>]], [0.93, [9.714289535  $\times$  10<sup>1727696667017724432</sup>, 2.377048785  $\times 10^{1727696667017724433}$ ], [0.94, [1.347330987  $\times 10^{3455393334035448866}$ , 3.296866412  $\times$  10<sup>3455393334035448866</sup>]], [0.95, [2.591795962  $\times$  10<sup>6910786668070897732</sup>, 6.342023687  $\times 10^{6910786668070897732}$ ], [0.96, [Float( $\infty$ ), Float( $\infty$ )]], [0.97, [Float( $\infty$ ), Float( $\infty$ )]],  $[0.98, \text{[Float]} \infty)$ , Float $(\infty)$ ]], [0.99, [Float $(\infty)$ , Float $(\infty)$ ]], [1.00, [Float $(\infty)$ , Float( $\infty$ )], [1.01, [Float( $\infty$ ), Float( $\infty$ )], [1.02, [Float( $\infty$ ), Float( $\infty$ )], [1.03, [ Float( $\infty$ ), Float( $\infty$ )]], [1.04, [Float( $\infty$ ), Float( $\infty$ )]], [1.05, [Float( $\infty$ ), Float( $\infty$ )]],  $[1.06,$  [Float( $\infty$ ), Float( $\infty$ )]], [1.07, [Float( $\infty$ ), Float( $\infty$ )]], [1.08, [Float( $\infty$ ), Float( $\infty$ )], [1.09, [Float( $\infty$ ), Float( $\infty$ )], [1.10, [Float( $\infty$ ), Float( $\infty$ )], [1.11, [ Float( $\infty$ ), Float( $\infty$ )]], [1.12, [Float( $\infty$ ), Float( $\infty$ )]], [1.13, [Float( $\infty$ ), Float( $\infty$ )]],  $[1.14,$  [Float( $\infty$ ), Float( $\infty$ )]], [1.15, [Float( $\infty$ ), Float( $\infty$ )]], [1.16, [Float( $\infty$ ), Float( $\infty$ )], [1.17, [Float( $\infty$ ), Float( $\infty$ )], [1.18, [Float( $\infty$ ), Float( $\infty$ )], [1.19, [ Float( $\infty$ ), Float( $\infty$ )]], [1.20, [Float( $\infty$ ), Float( $\infty$ )]], [1.21, [Float( $\infty$ ), Float( $\infty$ )]],  $[1.22, \text{[Float]} \infty)$ , Float $(\infty)$ ]], [1.23, [Float $(\infty)$ , Float $(\infty)$ ]], [1.24, [Float $(\infty)$ , Float( $\infty$ )], [1.25, [Float( $\infty$ ), Float( $\infty$ )], [1.26, [Float( $\infty$ ), Float( $\infty$ )], [1.27, [ Float( $\infty$ ), Float( $\infty$ )]], [1.28, [Float( $\infty$ ), Float( $\infty$ )]], [1.29, [Float( $\infty$ ), Float( $\infty$ )]], [1.30, [Float( $\infty$ ), Float( $\infty$ )]], [1.31, [Float( $\infty$ ), Float( $\infty$ )]], [1.32, [Float( $\infty$ ), Float( $\infty$ )]], [1.33, [Float( $\infty$ ), Float( $\infty$ )]], [1.34, [Float( $\infty$ ), Float( $\infty$ )]], [1.35, [ Float( $\infty$ ), Float( $\infty$ )]], [1.36, [Float( $\infty$ ), Float( $\infty$ )]], [1.37, [Float( $\infty$ ), Float( $\infty$ )]],  $[1.38,$  [Float( $\infty$ ), Float( $\infty$ )], [1.39, [Float( $\infty$ ), Float( $\infty$ )], [1.40, [Float( $\infty$ ), Float( $\infty$ )]], [1.41, [Float( $\infty$ ), Float( $\infty$ )]], [1.42, [Float( $\infty$ ), Float( $\infty$ )]], [1.43, [ Float( $\infty$ ), Float( $\infty$ )]], [1.44, [Float( $\infty$ ), Float( $\infty$ )]], [1.45, [Float( $\infty$ ), Float( $\infty$ )]],  $[1.46,$  [Float( $\infty$ ), Float( $\infty$ )], [1.47, [Float( $\infty$ ), Float( $\infty$ )], [1.48, [Float( $\infty$ ), Float( $\infty$ )], [1.49, [Float( $\infty$ ), Float( $\infty$ )], [1.50, [Float( $\infty$ ), Float( $\infty$ )], [1.51, [ Float( $\infty$ ), Float( $\infty$ )]], [1.52, [Float( $\infty$ ), Float( $\infty$ )]], [1.53, [Float( $\infty$ ), Float( $\infty$ )]],

 $[1.54,$  [Float( $\infty$ ), Float( $\infty$ )]], [1.55, [Float( $\infty$ ), Float( $\infty$ )]], [1.56, [Float( $\infty$ ), Float( $\infty$ )]], [1.57, [Float( $\infty$ ), Float( $\infty$ )]], [1.58, [Float( $\infty$ ), Float( $\infty$ )]], [1.59, [ Float( $\infty$ ), Float( $\infty$ )]], [1.60, [Float( $\infty$ ), Float( $\infty$ )]], [1.61, [Float( $\infty$ ), Float( $\infty$ )]],  $[1.62,$  [Float( $\infty$ ), Float( $\infty$ )]], [1.63, [Float( $\infty$ ), Float( $\infty$ )]], [1.64, [Float( $\infty$ ), Float( $\infty$ )], [1.65, [Float( $\infty$ ), Float( $\infty$ )], [1.66, [Float( $\infty$ ), Float( $\infty$ )], [1.67, [ Float( $\infty$ ), Float( $\infty$ )]], [1.68, [Float( $\infty$ ), Float( $\infty$ )]], [1.69, [Float( $\infty$ ), Float( $\infty$ )]],  $[1.70, \text{[Float]} \infty)$ , Float $(\infty)$ ], [1.71, [Float $(\infty)$ , Float $(\infty)$ ], [1.72, [Float $(\infty)$ , Float( $\infty$ )], [1.73, [Float( $\infty$ ), Float( $\infty$ )], [1.74, [Float( $\infty$ ), Float( $\infty$ )], [1.75, [ Float( $\infty$ ), Float( $\infty$ )]], [1.76, [Float( $\infty$ ), Float( $\infty$ )]], [1.77, [Float( $\infty$ ), Float( $\infty$ )]],  $[1.78,$  [Float( $\infty$ ), Float( $\infty$ )]], [1.79, [Float( $\infty$ ), Float( $\infty$ )]], [1.80, [Float( $\infty$ ), Float( $\infty$ )]], [1.81, [Float( $\infty$ ), Float( $\infty$ )]], [1.82, [Float( $\infty$ ), Float( $\infty$ )]], [1.83, [ Float( $\infty$ ), Float( $\infty$ )]], [1.84, [Float( $\infty$ ), Float( $\infty$ )]], [1.85, [Float( $\infty$ ), Float( $\infty$ )]],  $[1.86,$  [Float( $\infty$ ), Float( $\infty$ )]], [1.87, [Float( $\infty$ ), Float( $\infty$ )]], [1.88, [Float( $\infty$ ), Float( $\infty$ )], [1.89, [Float( $\infty$ ), Float( $\infty$ )], [1.90, [Float( $\infty$ ), Float( $\infty$ )], [1.91, [ Float( $\infty$ ), Float( $\infty$ )]], [1.92, [Float( $\infty$ ), Float( $\infty$ )]], [1.93, [Float( $\infty$ ), Float( $\infty$ )]],  $[1.94,$  [Float( $\infty$ ), Float( $\infty$ )]], [1.95, [Float( $\infty$ ), Float( $\infty$ )]], [1.96, [Float( $\infty$ ), Float( $\infty$ )], [1.97, [Float( $\infty$ ), Float( $\infty$ )], [1.98, [Float( $\infty$ ), Float( $\infty$ )], [1.99, [ Float( $\infty$ ), Float( $\infty$ )]], [2.00, [Float( $\infty$ ), Float( $\infty$ )]], [2.01, [Float( $\infty$ ), Float( $\infty$ )]],  $[2.02,$  [Float( $\infty$ ), Float( $\infty$ )], [2.03, [Float( $\infty$ ), Float( $\infty$ )], [2.04, [Float( $\infty$ ), Float( $\infty$ )], [2.05, [Float( $\infty$ ), Float( $\infty$ )], [2.06, [Float( $\infty$ ), Float( $\infty$ )], [2.07, [ Float( $\infty$ ), Float( $\infty$ )]], [2.08, [Float( $\infty$ ), Float( $\infty$ )]], [2.09, [Float( $\infty$ ), Float( $\infty$ )]], [2.10, [Float( $\infty$ ), Float( $\infty$ )]], [2.11, [Float( $\infty$ ), Float( $\infty$ )]], [2.12, [Float( $\infty$ ), Float( $\infty$ )]], [2.13, [Float( $\infty$ ), Float( $\infty$ )]], [2.14, [Float( $\infty$ ), Float( $\infty$ )]], [2.15, [ Float( $\infty$ ), Float( $\infty$ )]], [2.16, [Float( $\infty$ ), Float( $\infty$ )]], [2.17, [Float( $\infty$ ), Float( $\infty$ )]], [2.18, [Float( $\infty$ ), Float( $\infty$ )]], [2.19, [Float( $\infty$ ), Float( $\infty$ )]], [2.20, [Float( $\infty$ ), Float( $\infty$ )]], [2.21, [Float( $\infty$ ), Float( $\infty$ )]], [2.22, [Float( $\infty$ ), Float( $\infty$ )]], [2.23, [ Float( $\infty$ ), Float( $\infty$ )]], [2.24, [Float( $\infty$ ), Float( $\infty$ )]], [2.25, [Float( $\infty$ ), Float( $\infty$ )]], [2.26, [Float( $\infty$ ), Float( $\infty$ )]], [2.27, [Float( $\infty$ ), Float( $\infty$ )]], [2.28, [Float( $\infty$ ), Float( $\infty$ )], [2.29, [Float( $\infty$ ), Float( $\infty$ )], [2.30, [Float( $\infty$ ), Float( $\infty$ )], [2.31, [ Float( $\infty$ ), Float( $\infty$ )]], [2.32, [Float( $\infty$ ), Float( $\infty$ )]], [2.33, [Float( $\infty$ ), Float( $\infty$ )]], [2.34, [Float( $\infty$ ), Float( $\infty$ )]], [2.35, [Float( $\infty$ ), Float( $\infty$ )]], [2.36, [Float( $\infty$ ), Float( $\infty$ )], [2.37, [Float( $\infty$ ), Float( $\infty$ )], [2.38, [Float( $\infty$ ), Float( $\infty$ )], [2.39, [ Float( $\infty$ ), Float( $\infty$ )]], [2.40, [Float( $\infty$ ), Float( $\infty$ )]], [2.41, [Float( $\infty$ ), Float( $\infty$ )]], [2.42, [Float( $\infty$ ), Float( $\infty$ )], [2.43, [Float( $\infty$ ), Float( $\infty$ )], [2.44, [Float( $\infty$ ), Float( $\infty$ )], [2.45, [Float( $\infty$ ), Float( $\infty$ )], [2.46, [Float( $\infty$ ), Float( $\infty$ )], [2.47, [ Float( $\infty$ ), Float( $\infty$ )]], [2.48, [Float( $\infty$ ), Float( $\infty$ )]], [2.49, [Float( $\infty$ ), Float( $\infty$ )]], [2.50, [Float( $\infty$ ), Float( $\infty$ )]], [2.51, [Float( $\infty$ ), Float( $\infty$ )]], [2.52, [Float( $\infty$ ), Float( $\infty$ )]], [2.53, [Float( $\infty$ ), Float( $\infty$ )]], [2.54, [Float( $\infty$ ), Float( $\infty$ )]], [2.55, [

Float( $\infty$ ), Float( $\infty$ )]], [2.56, [Float( $\infty$ ), Float( $\infty$ )]], [2.57, [Float( $\infty$ ), Float( $\infty$ )]], [2.58, [Float( $\infty$ ), Float( $\infty$ )]], [2.59, [Float( $\infty$ ), Float( $\infty$ )]], [2.60, [Float( $\infty$ ), Float( $\infty$ )], [2.61, [Float( $\infty$ ), Float( $\infty$ )], [2.62, [Float( $\infty$ ), Float( $\infty$ )], [2.63, [ Float( $\infty$ ), Float( $\infty$ )]], [2.64, [Float( $\infty$ ), Float( $\infty$ )]], [2.65, [Float( $\infty$ ), Float( $\infty$ )]], [2.66, [Float( $\infty$ ), Float( $\infty$ )]], [2.67, [Float( $\infty$ ), Float( $\infty$ )]], [2.68, [Float( $\infty$ ), Float( $\infty$ )], [2.69, [Float( $\infty$ ), Float( $\infty$ )], [2.70, [Float( $\infty$ ), Float( $\infty$ )], [2.71, [ Float( $\infty$ ), Float( $\infty$ )]], [2.72, [Float( $\infty$ ), Float( $\infty$ )]], [2.73, [Float( $\infty$ ), Float( $\infty$ )]], [2.74, [Float( $\infty$ ), Float( $\infty$ )]], [2.75, [Float( $\infty$ ), Float( $\infty$ )]], [2.76, [Float( $\infty$ ), Float( $\infty$ )]], [2.77, [Float( $\infty$ ), Float( $\infty$ )]], [2.78, [Float( $\infty$ ), Float( $\infty$ )]], [2.79, [ Float( $\infty$ ), Float( $\infty$ )]], [2.80, [Float( $\infty$ ), Float( $\infty$ )]], [2.81, [Float( $\infty$ ), Float( $\infty$ )]], [2.82, [Float( $\infty$ ), Float( $\infty$ )]], [2.83, [Float( $\infty$ ), Float( $\infty$ )]], [2.84, [Float( $\infty$ ), Float( $\infty$ )]], [2.85, [Float( $\infty$ ), Float( $\infty$ )]], [2.86, [Float( $\infty$ ), Float( $\infty$ )]], [2.87, [ Float( $\infty$ ), Float( $\infty$ )]], [2.88, [Float( $\infty$ ), Float( $\infty$ )]], [2.89, [Float( $\infty$ ), Float( $\infty$ )]], [2.90, [Float( $\infty$ ), Float( $\infty$ )]], [2.91, [Float( $\infty$ ), Float( $\infty$ )]], [2.92, [Float( $\infty$ ), Float( $\infty$ )]], [2.93, [Float( $\infty$ ), Float( $\infty$ )]], [2.94, [Float( $\infty$ ), Float( $\infty$ )]], [2.95, [ Float( $\infty$ ), Float( $\infty$ )]], [2.96, [Float( $\infty$ ), Float( $\infty$ )]], [2.97, [Float( $\infty$ ), Float( $\infty$ )]], [2.98, [Float( $\infty$ ), Float( $\infty$ )]], [2.99, [Float( $\infty$ ), Float( $\infty$ )]], [3.00, [Float( $\infty$ ), Float( $\infty$ )]], [3.01, [Float( $\infty$ ), Float( $\infty$ )]], [3.02, [Float( $\infty$ ), Float( $\infty$ )]], [3.03, [ Float( $\infty$ ), Float( $\infty$ )]], [3.04, [Float( $\infty$ ), Float( $\infty$ )]], [3.05, [Float( $\infty$ ), Float( $\infty$ )]], [3.06, [Float( $\infty$ ), Float( $\infty$ )]], [3.07, [Float( $\infty$ ), Float( $\infty$ )]], [3.08, [Float( $\infty$ ), Float( $\infty$ )], [3.09, [Float( $\infty$ ), Float( $\infty$ )], [3.10, [Float( $\infty$ ), Float( $\infty$ )], [3.11, [ Float( $\infty$ ), Float( $\infty$ )]], [3.12, [Float( $\infty$ ), Float( $\infty$ )]], [3.13, [Float( $\infty$ ), Float( $\infty$ )]], [3.14, [Float( $\infty$ ), Float( $\infty$ )]], [3.15, [Float( $\infty$ ), Float( $\infty$ )]], [3.16, [Float( $\infty$ ), Float( $\infty$ )], [3.17, [Float( $\infty$ ), Float( $\infty$ )], [3.18, [Float( $\infty$ ), Float( $\infty$ )], [3.19, [ Float( $\infty$ ), Float( $\infty$ )]], [3.20, [Float( $\infty$ ), Float( $\infty$ )]], [3.21, [Float( $\infty$ ), Float( $\infty$ )]], [3.22, [Float( $\infty$ ), Float( $\infty$ )]], [3.23, [Float( $\infty$ ), Float( $\infty$ )]], [3.24, [Float( $\infty$ ), Float( $\infty$ )]], [3.25, [Float( $\infty$ ), Float( $\infty$ )]], [3.26, [Float( $\infty$ ), Float( $\infty$ )]], [3.27, [ Float( $\infty$ ), Float( $\infty$ )]], [3.28, [Float( $\infty$ ), Float( $\infty$ )]], [3.29, [Float( $\infty$ ), Float( $\infty$ )]], [3.30, [Float( $\infty$ ), Float( $\infty$ )]], [3.31, [Float( $\infty$ ), Float( $\infty$ )]], [3.32, [Float( $\infty$ ), Float( $\infty$ )], [3.33, [Float( $\infty$ ), Float( $\infty$ )], [3.34, [Float( $\infty$ ), Float( $\infty$ )], [3.35, [ Float( $\infty$ ), Float( $\infty$ )]], [3.36, [Float( $\infty$ ), Float( $\infty$ )]], [3.37, [Float( $\infty$ ), Float( $\infty$ )]], [3.38, [Float( $\infty$ ), Float( $\infty$ )]], [3.39, [Float( $\infty$ ), Float( $\infty$ )]], [3.40, [Float( $\infty$ ), Float( $\infty$ )]], [3.41, [Float( $\infty$ ), Float( $\infty$ )]], [3.42, [Float( $\infty$ ), Float( $\infty$ )]], [3.43, [ Float( $\infty$ ), Float( $\infty$ )]], [3.44, [Float( $\infty$ ), Float( $\infty$ )]], [3.45, [Float( $\infty$ ), Float( $\infty$ )]], [3.46, [Float( $\infty$ ), Float( $\infty$ )]], [3.47, [Float( $\infty$ ), Float( $\infty$ )]], [3.48, [Float( $\infty$ ), Float( $\infty$ )], [3.49, [Float( $\infty$ ), Float( $\infty$ )], [3.50, [Float( $\infty$ ), Float( $\infty$ )], [3.51, [ Float( $\infty$ ), Float( $\infty$ )]], [3.52, [Float( $\infty$ ), Float( $\infty$ )]], [3.53, [Float( $\infty$ ), Float( $\infty$ )]], [3.54, [Float( $\infty$ ), Float( $\infty$ )]], [3.55, [Float( $\infty$ ), Float( $\infty$ )]], [3.56, [Float( $\infty$ ),

Float( $\infty$ )]], [3.57, [Float( $\infty$ ), Float( $\infty$ )]], [3.58, [Float( $\infty$ ), Float( $\infty$ )]], [3.59, [ Float( $\infty$ ), Float( $\infty$ )]], [3.60, [Float( $\infty$ ), Float( $\infty$ )]], [3.61, [Float( $\infty$ ), Float( $\infty$ )]], [3.62, [Float( $\infty$ ), Float( $\infty$ )]], [3.63, [Float( $\infty$ ), Float( $\infty$ )]], [3.64, [Float( $\infty$ ), Float( $\infty$ )]], [3.65, [Float( $\infty$ ), Float( $\infty$ )]], [3.66, [Float( $\infty$ ), Float( $\infty$ )]], [3.67, [ Float( $\infty$ ), Float( $\infty$ )]], [3.68, [Float( $\infty$ ), Float( $\infty$ )]], [3.69, [Float( $\infty$ ), Float( $\infty$ )]], [3.70, [Float( $\infty$ ), Float( $\infty$ )]], [3.71, [Float( $\infty$ ), Float( $\infty$ )]], [3.72, [Float( $\infty$ ), Float( $\infty$ )], [3.73, [Float( $\infty$ ), Float( $\infty$ )], [3.74, [Float( $\infty$ ), Float( $\infty$ )], [3.75, [ Float( $\infty$ ), Float( $\infty$ )], [3.76, [Float( $\infty$ ), Float( $\infty$ )], [3.77, [Float( $\infty$ ), Float( $\infty$ )], [3.78, [Float( $\infty$ ), Float( $\infty$ )]], [3.79, [Float( $\infty$ ), Float( $\infty$ )]], [3.80, [Float( $\infty$ ), Float( $\infty$ )]], [3.81, [Float( $\infty$ ), Float( $\infty$ )]], [3.82, [Float( $\infty$ ), Float( $\infty$ )]], [3.83, [ Float( $\infty$ ), Float( $\infty$ )]], [3.84, [Float( $\infty$ ), Float( $\infty$ )]], [3.85, [Float( $\infty$ ), Float( $\infty$ )]], [3.86, [Float( $\infty$ ), Float( $\infty$ )], [3.87, [Float( $\infty$ ), Float( $\infty$ )], [3.88, [Float( $\infty$ ), Float( $\infty$ )], [3.89, [Float( $\infty$ ), Float( $\infty$ )], [3.90, [Float( $\infty$ ), Float( $\infty$ )], [3.91, [ Float( $\infty$ ), Float( $\infty$ )]], [3.92, [Float( $\infty$ ), Float( $\infty$ )]], [3.93, [Float( $\infty$ ), Float( $\infty$ )]], [3.94, [Float( $\infty$ ), Float( $\infty$ )]], [3.95, [Float( $\infty$ ), Float( $\infty$ )]], [3.96, [Float( $\infty$ ), Float( $\infty$ )]], [3.97, [Float( $\infty$ ), Float( $\infty$ )]], [3.98, [Float( $\infty$ ), Float( $\infty$ )]], [3.99, [ Float( $\infty$ ), Float( $\infty$ )]], [4.00, [Float( $\infty$ ), Float( $\infty$ )]], [4.01, [Float( $\infty$ ), Float( $\infty$ )]],  $[4.02,$  [Float( $\infty$ ), Float( $\infty$ )]], [4.03, [Float( $\infty$ ), Float( $\infty$ )]], [4.04, [Float( $\infty$ ), Float( $\infty$ )], [4.05, [Float( $\infty$ ), Float( $\infty$ )], [4.06, [Float( $\infty$ ), Float( $\infty$ )], [4.07, [ Float( $\infty$ ), Float( $\infty$ )]], [4.08, [Float( $\infty$ ), Float( $\infty$ )]], [4.09, [Float( $\infty$ ), Float( $\infty$ )]],  $[4.10,$  [Float( $\infty$ ), Float( $\infty$ )]], [4.11, [Float( $\infty$ ), Float( $\infty$ )]], [4.12, [Float( $\infty$ ), Float( $\infty$ )]], [4.13, [Float( $\infty$ ), Float( $\infty$ )]], [4.14, [Float( $\infty$ ), Float( $\infty$ )]], [4.15, [ Float( $\infty$ ), Float( $\infty$ )]], [4.16, [Float( $\infty$ ), Float( $\infty$ )]], [4.17, [Float( $\infty$ ), Float( $\infty$ )]], [4.18, [Float( $\infty$ ), Float( $\infty$ )]], [4.19, [Float( $\infty$ ), Float( $\infty$ )]], [4.20, [Float( $\infty$ ), Float( $\infty$ )], [4.21, [Float( $\infty$ ), Float( $\infty$ )], [4.22, [Float( $\infty$ ), Float( $\infty$ )], [4.23, [ Float( $\infty$ ), Float( $\infty$ )], [4.24, [Float( $\infty$ ), Float( $\infty$ )], [4.25, [Float( $\infty$ ), Float( $\infty$ )],  $[4.26,$  [Float( $\infty$ ), Float( $\infty$ )]], [4.27, [Float( $\infty$ ), Float( $\infty$ )]], [4.28, [Float( $\infty$ ), Float( $\infty$ )], [4.29, [Float( $\infty$ ), Float( $\infty$ )], [4.30, [Float( $\infty$ ), Float( $\infty$ )], [4.31, [ Float( $\infty$ ), Float( $\infty$ )]], [4.32, [Float( $\infty$ ), Float( $\infty$ )]], [4.33, [Float( $\infty$ ), Float( $\infty$ )]],  $[4.34,$  [Float( $\infty$ ), Float( $\infty$ )], [4.35, [Float( $\infty$ ), Float( $\infty$ )], [4.36, [Float( $\infty$ ), Float( $\infty$ )], [4.37, [Float( $\infty$ ), Float( $\infty$ )], [4.38, [Float( $\infty$ ), Float( $\infty$ )], [4.39, [ Float( $\infty$ ), Float( $\infty$ )]], [4.40, [Float( $\infty$ ), Float( $\infty$ )]], [4.41, [Float( $\infty$ ), Float( $\infty$ )]],  $[4.42,$  [Float( $\infty$ ), Float( $\infty$ )]], [4.43, [Float( $\infty$ ), Float( $\infty$ )]], [4.44, [Float( $\infty$ ), Float( $\infty$ )]], [4.45, [Float( $\infty$ ), Float( $\infty$ )]], [4.46, [Float( $\infty$ ), Float( $\infty$ )]], [4.47, [ Float( $\infty$ ), Float( $\infty$ )]], [4.48, [Float( $\infty$ ), Float( $\infty$ )]], [4.49, [Float( $\infty$ ), Float( $\infty$ )]],  $[4.50,$  [Float( $\infty$ ), Float( $\infty$ )]], [4.51, [Float( $\infty$ ), Float( $\infty$ )]], [4.52, [Float( $\infty$ ), Float( $\infty$ )]], [4.53, [Float( $\infty$ ), Float( $\infty$ )]], [4.54, [Float( $\infty$ ), Float( $\infty$ )]], [4.55, [ Float( $\infty$ ), Float( $\infty$ )]], [4.56, [Float( $\infty$ ), Float( $\infty$ )]], [4.57, [Float( $\infty$ ), Float( $\infty$ )]],

[4.58, [Float( $\infty$ ), Float( $\infty$ )]], [4.59, [Float( $\infty$ ), Float( $\infty$ )]], [4.60, [Float( $\infty$ ), Float( $\infty$ )]], [4.61, [Float( $\infty$ ), Float( $\infty$ )]], [4.62, [Float( $\infty$ ), Float( $\infty$ )]], [4.63, [ Float( $\infty$ ), Float( $\infty$ )]], [4.64, [Float( $\infty$ ), Float( $\infty$ )]], [4.65, [Float( $\infty$ ), Float( $\infty$ )]],  $[4.66,$  [Float( $\infty$ ), Float( $\infty$ )]], [4.67, [Float( $\infty$ ), Float( $\infty$ )]], [4.68, [Float( $\infty$ ), Float( $\infty$ )]], [4.69, [Float( $\infty$ ), Float( $\infty$ )]], [4.70, [Float( $\infty$ ), Float( $\infty$ )]], [4.71, [ Float( $\infty$ ), Float( $\infty$ )]], [4.72, [Float( $\infty$ ), Float( $\infty$ )]], [4.73, [Float( $\infty$ ), Float( $\infty$ )]],  $[4.74,$  [Float( $\infty$ ), Float( $\infty$ )]], [4.75, [Float( $\infty$ ), Float( $\infty$ )]], [4.76, [Float( $\infty$ ), Float( $\infty$ )]], [4.77, [Float( $\infty$ ), Float( $\infty$ )]], [4.78, [Float( $\infty$ ), Float( $\infty$ )]], [4.79, [ Float( $\infty$ ), Float( $\infty$ )]], [4.80, [Float( $\infty$ ), Float( $\infty$ )]], [4.81, [Float( $\infty$ ), Float( $\infty$ )]],  $[4.82,$  [Float( $\infty$ ), Float( $\infty$ )]], [4.83, [Float( $\infty$ ), Float( $\infty$ )]], [4.84, [Float( $\infty$ ), Float( $\infty$ )]], [4.85, [Float( $\infty$ ), Float( $\infty$ )]], [4.86, [Float( $\infty$ ), Float( $\infty$ )]], [4.87, [ Float( $\infty$ ), Float( $\infty$ )]], [4.88, [Float( $\infty$ ), Float( $\infty$ )]], [4.89, [Float( $\infty$ ), Float( $\infty$ )]],  $[4.90, \text{[Float]} \infty)$ , Float $(\infty)$ ], [4.91, [Float $(\infty)$ , Float $(\infty)$ ], [4.92, [Float $(\infty)$ , Float( $\infty$ )], [4.93, [Float( $\infty$ ), Float( $\infty$ )], [4.94, [Float( $\infty$ ), Float( $\infty$ )], [4.95, [ Float( $\infty$ ), Float( $\infty$ )]], [4.96, [Float( $\infty$ ), Float( $\infty$ )]], [4.97, [Float( $\infty$ ), Float( $\infty$ )]], [4.98, [Float( $\infty$ ), Float( $\infty$ )]], [4.99, [Float( $\infty$ ), Float( $\infty$ )]], [5.00, [Float( $\infty$ ), Float( $\infty$ )], [5.01, [Float( $\infty$ ), Float( $\infty$ )], [5.02, [Float( $\infty$ ), Float( $\infty$ )], [5.03, [ Float( $\infty$ ), Float( $\infty$ )]], [5.04, [Float( $\infty$ ), Float( $\infty$ )]], [5.05, [Float( $\infty$ ), Float( $\infty$ )]],  $[5.06,$  [Float( $\infty$ ), Float( $\infty$ )], [5.07, [Float( $\infty$ ), Float( $\infty$ )], [5.08, [Float( $\infty$ ), Float( $\infty$ )], [5.09, [Float( $\infty$ ), Float( $\infty$ )], [5.10, [Float( $\infty$ ), Float( $\infty$ )], [5.11, [ Float( $\infty$ ), Float( $\infty$ )]], [5.12, [Float( $\infty$ ), Float( $\infty$ )]], [5.13, [Float( $\infty$ ), Float( $\infty$ )]], [5.14, [Float( $\infty$ ), Float( $\infty$ )]], [5.15, [Float( $\infty$ ), Float( $\infty$ )]], [5.16, [Float( $\infty$ ), Float( $\infty$ )], [5.17, [Float( $\infty$ ), Float( $\infty$ )], [5.18, [Float( $\infty$ ), Float( $\infty$ )], [5.19, [ Float( $\infty$ ), Float( $\infty$ )]], [5.20, [Float( $\infty$ ), Float( $\infty$ )]], [5.21, [Float( $\infty$ ), Float( $\infty$ )]],  $[5.22, \text{[Float]} \infty)$ , Float $(\infty)$ ], [5.23, [Float $(\infty)$ , Float $(\infty)$ ], [5.24, [Float $(\infty)$ , Float( $\infty$ )]], [5.25, [Float( $\infty$ ), Float( $\infty$ )]], [5.26, [Float( $\infty$ ), Float( $\infty$ )]], [5.27, [ Float( $\infty$ ), Float( $\infty$ )]], [5.28, [Float( $\infty$ ), Float( $\infty$ )]], [5.29, [Float( $\infty$ ), Float( $\infty$ )]], [5.30, [Float( $\infty$ ), Float( $\infty$ )]], [5.31, [Float( $\infty$ ), Float( $\infty$ )]], [5.32, [Float( $\infty$ ), Float( $\infty$ )], [5.33, [Float( $\infty$ ), Float( $\infty$ )], [5.34, [Float( $\infty$ ), Float( $\infty$ )], [5.35, [ Float( $\infty$ ), Float( $\infty$ )]], [5.36, [Float( $\infty$ ), Float( $\infty$ )]], [5.37, [Float( $\infty$ ), Float( $\infty$ )]], [5.38, [Float( $\infty$ ), Float( $\infty$ )]], [5.39, [Float( $\infty$ ), Float( $\infty$ )]], [5.40, [Float( $\infty$ ), Float( $\infty$ )], [5.41, [Float( $\infty$ ), Float( $\infty$ )], [5.42, [Float( $\infty$ ), Float( $\infty$ )], [5.43, [ Float( $\infty$ ), Float( $\infty$ )]], [5.44, [Float( $\infty$ ), Float( $\infty$ )]], [5.45, [Float( $\infty$ ), Float( $\infty$ )]], [5.46, [Float( $\infty$ ), Float( $\infty$ )]], [5.47, [Float( $\infty$ ), Float( $\infty$ )]], [5.48, [Float( $\infty$ ), Float( $\infty$ )], [5.49, [Float( $\infty$ ), Float( $\infty$ )], [5.50, [Float( $\infty$ ), Float( $\infty$ )], [5.51, [ Float( $\infty$ ), Float( $\infty$ )]], [5.52, [Float( $\infty$ ), Float( $\infty$ )]], [5.53, [Float( $\infty$ ), Float( $\infty$ )]], [5.54, [Float( $\infty$ ), Float( $\infty$ )]], [5.55, [Float( $\infty$ ), Float( $\infty$ )]], [5.56, [Float( $\infty$ ), Float( $\infty$ )]], [5.57, [Float( $\infty$ ), Float( $\infty$ )]], [5.58, [Float( $\infty$ ), Float( $\infty$ )]], [5.59, [

Float( $\infty$ ), Float( $\infty$ )]], [5.60, [Float( $\infty$ ), Float( $\infty$ )]], [5.61, [Float( $\infty$ ), Float( $\infty$ )]],  $[5.62, \text{[Float]} \infty)$ , Float $(\infty)$ ], [5.63, [Float $(\infty)$ , Float $(\infty)$ ], [5.64, [Float $(\infty)$ , Float( $\infty$ )], [5.65, [Float( $\infty$ ), Float( $\infty$ )], [5.66, [Float( $\infty$ ), Float( $\infty$ )], [5.67, [ Float( $\infty$ ), Float( $\infty$ )]], [5.68, [Float( $\infty$ ), Float( $\infty$ )]], [5.69, [Float( $\infty$ ), Float( $\infty$ )]], [5.70, [Float( $\infty$ ), Float( $\infty$ )]], [5.71, [Float( $\infty$ ), Float( $\infty$ )]], [5.72, [Float( $\infty$ ), Float( $\infty$ )], [5.73, [Float( $\infty$ ), Float( $\infty$ )], [5.74, [Float( $\infty$ ), Float( $\infty$ )], [5.75, [ Float( $\infty$ ), Float( $\infty$ )]], [5.76, [Float( $\infty$ ), Float( $\infty$ )]], [5.77, [Float( $\infty$ ), Float( $\infty$ )]], [5.78, [Float( $\infty$ ), Float( $\infty$ )]], [5.79, [Float( $\infty$ ), Float( $\infty$ )]], [5.80, [Float( $\infty$ ), Float( $\infty$ )], [5.81, [Float( $\infty$ ), Float( $\infty$ )], [5.82, [Float( $\infty$ ), Float( $\infty$ )], [5.83, [ Float( $\infty$ ), Float( $\infty$ )]], [5.84, [Float( $\infty$ ), Float( $\infty$ )]], [5.85, [Float( $\infty$ ), Float( $\infty$ )]], [5.86, [Float( $\infty$ ), Float( $\infty$ )]], [5.87, [Float( $\infty$ ), Float( $\infty$ )]], [5.88, [Float( $\infty$ ), Float( $\infty$ )]], [5.89, [Float( $\infty$ ), Float( $\infty$ )]], [5.90, [Float( $\infty$ ), Float( $\infty$ )]], [5.91, [ Float( $\infty$ ), Float( $\infty$ )]], [5.92, [Float( $\infty$ ), Float( $\infty$ )]], [5.93, [Float( $\infty$ ), Float( $\infty$ )]], [5.94, [Float( $\infty$ ), Float( $\infty$ )]], [5.95, [Float( $\infty$ ), Float( $\infty$ )]], [5.96, [Float( $\infty$ ), Float( $\infty$ )]], [5.97, [Float( $\infty$ ), Float( $\infty$ )]], [5.98, [Float( $\infty$ ), Float( $\infty$ )]], [5.99, [ Float( $\infty$ ), Float( $\infty$ )]], [6.00, [Float( $\infty$ ), Float( $\infty$ )]], [6.01, [Float( $\infty$ ), Float( $\infty$ )]],  $[6.02,$  [Float( $\infty$ ), Float( $\infty$ )]], [6.03, [Float( $\infty$ ), Float( $\infty$ )]], [6.04, [Float( $\infty$ ), Float( $\infty$ )], [6.05, [Float( $\infty$ ), Float( $\infty$ )], [6.06, [Float( $\infty$ ), Float( $\infty$ )], [6.07, [ Float( $\infty$ ), Float( $\infty$ )]], [6.08, [Float( $\infty$ ), Float( $\infty$ )]], [6.09, [Float( $\infty$ ), Float( $\infty$ )]],  $[6.10,$  [Float( $\infty$ ), Float( $\infty$ )]], [6.11, [Float( $\infty$ ), Float( $\infty$ )]], [6.12, [Float( $\infty$ ), Float( $\infty$ )], [6.13, [Float( $\infty$ ), Float( $\infty$ )], [6.14, [Float( $\infty$ ), Float( $\infty$ )], [6.15, [ Float( $\infty$ ), Float( $\infty$ )]], [6.16, [Float( $\infty$ ), Float( $\infty$ )]], [6.17, [Float( $\infty$ ), Float( $\infty$ )]],  $[6.18,$  [Float( $\infty$ ), Float( $\infty$ )]], [6.19, [Float( $\infty$ ), Float( $\infty$ )]], [6.20, [Float( $\infty$ ), Float( $\infty$ )], [6.21, [Float( $\infty$ ), Float( $\infty$ )], [6.22, [Float( $\infty$ ), Float( $\infty$ )], [6.23, [ Float( $\infty$ ), Float( $\infty$ )]], [6.24, [Float( $\infty$ ), Float( $\infty$ )]], [6.25, [Float( $\infty$ ), Float( $\infty$ )]],  $[6.26,$  [Float( $\infty$ ), Float( $\infty$ )]], [6.27, [Float( $\infty$ ), Float( $\infty$ )]], [6.28, [Float( $\infty$ ), Float( $\infty$ )]], [6.29, [Float( $\infty$ ), Float( $\infty$ )]], [6.30, [Float( $\infty$ ), Float( $\infty$ )]], [6.31, [ Float( $\infty$ ), Float( $\infty$ )]], [6.32, [Float( $\infty$ ), Float( $\infty$ )]], [6.33, [Float( $\infty$ ), Float( $\infty$ )]],  $[6.34,$  [Float( $\infty$ ), Float( $\infty$ )], [6.35, [Float( $\infty$ ), Float( $\infty$ )], [6.36, [Float( $\infty$ ), Float( $\infty$ )], [6.37, [Float( $\infty$ ), Float( $\infty$ )], [6.38, [Float( $\infty$ ), Float( $\infty$ )], [6.39, [ Float( $\infty$ ), Float( $\infty$ )]], [6.40, [Float( $\infty$ ), Float( $\infty$ )]], [6.41, [Float( $\infty$ ), Float( $\infty$ )]],  $[6.42,$  [Float( $\infty$ ), Float( $\infty$ )], [6.43, [Float( $\infty$ ), Float( $\infty$ )], [6.44, [Float( $\infty$ ), Float( $\infty$ )]], [6.45, [Float( $\infty$ ), Float( $\infty$ )]], [6.46, [Float( $\infty$ ), Float( $\infty$ )]], [6.47, [ Float( $\infty$ ), Float( $\infty$ )]], [6.48, [Float( $\infty$ ), Float( $\infty$ )]], [6.49, [Float( $\infty$ ), Float( $\infty$ )]],  $[6.50,$  [Float( $\infty$ ), Float( $\infty$ )]], [6.51, [Float( $\infty$ ), Float( $\infty$ )]], [6.52, [Float( $\infty$ ), Float( $\infty$ )], [6.53, [Float( $\infty$ ), Float( $\infty$ )], [6.54, [Float( $\infty$ ), Float( $\infty$ )], [6.55, [ Float( $\infty$ ), Float( $\infty$ )]], [6.56, [Float( $\infty$ ), Float( $\infty$ )]], [6.57, [Float( $\infty$ ), Float( $\infty$ )]],  $[6.58, [Float(\infty), Float(\infty)]], [6.59, [Float(\infty), Float(\infty)]], [6.60, [Float(\infty),$ 

Float( $\infty$ )]], [6.61, [Float( $\infty$ ), Float( $\infty$ )]], [6.62, [Float( $\infty$ ), Float( $\infty$ )]], [6.63, [ Float( $\infty$ ), Float( $\infty$ )]], [6.64, [Float( $\infty$ ), Float( $\infty$ )]], [6.65, [Float( $\infty$ ), Float( $\infty$ )]],  $[6.66,$  [Float( $\infty$ ), Float( $\infty$ )]], [6.67, [Float( $\infty$ ), Float( $\infty$ )]], [6.68, [Float( $\infty$ ), Float( $\infty$ )], [6.69, [Float( $\infty$ ), Float( $\infty$ )], [6.70, [Float( $\infty$ ), Float( $\infty$ )], [6.71, [ Float( $\infty$ ), Float( $\infty$ )]], [6.72, [Float( $\infty$ ), Float( $\infty$ )]], [6.73, [Float( $\infty$ ), Float( $\infty$ )]],  $[6.74,$  [Float( $\infty$ ), Float( $\infty$ )]], [6.75, [Float( $\infty$ ), Float( $\infty$ )]], [6.76, [Float( $\infty$ ), Float( $\infty$ )], [6.77, [Float( $\infty$ ), Float( $\infty$ )], [6.78, [Float( $\infty$ ), Float( $\infty$ )], [6.79, [ Float( $\infty$ ), Float( $\infty$ )]], [6.80, [Float( $\infty$ ), Float( $\infty$ )]], [6.81, [Float( $\infty$ ), Float( $\infty$ )]],  $[6.82,$  [Float( $\infty$ ), Float( $\infty$ )], [6.83, [Float( $\infty$ ), Float( $\infty$ )], [6.84, [Float( $\infty$ ), Float( $\infty$ )]], [6.85, [Float( $\infty$ ), Float( $\infty$ )]], [6.86, [Float( $\infty$ ), Float( $\infty$ )]], [6.87, [ Float( $\infty$ ), Float( $\infty$ )]], [6.88, [Float( $\infty$ ), Float( $\infty$ )]], [6.89, [Float( $\infty$ ), Float( $\infty$ )]],  $[6.90,$  [Float( $\infty$ ), Float( $\infty$ )]], [6.91, [Float( $\infty$ ), Float( $\infty$ )]], [6.92, [Float( $\infty$ ), Float( $\infty$ )], [6.93, [Float( $\infty$ ), Float( $\infty$ )], [6.94, [Float( $\infty$ ), Float( $\infty$ )], [6.95, [ Float( $\infty$ ), Float( $\infty$ )]], [6.96, [Float( $\infty$ ), Float( $\infty$ )]], [6.97, [Float( $\infty$ ), Float( $\infty$ )]],  $[6.98,$  [Float( $\infty$ ), Float( $\infty$ )]], [6.99, [Float( $\infty$ ), Float( $\infty$ )]], [7.00, [Float( $\infty$ ), Float( $\infty$ )], [7.01, [Float( $\infty$ ), Float( $\infty$ )], [7.02, [Float( $\infty$ ), Float( $\infty$ )], [7.03, [ Float( $\infty$ ), Float( $\infty$ )]], [7.04, [Float( $\infty$ ), Float( $\infty$ )]], [7.05, [Float( $\infty$ ), Float( $\infty$ )]], [7.06, [Float( $\infty$ ), Float( $\infty$ )]], [7.07, [Float( $\infty$ ), Float( $\infty$ )]], [7.08, [Float( $\infty$ ), Float( $\infty$ )]], [7.09, [Float( $\infty$ ), Float( $\infty$ )]], [7.10, [Float( $\infty$ ), Float( $\infty$ )]], [7.11, [ Float( $\infty$ ), Float( $\infty$ )]], [7.12, [Float( $\infty$ ), Float( $\infty$ )]], [7.13, [Float( $\infty$ ), Float( $\infty$ )]], [7.14, [Float( $\infty$ ), Float( $\infty$ )]], [7.15, [Float( $\infty$ ), Float( $\infty$ )]], [7.16, [Float( $\infty$ ), Float( $\infty$ )]], [7.17, [Float( $\infty$ ), Float( $\infty$ )]], [7.18, [Float( $\infty$ ), Float( $\infty$ )]], [7.19, [ Float( $\infty$ ), Float( $\infty$ )]], [7.20, [Float( $\infty$ ), Float( $\infty$ )]], [7.21, [Float( $\infty$ ), Float( $\infty$ )]], [7.22, [Float( $\infty$ ), Float( $\infty$ )]], [7.23, [Float( $\infty$ ), Float( $\infty$ )]], [7.24, [Float( $\infty$ ), Float( $\infty$ )]], [7.25, [Float( $\infty$ ), Float( $\infty$ )]], [7.26, [Float( $\infty$ ), Float( $\infty$ )]], [7.27, [ Float( $\infty$ ), Float( $\infty$ )]], [7.28, [Float( $\infty$ ), Float( $\infty$ )]], [7.29, [Float( $\infty$ ), Float( $\infty$ )]], [7.30, [Float( $\infty$ ), Float( $\infty$ )]], [7.31, [Float( $\infty$ ), Float( $\infty$ )]], [7.32, [Float( $\infty$ ), Float( $\infty$ )], [7.33, [Float( $\infty$ ), Float( $\infty$ )], [7.34, [Float( $\infty$ ), Float( $\infty$ )], [7.35, [ Float( $\infty$ ), Float( $\infty$ )]], [7.36, [Float( $\infty$ ), Float( $\infty$ )]], [7.37, [Float( $\infty$ ), Float( $\infty$ )]], [7.38, [Float( $\infty$ ), Float( $\infty$ )], [7.39, [Float( $\infty$ ), Float( $\infty$ )], [7.40, [Float( $\infty$ ), Float( $\infty$ )], [7.41, [Float( $\infty$ ), Float( $\infty$ )], [7.42, [Float( $\infty$ ), Float( $\infty$ )], [7.43, [ Float( $\infty$ ), Float( $\infty$ )]], [7.44, [Float( $\infty$ ), Float( $\infty$ )]], [7.45, [Float( $\infty$ ), Float( $\infty$ )]], [7.46, [Float( $\infty$ ), Float( $\infty$ )]], [7.47, [Float( $\infty$ ), Float( $\infty$ )]], [7.48, [Float( $\infty$ ), Float( $\infty$ )]], [7.49, [Float( $\infty$ ), Float( $\infty$ )]], [7.50, [Float( $\infty$ ), Float( $\infty$ )]], [7.51, [ Float( $\infty$ ), Float( $\infty$ )]], [7.52, [Float( $\infty$ ), Float( $\infty$ )]], [7.53, [Float( $\infty$ ), Float( $\infty$ )]], [7.54, [Float( $\infty$ ), Float( $\infty$ )]], [7.55, [Float( $\infty$ ), Float( $\infty$ )]], [7.56, [Float( $\infty$ ), Float( $\infty$ )], [7.57, [Float( $\infty$ ), Float( $\infty$ )], [7.58, [Float( $\infty$ ), Float( $\infty$ )], [7.59, [ Float( $\infty$ ), Float( $\infty$ )]], [7.60, [Float( $\infty$ ), Float( $\infty$ )]], [7.61, [Float( $\infty$ ), Float( $\infty$ )]],

[7.62, [Float( $\infty$ ), Float( $\infty$ )]], [7.63, [Float( $\infty$ ), Float( $\infty$ )]], [7.64, [Float( $\infty$ ), Float( $\infty$ )]], [7.65, [Float( $\infty$ ), Float( $\infty$ )]], [7.66, [Float( $\infty$ ), Float( $\infty$ )]], [7.67, [ Float( $\infty$ ), Float( $\infty$ )]], [7.68, [Float( $\infty$ ), Float( $\infty$ )]], [7.69, [Float( $\infty$ ), Float( $\infty$ )]], [7.70, [Float( $\infty$ ), Float( $\infty$ )]], [7.71, [Float( $\infty$ ), Float( $\infty$ )]], [7.72, [Float( $\infty$ ), Float( $\infty$ )], [7.73, [Float( $\infty$ ), Float( $\infty$ )], [7.74, [Float( $\infty$ ), Float( $\infty$ )], [7.75, [ Float( $\infty$ ), Float( $\infty$ )]], [7.76, [Float( $\infty$ ), Float( $\infty$ )]], [7.77, [Float( $\infty$ ), Float( $\infty$ )]], [7.78, [Float( $\infty$ ), Float( $\infty$ )]], [7.79, [Float( $\infty$ ), Float( $\infty$ )]], [7.80, [Float( $\infty$ ), Float( $\infty$ )], [7.81, [Float( $\infty$ ), Float( $\infty$ )], [7.82, [Float( $\infty$ ), Float( $\infty$ )], [7.83, [ Float( $\infty$ ), Float( $\infty$ )]], [7.84, [Float( $\infty$ ), Float( $\infty$ )]], [7.85, [Float( $\infty$ ), Float( $\infty$ )]], [7.86, [Float( $\infty$ ), Float( $\infty$ )]], [7.87, [Float( $\infty$ ), Float( $\infty$ )]], [7.88, [Float( $\infty$ ), Float( $\infty$ )]], [7.89, [Float( $\infty$ ), Float( $\infty$ )]], [7.90, [Float( $\infty$ ), Float( $\infty$ )]], [7.91, [ Float( $\infty$ ), Float( $\infty$ )]], [7.92, [Float( $\infty$ ), Float( $\infty$ )]], [7.93, [Float( $\infty$ ), Float( $\infty$ )]], [7.94, [Float( $\infty$ ), Float( $\infty$ )]], [7.95, [Float( $\infty$ ), Float( $\infty$ )]], [7.96, [Float( $\infty$ ), Float( $\infty$ )], [7.97, [Float( $\infty$ ), Float( $\infty$ )], [7.98, [Float( $\infty$ ), Float( $\infty$ )], [7.99, [ Float( $\infty$ ), Float( $\infty$ )]], [8.00, [Float( $\infty$ ), Float( $\infty$ )]], [8.01, [Float( $\infty$ ), Float( $\infty$ )]],  $[8.02,$  [Float( $\infty$ ), Float( $\infty$ )]], [8.03, [Float( $\infty$ ), Float( $\infty$ )]], [8.04, [Float( $\infty$ ), Float( $\infty$ )], [8.05, [Float( $\infty$ ), Float( $\infty$ )], [8.06, [Float( $\infty$ ), Float( $\infty$ )], [8.07, [ Float( $\infty$ ), Float( $\infty$ )]], [8.08, [Float( $\infty$ ), Float( $\infty$ )]], [8.09, [Float( $\infty$ ), Float( $\infty$ )]],  $[8.10,$  [Float( $\infty$ ), Float( $\infty$ )], [8.11, [Float( $\infty$ ), Float( $\infty$ )], [8.12, [Float( $\infty$ ), Float( $\infty$ )], [8.13, [Float( $\infty$ ), Float( $\infty$ )], [8.14, [Float( $\infty$ ), Float( $\infty$ )], [8.15, [ Float( $\infty$ ), Float( $\infty$ )]], [8.16, [Float( $\infty$ ), Float( $\infty$ )]], [8.17, [Float( $\infty$ ), Float( $\infty$ )]], [8.18, [Float( $\infty$ ), Float( $\infty$ )]], [8.19, [Float( $\infty$ ), Float( $\infty$ )]], [8.20, [Float( $\infty$ ), Float( $\infty$ )]], [8.21, [Float( $\infty$ ), Float( $\infty$ )]], [8.22, [Float( $\infty$ ), Float( $\infty$ )]], [8.23, [ Float( $\infty$ ), Float( $\infty$ )]], [8.24, [Float( $\infty$ ), Float( $\infty$ )]], [8.25, [Float( $\infty$ ), Float( $\infty$ )]],  $[8.26,$  [Float( $\infty$ ), Float( $\infty$ )], [8.27, [Float( $\infty$ ), Float( $\infty$ )], [8.28, [Float( $\infty$ ), Float( $\infty$ )]], [8.29, [Float( $\infty$ ), Float( $\infty$ )]], [8.30, [Float( $\infty$ ), Float( $\infty$ )]], [8.31, [ Float( $\infty$ ), Float( $\infty$ )]], [8.32, [Float( $\infty$ ), Float( $\infty$ )]], [8.33, [Float( $\infty$ ), Float( $\infty$ )]],  $[8.34,$  [Float( $\infty$ ), Float( $\infty$ )], [8.35, [Float( $\infty$ ), Float( $\infty$ )], [8.36, [Float( $\infty$ ), Float( $\infty$ )], [8.37, [Float( $\infty$ ), Float( $\infty$ )], [8.38, [Float( $\infty$ ), Float( $\infty$ )], [8.39, [ Float( $\infty$ ), Float( $\infty$ )]], [8.40, [Float( $\infty$ ), Float( $\infty$ )]], [8.41, [Float( $\infty$ ), Float( $\infty$ )]],  $[8.42, \text{[Float]} \infty)$ , Float $(\infty)$ ], [8.43, [Float $(\infty)$ , Float $(\infty)$ ], [8.44, [Float $(\infty)$ , Float( $\infty$ )], [8.45, [Float( $\infty$ ), Float( $\infty$ )], [8.46, [Float( $\infty$ ), Float( $\infty$ )], [8.47, [ Float( $\infty$ ), Float( $\infty$ )]], [8.48, [Float( $\infty$ ), Float( $\infty$ )]], [8.49, [Float( $\infty$ ), Float( $\infty$ )]],  $[8.50,$  [Float( $\infty$ ), Float( $\infty$ )]], [8.51, [Float( $\infty$ ), Float( $\infty$ )]], [8.52, [Float( $\infty$ ), Float( $\infty$ )], [8.53, [Float( $\infty$ ), Float( $\infty$ )], [8.54, [Float( $\infty$ ), Float( $\infty$ )], [8.55, [ Float( $\infty$ ), Float( $\infty$ )]], [8.56, [Float( $\infty$ ), Float( $\infty$ )]], [8.57, [Float( $\infty$ ), Float( $\infty$ )]], [8.58, [Float( $\infty$ ), Float( $\infty$ )]], [8.59, [Float( $\infty$ ), Float( $\infty$ )]], [8.60, [Float( $\infty$ ), Float( $\infty$ )]], [8.61, [Float( $\infty$ ), Float( $\infty$ )]], [8.62, [Float( $\infty$ ), Float( $\infty$ )]], [8.63, [
Float( $\infty$ ), Float( $\infty$ )]], [8.64, [Float( $\infty$ ), Float( $\infty$ )]], [8.65, [Float( $\infty$ ), Float( $\infty$ )]],  $[8.66, [Float(\infty), Float(\infty)]], [8.67, [Float(\infty), Float(\infty)]], [8.68, [Float(\infty),$ Float( $\infty$ )], [8.69, [Float( $\infty$ ), Float( $\infty$ )], [8.70, [Float( $\infty$ ), Float( $\infty$ )], [8.71, [ Float( $\infty$ ), Float( $\infty$ )]], [8.72, [Float( $\infty$ ), Float( $\infty$ )]], [8.73, [Float( $\infty$ ), Float( $\infty$ )]],  $[8.74,$  [Float( $\infty$ ), Float( $\infty$ )], [8.75, [Float( $\infty$ ), Float( $\infty$ )], [8.76, [Float( $\infty$ ), Float( $\infty$ )], [8.77, [Float( $\infty$ ), Float( $\infty$ )], [8.78, [Float( $\infty$ ), Float( $\infty$ )], [8.79, [ Float( $\infty$ ), Float( $\infty$ )]], [8.80, [Float( $\infty$ ), Float( $\infty$ )]], [8.81, [Float( $\infty$ ), Float( $\infty$ )]],  $[8.82,$  [Float( $\infty$ ), Float( $\infty$ )], [8.83, [Float( $\infty$ ), Float( $\infty$ )], [8.84, [Float( $\infty$ ), Float( $\infty$ )], [8.85, [Float( $\infty$ ), Float( $\infty$ )], [8.86, [Float( $\infty$ ), Float( $\infty$ )], [8.87, [ Float( $\infty$ ), Float( $\infty$ )]], [8.88, [Float( $\infty$ ), Float( $\infty$ )]], [8.89, [Float( $\infty$ ), Float( $\infty$ )]], [8.90, [Float( $\infty$ ), Float( $\infty$ )]], [8.91, [Float( $\infty$ ), Float( $\infty$ )]], [8.92, [Float( $\infty$ ), Float( $\infty$ )]], [8.93, [Float( $\infty$ ), Float( $\infty$ )]], [8.94, [Float( $\infty$ ), Float( $\infty$ )]], [8.95, [ Float( $\infty$ ), Float( $\infty$ )]], [8.96, [Float( $\infty$ ), Float( $\infty$ )]], [8.97, [Float( $\infty$ ), Float( $\infty$ )]],  $[8.98, \text{[Float]} \infty)$ , Float $(\infty)$ ], [8.99, [Float $(\infty)$ , Float $(\infty)$ ], [9.00, [Float $(\infty)$ , Float( $\infty$ )]], [9.01, [Float( $\infty$ ), Float( $\infty$ )]], [9.02, [Float( $\infty$ ), Float( $\infty$ )]], [9.03, [ Float( $\infty$ ), Float( $\infty$ )]], [9.04, [Float( $\infty$ ), Float( $\infty$ )]], [9.05, [Float( $\infty$ ), Float( $\infty$ )]],  $[9.06,$  [Float( $\infty$ ), Float( $\infty$ )]], [9.07, [Float( $\infty$ ), Float( $\infty$ )]], [9.08, [Float( $\infty$ ), Float( $\infty$ )], [9.09, [Float( $\infty$ ), Float( $\infty$ )], [9.10, [Float( $\infty$ ), Float( $\infty$ )], [9.11, [ Float( $\infty$ ), Float( $\infty$ )]], [9.12, [Float( $\infty$ ), Float( $\infty$ )]], [9.13, [Float( $\infty$ ), Float( $\infty$ )]],  $[9.14,$  [Float( $\infty$ ), Float( $\infty$ )]], [9.15, [Float( $\infty$ ), Float( $\infty$ )]], [9.16, [Float( $\infty$ ), Float( $\infty$ )], [9.17, [Float( $\infty$ ), Float( $\infty$ )], [9.18, [Float( $\infty$ ), Float( $\infty$ )], [9.19, [ Float( $\infty$ ), Float( $\infty$ )]], [9.20, [Float( $\infty$ ), Float( $\infty$ )]], [9.21, [Float( $\infty$ ), Float( $\infty$ )]],  $[9.22,$  [Float( $\infty$ ), Float( $\infty$ )]], [9.23, [Float( $\infty$ ), Float( $\infty$ )]], [9.24, [Float( $\infty$ ), Float( $\infty$ )], [9.25, [Float( $\infty$ ), Float( $\infty$ )], [9.26, [Float( $\infty$ ), Float( $\infty$ )], [9.27, [ Float( $\infty$ ), Float( $\infty$ )]], [9.28, [Float( $\infty$ ), Float( $\infty$ )]], [9.29, [Float( $\infty$ ), Float( $\infty$ )]], [9.30, [Float( $\infty$ ), Float( $\infty$ )]], [9.31, [Float( $\infty$ ), Float( $\infty$ )]], [9.32, [Float( $\infty$ ), Float( $\infty$ )]], [9.33, [Float( $\infty$ ), Float( $\infty$ )]], [9.34, [Float( $\infty$ ), Float( $\infty$ )]], [9.35, [ Float( $\infty$ ), Float( $\infty$ )]], [9.36, [Float( $\infty$ ), Float( $\infty$ )]], [9.37, [Float( $\infty$ ), Float( $\infty$ )]], [9.38, [Float( $\infty$ ), Float( $\infty$ )]], [9.39, [Float( $\infty$ ), Float( $\infty$ )]], [9.40, [Float( $\infty$ ), Float( $\infty$ )], [9.41, [Float( $\infty$ ), Float( $\infty$ )], [9.42, [Float( $\infty$ ), Float( $\infty$ )], [9.43, [ Float( $\infty$ ), Float( $\infty$ )]], [9.44, [Float( $\infty$ ), Float( $\infty$ )]], [9.45, [Float( $\infty$ ), Float( $\infty$ )]],  $[9.46,$  [Float( $\infty$ ), Float( $\infty$ )]], [9.47, [Float( $\infty$ ), Float( $\infty$ )]], [9.48, [Float( $\infty$ ), Float( $\infty$ )]], [9.49, [Float( $\infty$ ), Float( $\infty$ )]], [9.50, [Float( $\infty$ ), Float( $\infty$ )]], [9.51, [ Float( $\infty$ ), Float( $\infty$ )]], [9.52, [Float( $\infty$ ), Float( $\infty$ )]], [9.53, [Float( $\infty$ ), Float( $\infty$ )]], [9.54, [Float( $\infty$ ), Float( $\infty$ )], [9.55, [Float( $\infty$ ), Float( $\infty$ )], [9.56, [Float( $\infty$ ), Float( $\infty$ )], [9.57, [Float( $\infty$ ), Float( $\infty$ )], [9.58, [Float( $\infty$ ), Float( $\infty$ )], [9.59, [ Float( $\infty$ ), Float( $\infty$ )]], [9.60, [Float( $\infty$ ), Float( $\infty$ )]], [9.61, [Float( $\infty$ ), Float( $\infty$ )]], [9.62, [Float( $\infty$ ), Float( $\infty$ )]], [9.63, [Float( $\infty$ ), Float( $\infty$ )]], [9.64, [Float( $\infty$ ),

Float( $\infty$ )]], [9.65, [Float( $\infty$ ), Float( $\infty$ )]], [9.66, [Float( $\infty$ ), Float( $\infty$ )]], [9.67, [ Float( $\infty$ ), Float( $\infty$ )]], [9.68, [Float( $\infty$ ), Float( $\infty$ )]], [9.69, [Float( $\infty$ ), Float( $\infty$ )]], [9.70, [Float( $\infty$ ), Float( $\infty$ )]], [9.71, [Float( $\infty$ ), Float( $\infty$ )]], [9.72, [Float( $\infty$ ), Float( $\infty$ )], [9.73, [Float( $\infty$ ), Float( $\infty$ )], [9.74, [Float( $\infty$ ), Float( $\infty$ )], [9.75, [ Float( $\infty$ ), Float( $\infty$ )]], [9.76, [Float( $\infty$ ), Float( $\infty$ )]], [9.77, [Float( $\infty$ ), Float( $\infty$ )]], [9.78, [Float( $\infty$ ), Float( $\infty$ )]], [9.79, [Float( $\infty$ ), Float( $\infty$ )]], [9.80, [Float( $\infty$ ), Float( $\infty$ )], [9.81, [Float( $\infty$ ), Float( $\infty$ )], [9.82, [Float( $\infty$ ), Float( $\infty$ )], [9.83, [ Float( $\infty$ ), Float( $\infty$ )]], [9.84, [Float( $\infty$ ), Float( $\infty$ )]], [9.85, [Float( $\infty$ ), Float( $\infty$ )]], [9.86, [Float( $\infty$ ), Float( $\infty$ )]], [9.87, [Float( $\infty$ ), Float( $\infty$ )]], [9.88, [Float( $\infty$ ), Float( $\infty$ )]], [9.89, [Float( $\infty$ ), Float( $\infty$ )]], [9.90, [Float( $\infty$ ), Float( $\infty$ )]], [9.91, [ Float( $\infty$ ), Float( $\infty$ )]], [9.92, [Float( $\infty$ ), Float( $\infty$ )]], [9.93, [Float( $\infty$ ), Float( $\infty$ )]], [9.94, [Float( $\infty$ ), Float( $\infty$ )]], [9.95, [Float( $\infty$ ), Float( $\infty$ )]], [9.96, [Float( $\infty$ ), Float( $\infty$ )], [9.97, [Float( $\infty$ ), Float( $\infty$ )], [9.98, [Float( $\infty$ ), Float( $\infty$ )], [9.99, [ Float( $\infty$ ), Float( $\infty$ )]], [10.00, [Float( $\infty$ ), Float( $\infty$ )]], [10.01, [Float( $\infty$ ), Float( $\infty$ )]]]

## PROBLEM 3:

Use EquPts(F,var) together with SIRS to find all the equilibrium points of the SIRS model, confirming Equations

```
Problems 4:
Write a Maple code Chemostat(N,C,a1,a2) (analogous to 
SIRS) giving the underlying transformation
```
#Chemostat info is on page 126 of the book #Parameters:

```
#
 > 
print(SIRS);
         proc(s, i, β, γ, v, N) [-β * s * i + γ * (N - s - i), β * s * i - v * i] end proc
                                                                                    (15)
 > 
Chemostat := proc(N,C,a1,a2);
   [a1*C/(1+C)* N - N,-C/(1+C)*N+a2];
   end:
```
#Writing the underlying transformation is done

**> Chemostat(N,C,a1,a2);**

$$
\left[\frac{aI\ C\ N}{C+1}-N,-\frac{CN}{C+1}+a2\right]
$$
 (16)

 $\left[1,\frac{10}{3}\right]$ **(17)**

NOW FIND THE EQUILIBRIUM POINTS of chemostat #In the chemostat model, the "N" and "C" are the "x" and "y"

```
> 
EquPts(Chemostat(y,x,y,x),[x,y]);
                                                                                   (18)
                                  \{ [0, 0], [1, 2] \}
```
## Problem 5 (10 brownie points) Write a Dis3(x

```
> 
print(Dis2);
                                                                                              (19)
\mathbf{proc}(F, x, y, pt, h, A)local L, i;
    L := Orb2([x + h * F[1], y + h * F[2]], x, y, pt, 0, \text{trunc}(A/h));L := [seq([i * h, [L[i][1], L[i][2]]], i = 1 \dots nops(L))]end proc
 > 
print(Orbk);
proc(k, z, f, INI, K1, K2)(20)
    local L, i, newguy;
    L := I M:
    if not (type(k, integer) and type(z, symbol) and type(INI, list) and nops(INI) = k and
    type(K1, integer) and type(K2, integer) and 0 < K1 and K1 < K2) then
        print(bad input); RETURN(FAIL)
    end if;
    while nops(L) < K2 do
        newguy := subs({seq(z[i] = L[-i], i = 1..k)}, f); L := [op(L), newguy]end do:
    \lceil op(K1..K2, L) \rceilend proc
Code for dis3
 > 
Dis3 := proc(F,x,y,z,pt,h,A) local L;
   L := Orbk(3,g,g[1]+h*F[1]+g[2]+h*F[2]+g[3]+h*F[3],10,100);
   print(L);
   end;Dis3 := \textbf{proc}(F, x, y, z, pt, h, A)(21)
```
local L;<br>  $L := Orbk(3, g, g[1] + h * F[1] + g[2] + h * F[2] + g[3] + h * F[3], 10, 100)$ ; print(L)<br>
I proc end proc

**> (22) dF1 := RandNice([x,y,z],10); print(Dis3(dF1,x,y,z,[1,1,1],0.01,100)); dF2 := RandNice([x,y,z],10);** *bad input FAIL*